การพัฒนาระบบจัดการสินคาคงคลัง

นางสาวกัญชลา สุดตาชาติ

วิทยานิพนธ์นี้เป็นส่วนหนึ่งของการศึกษาตามหลักสูตรปริญญาวิศวกรรมศาสตรมหาบัณฑิต ึ่ สาขาวิชาวิศวกรรมอุตสาหการ ภาควิชาวิศวกรรมอุตสาหการ คณะวิศวกรรมศาสตร จุฬาลงกรณมหาวิทยาลัย ปการศึกษา 2548 ISBN 974-17-5321-7 ลิขสิทธ ของจุฬาลงกรณมหาวิทยาลัย์<br>เ

#### DEVELOPMENT OF AN INVENTORY MANAGEMENT SYSTEM

Miss Kanchala Sudtachat

A Thesis Submitted in Partial Fulfillment of the Requirements for the Degree of Master of Engineering Program in Industrial Engineering Department of Industrial Engineering Faculty of Engineering Chulalongkorn University Academic Year 2005

ISBN 974-17-5321-7

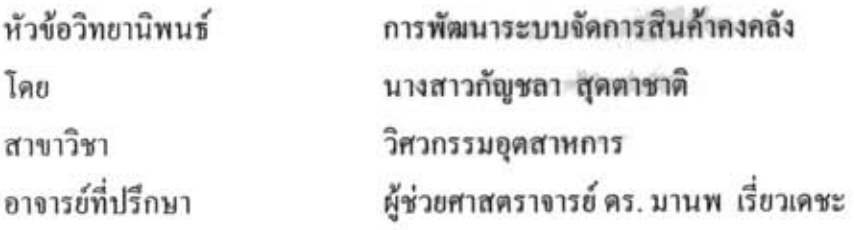

คณะวิศวกรรมศาสตร์ จุฬาลงกรณ์มหาวิทยาลัย อนุมัติให้นับวิทยานิพนธ์ฉบับนี้ เป็นส่วนหนึ่งของการศึกษาตามหลักสูตรปริญญามหาบัณฑิต

> คณบดีคณะวิศวกรรมศาสตร์ or

(ศาสตราจารย์ คร.ดิเรก ลาวัณย์ศิริ)

คณะกรรมการสอบวิทยานิพนธ์

 $\kappa$ ประธานกรรมการ

(ผู้ช่วยศาสตราจารย์ คร.เหรียญ บุญคีสกุลโชค)

 $\alpha$   $\sim$   $\alpha$   $\alpha$   $\alpha$ 

(ผู้ช่วยศาสตราจารย์ คร.มานพ เรี่ยวเคชะ)

 $2m$ 

(ผู้ช่วยศาสตราจารย์ คร.วิภาวี ธรรมาภรณ์พิลาศ)

RATURIT 

(อาจารย์ คร.สีรง ปรีชานนท์)

กัญชลา สุดตาชาติ : การพัฒนาระบบจัดการสินค้าคงคลัง. (DEVELOPMENT OF AN INVENTORY MANAGEMENT SYSTEM) อ.ที่ปรึกษา : ผศ.คร.มานพ เรี่ยวเคชะ, 163 หน้า. ISBN 974-17-5321-7

งานวิจัยฉบับนี้มีเป้าหมายเพื่อพัฒนาระบบการจัดการสินค้าคงคลังของกิจการขายอุปกรณ์ไฟฟ้า โดยมีวัตถุประสงค์ให้มีข้อมูลสินค้าคงคลังที่ถูกต้อง สามารถให้ระดับบริการที่เหมาะสมและมีค่าใช้จ่ายใน การมีสินค้าคงคลังที่ต่ำ

การวิจัยเริ่มต้นด้วยการเลือกตัวอย่างสินค้า 18 รายการเพื่อพัฒนาระบบด้นแบบ ซึ่งจำแนกลักษณะ ขายเป็นขายหน้าร้านซึ่งไม่ทราบความต้องการล่วงหน้า ทำให้ต้องพยากรณ์และขายโครงการ ซึ่งทราบความ ด้องการล่วงหน้าก่อนการขายจริง

สำหรับกรณีสินค้าขายหน้าร้านได้กำหนดนโยบายควบคุมสินค้าแตกต่างกันออกไปตามปริมาณ ยอดขายต่อปี คือ ปริมาณยอดขายต่ำมาก ได้ไช้นโยบายจุดสั่งซื้อ - ปริมาณสั่งซื้อ และปริมาณยอดขายไม่ต่ำ มาก ได้ใช้การพยากรณ์ด้วยเทคนิคแยกส่วน (Decomposition) แล้ววางแผนการควบคุมสินค้าด้วยน โยบาย Part-Period Balancing ส่วนกรณีสินค้าขายโครงการ ซึ่งไม่มีความจำเป็นต้องพยากรณ์ยอดขายเนื่องจาก ลูกค้าสั่งของล่วงหน้าในระยะเวลานานกว่าเวลานำในการสั่งสินค้าเข้าคลัง ใช้นโยบาย Part-Period Balancing การคำนวณทั้งหมดได้นำโปรแกรมคอมพิวเตอร์สำเร็จรูปมาใช้เพื่อเพิ่มประสิทธิภาพการทำงาน และความรวดเร็ว

ส่วนหนึ่งของการพัฒนาระบบ คือ ฐานข้อมูลสินค้าคงคลัง เพื่อช่วยในการจัดเก็บปริมาณสินค้าคง คลัง และสถิติการเคลื่อนไหวของสินค้าและสินค้าคงคลัง

ผลการทดสอบระบบที่พัฒนาโดย เปรียบเทียบกับวิธีการดำเนินงานในปัจจุบันของบริษัท กรณีศึกษา โดยใช้ข้อมูลการดำเนินงานในปี 2548 พบว่า ค่าใช้จ่ายในการมีสินค้าคงคลังลดลง ร้อยละ 53 และมูลค่าของสินค้าคงคลังเฉลี่ยลดลงร้อยละ 33 ระดับบริการมากกว่าร้อยละ 97 การหมุนเวียนของสินค้า คงคลังคือ 3.85

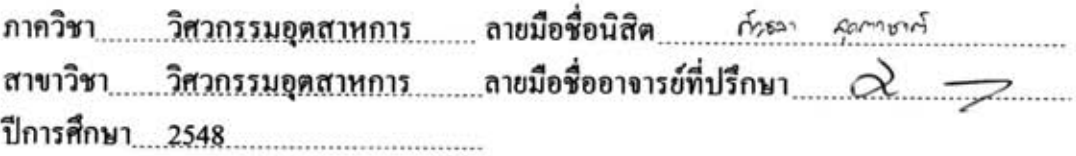

##4670665521: MAJOR INDUSTRIAL ENGINEERING **KEY WORD: INVENTORY / FORECAST** 

> KANCHALA SUDTACHAT : DEVELOPMENT OF AN INVENTORY MANAGEMENT SYSTEM. THESIS ADVISOR: ASST.PROF.MANOP REODECHA, Ph.D.,163 pp. ISBN  $974 - 17 - 5321 - 7$

The purpose of this thesis is to develop an inventory management system for an electrical device trader. The objectives of the system are to improve the accuracy of inventory data and to improve the service level while reducing the cost of inventory.

The study started with merchandises, which are comprised of 18 items, are selected for study to develop an initial system. The system separates merchandises in to two categories. One is for over the – counter sales, whose demands are not known in advance and have to be forecasted. The other is for project sale, whose demands can be predetermined.

In the case of over  $-$  the  $-$  counters sales, inventory control policies for individual items set according to their annual sale volumes. The order - point / order - quantity policy is used for items with low sale volumes. The Part – Period Balancing technique is used for medium to high sale volume items, which employ the Decomposition technique to forecast their demands. As for items sold to projects, the Part – Period Balancing technique is used. All calculation for inventory control parameters are done with software packages.

A part of the development in this thesis is a database for keeping inventory data and reporting inventory movement and statistics.

A test to compare the performances of the developed system with the existing ones, using the operation data of year 2005, found that inventory cost was reduced by 53%, average inventory value was reduced by 33%. This was achieved with a service level better than 97% and 3.85 times of inventory turnover.

Department Industrial Engineering Student's signature notes factor Field of study ... Industrial Engineering Advisor's signature  $\bigcirc$ Academic year 2005

## **กิตติกรรมประกาศ**

การคำเนินงานของวิทยานิพนธ์ฉบับนี้ ทำให้ข้าพเจ้าได้รับประสบการณ์ในการแก้ ใขปัญหาที่เกิดขึ้นจริงในชีวิตการทำงาน ซึ่งจะแตกต่างไปจากทฤษฎีที่ได้ศึกษามา การวิจัยครั้งนี้ ี่ ึ้ ั้ สำเร็จลุล่วงไปได้ด้วยความช่วยเหลือของ ผู้ช่วยศาสตราจารย์ ดร.มานพ เรี่ยวเดชะ อาจารย์ที่ปรึกษา ี่ วิทยานิพนธ์ ที่ได้ช่วยเหลือ ให้คำปรึกษาและชี้แนะทั้งในด้านหลักการ วิธีการคิดรวมถึงแนวทางใน ี้ การแก้ปัญหา จนกระทั่งเสร็จสมบูรณ์ ข้าพเจ้าขอกราบขอบพระคุณ ั้

ึ ขอขอบพระคุณ ผู้ช่วยศาสตราจารย์ คร.เหรียญ บุญดีสกุลโชค, ผู้ช่วยศาสตราจารย์ ี ดร.วิภาวี ธรรมาภรณ์พิลาศ, อาจารย์ ดร.สีรง ปรีชานนท์ ที่ได้ให้ความกรุณาเข้าร่วมเป็นกรรมการ สอบวิทยานิพนธในครั้งน

งานวิจัยครั้งนี้จะไม่สามารถดำเนินการได้เลย ถ้าขาดความช่วยเหลือจากพนักงาน ั้ ทุกท่านของบริษัทตัวอย่างที่กรุณาเอื้อเฟื้อให้ข้าพเจ้าเข้าใปทำการวิจัย รวมทั้ ี่ ั้งใหความสะดวกใน การเก็บรวบรวมขอมูลขาพเจาขอกราบขอบพระคุณมา ณ ที่นี้

สุดท้ายนี้ขอกราบขอบพระคุณสำหรับการให้ความช่วยเหลือและกำลังใจจาก ֺ֪֪֪֦֖֪֪֪֪֪֪֪֦֖֧֖֧֖֧֪֪֦֖֧֪֪֪֖֝֟֟֟֟֟֟֟֟֟֟֟֟֟֟֟֟֟֟֟֟֟֟֟֝֟֟֝֟֟֩֕֟֩֕֟֩֩֝֟֩֕֝֬֝֟֝֟֝֬֝֬֝֬֝֬ ครอบครัวของข้าพเจ้าและเพื่อนๆ ทุกคนที่มีให้มาตลอด ื่

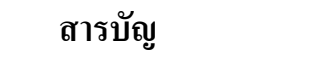

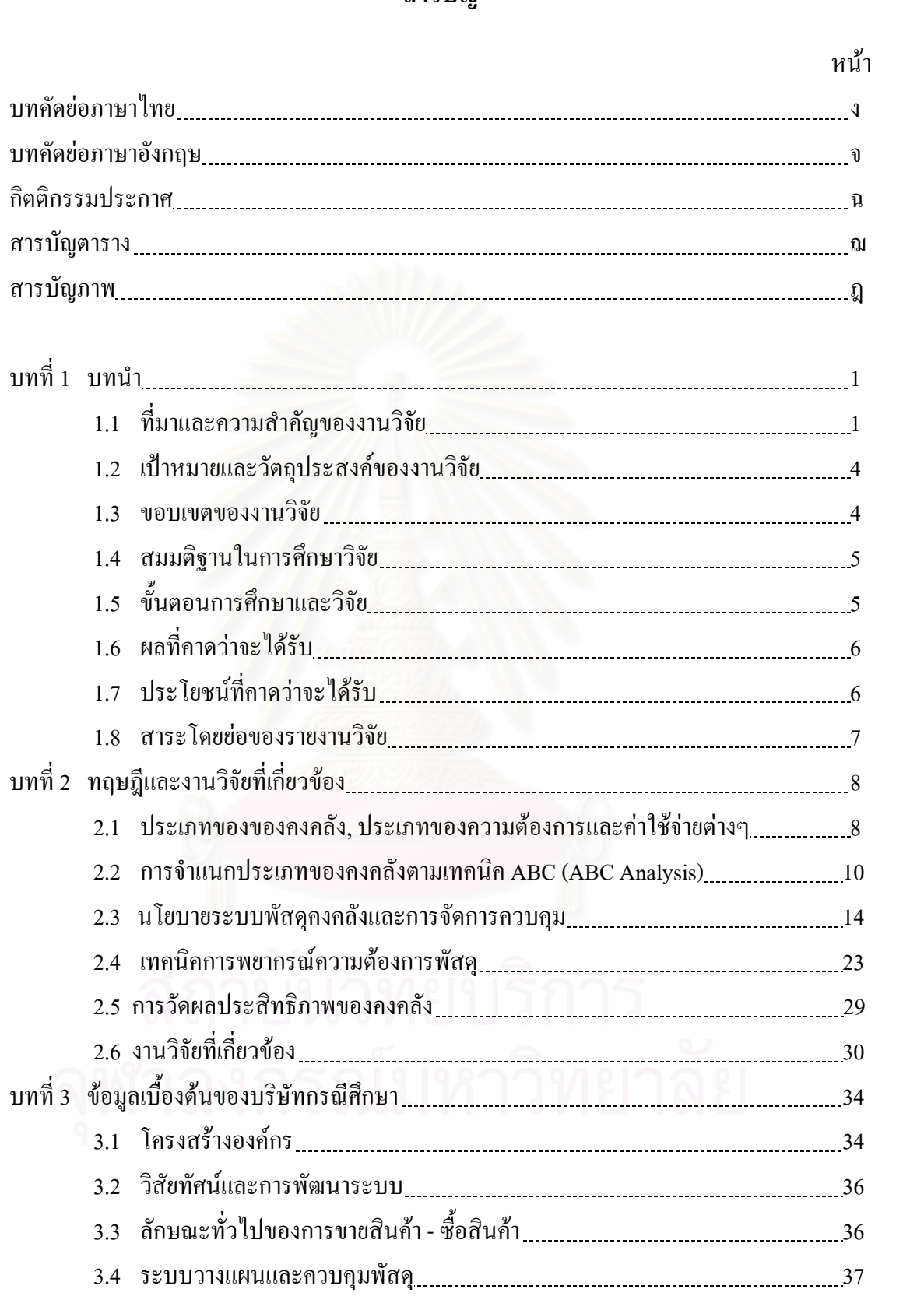

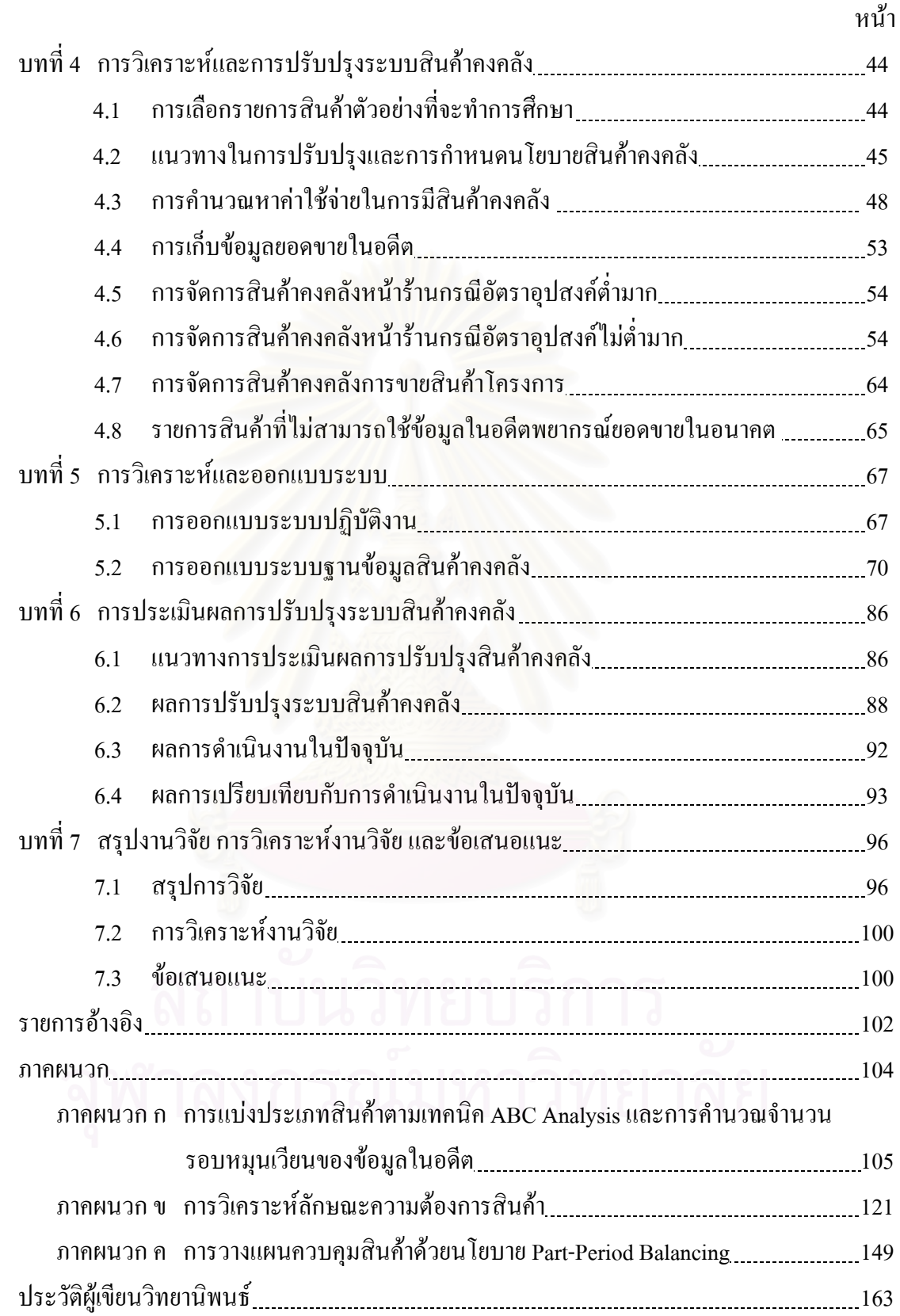

# **สารบัญตาราง**

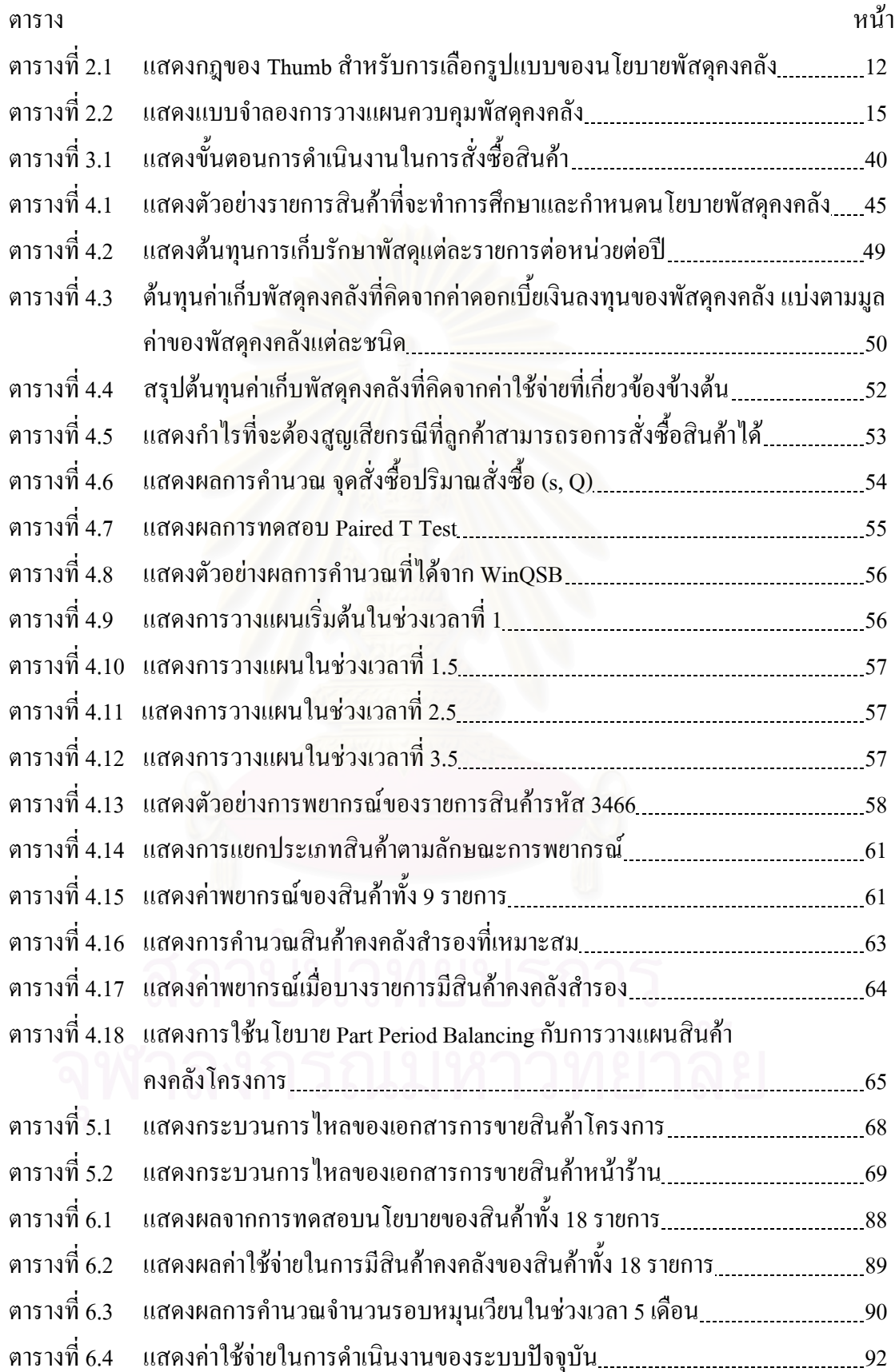

ฌ

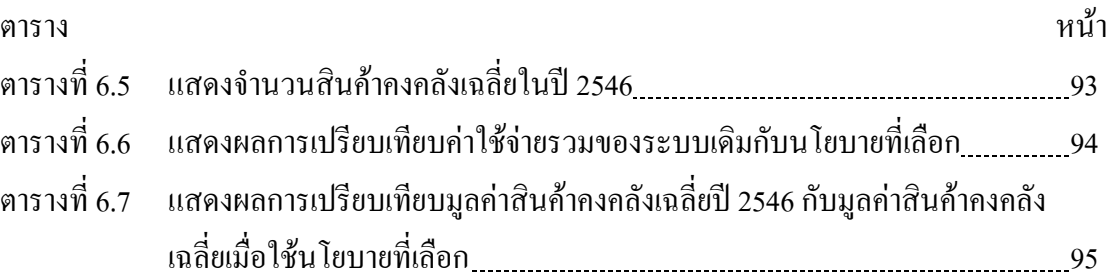

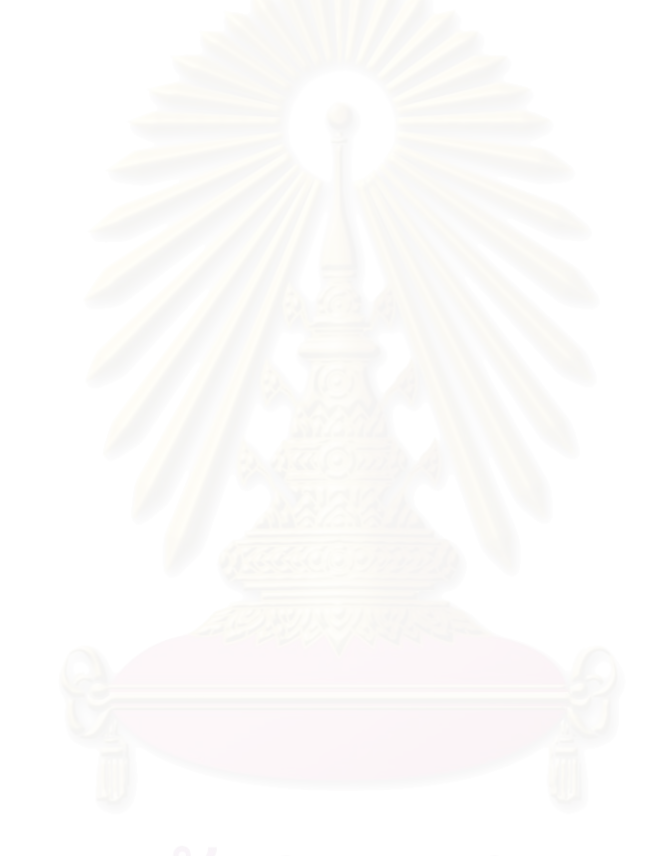

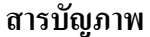

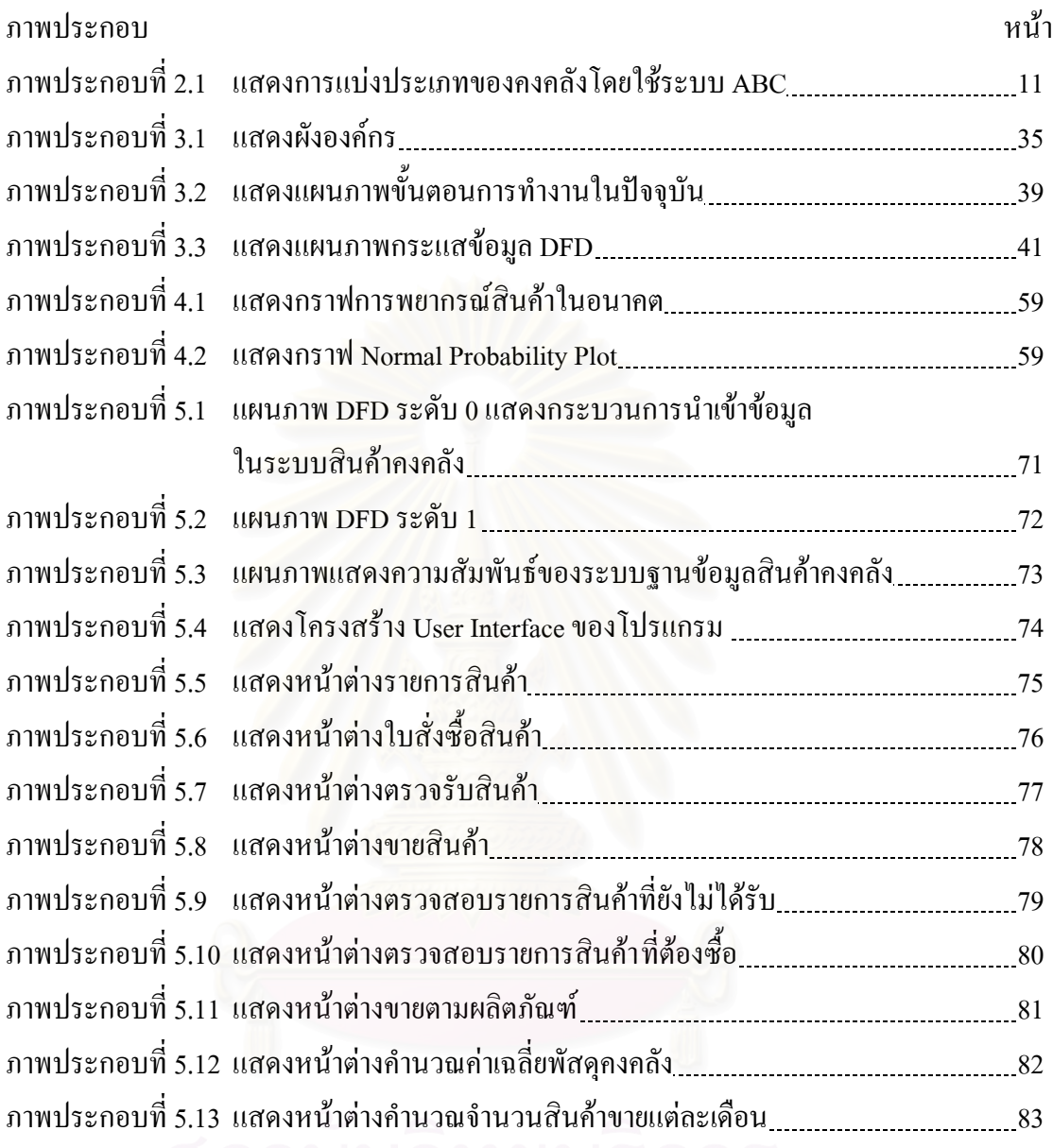

# **บทท ี่ 1 บทนํา**

การจัดการสินค้าคงคลัง เป็นหัวข้อการบริหารที่ได้รับความสนใจกันมากในวงการ บริหารอุตสาหกรรมและมีการประยุกต์ใช้เทคนิคต่างๆ อย่างมาก โดยเฉพาะกับธุรกิจขายส่ง การจัด การสินค้าคงคลังเป็นสิ่งที่สำคัญในการดำเนินธุรกิจให้ประสบความสำเร็จ ความต้องการสินค้าคง ิ่ คลังของธุรกิจขายส่งคำเนินการเพื่อให้ต้นทุนการมีสินค้าคงคลังที่ต่ำและมีระดับการให้บริการลูก คาที่ดีสามารถตอบสนองความตองการของลูกคา

การควบคุมสินคาคงคลังที่ดีจะชวยใหฝายบริหารสามารถกําหนดเวลาและปริมาณ การสั่งซื้อสินค้าอย่างเหมาะสมพอเพียงกับความต้องการในระยะเวลากำหนด ทำให้ใม่ต้องใช้เงิน ั่ ์<br>;<br>; ทุนเป็นมูลค่าสูงเพื่อที่จะถือครองสินค้าคงคลัง วัตถุประสงค์ของการมีสินค้าคงคลังอีกประการหนึ่ง ื่ ี่ คือ เพื่อป้องกันมิให้เกิดการขาดแคลนสินค้า ซึ่งกับธุรกิจขายส่งอาจจะเป็นเหตุให้ลูกค้าขาดความ เชื่อถือและสูญเสียลูกค้าได้ ื่

เพื่อลดค้นทุนการเก็บสินค้าและมีสินค้าในปริมาณที่เหมาะสมที่จะบริการลูกค้า ื่ งานวิจัยฉบับนี้จึงใด้พัฒนาระบบสินค้าคงคลังเพื่อประยุกต์ใช้กับการบริหารสินค้าคงคลังของ บริษัทซึ่งประกอบกิจการขายอุปกรณ์ใฟฟ้าแห่งหนึ่ง เพื่อเป็นแนวทางในการพัฒนาธุรกิจประเภทนี้ ต่อไป

# **1.1 ที่มาและความสําคัญของงานวิจัย**

สำหรับการจัดการสินค้าคงคลังที่จะกล่าวถึงในวิทยานิพนธ์ฉบับนี้ เป็นการจัดการ ี่ สินค้าคงคลังของบริษัทตัวอย่าง ซึ่งคำเนินธุรกิจขายอุปกรณ์ไฟฟ้า เริ่มต้นกิจการตั้งแต่เป็นร้าน ิ่ ั้ จําหนายอุปกรณไฟฟาเล็กๆ และไดขยายกิจการเปนบริษัทขายอุปกรณไฟฟาขนาดใหญ โดยบริษัท เติบโตขึ้นตามการขยายตัวของภาคอุตสาหกรรมด้านใฟฟ้ากำลัง/ใฟฟ้าโรงงานในประเทศไทย การ บริหารกิจการแบ่งการคำเนินงานออกเป็น 2 กลุ่มธุรกิจ เพื่อให้ครอบคลุมทุกความต้องการได้แก่ กลุมธุรกิจผลิตและรับเหมาติดตั้งระบบไฟฟาและกลุมธุรกิจจําหนายอุปกรณไฟฟา ในที่นี้จะศึกษา บริษัทเฉพาะในกลุมธุรกิจจําหนายอุปกรณไฟฟา

ธุรกิจจำหน่ายอุปกรณ์ใฟฟ้า เป็นตัวแทนจำหน่ายอุปกรณ์ใฟฟ้าจากผู้ผลิตชั้นนำ ั้ ของโลกและเป็นตัวแทนจำหน่วยที่ได้รับความไว้วางใจจากลูกค้าที่เป็นร้านขายอุปกรณ์ไฟฟ้าทั่วไป ในประเทศไทยรวมทั้งบริษัทรับเหมาต่างๆ ที่ให้ความไว้วางใจสั่งซื้อสินค้าจากบริษัทเพื่อใช้ในการ ื้ ก่อสร้างโครงการต่างๆ การคำเนินงานในปัจจุบันของบริษัทตัวอย่างมียอคขายสินค้าที่สูงขึ้นเรื่อยๆ ึ้ ื่

ในแต่ละปีด้วยอัตราการขยายตัวที่รวดเร็ว แม้ว่าจะมีคู่แข่งทางการค้าเพิ่มขึ้นก็ตาม เนื่องจากการ ี่ ิ่ ึ้ ื่ บริการที่ดีของบริษัท การพยายามที่จะพัฒนาตัวเองเพื่อให้ล์ำหน้าบริษัทคู่แข่งอยู่ตลอดเวลาทำให้ผู้ ี่ บริหารมีแนวคิดท จะพัฒนาระบบการดําเนินงาน การพิจารณาวิเคราะหหาตนทุนการดําเนินงานของ ี่ บริษัท พบวา ตนทุนสวนใหญของบริษัทลงทุนไปกับสินคาคงคลังที่จัดเก็บมากกวาตนทุนในสวน ้อื่นๆ การคำเนินงานในส่วนของสินค้าคงคลังไม่มีการนำข้อมูลในอดีตมาใช้ให้เป็นประโยชน์ การ วางแผนควบคุมสินค้าคงคลังยังใช้ประสบการณ์ของผู้ปฏิบัติงานเพียงอย่างเดียว จากเหตุผลดังกล่าว ทำให้ผู้บริหารมองเห็นถึงความจำเป็นที่จะพัฒนาระบบการคำเนินงานวางแผนควบคุมสินค้าคงคลัง ี่ ซึ่งสงผลใหสามารถลดตนทุนของบริษัทไดเปนอยางมาก

เพื่อความสะดวกในการให้บริการลูกค้า ทางบริษัทจึงได้จัดแบ่งกลุ่มลูกค้าเป็น 2 กลุ่มใหญ่ๆ คือ ลูกค้าหน้าร้านหมายถึง ร้านขายอุปกรณ์ไฟฟ้าทั่วไป และลูกค้าโครงการหมายถึง บริษัทรับเหมาต่างๆ การจัดการสินค้าคงคลังสำหรับให้บริการลูกค้าทั้ง 2 กลุ่มจะแตกต่างกันออก ไปคือ ลูกค้าหน้าร้านมีระยะเวลาในการสั่งซื้อไม่แน่นอนเพราะฉะนั้นทางบริษัทต้องมีการเก็บสิน ั้ ค้าที่เหมาะสมเพื่อให้บริการกับลูกค้าได้อย่างพอเพียง ส่วนลูกค้าโครงการโดยมากจะมีการสั่งซื้อ ี่ ั่ อุปกรณ์ใฟฟ้าสำหรับติดตั้งโครงการก่อสร้างต่างๆ ถูกค้ากลุ่มนี้จะมีการติดต่อสั่งซื้ออุปกรณ์ใฟฟ้า ี้ ั่ ์<br>;<br>; ้ล่วงหน้าเป็นเวลาหลายเดือนในระยะเวลานานกว่าเวลานำ ทำให้ทางบริษัทสามารถจัดเตรียมสินค้า ไดทันตอความตองการของลูกคา

ปัจจุบันบริษัทตัวอย่างได้เริ่มนำเทคโนโลยีทางคอมพิวเตอร์มาช่วยในการจัดเก็บ ิ่ ข้อมูลของสินค้าคงคลัง เริ่มใช้ในช่วงกลางปี 2545 โปรแกรมดังกล่าวเป็นโปรแกรมทางบัญชี ซึ่งไม่ ี่ สามารถให้ข้อมูลครบถ้วนเพียงพอในการนำไปเป็นข้อมูลนำเข้าของการจัดการสินค้าคงคลัง แต่ สามารถใช้ใด้เป็นบางส่วน (ข้อมูลยอดซื้อ – ยอดขาย รายเดือน) ซึ่งข้อมูลที่ได้จากโปรแกรมต้องนำ มาทำการปรับปรุงก่อนที่จะนำไปใช้งานได้ เพราะฉะนั้นการที่บริษัทเริ่มพัฒนาการจัดการสินค้าคง ี่ ั้ ี่ ิ่ คลังจะตองมีการสนับสนุนที่มีประสิทธิภาพของระบบฐานขอมูลดวย ในอนาคตมีการพัฒนาฐาน ข้อมูลสนับสนุนการจัดการสินค้าคงคลังและนโยบายที่เหมาะสมแล้วก็จะช่วยลดเวลาในการ วิเคราะห์ข้อมูลรวมทั้งมีประสิทธิภาพในการทำงานที่ดีขึ้น ั้

จากการเก็บข้อมูลปริมาณยอดซื้อ - ยอดขายของบริษัทตัวอย่างในปี 2547 แล้วนำ มาวิเคราะห์พบว่า มีค่าเฉลี่ยการเก็บสินค้าที่สูง ซึ่งจำนวนรอบหมุนเวียนจากการลงทุนของคงคลัง ี่ (Inventory Turns Ratio) ในรอบปีคือ 2.34 ซึ่งเป็นตัวเลขที่น้อยมากบอกได้ว่ามีการเก็บสินค้าคงคลัง ในปริมาณที่สูงแสดงผลการวิเคราะหที่ภาคผนวกก

จากข้อมูลยอดขายตลอดปีเมื่อนำมาพิจารณาพบว่า ื่ นีสินค้าค้างสต๊อคหลายราย การโดยที่ไม่มีการเคลื่อนไหวตลอดทั้งปี สินค้าที่มีการคงคลังและไม่มียอดขายตลอดปี 47 มีทั้ง หมด 303 รายการ จากตัวเลขดังกล่าวบ่งบอกว่ามีเงินลงทนกับสินค้าคงคลังที่สง

จากการเก็บข้อมูลปลายปีพบว่ายอดการเก็บสินค้าที่ได้จากโปรแกรมคอมพิวเตอร์ ไมตรงกับยอดจากการตรวจนับ จากจํานวนรายการพัสดุคงคลังทั้งหมด 2776 รายการมี 166 ราย การที่มียอดตรวจนับไม่ตรงกับข้อมลจากโปรแกรมคอมพิวเตอร์ คิดเป็น 5.98 เปอร์เซ็นต์ของราย การสินค้าที่มีคงคลัง และในจำนวน 166 รายการนี้เป็นรายการสินค้าประเภท A ทั้งหมด 38 รายการ จากตัวเลขจะเห็นใด้ว่าเป็นตัวเลขการเก็บข้อมูลผิดพลาดที่ต่ำ แต่จากสภาพความเป็นจริงที่ได้จาก การสอบถามพนักงานพบว่<mark>า ตัวเลขดังกล่าวเป็นตัวเลขที่ได้รับการปรับปรุงแล้วคือ ที่ปลายปีจะมี</mark> การคีย์ข้อมูลตัดยอดสต๊อคทั้งหมด ซึ่งในสภาพทั่วไปการตัดสต๊อคจะทำเมื่อส่งสินค้าให้ลูกค้าเรียบ ื่ ้ร้อยแล้วเป็นเวลา 1-2 วัน ทำให้โปรแกรมรายงานจำนวนสินคงคลังผิดไปจากความเป็นจริง เหตุดัง กลาวเกิดจากประสิทธิภาพของกระบวนการปฏิบัติงานจะตองใชระยะเวลาในการกรอกขอมูลทําให ้ ไม่สามารถบอกข้อมูลตามความเป็นจริง ณ ขณะเวลานั้น การจัดการสินค้าคงคลังที่มีประสิทธิภาพ ต้องมีฐานข้อมูลที่สามารถบอกสถานะของคลังสินค้า ณ ขณะเวลานั้นๆ ได้ ี่ ั้

จากปญหาขางตนสรุปไดเปนปญหาหลัก 2 ปญหาคือ

1) ปญหากระบวนงานและโปรแกรมฐานขอมูลสินคาคงคลัง

2) ปัญหาการเก็บพัสดุคงคลังไว้มาก ซึ่งทำให้การประกอบการมีผลกำไรน้อย ทั้งที่ยอคขายสูง ี่ ขึ้นเร อยๆ ื่

การจัดการกับปัญหาข้างต้นนี้ จำเป็นต้องมีการจัดการสินค้าคงคลังที่ดี รวมถึง กระบวนงานและโปรแกรมฐานข้อมูลสินค้าคงคลังที่มีประสิทธิภาพ สามารถให้ข้อมูลที่จำเป็นใน การวิเคราะห์ระบบได้ครบถ้วน ซึ่งจะช่วยให้บริษัทสามารถลดด้นทุนการดำเนินงานเพื่อให้สามารถ ดำเนินธุรกิจให้อยู่รอดและแข่งขันกับคู่แข่งขันในธุรกิจลักษณะเดียวกันได้ จากสาเหตุดังกล่าวจึงทำ ใหเกิดงานวิจัยฉบับนี้ขึ้น โดยมีวัตถุประสงคของงานวิจัยดังในหัวขอตอไปนี้

#### **1.2 เปาหมายและวัตถุประสงคของงานวิจัย**

งานวิจัยนี้มีเป้าหมายเพื่อวางระบบการจัดการสินค้าคงคลัง โดยมีวัตถุประสงค์ดัง ื่ นี้

1.2.1 มีข้อมูลสินค้าคงคลังที่ถูกต้อง

1.2.2 มีระดับบริการ (Service Level) ที่เหมาะสม

1.2.3 มีคาใชจายในการมีพัสดุคงคลังที่ต่ํา (Inventory Cost)

1.2.4 มีจำนวนรอบหมุนเวียนจากการลงทุนของคงคลังที่จะทำให้มีของคงคลังน้อย (Inventory Turn Over)

#### **1.3 ขอบเขตของงานวิจัย**

การศึกษาไมครอบคลุมพัสดุคงคลังสําหรับการซอมบํารุง (Spare Part Inventory) และการทดสอบนโยบายจะทดสอบกับสินค้าบางรายการเป็นต้นแบบโดยมีเนื้องานดังต่อไปนี้ ื้

1.3.1 วางระบบการพยากรณ์ความต้องการสินค้าเพื่อให้ทราบความต้องการของตลาดใน อนาคตโดยมีรายละเอียดคือ

- 1.3.1.1 การรวบรวมข้อมูลความต้องการสินค้าในอดีต
- 1.3.1.2 วิธีการเลือกเทคนิคการพยากรณ
- 1.3.1.3 วิธีการวัดผลประสิทธิภาพการพยากรณ
- 1.3.1.4 วิธีการคํานวณความตองการสินคาในอนาคตดวยโปรแกรมสําเร็จรูป

1.3.2 วางระบบควบคุมพัสดุกงคลังเพื่อให้มีปริมาณสินค้าคงคลังที่เหมาะสมกับความ ตองการของตลาดโดยมีรายละเอียดคือ

- 1.3.2.1 การวิเคราะหรูปแบบของความตองการสินคาในอดีต
- 1.3.2.2 วิธีการเลือกนโยบายพัสดุกงคลังที่เหมาะสมกับความต้องการสินค้า

1.3.2.3 การรวบรวมข้อมูลเพื่อการพิจารณาพารามิเตอร์ที่จะใช้กับระบบควบคุม ื่ พัสดุคงคลัง

1.3.2.4 วิธีการวัดผลประสิทธิภาพนโยบายพัสดุคงคลัง

1.3.2.5 วิธีการคำนวณต่างๆ ที่เกี่ยวข้องกับการจัดการสินค้าคงคลัง ด้วยโปรแกรม ี่ สําเร็จรูป

1.3.3 วางระบบการบันทึกและควบคุมการเคล ื่อนไหวและยอดสินคาคงคลัง (Stock Record) โดยมีรายละเอียดคือ

1.3.3.1 เขียนโปรแกรมการบันทึกการเคลื่อนใหวและยอดสินค้าคงคลัง

1.3.3.2 วิธีการบันทึกรับรายการสินค้าที่ได้รับการตรวจรับแล้วเข้ามาอยู่ในคลังสิน

คา

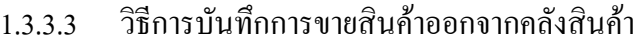

- 1.3.3.4 วิธีการบันทึกการปรับปรุงปริมาณสินค้าที่อยู่ในคลังสินค้า ี่
- 1.3.3.5 วิธีการบันทึกปริมาณสินคาคงคลังที่ปลายเดือน

#### **1.4 สมมุติฐานในการศึกษาวิจัย**

1.4.1 ใม่มีการลดราคาพิเศษจากการสั่งซื้อสินค้าปริมาณมากเนื่องจากการลดราคาของสินค้า ั่ ื้ ื่ จะพิจารณาจากยอครวมการซื้อต่อปีและกำหนดส่วนลดเป็นเปอร์เซ็นต์ ์<br>;<br>;

 $1.4.2$ ในการเก็บรักษาพัสดุคงคลังมีปริมาณเพียงพอซึ่งจะมีผลกระทบกับค่าใช้จ่ายใน ึ่ การเก็บสินคาคงคลัง

1.4.3 ไมมีการผันผวนของสภาพตลาดและเศรษฐกิจซ งจะมีผลกระทบกับการเลือกเทคนิค การพยากรณและการเลือกนโยบายสินคาคงคลัง

1.4.4 มีโปรแกรมสำเร็จรูปสำหรับการพยากรณ์ความต้องการสินค้าและการคำนวณปริมาณ สั่งซื้อและช่วงเวลาที่จะต้องสั่งซื้อสินค้ากับนโยบายต่างๆ (Minitab, Program QSB) ื้ ี่ ั่ ์<br>;<br>;

### **1.5 ขั้นตอนการศึกษาและวิจัย**

1.5.1 รวบรวมทฤษฎีและสำรวจงานวิจัย ขั้นตอนนี้เป็นขั้นตอนเริ่มต้นของงานวิจัย เพื่อให้ ั้ ิ่ ทราบข้อมูลโดยทั่วไปของหัวข้อที่จะทำการวิจัย และทำให้มีมุมมองในการแก้ปัญหางานวิจัยที่กว้าง ี่ ี่ ขึ้น ทราบถึงแนวทางในการแก้ปัญหาของงานวิจัยในอดีตที่เกี่ยวกับการจัดสินค้าคงคลัง ี่ ี่

1.5.2 สำรวจสภาวะทั่วไปของธุรกิจขายส่งของบริษัทกรณีศึกษา การจะแก้ปัญหาจะด้อง ศึกษาสภาพปัญหาให้เข้าใจ เพื่อมุ่งประเด็นที่สำคัญของปัญหา ื่

1.5.2.1 ขั้นตอนการปฏิบัติงานและการไหลของเอกสาร

1.5.2.2 เก็บข้อมูลความต้องการสินค้า ในรอบปี 2547 และแยกประเภทสินค้าตามมูล

คา

1.5.2.3 รวบรวมข้อมูลพฤติกรรมของสินค้าและลักษณะของสินค้าแต่ละชนิด

1.5.3 วิเคราะห์ปัญหาและกำหนดแนวทางในการแก้ปัญหา

1.5.4 กําหนดวัตถุประสงค, ขอบเขต, ปญหาและตัวชี้วัดผลการวิจัย เพ ื่อใหการทําการวิจัยมี แนวทางที่แน่นอน และสามารถแก้ปัญหาใค้ถูกต้องตามวัตถุประสงค์ สามารถวัดผลประสิทธิภาพ ี่ ของงานวิจัย

1.5.5 ทำการพยากรณ์ความด้องการสินค้าในอนาคต ขั้นตอนนี้เป็นการคาดการณ์ถึงสิ่งที่จะ ิ่ ี่ เกิดขึ้นในอนาคต ซึ่งจำเป็นต้องระมัคระวังและใช้เทคนิควิธีที่ถูกต้องเหมาะสมกับลักษณะของเหตุ การณนั้นๆ

1.5.6 เลือกนโยบายพัสคุกงคลังกับพัสคุกงคลังแต่ละประเภท จากลักษณะของสินค้าที่แตก ี่ ต่างกัน ลักษณะของความต้องการของลูกค้า ก็จะแตกต่างกัน ดังนั้นควรเลือกน โยบายที่มีความ ั้ เหมาะสม

1.5.7 หาข้อมูลช่วงเวลานำ และต้นทุนต่างๆ ที่เกี่ยวข้องกับการควบคุมสินค้าคงคลัง เพื่อนำ ี่ ื่ ไปใชเปนพารามิเตอรในการวางแผนควบคุมสินคาคงคลัง

1.5.8 ทําการประมวลผลความเหมาะสมของการพยากรณที่เลือก

1.5.9 เขียนโปรแกรมเพื่ อสนับสนุนการทํางานจริง

1.5.10 นำไปใช้ทดสอบในการปฏิบัติงานจริงกับรายการสินค้าต้นแบบ

1.5.11 จัดทำระบบการบันทึกและควบคุมการเคลื่อนใหวและยอดสินค้าคงคลัง (Stock Record)

1.5.12 ทดสอบและประเมินผลโปรแกรมที่ใช้ด้วยรายการสินค้าต้นแบบ

#### **1.6 ผลท คาดวาจะไดรับ ี่**

1.6.1 บริษัทตัวอย่างมี<mark>เอกสารขั้นตอนในการปรับปรุ</mark>งระบบควบคุมพัสดุพร้อมผลการ ้วิเคราะห์ที่นำเสนอเป็นตัวอย่างเพื่อนำไปใช้ในการปรับปรุงระบบต่อไป

1.6.2 มีเอกสารข นตอนการบันทึกและควบคุมการเคลื่อนไหวและยอดสินคาคงคลัง (Stock ั้ Record) ในการเบิกจ่ายพัสดุ, มีโปรแกรมการบันทึกการเคลื่อนใหวและยอดสินค้าคงคลัง

1.6.3 สามารถนำโปรแกรมสำเร็จรูปที่สามารถคำนวณปริมาณการสั่งซื้อสินค้ามาใช้ ั่ ประโยชน์ใด้, เวลาที่ต้องสั่งซื้อตามนโยบายที่เหมาะสม รวมทั้งสามารถประเมินผลประสิทธิภาพ ั่ ของระบบตามตัวชี้วัดที่กําหนดได

## **1.7 ประโยชนที่คาดวาจะไดรับ**

1.7.1 มีระบบการควบคุมพัสดุที่สามารถลดปริมาณสินค้าคงคลัง โดยมีมูลค่าการเก็บสินค้า คงคลังนอยลงและลดคาใชจายในการมีของคงคลังโดยมีระดับสินคาคงคลังเพียงพอในการให บริการลูกคา

1.7.2 สามารถติดตามปริมาณพัสดุคงคลังอยางมีประสิทธิภาพ

1.7.3 เป็นแนวทางในการนำไปประยุกต์ใช้กับพัสดุคงคลังรายการอื่นๆ ต่อไป ื่

#### **1.8 สาระโดยยอของรายงานวิจัย**

สำหรับรายงานการวิจัยฉบับนี้เริ่มต้นที่บทนำ แสดงความสำคัญของการจัดการสิน ֺ<u>֚</u>ׇ֖֖֖֚֚֚֚֚֚֔֝֘ ิ่ ี่ ค้าคงคลังต่อธุรกิจขายอุปกรณ์ไฟฟ้า ความเป็นมาที่ทำให้เกิดงานวิจัยฉบับนี้ ความจำเป็นของบริษัท ตัวอย่างที่จะต้องแก้ปัญหาการจัดการสินค้าคงคลังรวมใปถึงขั้นตอนในการดำเนินงานและ ี่ ประโยชน์ที่จะใค้รับเมื่อมีการพัฒนาระบบการจัดการสินค้าคงคลัง ื่

ในบทที่ 2 รวบรวมทฤษฎีต่างๆ เกี่ยวกับการพยากรณ์, นโยบายการจัดการสินค้า ี่ คงคลังในปจจุบันที่มีผูทําการศึกษาและวิธีการใชตามความเหมาะสมกับสถานะของปญหา ซึ่ง ทฤษฎีเหล่านี้ต้องนำมาใช้ในการจัดการสินค้าคงคลังเพื่ออ้างอิงในการดำเนินการวิจัย นอกจากนี้ได้ ื่ รวบรวมงานวิจัยที่เคยมีผู้นำเสนอมาแล้วและเป็นประโยชน์ในการนำมาเป็นแนวทางของงานวิจัย ี่ ฉบับนี้ ในบทถัดไปนำเสนอข้อมูลเบื้องต้นของบริษัทตัวอย่าง ประสิทธิภาพในการดำเนินงานใน ื้ ดานระบบจัดการสินคาคงคลังของบริษัทตัวอยางในปจจุบัน

ต่อจากนั้นในบทที่ 4 นำเสนอวิธีการวิเคราะห์และปรับปรุงระบบสินค้าคงคลัง ึ การเลือกใช้นโยบายที่เหม<mark>าะสมกับลักษณะความต้องการสินค้า</mark>แต่ละรายการ โดยนำทฤษฎีที่ได้นำ เสนอมาแล้วในบทก่อนมาใช้ในการจัดการสินค้าคงคลัง แสดงการเก็บข้อมูลพารามิเตอร์ที่จะต้อง ใช้ในงานวิจัยรวมถึงการนำมาใช้ในการคำนวณต่างๆ บทที่ 5 จะนำเสนอการออกแบบกระบวนการ ู ปฏิบัติงานและการออกแบบโปรแกรมฐานข้อมูลสินค้าคงคลังรวมทั้งการใช้งานโปรแกรมดังกล่าว จากวิธีการวิเคราะหและปรับปรุงระบบสินคาคงคลังในบทที่ 4 และการวิเคราะหกระบวนงานใน บทที่ 5 เพื่อนำมาใช้ในการคำเนินงานจะแสคงผลการประเมินระบบในบทที่ 6 ค้วยตัวชี้วัคประสิทธิ ื่ ภาพของระบบและเปรียบเทียบระบบที่ไดใหมกับระบบเดิมของบริษัทตัวอยาง ในบทสุดทายจะนํา เสนอการสรุปงานวิจัย วิเคราะห์งานวิจัยและข้อเสนอแนะในการนำงานวิจัยไปใช้เพื่อเป็น ประโยชน์ต่อการดำเนินงานต่อไป<br>- อาการ อาการ อาการ อาการ อาการ อาการ อาการ อาการ อาการ อาการ อาการ อาการ อาการ อาการ

#### **บทท ี่ 2 ทฤษฎีและงานวิจัยท เก ยวของ ี่ ี่**

ในบทนี้นำเสนอทฤษฎีที่ใช้ในการวิเคราะห์และปรับปรุงสินค้าคงคลัง เริ่มต้นที่ ิ่ ทฤษฎีการจําแนกความสําคัญของรายการสินคา เนื่องจากบริษัทตัวอยางมีสินคาคงคลังหลายราย การ เพื่อให้บริษัทตัวอย่างทราบเกี่ยวกับสินค้าที่สำคัญและมีผลต่อกิจการ จึงนำเสนอหลักการและ ี่ วิธีการในการจำแนกสินค้าตามเทคนิค ABC (ABC Analysis)

ต่อจากนั้นก็จะนำเสนอทฤษฎีนโยบายต่างๆ ในการวางแผนจัดการสินค้าคงคลัง ั้ เพื่อใช้ในการพิจารณาเลือกนโยบายที่เหมาะสมกับประเภทของสินค้า ซึ่งต้องคำนึงถึงลักษณะความ ต้องการของสินค้าเป็นสำคัญ รวมทั้งหลักการในการพิจารณาค่าใช้จ่ายต่างๆ ที่เกี่ยวข้องกับระบบ ั้ ี่ สินค้าคงคลัง

เนื่องจากความตองการสินคาในอนาคตที่ใชในระบบจัดการสินคาคงคลัง มีผลตอ การเลือกนโยบายการวางแผนสินค้าคงคลัง เพราะฉะนั้นการเลือกเทคนิคการพยากรณ์ความต้องการ ั้ สินค้ากับแต่ละประเภทสินค้าจึงเป็นสิ่งสำคัญ ซึ่งในบทนี้จะนำเสนอเทคนิคการพยากรณ์ประเภท ิ่ ต่างๆ ความเหมาะสมใ<mark>นก</mark>ารใช้งานกับสินค้าแต่ละประเภทและสุดท้ายจะเป็นงานวิจัยที่เกี่ยวข้อง ี่ ี่ ซึ่งจะทำให้เห็นภาพของงานวิจัยนี้ชัดเจนยิ่งขึ้น ิ่

## **2.1 ประเภทของของคงคลัง, ประเภทของความตองการและคาใชจายตางๆ**

### **2.1.1 ประเภทของของคงคลัง**

สินค้าคงคลังมีส่วนสำคัญอย่างยิ่งในการดำเนินงาน โดยเฉพาะในโรงงานอุตสาห ึกรรม ความหมายของสินค้าคงคลังในมุมมองของการผลิตอาจกล่าวได้ว่า สินค้าคงคลังหมายถึง สิน คาทั้ง 4 ประเภทดังตอไปนี้

2.1.1.1 วัตถุดิบและชิ้นส่วนที่สั่งซื้อ (Raw Materials and Purchased Components) ที่ ิ้ สำรองไว้เพื่อนำมาแปรรูปเป็นสินค้า ื่

2.1.1.2 ของคงคลังระหวางกระบวนการผลิต (In-Process Inventory) ที่กําลังอยูในขั้น ตอนการผลิต

2.1.1.3 ผลิตภัณฑ์สำเร็จรูป (Finish Product) ซึ่งอยู่ในสภาพพร้อมที่จะจัดส่งให้ลูกค้าได้ ี่ ทันที

2.1.1.4 วัตถุดิบทางอ้อมที่เป็นเครื่องมือและชิ้นส่วนเพื่อการซ่อมบำรุงและการซ่อมแซม ื่ ิ้ ื่ (Maintenance, Repair and Tooling Inventories) ที่จำเป็นต้องนำมาเสริมการผลิต

#### **2.1.2 ประเภทของความตองการ**

2.1.2.1 พิจารณาตามความสําคัญของพัสดุ แบงไดเปน 2 ประเภท คือ ความตองการ อิสระ (Independent Demand) เป็นความต้องการที่ไม่ขึ้นกับความต้องการรายการพัสดุอื่น ส่วน ใหญ่มักเป็นความต้องการของผู้บริโภคโดยตรง มักต้องพยากรณ์ความต้องการและการควบคุมพัสดุ จะใช้เทคนิคจุดสั่ง, ปริมาณสั่งซื้อและระดับสั่งซื้อ ส่วนอีกประเภท คือ ความต้องการตาม ั่ ื้ ั่ (Dependent Demand) เป็นพัสดุที่ขึ้นกับรายการพัสดุอื่น ความต้องการพัสดุไม่จำเป็นต้องพยากรณ์ แต่จะเกี่ยวเนื่องกับรายการพัสดุอื่น ี่ ื่

2.1.2.2 พิจารณาตามปริมาณพัสดุและเวลาที่ต้องการใช้ แบ่งได้เป็น 2 ประเภท คือ ความ ้ต้องการเชิงกำหนด (Deterministic Demand) จะเป็นความต้องการใช้พัสดุที่สามารถระบุได้ชัดเจน ค่อนข้างแม่นยำเมื่อใดและเวลาใด ส่วนอีกประเภทหนึ่ง คือ ความต้องการเชิงสถิติ (Probabilistic Demand) เป็นความต้องพัสดุที่ไม่สามารถระบุได้อย่างชัดเจนว่าจะเป็นเมื่อใดและเท่าไรเนื่องจากมี ความแปรผันและมีรูปแบบความตองการเปนความนาจะเปน

#### **2.1.3 คาใชจายท เก ยวของในระบบพัสดุคงคลังแบงออกเปน 4 ประเภท คือ ี่ ี่**

2.1.3.1 ค่าใช้จ่ายในการซื้อหรือการผลิต (Purchasing Cost) เป็นค่าใช้จ่ายในการซื้อหรือ ผลิตสินค้าหนึ่งหน่วย ค่าใช้จ่ายนี้จะคงที่ต่อหน่วย ยกเว้นกรณีที่มีส่วนลดให้เมื่อปริมาณที่ซื้อหรือ ึ่ ֺ<u>֚</u> ผลิตสูงถึงระดับหนึ่ง

2.1.3.2 ค่าใช้จ่ายในการสั่งซื้อ (Ordering Cost) เป็นค่าใช้จ่ายในการสั่งซื้อสินค้าหรือค่า ์<br>เ ใช้จ่ายในการเตรียมการผลิต ซึ่งจะคงที่ไม่ขึ้นกับปริมาณที่ซื้อหรือผลิต ค่าใช้จ่ายประเภทนี้ได้แก่ การเตรียมออกใบสั่งซื้อ, การติดตามการสั่งซื้อ, การทำใบรับรอง, ค่าใช้จ่ายในการวางแผนและควบ ั่ คมการผลิต เป็นต้น

2.1.3.3 คาใชจายในการเก็บรักษา (Carrying Cost) คาใชจายในการเก็บรักษาสินคาคง คลังจะขึ้นโดยตรงกับปริมาณสินค้าคงคลังที่เก็บรักษาไว้ และระยะเวลาในการเก็บรักษา ค่าใช้จ่าย ี่ ประเภทนี้ได้แก่ ค่าประกันภัย, ค่าเช่าสถานที่เก็บสินค้า, ค่าดอกเบี้ยของเงินที่ลงทุนกับสินค้าคงคลัง ี่ ֺ֖֧֖֖֖֖֖֖֖֖֧֧֧֧ׅ֖֧֧֧֚֚֚֚֚֚֚֚֚֚֚֚֚֝֝֟֟֓֕֝֟֓֟֓֟֓֟֓֟֓֞֟֓֡֟֬֟֓֞֟֓֡֬֝֬֝֬֝֬֝֬<br>֧֪֧֧֧֧֖֧֚֝֩֩֩֩֝֝֟֩֞֟֩֞֟֩֞ ี่ , ค่าล้าสมัยของสินค้าที่เกีบ, ค่าภาษี เป็นต้น ี่

2.1.3.4 คาใชจายกรณีสินคาขาดสตอค (Shortage Cost) เปนคาเสียโอกาสหรือเสียชื่อ เสียง กรณีที่ไม่มีสินค้าบางครั้งลูกค้าอาจยอมให้ส่งของภายหลังได้ (Backorder) แต่จะเสียค่าใช้จ่าย ั้ ไปโดยค่าใช้จ่ายจะขึ้นอยู่กับปริมาณสินค้าที่ขาด และช่วงเวลาที่ลูกค้ารอสินค้า ึ้ ี่

#### **2.2 การจําแนกประเภทของคงคลังตามเทคนิค ABC (ABC Analysis)**

การควบคุมของคงคลังเป็นงานที่ทำขึ้นเพื่อให้ค่าใช้จ่ายที่เกิดขึ้นจากการคำเนินการ ึ้ ี่ ึ้ ให้มีของคงคลังต่ำสุด อย่างไรก็ตามบริษัทมักจะมีของคงคลังมากมายหลายชนิด ถ้าเราจะให้ความ ่ํ สนใจควบคุมของคงคลังเหล่านี้อย่างใกล้ชิดทั้งหมดก็จะเป็นค่าใช้จ่ายที่มากและเสียเวลา ของคง ี้ ั้ ี่ คลังบางประเภทปริมาณใช้มากแต่ราคาต่ำ การให้ความสนใจมากไม่คุ้มกับค่าใช้จ่ายที่ประหยัดได้ แต่ของคงคลังบางประเภทถึงแม้จะมีจำนวนการใช้น้อยเมื่อคิดเป็นเปอร์เซ็นต์แล้วประมาณ 5-10% ื่ ของของคงคลังทั้งหมดแต่มูลค่าอาจจะสูงถึง 80 % ของของคงคลังทั้งหมด ระบบ ABC ซึ่งเป็น ั้ ระบบที่แบ่งประเภทความสำคัญของของคงคลังตามมูลค่าของของคงคลังที่หมุนเวียนในรอบปี คือ ี่ ี่ ประเภท A เปนของคงคลังที่มีมูลคาหมุนเวียนในรอบปสูงสุด ประเภท B มีมูลคาปานกลาง สวน ประเภท C มีมูลค่าต่ำสุด ซึ่ง Magee และ Boodman ใค้ให้หลักเกณฑ์ในการแบ่งประเภทคงคลังพอ ่ํ สรปได้ดังนี้

ประเภท A มีของคงคลังประมาณ 5-10 เปอรเซ็นตของรายการของคงคลังทั้ง หมดแตมีมูลคาสูงสุดประมาณ 75-80 เปอรเซ็นตของมูลคาของคงคลังทั้งหมด

ประเภท B มีของคงคลังประมาณ 20-30 เปอรเซ็นตของรายการของคงคลังทั้ง หมดแตมีมูลคาสูงสุดประมาณ 15 เปอรเซ็นตของมูลคาของคงคลังทั้งหมด

ประเภท C มีของคงคลังประมาณ 40-50 เปอรเซ็นตของรายการของคงคลังทั้ง หมดแตมีมูลคาสูงสุดประมาณ 5-10 เปอรเซ็นตของมูลคาของคงคลังทั้งหมด

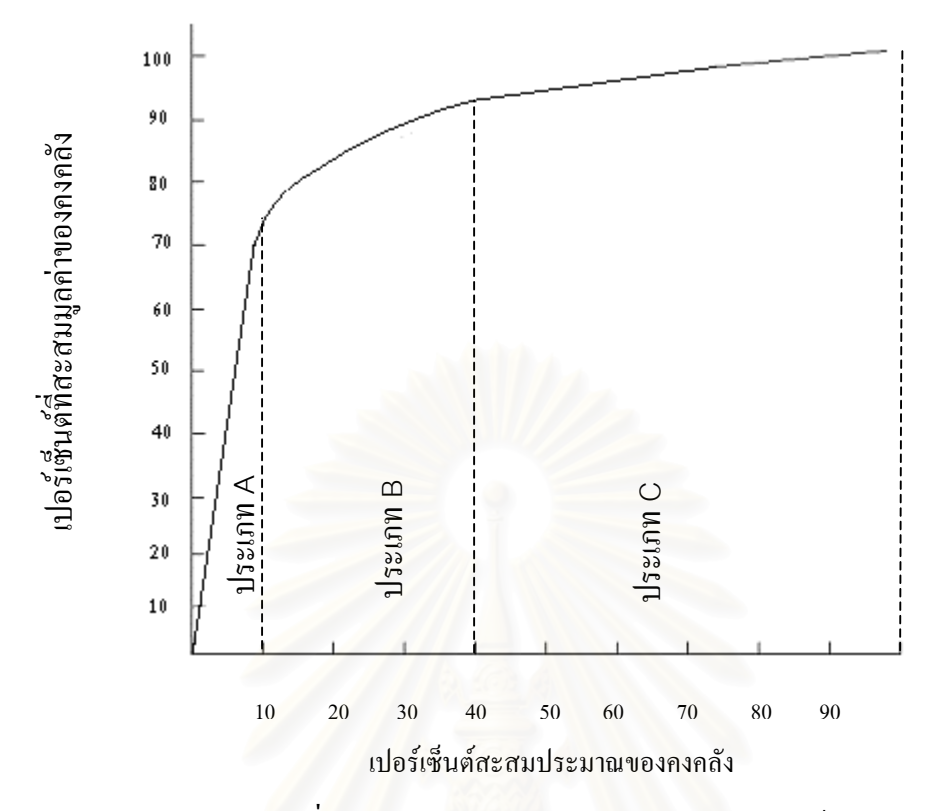

ภาพประกอบที่ 2.1 แสดงการแบงประเภทของคงคลังโดยใชระบบ ABC

ขั้นตอนในการแบ่งประเภทของคงคลังตามระบบของ ABC พอสรุปได้ดังนี้ 1) คํานวณหาปริมาณการใชของคงคลังแตละประเภทในรอบ 1 ปและหาราคาตอหนวยของ ของคงคลังแตละประเภท

2) คำนวณหามูลค่าของคงคลังที่หมุนเวียนในรอบปีของของคงคลังแต่ละประเภทโดยการคูณ ี่ ปริมาณการใชของคงคลังแตละประเภทในรอบปดวยราคาของคงคลังประเภทนั้น

3) เรียงลำดับรายการของคงคลังแต่ละประเภทตามมูลค่าของคงคลังจากมากไปหาน้อยตาม ลําดับ

4) คํานวณหาเปอรเซ็นตสะสมของประมาณของคงคลังและเปอรเซ็นตสะสมของมูลคาของ ของคงคลังแต่ละประเภทที่ได้เรียงลำดับไว้ในขั้นตอนที่ 3

5) นำเอาเปอร์เซ็นต์ที่คำนวณได้ในขั้นตอนที่ 4 มาสร้างกราฟโดยให้เปอร์เซ็นต์สะสมของ ประมาณของคงคลังเป็นแกนนอนและให้เปอร์เซ็นต์สะสมของมูลค่าของคงคลังเป็นแกนตั้ง แล้วทำ การแบงประเภทของคงคลังแตละประเภทใหอยูในกลุมประเภท A, B, C ตามความเหมาะสม

#### **2.2.1 การควบคุมของคงคลังประเภท A [1], [6]**

สินค้าประเภท A จำเป็นต้องมีการควบคุมอย่างใกล้ชิดและเข้มงวด การสั่งและการ ั่ ใชสินคาจะตองมีการบันทึกรายการใหเปนไปอยางถูกตองและสมบูรณที่สุด มีการตรวจสอบอยู เสมอ การควบคุมอย่างใกล้ชิดอาจจะรวมหมายถึงการสำรองวัตถุดิบที่จะถูกนำมาใช้อย่างต่อเนื่อง ี่ ื่ ในปริมาณมากๆ แผนกจัดซื้ออาจจะต้องทำสัญญากับพ่อค้าให้ส่งวัตถุดิบที่จะถูกนำมาใช้อย่างต่อ ื้ ี่ เนื่องในปริมาณมากๆ แผนกจัดซื้ออาจจะต้องทำสัญญากับพ่อค้าให้ส่งวัตถุดิบเหล่านี้มาให้อย่างต่อ ื้ เนื่องในอัตราที่สอดคล้องกับอัตราการใช้ และต้องระมัดระวังในเรื่องของการกำหนดขนาดของการ ี่ สั่งซื้อและจุดสั่งซื้อ โดยจะต้องใม่นำเอาขนาด หรือรอบของการสั่งซื้อที่ประหยัดมาเป็นตัวพิจารณา ื้ ั่ ั่ ื้ การสั่งซื้อ ใบสั่งซื้อที่ยังไม่ได้รับของจากพ่อค้า จะต้องมีการติดตามอย่างใกล้ชิดเพื่อให้ส่งของทัน ั่ ื้ กําหนดที่ตองใช

การสำรองของคงคลังจะต้องอยู่ในระดับที่ทำให้ระดับการให้บริการที่ดีเขี่ยม และ ี่ มีมูลภัณฑ์กันชน (Safety Stock) ที่ต่ำ มีโอกาสที่จะเกิดของขาดมือน้อย การพยากรณ์ความต้องการ สินค้า นิยมในเทคนิค Exponential Smoothing with management review การตรวจนับจะตรวจนับ รายเดือน แนวทางในการจั<mark>ดการและควบคุมพัสดุกลุ่ม A นี้ นำมาใช้เป็นหลักการในการกำหนด</mark> นโยบายมี 2 วิธีคือ ระบบจุดสั่งซื้อ - ปริมาณการสั่งซื้อ (Order Point - Order Quantity System) และ ั่ ั่ ระบบจุคสั่งซื้อ - ระดับสั่งซื้อ (Order Point, Order-Up-To-Level System) โดยทั้ง 2 วิธีนี้จะต้องใช้ ั่ ั่ ควบคู่ไปกับการทบทวนพัสดุคงคลังอย่างต่อเนื่อง (Continuous Review) จึงจะเกิดประสิทธิภาพใน ื่ การควบคุม

ี สำหรับสินค้าประเภท A และ B ได้มีผู้เสนอการเลือกนโยบายสินค้าคงคลังเรียกว่า กฎของ Thumb [12] ซึ่งแสดงดังตารางท 2.1

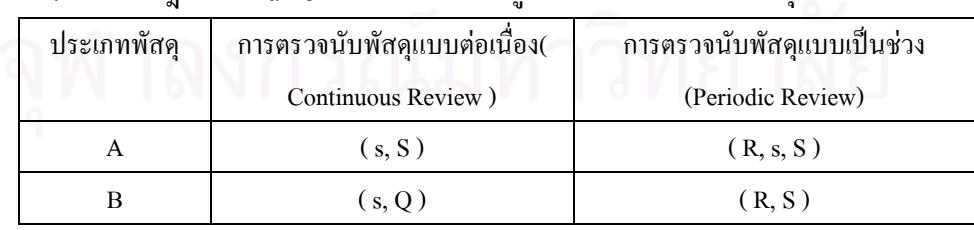

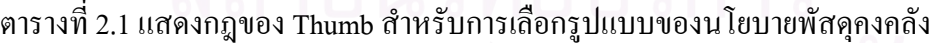

#### **2.2.2 การควบคุมของคงคลังประเภท B [1], [6]**

ของคงคลังประเภท B ควรจะควบคุมและติดตามโดยใชระบบคอมพิวเตอร ผู บริหารตองเปนผูพิจารณากําหนดชวงเวลาในการควบคุมและตรวจสอบ เชน มีการตรวจสอบใน ทุกๆ ช่วง 3-4 เดือน หรือเมื่อเกิดมีการเปลี่ยนแปลงอย่างมาก ขนาดของการสั่ง และการกำหนดจุด ื่ สั่งซื้อของคงคลังเหล่านี้ เราสามารถวิเคราะห์โดยใช้ตัวแบบของคงคลังได้หลายๆ แบบ อย่างไรก็ ื้ ตามการพิจารณาการสั่งซื้อจะไม่บ่อยครั้งเท่าของคงคลังประเภท A ต้นทุนของขาดแคลนสำหรับ ั้ ของคงคลังประเภท  $\bf{B}$  ไม่ควรจะให้เกิดขึ้นโดยพยายามจัดของคงคลังสำรองให้เพียงพอต่อการควบ คุมของขาดแคลน ถึงแม้ว่าการสั่งซื้อจะเกิดขึ้น ไม่บ่อยครั้ง ั่ ์<br>.<br>.

มีมูลภัณฑ์กันชน (Safety Stock) ที่ต่ำ การพยากรณ์ความต้องการสินค้า นิยมใน เทคนิค Exponential Smoothing การตรวจนับจะตรวจนับรายไตรมาส

### **2.2.3 การควบคุมของคงคลังประเภท C [1], [6]**

ของคง<mark>ค</mark>ลังประเภท C เป็นของคงคลังที่มีมูลค่าต่ำแต่มีจำนวนมาก การควบคุม"ไม่ ่ํ จำเป็นต้องเข้มงวดมากนัก ใช้วิธีง่ายๆ แต่ก็ควรให้มีการตรวจสอบที่เป็นงานประจำอย่างเพียงพอ สวนใหญจะไมมีการบันทึกรายการบัญชีหรือถามีก็ควรเปนการบันทึกรายการแบบงายๆ ในการ ดำเนินการสั่งซื้ออาจไม่จำเป็นต้องประเมินจุดสั่งซื้อใหม่หรือหาขนาดของการสั่งซื้อที่ประหยัด ั่ ั่ ั่ ื้ (Economic Order Quantity-EOQ)

ี่ มีมูลภัณฑ์กันชน (Safety Stock) ที่สง การพยากรณ์ความต้องการสินค้า นิยมใน เทคนิค Simple Average การตรวจนับจะตรวจนับรายปโดยทั่วไปนิยมใชระบบสองกลอง (Twobin System) มักไมมีการตรวจสอบของคงคลังในกลองท 2 ดังน นถาอัตราการใชเปลี่ยนแปลงไป ั้ เมื่อถึงช่วงสั่งซื้ออาจจะทำให้ของคงคลังมีมากเกินไปหรือไม่เพียงพอ การใช้ระบบสองกล่องจึงควร ื่ ั่ ื้ จะมีการพิจารณาตรวจสอบครึ่งปีครั้ง หรือปีละครั้งเพื่อปรับปรุงค่าต่างๆ ให้ถูกต้อง เช่น อัตราการ ั้ ใช้, ช่วงเวลานำ, ต้นทุนและค่าใช้จ่าย พระพระที่ ที่ที่ที่ ที่ที่ที่ ที่ที่

**2.3 นโยบายระบบพัสดุคงคลังและการจัดการควบคุม**

### **2.3.1 ความตองการสินคามีอัตราการใชพัสดุคงท**

2.3.1.1 นโยบายปริมาณการส งซ ื้อแบบประหยัด (Economic Order Quantity - EOQ) [1], ั่ [2]

นโยบายนี้ใช้การประมาณความต้องการเฉลี่ยเป็นค่ากำหนดปริมาณสั่งซื้อแบบ ั่ ื้ ประหยัดซึ่งมีสมมติฐาน คือ ปริมาณความต้องการของลูกค้าต่อปีมีความแน่นอนและเป็นความ ึ่ ต้องการที่เกิดขึ้นในลักษณะคงที่และสม่ำเสมออยู่ตลอดเวลา หรือกับสถานการณ์ที่รูปแบบความ ี่ ี่ ่ํ ตองการที่มีการเปลี่ยนแปลงต่ํ าๆ ไมสูงมากนัก ซ งมีแบบจําลองในการคํานวณดังน ึ่

$$
EOQ = \sqrt{\frac{2c_3r}{c_1}}
$$

โดยที่  $c_1 = -$ ค่าใช้จ่ายในการสั่งซื้อ  $c_3 = \begin{bmatrix} 1 & 0 & 0 \end{bmatrix}$ ที่ขึ้งายในการเก็บรักษาพัสดุ/หน่วยพัสดุ *r* = อัตราความตองการเฉลี่ย/หนวยเวลา

ในความเป็นจริง อัตราการใช้อาจไม่เป็นไปตามแผนที่วางไว้ทั้งนี้อาจเนื่องจาก ี้ ื่ ปริมาณการใช้อาจสูงกว่าปริมาณที่คาดใว้ ทำให้ต้องเก็บของคงคลังในปริมาณที่มากขึ้นกว่าความ ี่ ึ้ ต้องการใช้โดยเฉลี่ย ของคงคลังส่วนที่เพิ่มนี้เราเรียกว่า ของคงคลังสำรอง (Safety Stock) วิธีการ ี่ ิ่ ֺ֧֧֦֧ׅ֧֧֧֦֧֧֦֧֧֧֦֧֧֧֧֧֧֧֧֝֟֟֓֕֝֬֟֓֕֬֓֝֬֝֓֜֓֝֬֝֬֓֝֬֝֬֓֝֬֓֓֓֓֝֬֓֝֬֝֬֝֬֝<br>֧֪֖֧֧֚֚֝֩֩֩֩֩֟֩֩֩֓ คํานวณคงคลังสํารองกรณีชวงเวลานําคงที่อัตราการใชมีความแปรปรวน

 $s = Z\sigma_{\rm n}$  โดยที่ *ss* = ปริมาณของคงคลังสํารอง  $\bullet$  D  $\bullet$   $\sigma_{\scriptscriptstyle D}^{} =$  ค่าเบี่ยงเบนมาตรฐานของอัตราการใช้ในช่วงเวลานำ ี่

การพิจารณาเมื่อไรควรใช้ EOQ หรือเมื่อไรการตั้งสมมติฐานว่าความต้องการคงที่ สมมติว่าในระหว่างช่วงเวลา n ช่วง ได้ทำการรวบรวมข้อมูลความต้องการที่เกิดขึ้นตามช่วงเวลา ี่ ต่างๆ เท่ากับ d<sub>ı</sub>, d<sub>2</sub>,……,d<sub>n</sub> คาดว่าในอนาคตความต้องการที่เกิดขึ้นจะมีลักษณะเช่นเดียวกัน ี่ ึ้ Peterson และ Silver ได้เสนอแนะการคำนวณหาค่าประมาณความสัมพันธ์ของความแปรปรวนของ ความตองการ (เรียกวาสัมประสิทธิ์ของความแปรปรวน, VC)

$$
VC = \frac{Est. \text{var } D}{d^2}
$$
\nlêvîn<sup>†</sup>  $\overline{d}$  = ÷rêrînîn xêbərîn xînêyêbərîn xîn.

### $Est$ *.var*  $D = 1$ *ระมาณ*ค่าความแปรปรวบของ D

ถ้า VC < 0.2 นโยบาย EOQ มีความเหมาะสมจะนำไปใช้ แต่ถ้า VC > 0.2 ก็แสดง ว่าความต้องการมีความใม่แน่นอนมากเกินใปที่จะพิจารณาให้ใช้สูตร EOQ

#### **2.3.2 ความตองการสินคาเม ออัตราการใชพัสดุแปรเปลี่ ยนตามเวลา [10] ื่**

หลายรายการสินค้ามีความแตกต่างอย่างมากในเรื่องความต้องการสินค้ากับฤดูกาล ที่เปลี่ยนไป ซึ่งไม่สามารถใช้ค่าเฉลี่ยกับความต้องการที่เปลี่ยนแปลงได้ ระบบนี้จะใช้การพยากรณ์ ี่ ความตองการตามชวงเวลาในการคํานวณหาความตองการในอนาคต ขอมูลที่ตองการสําหรับระบบ คือ การพยากรณ์ความต้องการในช่วงเวลา, ช่วงเวลานำและปริมาณที่จะสั่งซื้อ การควบคุมแผน ี่ ั่ พัสดุจะใชเอกสารตารางการวางแผนดังตารางท 2.2

| Period (Weeks)            | 2 | 3 | $\overline{4}$ | 5 | 6 | $\mathbf{7}$ | 8 | 9 | 10 | 12 |
|---------------------------|---|---|----------------|---|---|--------------|---|---|----|----|
| Forecast                  |   |   |                |   |   |              |   |   |    |    |
| <b>Scheduled Receipts</b> |   |   |                |   |   |              |   |   |    |    |
| On hand                   |   |   |                |   |   |              |   |   |    |    |
| Planned Orders            |   |   |                |   |   |              |   |   |    |    |

ตารางที่ 2.2 แสดงแบบจำลองการวางแผนควบคุมพัสดุคงคลัง

วิธีการในการคำนวณหาปริมาณสั่งซื้อสามารถใช้ได้ทั้งวิธีการหาผลลัพธ์ที่ดีที่สุด ั่ ในแต่ละสถานการณ์โดยแบบจำลองทางคณิตศาสตร์หรือใช้วิธีการ Heuristic Method ซึ่งผลลัพธ์ที่ ึ่ ใด้จะใกล้เคียงกับผลลัพธ์ที่ดีที่สุดซึ่งใช้ระยะเวลาในการคำนวณไม่นาน

2.3.2.1 การใชวิธีผลลัพธที่ดีที่สุดโดยแบบจําลองทางคณิตศาสตร [18]

วิธีการที่ใช้โดยทั่วไปสำหรับการหาผลลัพธ์ที่ดีที่สุด ภายใต้สมมติฐานของแบบ จำลองที่ความต้องการใช้พัสดุแปรเปลี่ยนตามเวลา (Time-Varying) ที่นิยมใช้มากที่สุดคือ "วิธีการ ี่ ของแวกเนอร์ - วิธอิน" (Wagner-Whitin Algotthm) เป็นวิธีที่ใช้ในการหาค่าใช้จ่ายรวมที่ต่ำที่สุดใน การจัดการพัสดุคงคลังโดยมีแบบจําลองทางคณิตศาสตรดังตอไปนี้

$$
Min\sum_{t=1}^n [O_tX_t + H_tI_t + C_tP_t]
$$

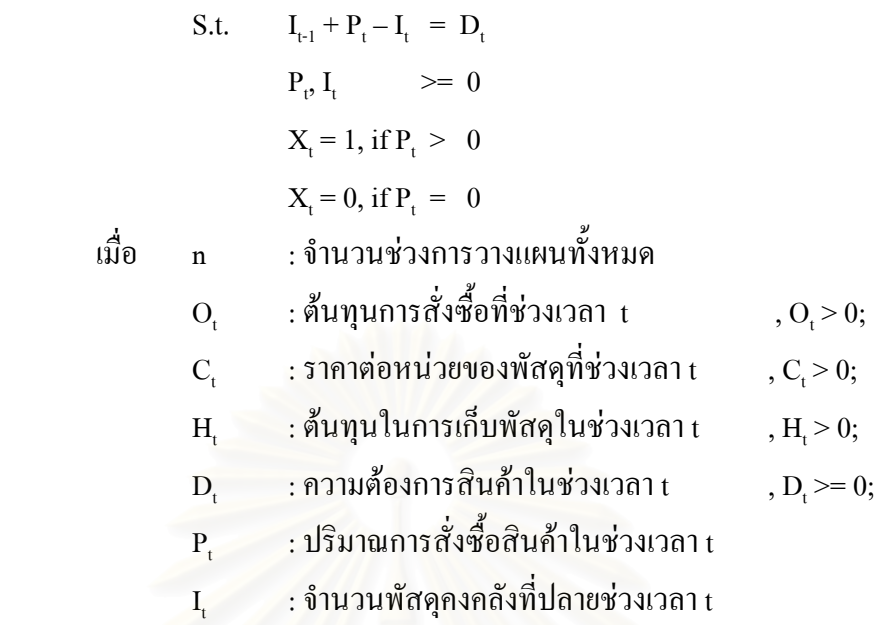

วิธีการของแวกเนอร์-วิธอินนี้เป็นการประยุกต์วิธีการของโปรแกรมพลวัต (Dynamic Programming) เข้ามาเพื่อช่วยในการหาลำดับของการตัดสินใจ โดยมีสมมติฐานเพิ่มเติม ื่ ิ่ คือ

> O การสั่งพั<mark>ส</mark>ดุเข้าคลังจะกระทำได้ก็ต่อเมื่อระดับของพัสดุคงคลังเป็นศูนย์ ั่ ื่

o ปริมาณการส งซ อจะมีการกําหนดจุดสูงสุดเอาไว โดยสามารถรวมปริมาณ ั่ ื้ ความต้องการไว้เพื่อสั่งซื้อรวดเดียวก็ได้ แต่ต้องเป็นปริมาณที่ไม่ทำให้ค่าใช้จ่ายในการเก็บรักษาสูง ื่ ั่ ื้ กว่าค่าใช้จ่ายในการสั่งซื้อ

2.3.2.2 วิธีการใช Heuristic: วิธีการหาผลลัพธโดยประมาณของซิลเวอรและมีล (Silver-Meal Heuristic Method) [6], [14]

วิธีการหาผลลัพธวิธีนี้เปนวิธีที่งายกวาการหาผลลัพธที่ดีที่สุดในแตละสถานการณ ึ ของแบบจำลองทางคณิตศาสตร์ ที่ความต้องการใช้พัสดุมีการเปลี่ยนแปลงอย่างมาก สำหรับหลัก การของวิธีนี้จะอาศัยการทดลองหาค่าใช้จ่ายโดยรวมต่อหน่วยเวลาที่เวลาใดๆ (Total Relevant Cost per Unit Time, TRCUT (T)) โดยทดลองหาค่าไปเรื่อยๆ ซึ่งโดยปกติจะพบว่าค่าใช้จ่ายโดยรวมต่อ หน่วยเวลาใดๆ นี้จะมากกว่าค่าใช้จ่ายโดยรวมต่อหน่วยเวลาของช่วงเวลาถัดไป (TRCUT (T+1)) เสมอ แตถาหากคํานวณไปแลวพบวา TRCUT (T+1) มากกวา TRCUT (T) ก็จะหยุดคํานวณ ซึ่ง หมายความว่าปริมาณการสั่งซื้อที่เหมาะสมในช่วงนั้นคือ ปริมาณความต้องการโดยรวมจากช่วงต้น ั่ ื้ ั้ จนถึงชวงเวลาใดๆ (T) นั่นเอง ซึ่งสามารถแสดงไดดังอสมการตอไปนี้

 $TRCUT(T+1) > TRCUT(T)$ 

เมื่อ TRCUT (T) = [ค่าใช้จ่ายในการสั่งซื้อ (A) + ค่าเก็บรักษา (Vr)] / ช่วงเวลา (T)

2.3.2.3 การใชวิธีการ Heuristic อื่นๆ [18]

นอกจากวิธีการหาผลลัพธตาม 2 วิธีขางตนยังมีวิธีหาผลลัพธโดยประมาณประสบ การณเชิงปฏิบัติอีกหลายวิธีซึ่งจะแสดงวิธีการคํานวณโดยใชตัวอยางดังตอไปนี้

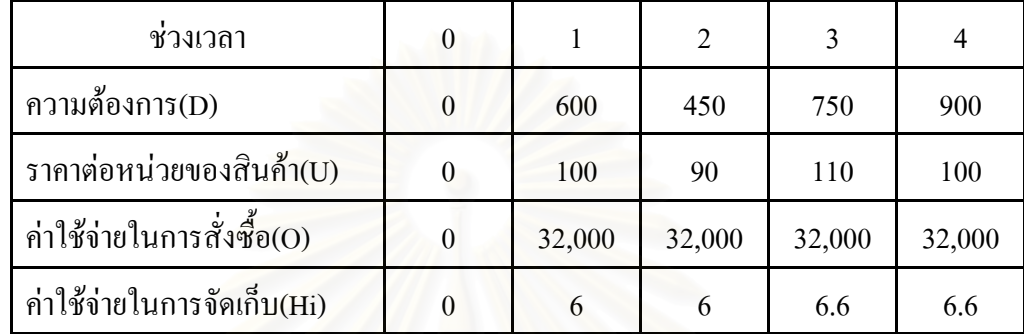

1) LFL Lot sizing (Lot for lot)

วิธีการนี้เป็นวิธีการกำหนดการสั่งซื้อเท่ากับความต้องการแต่ละช่วงเวลาที่เกิดขึ้น ั่ ์<br>.<br>.<br>. ี่

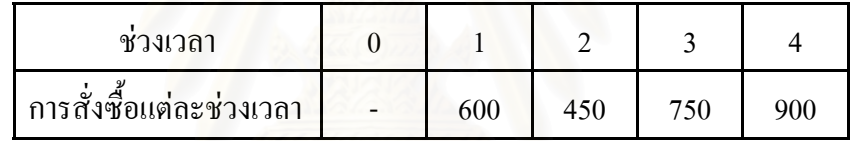

การคํานวณคาใชจายรวมพัสดุคงคลังมีดังตอไปนี้

ค่าใช้จ่ายรวมที่ช่วงเวลาที่ 1 (TC1) = ค่าใช้จ่ายสั่งซื้อ+ ค่าใช้จ่ายตามราคา+ ค่าใช้จ่ายเก็บพัสดุ ั่

 $= 32,000 + 600*100 + 600*6/2$  $= 93,800$  บาท และเป็นดังต่อไปนี้สำหรับค่าใช้จ่ายในช่วงเวลาที่ 1 ถึงช่วงเวลาที่ 4 ค่าใช้จ่ายรวม = TC1 + TC2 + TC3 + TC4  $= 93,800 + 78,350 + 109,475 + 124,970$  $\sqrt{15}$ 

2) ปริมาณการส งซ ออยางประหยัดแบบคงท ี่ EOQ Lot sizing (Economic order ั่ ์<br>;<br>;

quantity)

$$
Avg.D = (600+450+750+900)/4 \ \sim = 675
$$

$$
Q_{\text{eq}}^* = (2^*Avg \cdot D^*O/Hi)^{\wedge}(1/2) = (2^*675^*32,000/6)^{\wedge}(1/2) \sim 2,683
$$

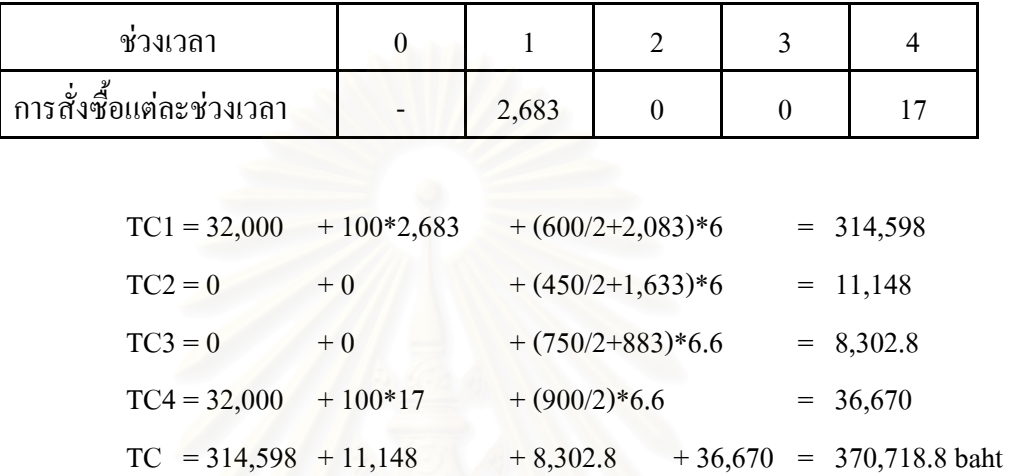

3) POQ Lot sizing (Periodic order quantity)

$$
POQi = Q^*_{\text{eog}}/Avg.D \sim 4
$$

Order $1 = 4*600 = 2,400$ 

 $Order4 = 4*900 = 3,600 =>$  ลดลงตามความต้องการจริงเป็น 300

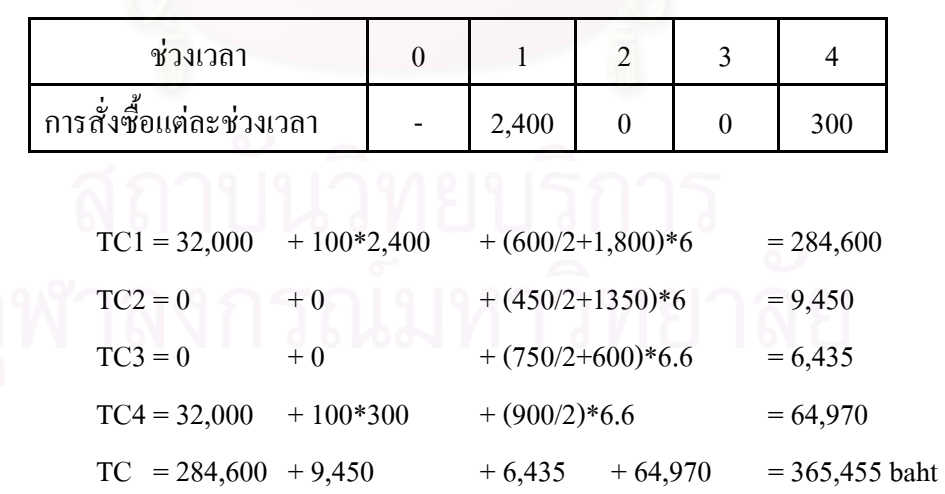

4) วิธีความสมดุลระหว่างค่าใช้จ่ายในการเก็บรักษากับค่าใช้จ่ายในการสั่งซื้อ PPB Lot sizing (Part period balancing)

วิธีการนี้เป็นวิธีการคำนวณเปรียบเทียบระหว่างค่าใช้จ่ายในการเก็บรักษา ค่าใช้ จ่ายในการสั่งซื้อ โดยพิจารณาค่าใช้จ่ายในการเก็บรักษาพัสดุที่เกิดขึ้นทีละช่วง เมื่อพิจารณาการสั่ง ึ้ ื่ ซื้อพัสดุในงวดถัดไปมาเก็บไว้ตั้งแต่ต้น หากช่วงใดกำนวณค่าเก็บพัสดุแล้วมากกว่าค่าใช้จ่ายในการ ื้ สั่งซื้อก็ให้คิดช่วงการสั่งซื้อถึงแค่ช่วงที่ผ่านมา ั่ ื้ ์<br>;<br>;

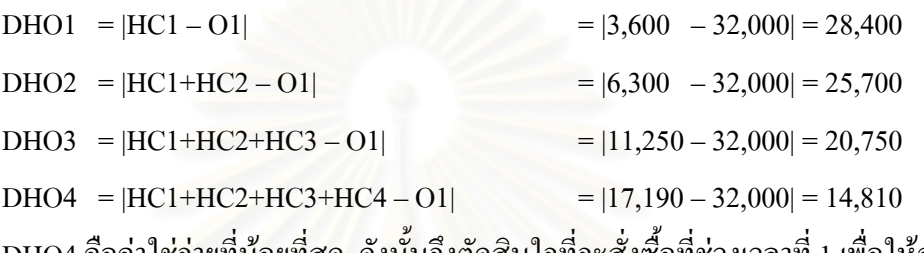

DHO4 คือค่าใช่จ่ายที่น้อยที่สุด, ดังนั้นจึงตัดสินใจที่จะสั่งซื้อที่ช่วงเวลาที่ 1 เพื่อให้ครอบ ั้ ั่ ์<br>เ คลุมความต้องการของช่วงเวลาที่ 1 ถึงช่วงเวลาที่ 4

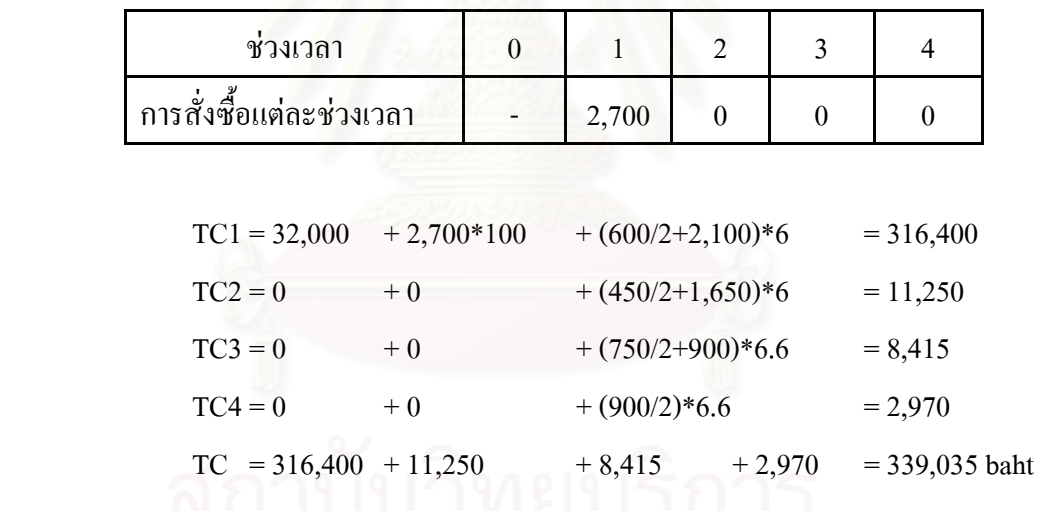

การคำนวณมูลภัณฑ์กันชน (Safety Stock) เมื่อมีการพยากรณ์ความต้องการสินค้า ื่ สูตรการคำนวณ คือ ผลคูณของ Safety Factor กับ ค่าเบี่ยงเบนเฉลี่ยสัมบูรณ์ระหว่างรอของ (Mean ี่ ֦֧<u>֝</u> Absolute Deviation Between Lead Time,  $\text{MAD}_{LT}$ )

$$
ss = MAD \times SF
$$
เมื่อ 
$$
ss = 1\widehat{J}\widehat{s}
$$
มานของคงคลังสำรอง  
 
$$
SF = Safety Factor เมื่อความผิดพลาดเนื่องจากการพยากรณ์มีลักษณะ
$$

การกระจายแบบปกติ

$$
MAD = \vec{n}
$$
 นเตกต่างสัมบูรณ์เกลี่ย (Mean Absolute Deviation)

## **2.3.3 ความตองการสินคาไมแนนอนและมีรูปแบบการกระจายของความตองการ**

ความต้องการสินค้าลักษณะนี้เป็นระบบที่ความต้องการใช้พัสดุใม่คงที่โดยทราบ ี่ ค่าความน่าจะเป็นของความด้องการสินค้า ซึ่งจะมีผลทำให้การวิเคราะห์ระบบค่อนข้างยุ่งยากซับ ึ่ ซ้อน การหาค่าที่เหมาะสมของตัวแปรต้องอาศัยเทคนิคขั้นสูงทางคณิตศาสตร์ ี่ ั้

2.3.3.1 ระบบจุคสั่งซื้อและปริมาณการสั่งซื้อตายตัว (Order-Point, Order-Quantity ั่ ั่ ื้ System (s, O)) [12]

ระบบพัสดุกงคลังระบบนี้จำเป็นต้องมีการตรวจนับพัสดุในคลังอย่างต่อเนื่อง เพื่อ ื่ จะได้ทราบว่าระดับพัสดุกงกลังนั้นลงถึงจุดสั่งซื้อ (Reorder Point, s) หรือยัง ซึ่งเราไม่สามารถ ั้ ั่ คำนวณใด้ว่าเมื่อไรพัสดุในคลังจะลดลงเพราะความไม่แน่นอนของการใช้พัสดุ ระบบพัสดุคงคลังที่ ้มีระบบการควบคุมที่ดีโดยเฉพาะการใช้คอมพิวเตอร์ในการควบคุม จะสามารถทำการตรวจนับ พัสดุได้อย่างต่อเนื่อง (Continuous Reviewing) ระบบ (s, Q) นี้จะกำหนดปริมาณ Q เป็นปริมาณสั่ง ื่ ี้ ซื้อเมื่อพัสดุตกลงมาถึงจุค s ื้ ื่

1) กรณีระบบจุดสั่งซื้อและปริมาณสั่งซื้อ ความต้องการในช่วงเวลานำมีการ ั่ ั่ กระจายเปนชวง [12]

ระบบกรณีนี้เป็นระบบซึ่งมีการกำหนดปริมาณสั่งซื้อ (Q) แล้วหาค่าจุคสั่งซื้อ วิธี ึ่ ั่ การในการหาคำตอบเป็นขั้นตอนของการใช้งาน Safety Stock เพื่อป้องกันการทำให้เกิดการร้าง พัสดุในช่วงเวลานำ การคำนวณมีขั้นตอนดังต่อไปนี้

 คาใชจายรวมของระบบ = Ordering Cost + Holding Cost + Shortage Cost Step 1 กําหนดปริมาณส งซื้อ Q ั่

Step 2 หาค่า Ordering Cost มีค่าเท่ากับ

(Annual demand/Order size)\*(Cost per order)

Step 3 หาคา Holding Cost

จะได้ว่าพัสดุกงคลังเฉลี่ยที่อยู่ในมือคือ Q/2 + Safety Stock ี่ ี่

Holding Cost =  $(Q/2 + \text{Safety Stock})$  (Cost per holding)

คาคาดหวังของ Safety Stock

$$
\sum_{x=0}^{s} (s-x) \Pr(X=x)
$$

ูเมื่อ x คือ ความต้องการในช่วงเวลานำ

Step 4 หาค่า Shortage Cost มีค่าเท่ากับ

(Expected number of units short per cycle)\*(Number of cycles per year)\*(Cost per unit short) ที่ซึ่งค่าคาดหวังหน่วยพัสดุที่จะขาดสต๊อค

$$
\sum_{x=s+1}^{\alpha} (s-x) \Pr(X=x)
$$

2) กรณีระบบจุดสั่งซื้อและปริมาณสั่งซื้อ ความต้องการในช่วงเวลานำมีการ ั่ ั่ กระจายเป็นต่อเนื่อง [9] ื่

ระบบกรณีนี้เปนระบบซ งมีการหาคาปริมาณส งซื้อ (Q) และจุดส งซื้อ (s) ไป ึ่ ั่ ั่ พร้อมๆ กันสมมติฐานในการหาคำตอบจากขั้นตอนต่อไปนี้คือ การกระจายของความต้องการใน ั้ ชวงเวลานําเปนแบบปกติคาใชจายรวมของระบบคือ

$$
G(s,Q) = K\frac{\lambda}{Q} + c\lambda + h(s + \frac{Q}{2} - \overline{D}) + \hat{p}(\frac{\lambda}{Q})\int_{s}^{\alpha} (x - s)f_D(x)dx
$$

เมื่อ

 $\lambda$  = ค่าเฉลี่ยความต้องการต่อปี ี่  $\hat{p}$  = ค่าใช้จ่ายการร้างพัสดต่อหน่วย D = ความต้องการในช่วงเวลานำ (เป็นตัวแปรสุ่ม) L = ช่วงเวลานำ  $\overline{D}$  = ค่าเฉลี่ยความต้องการในช่วงเวลานำ  $\overline{D}$  =  $\mathit{E}\mathit{(D)}$  s = จุดสั่งซื้อ ี่ ั่ Q = ปริมาณส ั่ ้งซื้อ K = ค่าใช้จ่ายในการสั่งซื้อ/ครั้ง  $f_D(x) = pdf of D$  h = ค่าใช้จ่ายในการเก็บพัสดุต่อปี  $F<sub>D</sub>(x) = cdf of D$  c = ราคาพัสดุต่อหน่วย วิธีการหาคําตอบ  $\rm Step~1$  เริ่มต้นจากหาค่า  $\rm \mathcal{Q}_1^*$  โดยใช้ $\rm EOQ$ ิ่ **h**  $Q_1^* = \sqrt{\frac{2K\lambda}{h}}$  $\mathrm{Step}\,2$  แทนค่า  $Q_\mathrm{i}^*$  ใน  $Q$  ของสมการต่อไปนี้ *hQ*  $F(s^*) = 1 - \frac{hQ}{\hat{p}\lambda}$  $Step 3$  จากค่า $F(s^*)$ จะได้

$$
s_1^* = (z)\sigma_L + \overline{D}
$$
  
Step 4 *unu* n<sup>2</sup> n<sup>3</sup> l<sup>2</sup> n<sup>3</sup> s<sup>3</sup> n<sup>4</sup> s *v* 2<sup>3</sup> n<sup>2</sup> s *unu* n<sup>3</sup> n<sup>4</sup> (x - s) f<sub>D</sub>(x) dx  

$$
Q^* = \sqrt{\frac{2\lambda(K + \hat{p}\int_s^\alpha (x - s) f_D(x) dx)}{h}}
$$

เมื่อ

$$
\int_{s}^{\alpha} (x - s) f_D(x) dx = A(s) = \sigma L(s)
$$

ค่ำ  $L(s)$  หาได้จากการเปิดตาราง Normal Probability Distribution and Partial Expectations จากสมการข้างต้นทำให้ได้สมการรูปใหม่ คือ

$$
Q^* = \sqrt{\frac{2\lambda(K + \hat{p}A(z))}{h}}
$$

 $S$ tep 5  $\,$  กลับไปที่ Step 2  $\,$  โดยการแทนค่า  $\,$   $Q_{2}^{\ast} \,$  และหาค่า  $F(s^{\ast})$ \*  $\mathrm{Step}\ 6$  วนรอบไปเรื่อยๆ จนกระทั้งค่า  $\mathcal{Q}_{n-1}^*$  และ  $\mathcal{Q}_n^*$  มีค่าใกล้เคียงกัน ั้

2.3.3.2 ระบบจุดสั่งซื้อและระดับสั่งซื้อ (Order-Point, Order-Up-To-Level System ั่ ื้ ั่  $(s, S)$  $[2]$ ,  $[12]$ 

ระบบนี้มีสมมติฐานคือ การตรวจนับพัสดุเป็นแบบต่อเนื่อง (Continuous ื่ Reviewing) จะคล้ายกับระบบ (s, Q) คือ เมื่อระดับพัสดุตกลงไปที่จุดสั่งซื้อ (Reorder Point, s) ื่ ั่ ระบบ (s, Q) จะใช้ปริมาณสั่งที่ Q เป็นตัวแปร แต่ระบบ (s, S) ปริมาณการสั่งจะขึ้นกับระดับพัสดุ ั่ ั่ ึ้ สูงสุดของคลังที่กำหนดไว้ (S) ความต้องการโดยปกติจะเป็นระดับพัสดุที่แม่นยำแน่นอน นั่นคือ S ั่  $=$  s + Q ระบบ (s, S) โดยปกติเป็นระบบที่บอกถึงระดับสูงสุด- ต่ำสุดของพัสดุ เป็นไปได้น้อยมากที่ ่ํ ระดับพัสดุจะต่ำกว่าจุดสั่งซื้อแต่ระดับพัสดุจะอยู่ระหว่างระดับค่าต่ำสุด (s) และระดับค่าสูงสุด (S) ่ํ ั่ ์<br>;<br>; ่ํ

2.3.3.3 ระบบช่วงสั่งซื้อและระดับสั่งซื้อ (Periodic-Review, Order-Up-To-Level ั่ ื้ ั่ System (R, S)) [2], [12]

ระบบนี้เกี่ยวข้องกับรอบการสั่งซื้อใช้สำหรับบริษัทซึ่งใช้ประโยชน์จากระบบ ี้ ี่ ั่ คอมพิวเตอร์ควบคุมได้ไม่เต็มที่ ระบบนี้จะทบทวนสถานะพัสดุเป็นช่วงๆ (R) ซึ่งเมื่อถึงเวลาทบ ึ่ ื่ ทวนก็จะมีการส่งพัสดุเข้าคลังเพื่อให้ระดับพัสดุคงคลังสูงขึ้นจนถึงระดับที่กำหนด (S) จะใช้เมื่อ ึ้ พัสคุถูกสั่งจากที่เดียวกันหรือต้องการใช้เครื่องจักรร่วมกัน ขั้นตอนการดำเนินการคือ ทุกๆ R หน่วย ั่ ี่ ื่ ั้ เวลา (นั่นคือ ทุกช่วงเวลาคงที่) จะมีการสั่งพัสดุขึ้นไปถึงระดับ S ั่ ั่

เพราะคุณสมบัติของระบบช่วงเวลาคงที่ของระบบนี้โดยมากจะมีการสั่งซื้อพัสคุ ี่ ั่ ื้ หลายชนิดร่วมกันเช่น การสั่งซื้อจากต่างประเทศนั่นคือ มีความจำเป็นต้องมีค่าขนส่งสินค้าและค่า ั่ ื้ เก็บรักษาพัสดุระหว่างขนส่งที่จะต้องควบคุม โดยหลักการแล้วข้อเสียเปรียบของระบบ (R, S) คือ มี ต้นทุนเก็บรักษาสูงกว่าระบบตรวจนับต่อเนื่อง (Continuous Review System) ื่

2.3.3.4 ระบบช่วงสั่งซื้อ, จุดสั่งซื้อและระดับสั่งซื้อ (Periodic-Review, Order-Point, ั่ ั่ ื้ ั่ Order-Up- To- Level System (R, s, S)) [12]

ระบบนี้คือ การรวมระบบ (s, S) และระบบ (R, S) แนวคิดคือ ทุกๆ R หนวยเวลา เราจะตรวจสอบพัสดุในคลังถ้ามันเป็นระดับพัสดุที่ต่ำกว่าจุดสั่งซื้อ (s) เราจะสั่งพัสดุขึ้น ไปถึงระดับ ั่ ั่ S ถ้าพัสดุสูงกว่าจุดสั่งซื้อจะไม่มีการสั่งซื้อจนกระทั้งตรวจนับครั้งถัดไปถ้าพัสดุน้อยกว่าก็จะมีการ ั่ ั่ ื้ ั้ ั้ สั่งซื้อ

#### **2.4 เทคนิคการพยากรณความตองการพัสดุ [3]**

#### **2.4.1 การพยากรณเชิงปริมาณ**

การพยากรณเชิงปริมาณจะอาศัยขอมูลตัวเลขมาคํานวณหาปริมาณความตองการ ผลิตภัณฑในอนาคต แบงออกเปน 2 ประเภท คือ

2.4.1.1 การพยากรณแบบอนุกรมเวลา (Time Series Forecasting) เปนวิธีที่ใชขอมูลใน ื่อดีตมาพยากรณ์ข้อมลตัวเลขในอนาคต วิธีการพยากรณ์ประเภทนี้ได้แก่ เทคนิคการทำให้เรียบ (Smoothing techniques) การกรองแบบปรับได (Adaptive Filtering) เทคนิคของวินเตอร (Winters' techniques) เป็นต้น

2.4.1.2 การพยากรณเชิงสหสัมพันธ (Correlation) และการวิเคราะหการถดถอย (Regression Analysis) เป็นวิธีการพยากรณ์ที่คิดว่าข้อมลการพยากรณ์ในอนาคตถูกกำหนดโดยข้อ มูลอื่นๆ ที่มีความสัมพันธ์บางลักษณะกับสิ่งที่จะต้องพยากรณ์ ื่ ิ่ ี่

#### **2.4.2 การเลือกเทคนิคการพยากรณ**

การเลือกเทคนิคการพยากรณนั้นมีปจจัยหลายประการที่จะตองนํามาพิจารณาดัง ตอไปนี้

2.4.2.1 ชวงเวลาที่พยากรณ (Time Horizon) สิ่งที่ตองคํานึงถึงเปนอันดับแรกคือ ชวง เวลาท จะพยากรณในอนาคต การพยากรณเชิงคุณภาพเหมาะสําหรับการพยากรณระยะยาว (Long-ี่ Term Forecast) ในขณะที่ การพยากรณเชิงปริมาณเหมาะสําหรับการพยากรณระยะกลาง และระยะ สั้น (Intermediate and Short-Term Forecast) อีกประการหนึ่ งคือ จํานวนคาบเวลา (Period) ที่จะทํา การพยากรณ์ เทคนิคการพยากรณ์บางเทคนิคเหมาะสำหรับการพยากรณ์ล่วงหน้า หนึ่งหรือสอง ึ่ ้ คาบเวลา เทคนิคการพยากรณ์อื่นๆ อาจจะพยากรณ์ล่วงหน้าได้หลายคาบเวลา

2.4.2.2 รูปแบบของขอมูล (Pattern of Data) มีสวนสําคัญในการเลือกเทคนิคการ พยากรณสามารถจัดกลุมได 4 กลุม คือ

1) รูปแบบระดับ (Horizontal Pattern) เกิดขึ้นกรณีที่ข้อมูล ไม่มีการผันแปรตาม ึ้ เวลา

2) รูปแบบฤดูกาล (Seasonal Pattern) เป็นลักษณะที่การเปลี่ยนแปลงข้อมูล คล้ายคลึงกันทุกๆ ปี สินค้าหรือบริการใค้รับอิทธิพลจากฤดูกาลเข้ามาเกี่ยวข้อง การขึ้นๆ ลงๆ ของ ี่ ึ้ ขอมูลในแตละปจะเปนรูปแบบที่คอนขางตายตัว

3) รูปแบบวัฏจักร (Cyclical Pattern) มีลักษณะคล้ายๆ รูปแบบฤดูกาล แต่วัฏ จักรจะไม่ค่อยแน่นอน และวัฏจักรหนึ่งๆ ส่วนมากจะมีช่วงยาวนานมากกว่า 1 ปี ข้อมูลรูปแบบนี้ ึ่ สามารถพยากรณไดยากกวารูปแบบอื่น

4) รูปแบบแนวโน้ม (Trend Pattern) มีลักษณะเป็นแนวโน้มขึ้นหรือลงแล้วแต่ ึ้ ชนิดของสินคาแนวโนมอาจเปนเสนตรงหรือไมเปนเสนตรงก็ได

2.4.2.3 ความแม่นยำ (Accuracy) ความแม่นยำของการพยากรณ์เป็นส่วนหนึ่งในการนำ มาพิจารณา บางครั้งความแม่นยำ <u>+</u> 10 % อาจพอเพียงสำหรับการวางแผนการผลิตแต่บางครั้งความ ั้ ั้ แม่นยำ  $\pm$  5 % อาจยังไม่พอเพียงและอาจเป็นผลเสียหายอย่างร้ายแรงต่อกิจการก็ได้ เทคนิคการ พยากรณ์ต่างๆ จะให้ค่าความแม่นยำไม่เท่ากัน ค่าความแม่นยำสามารถหาได้ 3 วิธี คือ

1) คาแตกตางสัมบูรณเฉลี่ย (Mean Absolute Deviation, MAD)

$$
MAD = \sum_{t=1}^{N} \left| x_t - \hat{x}_t \right|
$$

โดยที่ = ความตองการสินคาในคาบเวลา t *<sup>t</sup> x*

 $\hat{x}_t$  = ค่าพยากรณ์ที่คาบเวลา t

2) ค่าผิดพลาดกำลังสองเฉลี่ย (Mean Squared Error, MSE)

$$
MSE = \sum_{t=1}^{N} \frac{(x_t - \hat{x}_t)^2}{N}
$$

3) เปอรเซ็นตผิดพลาดสัมบูรณเฉลี่ย (Mean Absolute Percent Error, MAP)

$$
MAP = \frac{100}{N} \sum_{t=1}^{N} \frac{|x_t - \hat{x}_t|}{x_t}
$$

### **2.4.3 เทคนิคการพยากรณแบบปรับใหเรียบ (Smoothing Technique)**

เหมาะสําหรับการพยากรณระยะส นและระยะกลาง ั้

2.4.3.1 การปรับให้เรียบแบบค่าเฉลี่ยเคลื่อนที่ (Moving Average) ี่ ื่

1) การปรับให้เรียบแบบค่าเฉลี่ยเคลื่อนที่ธรรมดา (Simple Moving Average) ี่ ื่ สำหรับข้อมูลที่คงที่ ใช้ในการพยากรณ์ล่วงหน้าได้เพียง 1 คาบเวลา ซึ่งสามารถหาได้โดยการหาค่า ี่ เฉลี่ยทางเลขคณิตของน้ำหนักข้อมูลในอดีต โดยเราถือว่าข้อมูลในอดีตมีความสำคัญเท่ากันหมดใน ี่ ้ํ ชวงเวลาที่นํามาเฉลี่ย

$$
M_{T} = M_{T-1} + \frac{x_{T} - x_{T-N}}{N}
$$

 $x_{T+\tau} = M_T$ เมื่อ  $\bm{M}_T^{} = \;$ ค่าเฉลี่ยของค่าข้อมูลล่าสุด N ตัวและทุกๆ คาบเวลา ี่  $\tau$  = เป็นระยะเวลาในอนาคตที่ต้องการพยากรณ์ความต้องการ

2) การปรับให้เรียบแบบค่าเฉลี่ยเคลื่อนที่ซ้ำสอง (Double Moving Average) ี่ ื่ วิธีนี้จะใช้ได้ผลดีกว่าวิธีก่<mark>าเฉลี่ยเกลื่อนที่ธรรมดา ในกรณีที่ข้อมู</mark>ลมีแนวโน้มเข้ามาเกี่ยวข้อง ถ้าค่า ี่ ื่ ี่ ี่ ข้อมูลมีแนวโน้มสูงขึ้น การพยากรณ์โดยวิธีค่าเฉลี่ยเคลื่อนที่ธรรมดาจะให้ค่าต่ำกว่าความเป็นจริง ี่ ื่ ่ํ ถ้าค่าข้อมูลมีแนวโน้มต่ำลง การพยากรณ์โดยวิธีค่าเฉลี่ยเคลื่อนที่ซ้ำสองสามารถที่จะปรับค่าตาม ่ํ ี่ ื่ แนวโนมไดดีกวา

$$
\hat{a}(t) = 2M_{t} - M_{t}^{(2)}
$$
\n
$$
\hat{b}(t) = \frac{2}{N-1}(M_{t} - M_{t}^{(2)})
$$
\n
$$
\hat{n}
$$
1wənərəx 33.1 $t + \tau$  133.1 $\tau = \hat{a}(t)$ 

2.4.3.2 การปรับใหเรียบแบบเอกซโปเนนเชียล (Exponential Smoothing)วิธีการ เคลื่อนที่แบบธรรมดา เราให้น้ำหนักของข้อมูลในการเฉลี่ยเท่ากันหมดแต่วิธีปรับให้เรียบแบบเอกซ์ ื่ ี่ โปเนนเชียลจะให้น้ำหนักของข้อมูลไม่เท่ากัน โดยข้อมูลล่าสุดจะมีน้ำหนักมากกว่าข้อมูลที่อยู่ถัด ี่ ไปในอดีตลดหลั่ นกันไปตามลําดับ

1) การปรับใหเรียบแบบเอกซโปเนนเชียลคร งเดียว (Single Exponential ั้ Smoothing) สำหรับข้อมูลคงที่ วิธีการนี้ใช้พยากรณ์ล่วงหน้า 1 คาบ

$$
S_t(x) = \alpha x_t + (1 - \alpha) S_{t-1}(x)
$$
คาพยากรณลวงหนา 1 คาบเวลาคือ

 $\hat{x}_{t+1} = S_{t}(x)$ เมื่อ อ  $S_{_t}(x)$ = ค่าของการปรับให้เรียบแบบเอกซ์โปเนนเชียลครั้งเดียวที<sup>่</sup>คาบ ั้ เวลา t ของข้อมูล  $x_{_t}$ , $x_{_{t-1}}$ ,......  $\alpha$  = ค่าน้ำหนักของการเฉลี่ยโดยที่  $0\!<\!\alpha\!<\!1$ ֺ֪֪֪֦֧֪֪֪ׅ֧֧֧֦֧֦֧֦֧֦֦֧֦֧֦֧֦֧֦֧֖֖֖֝֟֟֟֟֟֟֟֟֟֟֟֟֟֟֟֟֟֟֟֟֟֟֟֟֟֟֟֓֟֩֕֓֟֟֩֕֓֝֬֟֩֕֝֬֝֬֝֬֝֬֝֬֝֬֝֬֝֬֝֬֝֬֝֬

2) การปรับใหเรียบแบบเอกซโปเนนเชียลซ าสองครั้ง (Double Exponential ้ํ

Smoothing)

สำหรับข้อมูลที่มีแนวโน้ม ซึ่งวิธีการนี้ต่างกับวิธีก่าเฉลี่ยเคลื่อนที่ซ้ำสองครั้งตรงที่ ึ่ ี่ ื่ ั้ การให้น้ำหนักสำหรับข้อมูลในอดีตและวิธีปรับให้เรียบแบบเอกซ์โปเนนเชียลซ้ำสองครั้งจะมี ้ํ ั้ ความยุ่งยากเกี่ยวกับการกำหนดค่าเริ่มต้น ี่ ิ่

$$
\hat{a}(0) = \frac{\sum x_i}{n} - \hat{b}(0) \frac{\sum t}{n}, \qquad \hat{b}(0) = \frac{n \sum x_i t - \sum x_i \sum t}{n \sum t^2 - (\sum t)^2}
$$

$$
\hat{a}(t) = 2S_t(x) - S_t^{(2)}(x), \qquad \hat{b}(t) = \frac{\alpha}{\beta} (S_t(x) - S_t^{(2)}(x))
$$

$$
S_t(x) = \alpha x_t + (1 - \alpha) S_{t-1}(x),
$$

$$
S_t^{(2)}(x) = \alpha S_t(x) - (1 - \alpha) S_{t-1}^{(2)}(x)
$$

$$
\hat{x}_{t+\tau} = \hat{a}(t) + \hat{b}(t). \tau
$$

$$
\hat{b}(t) = \sum_{i=1}^{n} \sum_{j=1}^{n} \hat{b}(t) \hat{b}(t).
$$

**2.4.4 เทคนิคการพยากรณแบบฤดูกาลของวินเตอร (Winters' Method for Seasonal Smoothing)** 

เหมาะสำหรับข้อมูลที่มีลักษณะเป็นฤดูกาลและมีแนวโน้มเข้ามาเกี่ยวข้อง มีขั้น ี่ ตอนที่สําคัญพอสรุปไดดังน

ขั้นตอนที่ 1 คำนวณหาค่าพารามิเตอร์เบื้องต้นต่อไปนี้ ั้ ์<br>;<br>;

$$
\hat{b}(0) = \frac{\bar{x}_m - \bar{x}_1}{(m-1)L}, \qquad \hat{a}(0) = \bar{x}_1 - \frac{L}{2}\hat{b}(0)
$$

$$
\hat{c}_t = \frac{x_t}{\bar{x}_i - (\frac{L+1}{2} - j)\hat{b}(0)}
$$

 $\ln \min L + 1 \le t \le 2L$  ได้ $i = 2$  เป็นต้น  $j =$  ตำแหน่งของเวลา t ในฤดูกาล เช่น ถ้า t = 1 และ t = L+1 จะ ได้  $j = 1$  $\ln \frac{1}{n}$ ย t = 2  $\ln \frac{1}{n}$  t =  $\ln \frac{1}{n}$  as  $\ln \frac{1}{n}$  i = 2 เป็นต้น

ค่าประมาณเบื้องต้นของแฟคเตอร์ฤดูกาลหาได้ดังนี้

$$
\hat{c}_t(0) = \overline{c}_t \frac{L}{\sum_{t=1}^L \hat{c}_t} \quad \text{and} \quad \overline{c}_t = \frac{1}{m} \sum_{k=0}^{m-1} c_{t+kL} \quad t = 1, 2, \dots, L
$$

ข นตอนท 2 ประมาณคาตัวประกอบถาวรดังน ั้

$$
\hat{a}(t) = \frac{\alpha x_t}{\hat{c}_t(t-L)} + (1-\alpha)\{\hat{a}(t-1) + \hat{b}(t-1)\}\
$$

- เมื่อ  $\hat{a}(t)$ = ค่าประมาณของตัวประกอบถาวรที่เวลา t  $\alpha = 0$ ก่าปรับให้เรียบซึ่ง 0< $\alpha$  < 1
- $\hat{c}_{i}\left(t-L\right)$  = ค่าประมาณของแฟคเตอร์ฤดูกาลที่เวลา t ซึ่งคำนวณหาที่เวลา t-L ี่ ึ่ ี่
- $\hat{b}(t-1)$  = ค่าประมาณของตัวประกอบแนวโน้ม ซึ่งคำนวณหาที่เวลา t-1 ึ่ ี่

ข นตอนท 3 ประมาณคาตัวประกอบแนวโนม ดังน ั้

 $\hat{b}(t) = \beta {\hat{a}(t) - \hat{a}(t-1)} + (1-\beta)\hat{b}(t-1)$ เมื่อ  $\qquad \beta$  = ค่าปรับให้เรียบค่าที่สองซึ่ง $\,0<\!\beta\!<\!1$ ี่ ขั้นตอนที่ 4 ประมาณค่าตัวประกอบฤดูกาล ดังนี้ ั้

$$
\hat{c}(t) = \gamma \frac{x_t}{\hat{a}(t)} + (1 - \gamma)\hat{c}_t(t - L)
$$

เมื่อ  $\quad \gamma \; = \;$  ค่าปรับให้เรียบค่าที่สองซึ่ง 0< $\gamma$ < 1 ี่ ขั้นตอนที่ 5 พยากรณ์ค่าในอนาคตที่คาบเวลา *t* +  $\tau$  ดังนี้ ั้

$$
\hat{x}_{t+\tau}(t) = {\hat{a}(t) + \hat{w}(t)}\hat{c}_{t+\tau}(t+\tau-L)
$$

เมื่อ  $\tau = 5$ ะยะเวลาในอนาคตที่ต้องการพยากรณ์

### **2.4.5 เทคนิคการพยากรณแบบวิเคราะหการถดถอย (Regression Analysis)**

2.4.5.1 รูปแบบฟังก์ชั่นเส้นตรง (Linear Model) ใช้สำหรับข้อมูลที่มีแนวโน้มขึ้นหรือ ึ้ ลง สมการพยากรณมีรูปแบบดังน

$$
\hat{x}_t = \hat{a} + \hat{b}t
$$
\n
$$
\hat{u} = \sum_{t=1}^N \frac{x_t}{N} - \hat{b} \frac{\sum_{t=1}^N t}{N}, \qquad \hat{b} = \frac{(N \sum_{t=1}^N tx_t) - (\sum_{t=1}^N x_t \sum_{t=1}^N t)}{(N \sum_{t=1}^N t^2) - (\sum_{t=1}^N t)^2}
$$

2.4.5.2 รูปแบบฟังก์ชั่นเอกซ์โปเนนเชียล (Exponential Model)

$$
\hat{x}_t = \hat{a}e^{\hat{b}t}
$$
\n
$$
\hat{a} = \sum_{t=1}^N \frac{\ln x_t}{N} - \hat{b}\frac{\sum_{t=1}^N t}{N}, \quad \hat{b} = \frac{(N\sum_{t=1}^N t \ln x_t) - (\sum_{t=1}^N \ln x_t \sum_{t=1}^N t)}{(N\sum_{t=1}^N t^2) - (\sum_{t=1}^N t)^2}
$$

### **2.4.6 เทคนิคการพยากรณแบบแยกสวน (Decomposition)**

้วิธีการพยากรณ์แบบ Decomposition เป็นการพยากรณ์ตามช่วงเวลา โดยแยก ึ คนละส่วนกันของการพยากรณ์แบบแนวโน้มเส้นตรงกับการพยากรณ์แบบถุดกาล เป็นองค์ ประกอบ รวมกับคาผิดพลาดมีอยู 2 ชนิดคือแบบ Multiplicative และแบบ Additive

Multiplicative: มีสมการเปน

 $vt = Trend * Seasonal + Error$ 

Additive: มีสมการเปน

 $yt = Trend + Seasonal + Error$ 

**2.4.7 การควบคุมคาพยากรณดวยสัญญาณการติดตาม (Tracking Signal)** 

$$
\text{Tracking Signal} = \frac{\sum (x_t - \hat{x}_t)}{MAD_t} \quad \text{and} \quad \text{or} \quad \text{for} \quad \text{if} \quad \text{if} \quad \text{
$$

การควบคุมสัญญาณการติดตามจะใชแผนภูมิควบคุม

$$
\text{Im}\,\theta\dot{\vec{n}}\quad \sigma = \sqrt{\frac{\sum (x_i - \hat{x}_i)^2}{n - 1}}, \quad \text{UCL} = +3\,\sigma \text{ , } \text{LCL} = -3\,\sigma
$$

### **2.5 การวัดผลประสิทธิภาพของคงคลัง**

### **2.5.1 มูลคาพัสดุคงคลังโดยรวม**

มูลค่าพัสดุกงคลังเป็นจำนวนเงินลงทุนทั้งหมดของการมีของคงคลัง โดยคำนวณ ั้ หาจากมูลค่าพัสดุคงคลังที่มีในแต่ละเคือน เป็นวิธีที่ง่ายใช้ได้สะดวก แต่วิธีการนี้ไม่ได้ให้ความสน ใจพัสดุคงคลังตอสถานการณที่เปลี่ยนแปลงกับเวลา

### **2.5.2 จํานวนรอบหมุนเวียนจากการลงทุนของคงคลัง (Inventory Turns Ratio)**

วิธีวัดประสิทธิภาพของระบบวิธีนี้เป็นตัวชี้วัดที่บ่งชี้แนวโน้มของระดับพัสดุคง คลังที่อยู่ในมือเพื่อสนับสนุนธุรกิจกับเวลา ตัวชี้วัดมีแนวโน้มเพิ่มขึ้นนั่นคือ พัสดุกงคลังที่ต้องการ ื่ ิ่ ึ้ ั่ ้สำหรับการขายมีแนวโน้มน้อยลง การคำนวณทำได้ดังนี้

 *Inventory Turnover* = *Average Inventory Cost of good sold*

จำนวนรอบหมุนเวียนเป็นอัตราส่วนระหว่างต้นทุนสินค้าที่ขายต่อปีกับค่าคงคลัง ี่ เฉลี่ย ผลที่ได้คือ จำนวนรอ<mark>บของการหมุนเวียนของเงินลงทุน</mark>คงคลังในช่วงเวลาที่กำหนดกลยุทธ์ที่ ้องค์กรต่างๆใช้กับพัสดุคงคลังจะเป็นการกำหนดเป้าหมายของ Inventory Turns แล้วคำนวณความ แตกตางของ Inventory Turns ของระบบปจจุบันจากเปาหมายที่กําหนดเปนเปอรเซ็นตซึ่งจะเปนตัว ชี้วัคว่าปัจจุบันประสิทธิภาพของพัสดุคงคลังที่ได้รับการปรับปรุงเข้าใกล้ประสิทธิภาพเป้าหมาย แล้ว

## **2.5.3 คาใชจายรวมของการมีของคงคลัง**

ค่าใช้จ่ายเป็นตัวชี้วัดระบบที่ได้รับการปรับปรุงกับระบบปัจจุบันโดยคำนวณหาค่า ใช้จ่ายในการเก็บพัสดุรวมกับค่าใช้จ่ายในการสั่งซื้อและค่าใช้จ่ายในการขาดสินค้า บอกได้ถึงค่าใช้ ื้ จายท ี่ลดลงไดจากการปรับปรุงระบบพัสดุคงคลัง

### **2.5.4 ระดับการใหบริการ**

ระดับการให้บริการเป็นตัวชี้วัดที่บอกถึงความสามารถของนโยบายสินค้าคงคลังที่ ี่ ี สามารถรองรับกับความต้องการสินค้าของลูกค้าโดยมีการคำนวณเป็นเปอร์เซ็นต์ การพัฒนาระบบ จัดการสินค้าคงคลังต้องพิจารณาระดับการให้บริการควบคู่ไปกับตัวชี้วัดอื่นๆ ด้วย ื่

### **2.6 งานวิจัยท เก ยวของ ี่ ี่**

ระบบการควบคุมพัสดุเป็นการดำเนินการเพื่อใช้สำหรับลดค่าใช้จ่ายในการมีของ คงคลัง บางครั้งรายการของคงคลังมีจำนวนมากรายการซึ่งการให้ความสนใจทุกรายการเท่ากันหมด ั้ อาจไม่คุ้มกับค่าใช้จ่ายที่ประหยัดได้ Magee และ Boodman ได้เสนอหลักเกณฑ์ในการแบ่งประเภท คงคลังโดยใช้เกณฑ์ระบบที่แบ่งประเภทความสำคัญของของคงคลังตามมูลค่าของของคงคลังที่ ี่ หมุนเวียนในรอบปที่ เรียกวา เทคนิค ABC (ABC Analysis) ตอมาในป 1987 Benito E. Flores และ Clay Whybark [15] ไดนําเสนอบทความการประยุกตใชการวิเคราะหประเภทพัสดุคงคลังตาม ระบบ ABC แบบหลายกฎเกณฑ์นอกจากมูลค่าต่อปี (Dollar-Usage) เกณฑ์ที่นำเสนอได้แก่ ช่วง เวลานำ, อัตราการล้าสมัยของชิ้นงาน, ผลกระทบของการร้างพัสดุ เป็นต้น ิ้

นโยบายที่ใช้ในการควบคุมพัสดุคงคลังเริ่มต้นในปี ค.ศ. 1913 Harris ได้เสนอ ิ่ โมเดลของระบบพัสดุกงกลังอย่างง่ายใช้สำหรับค้นหาว่าเมื่อไรและเท่าไรที่จะมีการสั่งซื้อพัสดุ ต่อ ั่ ื้ มา Wilson ได้นำเสนอระบบที่เรียกว่า economic order quantity (EOQ) หรือ Wilson's EOQ ซึ่ง ี่ 1  $2c_3$ *c*  $EOQ = \sqrt{\frac{2 c_3 r}{n}}$  จะสัมพันธ์กับความต้องการที่คงที่ใช้กับความต้องการพัสดุแบบอิสระ และความ ี่ ต้องการเชิงกำหนด (Deterministic Demand) นอกจากนี้ EOQ มีการนำไปประยุกต์ใช้กับการสั่งซื้อ ั่ พัสดุหลายรายการพร้อมกันและกับรายการพัสดุที่สั่งซื้อปริมาณมากจะมีการลดราคา ในประเทศ ไทย ปี พ.ศ. 2530, เจริญ สนทราวาณิชย์ [4] ได้นำเสนองานวิจัยการควบคุมพัสดุคงคลังกรณีศึกษา กับโรงงานกระดาษเหนียวเลือกใช้ระบบสำหรับพัสดุหลายรายการสั่งซื้อร่วมกันเพื่อคำนวณหาการ ั่ ์<br>;<br>; ื่ ส งซ อท ั่ ื้ ี่ วิธีการจัดการพัสดุโดยคัดเลือกผลิตภัณฑ์ที่มีปริมาณการจำหน่ายสูงโดย เทคนิค ABC Analysis การพยากรณความตองการใชการพลอตกราฟและดูรูปแบบขอมูลเปนแบบ ้สุ่มหรือแบบอนุกรมเวลา ถ้าเป็นอนุกรมเวลาก็จะใช้พยากรณ์เทคนิคต่างๆ ในการหาความต้องการ ถ้าเป็นแบบสุ่มก็จะใช้ค่าเฉลี่ยของข้อมูลมาเป็นค่าพยากรณ์ และในปี พ.ศ. 2539, จิรภัทร ราศี [5] ี่ งานวิจัยการจัดการพัสดุคงคลังของโรงงานอุตสาหกรรมผลิตทอโพลิเอทิลีน เลือกระบบปริมาณการ สั่งซื้อคงที่ (Fixed Order Size System) สำหรับพัสดุประเภท A ระบบปริมาณการสั่งซื้ออย่าง ั่ ื้ ประหยัด (EOQ) สําหรับพัสดุประเภท B และระบบวิธีสองกลอง (Two-Bin System) สําหรับพัสดุ ประเภท C นอกจากนี้ยังไดปรับปรุงสถานที่จัดเก็บพัสดุวิธีการตรวจรับ-เบิกจาย ระบบจําแนกและ ึกำหนดรหัสผลิตภัณฑ์ สำหรับใช้เป็นฐานข้อมูลของระบบจัดเก็บ

เมื่อความต้องการสินค้าขึ้นกับระยะเวลาหรือฤดูกาลที่เปลี่ยนไป ซึ่งไม่สามารถใช้ ื่ ึ้ ค่าเฉลี่ยกับความต้องการที่เปลี่ยนแปลงใด้จึงมีผู้เสนอ Dynamic lot-sizing problem (DLSP) ความ ี่

ต้องการเชิงกำหนด (Deterministic Demand) และรู้ค่าแน่นอน เพื่อแก้ปัญหานี้ ในปี ค.ศ. 1958, ื่ Wagner and Whitin ไดเสนอ "วิธีการของแวกเนอร- วิธอิน" (Wagner-Whitin Algotthm) เปนวิธีที่ ใช้ในการหาค่าใช้จ่ายรวมที่ต่ำที่สุดในการจัดการพัสดุคงคลัง ซึ่งวิธีการนี้มีการคำนวณที่ยุ่งยากจึงมี ึ่ ผูเสนอวิธีที่งายกวาการหาผลลัพธที่ดีที่สุด Silver และ Meal ไดเสนอวิธีการใช Heuristic: วิธีการหา ผลลัพธ์โดยประมาณของซิลเวอร์และมีล (Silver-Meal Heuristic Method) ในประเทศไทยในปี ค.ศ. 2001, Jiroat Bunchanartborpit และ Rachavarn Kanjanapanyakom [18] ประยุกตใชวิธีการ heuristic แก้ปัญหาเรื่อง Dynamic Lot-Sizing Problem (DLSP) และได้ทดสอบความแม่นยำของวิธี การ ความรวดเร็วในการหาคำตอบรวมทั้งความไวของพารามิเตอร์ต่างๆ เมื่อมีการเปลี่ยนแปลงค่า ื่ จากที่ตั้งไว้เปรียบเทียบกับวิธีการ Dynamic Programming (DP) วิธีการ heuristic ที่ใช้ คือ Economic buy ahead quantity (EBAQ)  $EBAQ_t = \frac{(UCNt - UCOt)*AD}{UCOt * Hi} + \frac{AD * O}{UCo t * Hi * EOQn} + \frac{EOQn * UCNt}{2 * UCOt}$ โดย UCNt = Avg Unit Cost (หลังจากราคาพัสดุมีการปรับราคาขึ้น)

อีกประเภทหนึ่งของระบบการควบคุมพัสดุ คือ ความต้องการตาม (Dependent Demand) เป็นพัสดุที่ขึ้นกับรายการพัสดุอื่น ความต้องการพัสดุใม่จำเป็นต้องพยากรณ์แต่จะเกี่ยว ี่ เนื่องกับรายการพัสดุอื่น ในประเทศไทยมีการนำเสนองานวิจัยกับพัสดุลักษณะนี้ในปี พ.ศ. 2542, ื่ ี ชัยพล แสงสรีย์วัชชรา [7] กรณีศึกษาการควบคมพัสดในสายการผลิตอปกรณ์ล่อฟ้า แก้ปัญหาการ ผลิตของส่งไม่ทันกำหนด เนื่องจากไม่มีพัสดุทันในการผลิต วิธีการแก้ปัญหาโดยการวิเคราะห์งาน การไหลของเอกสาร และพยายามลดและรวมงานเพื่อให้เวลาดำเนินงานน้อยลง จากนั้นทำการควบ ั้ คุมพัสดุโดยเริ่ มตนจากการประเมินระบบปจจุบัน เชน มูลคาพัสดุคงคลัง, เวลาในการจัดซื้อ, จำนวนวันเฉลี่ยล่าช้าในการส่งมอบ ี่ ระบบควบคุมพัสดุคงคลังเลือกใช้ระบบการวางแผนความ ต้องการพัสดุ (MRP) เนื่องจากงานสั่งผลิตรู้ล่วงหน้า นโยบายในการจัดหาพัสดุใช้นโยบายขนาดสั่ง ื่ ั่ ซื้อเป็นแบบค่าใช้จ่ายรวมต่ำที่สุด (Least Total Cost, LTC) และในปี พ.ศ. 2542, สุขสันติ์ เหล่ารัก ่ํ กิจการ [8] "ได้นำเสนองานวิจัยกรณีศึกษาการควบคุมพัสดุชิ้นส่วนคงคลังจากผู้ผลิตชิ้นส่วน แก้ ิ้ ปัญหาโดยระบบการสั่งชิ้นส่วนเป็นระบบสั่งชิ้นส่วนแยกรายการค้วยคัมบัง ซึ่งเป็นการนำเอาระบบ ิ้ ั่ ิ้ การผลิตแบบทันเวลาพอดี (Just in Time) มาใช

เนื่องจากในความเป็นจริงลักษณะความต้องการพัสดุไม่คงที่และไม่แน่นอนงาน วิจัยเกี่ยวกับระบบควบกุมพัสดุกงคลัง เรียกว่า ความต้องการเชิงสถิติ (Probabilistic Demand) เป็น ี่ ความต้องพัสดุที่ไม่สามารถระบุได้อย่างชัดเจนว่าจะเป็นเมื่อใดและเท่าไรเนื่องจากมีความแปรผัน และมีรูปแบบความตองการเปนความนาจะเปนมีการพัฒนาเปน 2 แนวทางหลักคือ the re-order level (ROL) system, the re-order cycle (ROC) system. ROL System มีระดับพัสดุคงคลังที่จุดสั่ง

ซื้อ s และปริมาณสั่งซื้อ Q ที่คงที่ เรียกระบบนี้ว่า (s, Q) System เวลาระหว่างการสั่งซื้อไม่แน่นอน ั่ ี่ ั่ จะขึ้นกับความต้องการพัสดุ ROC System, การสั่งซื้อจะอ้างอิงเวลา t การคำนวณจะค้นหาเวลาที่ ึ้ ั่ ื้ เหมาะสมที่จะสั่งซื้อพัสดุ ถ้าการสั่งซื้อจะต้องสั่งเมื่อพัสดุในมือต่ำกว่า ROL s. และสั่งซื้อเพื่อให้ ี่ ั่ ื้ ั่ ์<br>;<br>; ั่ ื่ ่ํ ั่ ์<br>;<br>; พัสคุในเมื่ออยู่ที่ระดับ S เรียกว่าระบบ (s, S) system. หลายโมเดลของระบบควบคุมพัสคุคงคลังจะ มีตัวแปรที่สัมพันธกัน คือ s, S, Q, and t

นับจากในปี ค.ศ.1963 Hadley, G. และ Whitin, T.M. ระบบพัสดุคงคลังเริ่มมี ิ่ สมมติฐานโมเดลเป็นระบบการควบคุมแบบต่อเนื่อง ในปี ค.ศ. 1993 Soren Glud Johanser และ ื่ Anders Thorstensonb [16] นำเสนองานวิจัยที่พิจารณาระบบการควบคุมพัสดุคงคลังแบบต่อเนื่อง ื่ กับการกำหนดจุคสั่งซื้อ (Reorder Point, r) และปริมาณการสั่งซื้อคงที่ (Order Quantity, Q) ความ ั่ ั่ ์<br>;<br>; ต้องการมีสมมติฐานเป็นการกระจายแบบแกมม่า และถ้ามีลูกค้ามาซื้อสินค้าที่เวลานั้นๆ และมีพัสดุ ื้ ี่ ั้ คงคลังไม่เพียงพอก็จะไม่มีการขายเกิดขึ้นและไม่มีการขายย้อนหลังโมเดลที่ใช้ในงานวิจัย คือ semi-Markov decision model จะอธิบาย policy-iteration เพื่อค้นหาค่าที่เหมาะสมที่สุดของ Q และ r ื่ ซึ่งแต่ละ iteration ประกอบด้วย 3 ขั้นตอน iteration แรกจะใช้ heuristics สำหรับ (Q, r) ซึ่งก่อน ึ่ ั้ ึ่ หน้านี้ในปี ค.ศ. 1970, Ross. SM. ได้นำเสนอ semi-Markov decision model กับลักษณะความ ์ต้องการช่วงเวลานำเป็น Poisson และพิจารณาการขาดสินค้าขายถ้าพัสดุในมือมีไม่พอกับความ ต้องการ เป้าหมายคือเลือก Q และ r ที่ให้ค่าเฉลี่ยต้นทุนพัสดุต่อหน่วยเวลาที่ต่ำที่สุดต้นทุนพัสดุมี ี่ ด้นทุนการสั่งซื้อ, ด้นทุนการร้างพัสดุ, ด้นทุนการเก็บพัสดุ ในประเทศไทยในปี พ.ศ 2541,ชนินทร์ ั่ คุณรักษา [6] "ได้เสนองานวิจัยกรณีศึกษาจัดการพัสดุอะ"ใหล่ซ่อมบำรุง เลือกใช้นโยบาย จุดสั่งซื้อ-ั่ ระดับสั่งซื้อ (s, S) จากนั้นทำการเก็บข้อมูลพารามิเตอร์ต่างๆ ที่ต้องการ แล้วคำนวณ (s, S) ของแต่ ั่ ั้ ละประเภทพัสดุ

นอกจากระบบการควบคุมพัสดุแลวไดมีผูศึกษาการติดตามประสิทธิภาพของ ระบบพัสดุ ในปี ค.ศ. 1955, Ever since Page พัฒนาสัญญาณติดตามครั้งแรกประเมินความแตกต่าง ของสัญญาณติดตามในการพยากรณ์ และจากแนวกิดนี้ Brown, 1959 เสนอให้ใช้กับระบบควบคุม พัสดุคงคลัง โดยการค้นหาค่าสัมประสิทธิ์ ratioของผลรวมของความผิดพลาด sum of errors ที่จบ ์ ี่ ของแต่ละ period เรียกว่า smoothed mean absolute deviation (MAD) ของความผิดพลาดที่เรียกว่า ี่ Brown's simple cusum model หรือ "high/low Brown" สัญญาณติดตาม "high/low Brown" คํานวณ ดังสมการตอไปนี้

$$
cusum_t = e_t + cusum_{t-1}
$$

$$
MAD_t = \alpha |e_t| + (1 - \alpha)MAD_{t-1}
$$

$$
TS_t = \left| \frac{cusum_t}{MAD_t} \right|
$$

ตอมา Trigg, 1964 พัฒนาตอเรียกวา Trigg 's smoothed-error model หรือ "high/low Trigg" สัญญาณติดตาม "high/low Trigg" คํานวณดังสมการตอไปนี้

$$
E_{t} = \alpha e_{t} + (1 - \alpha) E_{t-1}
$$

$$
TS_{t} = \left| \frac{E_{t}}{MAD_{t}} \right|
$$

เป็นพื้นฐานของ Trigg 's signal. ซึ่งสัญญาณติดตามของ Trigg และ Leach (1967) ื้ ึ่ เสนอ  $\,$  E $_{t}$ /MAD $_{\rm t}$  ซึ่ง ratio smoothed-error/ smoothed MAD ซึ่งทุกๆ period จะใช้เป็นพารามิเตอร์ ึ่ ของ period ถัดไป  $\alpha_t = E_t / MAD_t$ 

ในปค.ศ. 1996, Poul Alstrom และ Per Madsen [17] เสนองานวิจัยวิธีการประเมิน ความแตกตางของโมเดลสัญญาณติดตามโดยความสําคัญอยูที่ ตรวจสอบผลกระทบตอประสิทธิภาพ การวัดผลการควบคุมพัสดุกงคลังด้วยสัญญาณติดตามซึ่งวัดผลจากต้นทุนรวมของต้นทุนการเกี่บ พัสดุ, ด้นทุนการสั่งซื้อและต้นทุนการร้างพัสดุ ในการวิเคราะห์ใช้แนวคิดของปัญหาพัสดุกงคลัง ั่ ์<br>.<br>. จากพัสดุที่มีความสำคัญประเภท B กับความต้องการอิสระซึ่งสมมติฐานซึ่งพัสดุคงคลังจะควบคุม ึ่ ึ่ โดยในนโยบายอย่างง่าย (s, Q) ซึ่งจะเปรียบเทียบ 2 โมเดลสัญญาณติดตาม tracking signal (TS) modelsคือ "high/low Brown" และ "high/low Trigg" และเปรียบเทียบกับสัญญาณติดตามของ Trigg และ Leach

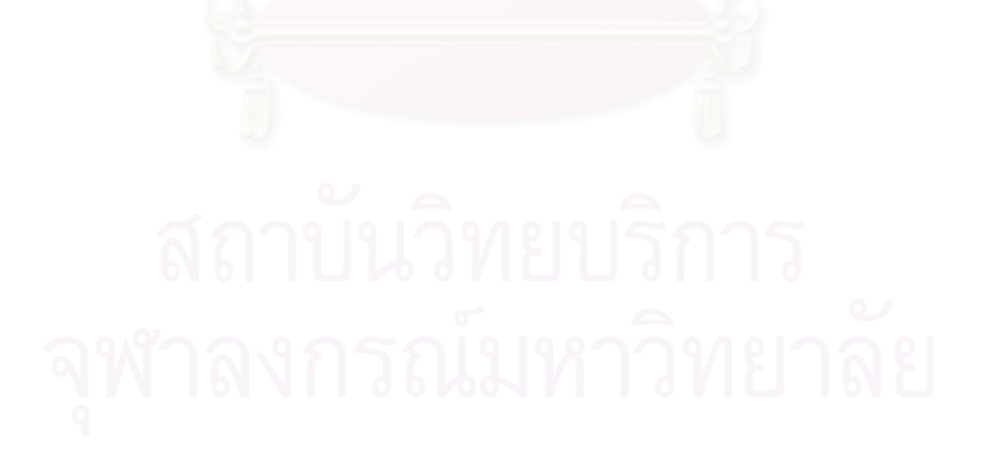

### **บทท ี่ 3 ขอมูลเบ องตนของบริษัทกรณีศึกษา ื้**

ในบทนี้ กลาวถึง ความเปนมาและลักษณะท วๆ ไปและการศึกษาระบบจัดการสิน ั่ ้ค้าคงคลังของบริษัทกรณีศึกษา การวิเคราะห์กิจกรรมที่ทำให้เกิดการเคลื่อนไหวของสินค้าคงคลัง รวมทั้งการวัดผลการดำเนินงานเกี่ยวกับสินค้าคงคลังในปัจจุบัน ั้ ี่

บริษัทกรณีศึกษา เริ่มต้นกิจการ ตั้งแต่เป็นร้านจำหน่ายอุปกรณ์ใฟฟ้าเล็กๆ และได้ ิ่ ขยายกิจการเป็นบริษัทขายปลีก-ส่ง อุปกรณ์ไฟฟ้าขนาดใหญ่ โดยบริษัทเติบโตขึ้นเพื่อรองรับการ ื่ ขยายตัวของภาคอุตสาหกรรมดานไฟฟากําลัง/ไฟฟาโรงงานในประเทศไทย แบงการดําเนินงาน ออกเปน 2 กลุมธุรกิจ เพ ื่อใหครอบคลุมทุกความตองการ ไดแก กลุมธุรกิจผลิตและรับเหมาติดตั้ง ระบบไฟฟาและกลุมธุรกิจจําหนายอุปกรณไฟฟาในที่นี้จะศึกษาบริษัทเฉพาะในกลุมธุรกิจจําหนาย อปกรณ์ไฟฟ้า

กลุมธุรกิจจําหนายอุปกรณไฟฟา เปนตัวแทนจําหนายอุปกรณไฟฟาจากผูผลิตชั้น ี นำของโลก บริษัทได้นำเทคโนโลยีระบบคอมพิวเตอร์มาใช้ในการบริหารงานแบบเต็มรูปแบบ ลูก ค้าสามารถตรวจสอบราคา/ยอดสต็อกและสั่งซื้อสินค้าได้อย่างรวดเร็วพร้อมระบบจัดส่งที่ตรงต่อ ั่ ์<br>.<br>. ี่ เวลา

### **3.1 โครงสรางองคกร**

การจัดผังองคกรไมมีการกําหนดเปนรูปแบบที่ชัดเจน แตสามารถมองในลักษณะ การทำงานพบว่าแบ่งแผนกตามหน้าที่ปฏิบัติงาน โดยที่แผนกขายสินค้าแยกการทำงานออกเป็น 4 แผนกตามผลิตภัณฑ์ หรือแบ่งตามตราสินค้า 4 ตราสินค้าที่บริษัทเป็นตัวแทนจำหน่าย เนื่องจาก ี่ ื่ บริษัทเป็นลักษณะธุรกิจแบบขายปลีก-ส่งใม่มีการผลิต การแบ่งหน้าที่การทำงานของแผนกขายตาม ี่ ตราสินค้าจะช่วยในเรื่องการดูแลลูกค้าให้ทั่วถึงยิ่งขึ้น ส่วนฝ่ายจัดส่ง, ฝ่ายพัสดุขึ้นตรงกับผู้จัดการ ิ่ แต่ใม่มีการแบ่งการทำงานในลักษณะแผนก ส่วนฝ่ายจัดซื้อขึ้นตรงกับหัวหน้าแผนกขายสินค้าทั้ง 4 ื้ ึ้ ตราสินคาผังองคกรแสดงไดดังรูป

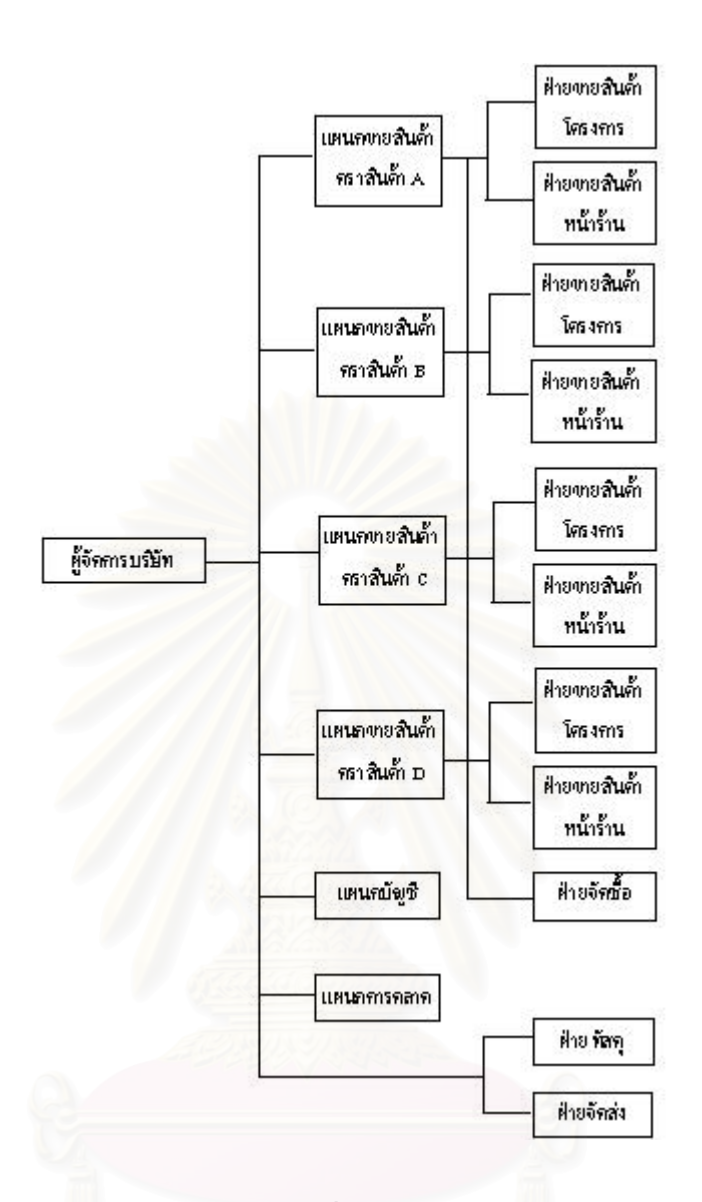

ภาพประกอบที่ 3.1 แสดงผังองคกร

### **3.1.1 ผลิตภัณฑของบริษัท**

ผลิตภัณฑ์ที่จัดจำหน่ายเป็นสินค้าครบวงจรตั้งแต่ อุปกรณ์ควบคุมและป้องกัน ั้ ้มอเตอร์ เซนเซอร์และรีเลย์ต่างๆ เหมาะสำหรับโรงงานอุตสาหกรรมทุกประเภท ผลิตภัณฑ์ที่ตัดต่อ และป้องกันกระแสไฟฟ้าแรงต่ำที่ใช้ในที่พักอาศัย อาคารพาณิชย์ โรงงานอุตสาหกรรมหรืออาคาร ่ํ ึ ขนาดใหญ่ สินค้าประเภทฟิวส์และอุปกรณ์เสริมสำหรับระบบไฟฟ้า เป็นต้น ผลิตภัณฑ์ที่จัด จำหน่ายเหล่านี้นำเข้าภายใต้ตราสินค้าที่เชื่อถือได้ในคุณภาพทั้งหมด 4 ตราสินค้าชั้นนำของโลก ี่ ื่ ั้

### **3.2 วิสัยทัศนและการพัฒนาระบบ**

**3.2.1 อี-คอมเมิร์ซ เว็บไซต์สำหรับการรองรับความต้องการของลูกค้าที่จะสื่อสารกับบริษัท** ี่ ื่ ต้องมีโปรแกรมสนับสนุนให้ลูกค้าสามารถเช็คสินค้า/ราคาได้หรือทำรายการสั่งซื้อผ่านระบบ ั่ ์<br>;<br>; อินเตอรเน็ต

**3.2.2 ระบบคงคลัง** มีระบบคงคลังสินค้าที่มีประสิทธิภาพ เพื่อรองรับความเติบโตในอนาคต ื่ เผื่อกรณีรวมกลุ่มบริษัท และใช้คลังสินค้าเอกชนหรือมีคลังสินค้าหลายแห่ง ื่

**3.2.3 ขายสินค้าทั่วประเทศ** ต้องมีระบบขนส่งสินค้าที่สามารถควบคุมการส่งสินค้าให้ถึงมือ ี่ ลูกคาไดทั่วประเทศ

3.2.4 เปิดแฟรนไชส์ ต้องมีระบบที่สามารถรองรับการขยายตัวในรูปแบบของแฟรนไชส์ ได้ ี่

3.2.5  $\,$  CRM มีระบบในการดูแลลูกค้า เพื่อรักษาและขยายฐานลูกค้าและเพิ่มยอคขาย ื่

### **3.3 ลักษณะท ั่วไปของการขายสินคา - ซ อสินคา ื้**

### **3.3.1 การขายสินคา**

ได้รับคว<mark>า</mark>มเชื่อถือจากลูกค้าเป็นจำนวนมาก ซึ่งมีจุดเด่นในเรื่องของการมีสินค้า ื่ ึ่ ึ ครบ การส่งสินค้าเร็วและการบริการแก่ลูกค้าโดยทำให้ลูกค้ารู้สึกได้ถึงการได้รับความสำคัญ การ แบ่งประเภทลูกค้าที่ซื้อสินค้าของบริษัทจะแบ่งตามระดับของประเภทธุรกิจและการกำหนดส่วนลด ให้กับลูกค้า ให้ตามประเภทธุรกิจเพื่อไม่ให้มีการซื้อสินค้าข้ามระดับของประเภทธุรกิจ เช่น ผู้ซื้อ ื้ สินค้ารายสุดท้าย(End User) ถ้าจะซื้อสินค้ากับบริษัทโดยตรง ก็จะใด้ส่วนลดเท่ากับที่ ผู้ซื้อสินค้า ื้

รายสุดท้าย จะซื้อสินค้าจากร้ายค้าปลีก (Retailer) เป็นต้น ซึ่งระดับของประเภทธุรกิจมีดังนี้ ื้ ึ่ ระดับที่ 1 ลูกค้าโครงการ จะสั่งซื้อนานๆ ครั้ง แต่สั่งซื้อครั้งละปริมาณมากและ ั่ ื้ ั้ ั่ ื้ ั้ ระยะเวลาที่จะต้องส่งสินค้าให้กับลูกค้าโครงการจะมีกำหนดเวลาแน่นอน การกำหนดส่วนลดจะให้ ี่ สวนลดมากที่สุด

้ จะดับที่ 2 ลูกค้าร้านค้าปลีก จะมีการสั่งซื้อบ่อยครั้ง ครั้งละ ไม่มากและ ไม่เป็น ั่ ื้ ั้ ั้ ระยะเวลาที่แน่นอน การให้ส่วนลดจะให้ที่ส่วนลดต่างจากลกค้าโครงการ

ระดับที่ 3 ผู้ซื้อสินค้ารายสุดท้าย จะสั่งซื้อน้อยครั้งและครั้งละ ไม่มาก และ ไม่เป็น ื้ ั่ ื้ ั้ เวลาที่แน่นอน ส่วนลดก็จะให้ที่ระดับเดียวกับที่ร้ายค้าปลีกให้ส่วนลดกับลูกค้ารายสุดท้าย ี่

การพิจารณาส่วนลดใม่พิจารณาจากปริมาณการสั่งซื้อแต่ละครั้ง แต่จะพิจารณาให้ ั่ ื้ ตามระดับประเภทธุรกิจร่วมกับปริมาณการซื้อสินค้าต่อปี เพื่อกำหนดส่วนลดให้แต่ละรายของลูก ื้ ื่ คา

### **3.3.2 การซ อสินคา ื้**

การซื้อสินค้ามีลักษณะ ไม่เหมือนกันในแต่ละประเภทสินค้า แยกตามตราสินค้า ์<br>;<br>; และจะสั่งซื้อให้ใด้ปริมาณตามที่ผู้ผลิตสินค้ากำหนดส่วนลด ส่วนลดจากการซื้อสินค้า แบ่งตามตรา ั่ ์<br>;<br>; สินค้าดังนี้

ตราสินค้า A สินค้าซื้อมาเพื่อขายหน้าร้าน จะใด้ส่วนลดที่แน่นอนเป็นเปอร์เซ็นต์ ื้ ื่ ี่ ใม่ขึ้นกับจำนวนที่สั่งซื้อแต่ละครั้ง สินค้าซื้อมาเพื่องานโครงการ ราคาส่วนลดจะขึ้นกับผู้นำเข้า ์<br>;<br>; ื้ ึ้ การวางแผนการส งซ อจะพิจารณาระยะเวลานําเปนสําคัญ ั่ ์<br>;<br>;

ตราสินค้า B, C, D สินค้าซื้อมาเพื่อขายหน้าร้าน จะมีส่วนลดที่แน่นอนเป็น ์<br>.<br>. ื่ ี่ เปอร์เซ็นต์ใม่ขึ้นกับจำน<mark>วนสั่</mark>งซื้อแต่ละครั้ง แต่จะขึ้ ั่ ื้ ึ้ ้นกับยอดการสั่งซื้อในแต่ละปี ผู้ผลิตจะ ั่ พิจารณาการสั่งซื้อต่อปีเป็นเกณฑ์ในการให้เปอร์เซ็นต์ส่วนลด สินค้าซื้อมาเพื่องานโครงการ ราคา ์<br>;<br>; ื้ ส่วนลดจะขึ้นกับผู้นำเข้า ึ้

### **3.4 ระบบวางแผนและควบคุมพัสดุ**

### **3.4.1 ระบบในปจจุบัน**

ื่

ในการปฏิบัติงานในปจจุบัน การทํางานมีเฉพาะการวางแผนการใชพัสดุ แตไมมี นโยบายในการควบคุมจำนวนพัสดุในคลังสินค้า เนื่องจากเป็นธุรกิจพ่อค้าคนกลาง บางครั้งการกัก ั้ ตุนสินค้าเป็นสิ่งจำเป็นเพื่อทำกำไรให้กับบริษัท การดำเนินการเกี่ยวกับพัสดุ มีการใช้โปรแกรม ิ่ ื่ ี่ สําเร็จรูปที่ชื่ อวา Inventory Control (IC) ใชในบันทึกรับเขาพัสดุและเบิกจายพัสดุและโปรแกรม สำเร็จรูปทางบัญชี (Program MAC4) ซึ่งเกี่ยวข้องกับการเก็บข้อมูลทางบัญชีจะใช้ในการวางแผน ึ่ ี่ พัสดุเฉพาะพิจารณาความต้องการที่เกิดขึ้นในช่วงเวลาที่ผ่านมา ซึ่งรายละเอียดในการดำเนินงานใน ี่ ึ่ ปจจุบันมีดังน

> 3.4.1.1 ขั้นตอนการรับ Order จากลูกค้า ั้

ขั้นตอนเริ่มตั้งแต่ถูกค้าสั่งซื้อสินค้า จนกระทั่งสินค้าได้จัดส่งถึงมือถูกค้ามีขั้นตอน ั้ ิ่ ั้ ั่ ื้ ั่ ดังตอไปนี้

1) ฝ่ายขายแต่ละผลิตภัณฑ์ ได้รับใบสั่งซื้อจากลูกค้าทางโทรศัพท์หรืออุปกรณ์ ื้ ส อสารอ นๆื่

2) ฝายขายจะทําการตรวจสอบผลิตภัณฑจากโปรแกรมควบคุมพัสดุ (IC) วามี ผลิตภัณฑ์ครบตามที่ลูกค้าต้องการหรือ ไม่ ถ้าไม่ครบก็จะติดต่อกับลูกค้าเพื่อตกลงเรื่องสินค้ากันอีก ื่ ื่ ครั้ง

3) จากนั้นฝ่ายขายก็จะพิมพ์ใบสั่งขาย (Sale Sheet ) จากโปรแกรมทางบัญชี( MAC4) และทำสำเนาไว้ 3 ชุด ชุดแรกจะส่งไปยังแผนกบัญชี ชุดที่ 2 ส่งไปยังแผนกพัสดุ และชุด สุดทายสงไปยังแผนกจัดสง

4) แผนกบัญชีเมื่อใด้รับ ใบสั่งขาย ก็จะทำการออกบิลสินค้า ส่งใปให้กับ ั่ แผนกพัสดุแตถามีการเปลี่ยนแปลงรายการสินคาก็จะมีการออกบิลใหม

5) แผนกพัสดุ เมื่อได้รับใบสั่งขายก็ทำการตรวจสอบสินค้าในคลังว่ามีตามที่ ลูกค้าต้องการหรือไม่ ถ้าไม่ก็จะติดต่อกับฝ่ายขาย ให้ตกลงเรื่องสินค้ากับลูกค้าใหม่ ถ้ามีครบก็จะทำ ื่ การจัดเตรียมสินค้า เพื่อส่งให้ลูกค้า ื่

6) แผนกจัดส่งเมื่อได้รับใบสั่งขาย ก็จะวางแผนเส้นทางการขนส่งสินค้า

7) เมื่อสินค้าและบิลพร้อมแผนกจัดส่งก็จะทำการส่งสินค้าให้กับลูกค้า ื่

8) หลังจากจัดของส่งให้ลูกค้าเรียบร้อยแล้วแผนกพัสดุ ก็จะนำใบสั่งขายไปทำ การตัดบัญชีสินค้ากับโปรแกรมควบคุมพัสดุ (IC)เพื่อให้สินค้าตรงตามที่มีอยู่ในคลัง

3.4.1.2 การวางแผนการใชพัสดุ

การวางแผนการใชพัสดุของระบบปจจุบันของบริษัทมีผูจัดการฝายขาย แตละผลิต ภัณฑทําการวางแผนแยกกันตามแตผลิตภัณฑที่รับผิดชอบ โดยพิจารณาจากยอดขายในอดีตจนถึง ปัจจุบัน จาก โปรแกรมทางบัญชี(MAC4) ในแต่ละเคือนและข้อมูลสิ่งแวดล้อมของตลาดที่จะมีการ ิ่ ี่ เปลี่ยนแปลงไป (เปนเปอรเซ็นตการเจริญเติบโต) ใชประสบการณในการทํางานในการพยากรณ ยอดขายในอนาคตโดยหาค่าเฉลี่ยต่อเดือน รวมกับเปอร์เซ็นต์การเจริญเติบโต และพิจารณายอดขาย ี่ เดือนนั้นในอดีตด้วย เพื่อทำการกำหนดปริมาณสั่งซื้อ นอกจากนี้ยังพิจารณายอดรวมของการซื้อสิน ื่ ั่ ์<br>;<br>; ค้าต่อปีเพื่อจะได้ส่วนลดปริมาณมากในการสั่งซื้อพัสดุ จากนั้นก็จะส่งข้อมูลไปให้กับ ฝ่ายจัดซื้อทำ ื้ ั้ ์<br>.<br>.<br>. การส งซ อสินคาตอไป ั่ ื้

ช่วงเวลานำของสินค้าทุกประเภทเท่ากันคือ ที่ 45 วัน หรือประมาณ 1.5 เคือน

3.4.1.3 การปฏิบัติการในคลังสินค้า

หน้าที่ในคลังสินค้าเป็นหน้าที่ของแผนกพัสดุ เมื่อสินค้ามาถึงก็มีการตรวจสอบ ี่ ื่ สินค้าและเก็บเข้าคลังจากนั้นก็มาเพิ่มรายการสินค้าที่โปรแกรมควบคุมพัสดุ (IC) การตรวจนับพัสดุ ั้ ิ่ จะทําเฉพาะการปดบัญชีที่ปลายปเทานั้น

ตกลงกับลูกคา

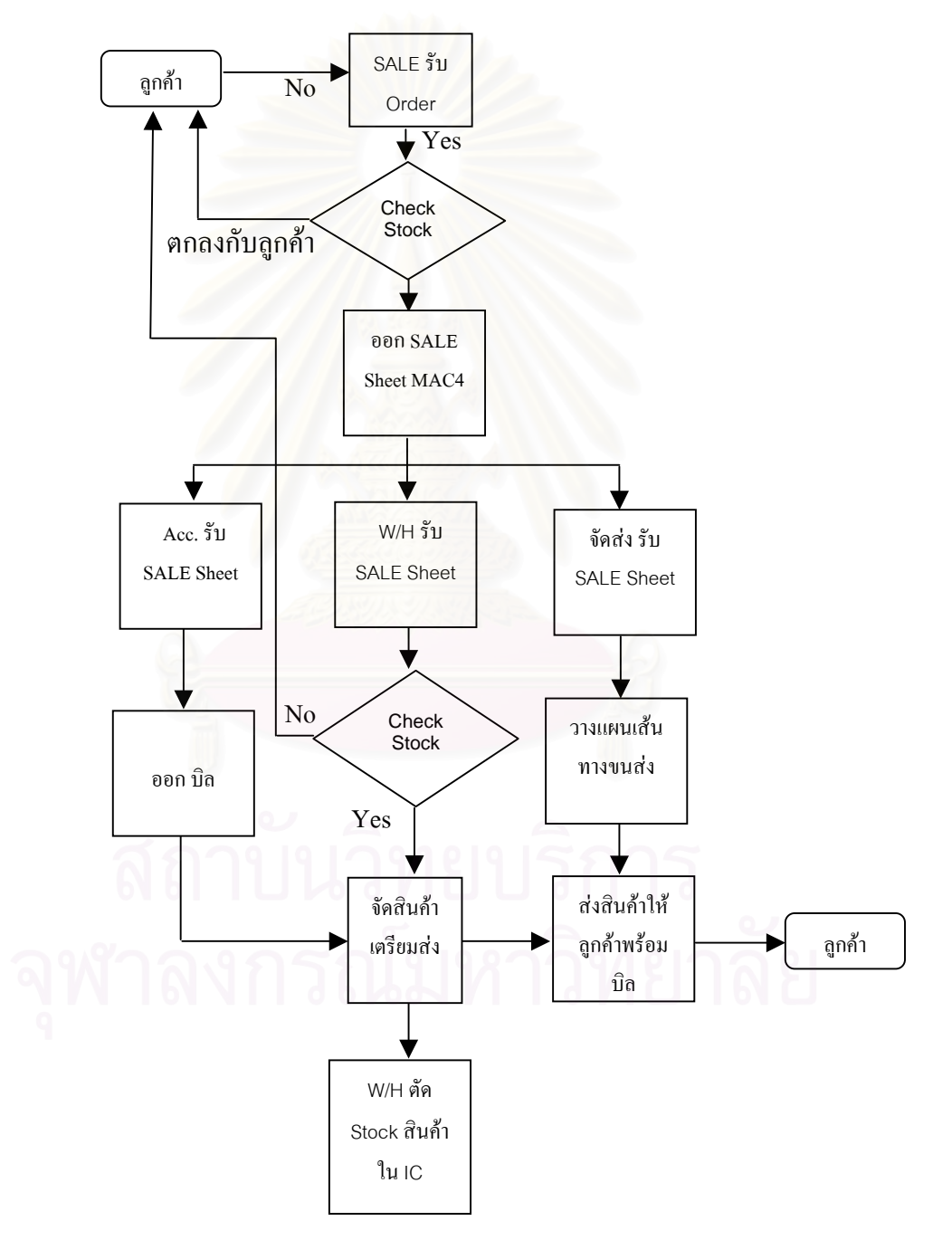

ภาพประกอบที่ 3.2 แสดงแผนภาพขั้นตอนการทำงานในปัจจุบัน ั้

| กระบวนการทำงาน                                        | <b>SALES</b>               | ACC.    | W/H                           | จัดส่ง                                           |
|-------------------------------------------------------|----------------------------|---------|-------------------------------|--------------------------------------------------|
| 1. ลูกค้าสั่งซื้อสินค้า                               | รับ $\operatorname{Order}$ |         |                               |                                                  |
| 2. ตรวจสอบจำนวนสินค้า<br>เบื้องต้นจาก Program IC      | Check Stock<br>จาก $IC$    |         |                               |                                                  |
| 3. จัดทำ Sale Sheet (ใบสั่ง<br>ขาย) ใน Program MAC4   | พิมพ์ใบสั่งขาย<br>จาก MAC4 |         |                               |                                                  |
| 4. จัดส่ง Sale Sheet ไปยัง<br>แผนกต่างๆ ที่เกี่ยวข้อง |                            | ใบสั่ง  | ใบสั่ง                        | ใบสั่ง                                           |
| 5. Key ข้อมูลเข้าเพื่อออกบิล                          |                            | บิล     |                               |                                                  |
| 6. ตรวจสอบจำนวนพัสดุที่มี<br>อยู่ในคลังพัสคุ          |                            |         | ์<br>ครวจสอบพัสคุ<br>จาก คลัง |                                                  |
| 7. สินค้ามีไม่พอจะจัดของ<br>ออกบิลใหม่                |                            | บิลใหม่ |                               |                                                  |
| 8. ตรวจสอบเส้นทางขนส่ง<br>และวางแผนการส่งของ          |                            |         |                               | Check เส้นทาง                                    |
| 9. สินค้ามีพอจะจัดของ จัด<br>ของเตรียมขนส่งให้ลูกค้า  |                            |         | จัดของ                        |                                                  |
| 10. ส่งสินค้าให้ลูกค้า                                |                            |         |                               | ส่งของ <mark>ให้ลูกค้าพร้อมบิล</mark><br>บิลใหม่ |
| 11. ตัด Stock สินค้าออกใน<br>Program IC               |                            |         | ตัด $Stock$                   |                                                  |

ตารางที่ 3.1 แสดงขั้นตอนการดำเนินงานในการสั่งซื้อสินค้า ั้ ื้

### **3.4.2 การวิเคราะหระบบปจจุบันดวยแผนภาพกระแสขอมูล (Data Flow Diagram, DFD)**

แผนภาพการะแสข้อมูล เป็นเครื่องมือที่ใช้ในการวิเคราะห์การใหลของข้อมูลเข้า ื่ ออกเพื่อให้ใด้ระบบที่มีรายละเอียดของระบบเหมาะสมตามจุดประสงค์ การเขียน DFD ใด้ละเอียด ก็จะทําใหการออกแบบงายขึ้น

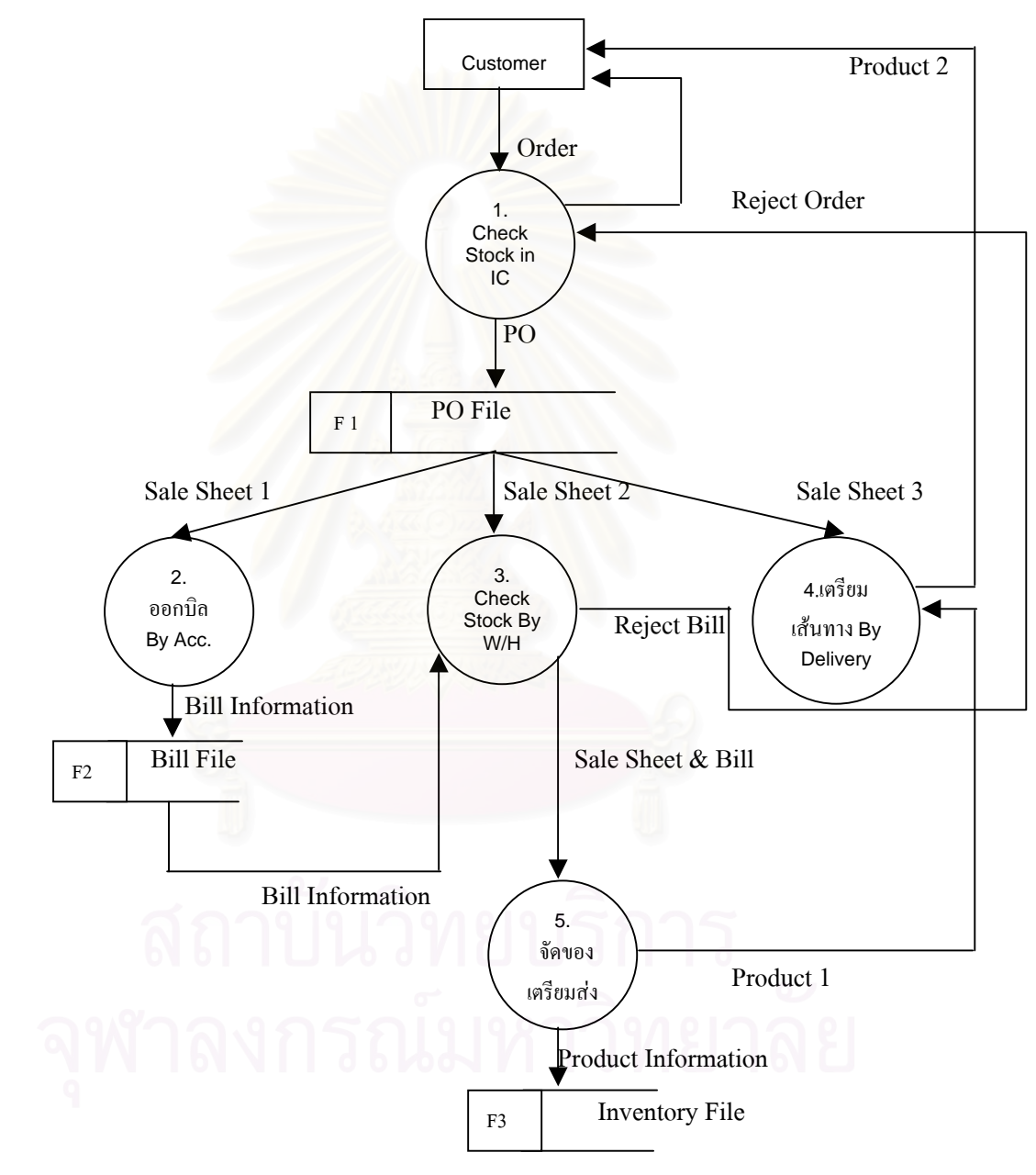

ภาพประกอบที่ 3.3 แสดงแผนภาพกระแสขอมูล DFD

### **3.4.3 การวิเคราะหสาเหตุของปญหา**

จากการเก็บข้อมูลโดยการสอบถามผู้ปฏิบัติงาน ซึ่งจะทำให้ได้ปัญหาสรุปดังต่อ ึ่ ไปนี้

1) การสั่งซื้อสินค้าไม่เหมาะกับการขาย ทำให้มีของคงคลังสูงในบางช่วงและ ั่ ื้ การขาดของในบางชวง

2) ไมใชขอมูลสินคาคงคลังใหเปนประโยชนกับการจัดการเทาท ควร เน องจาก ี่ ื่ ไม่สามารถรวบรวมและประมวลได้โดยสะดวก เช่น มูลค่าเฉลี่ยสินค้าคงคลัง, มูลค่าสินค้าค้างส ี่ ต๊อก, สินค้าขาดสต๊อก, จำนวนคงเหลือที่ถูกต้องและจำนวนสินค้าที่อยู่ระหว่างการสั่งซื้อ เป็นต้น ี่ ั่

3) โปรแกรมสำเร็จรูปที่ใช้ในปัจจุบัน ซึ่งใช้ในการควบคุมสินค้าคงคลังและการ ขายไม่มีข้อมูลหรือไม่สามารถประมวลผลเพื่อใช้ในการวางแผนการสั่งซื้อสินค้าโดยสะดวก ์<br>;<br>;

สาเหตุของปญหาขางตนมีดังตอไปนี้

3.4.3.1 สาเหตุจากการขาดการประเมินผลการปฏิบัติงาน

เนื่องจากใม่มีการประเมินผลการสั่งซื้อสินค้าหรือตัวชี้วัดการควบคุมพัสดุคงคลัง ั่ ื้ ทำให้ไม่มีการปรับปรุงงานให้ดีขึ้นและไม่ทราบว่าขณะนี้การทำงานเกี่ยวกับการเก็บสินค้าและค่า ี้ ี่ ใช้จ่ายที่เกิดขึ้นเป็นอย่างไร ทำให้ใม่มีแผนการดำเนินการควบคุมพัสดุต่อไปในอนาคต ี่

> 3.4.3.2 สาเหตุจากการวางแผนสั่งซื้อสินค้า ั่ ื้

เนื่องจากการวางแผนสั่งซื้อสินค้าในระยะยาว สั่งซื้อครั้งละมากๆ มีการเก็บพัสดุ ื่ ั่ ื้ ั่ ื้ โดยไม่มีการพิจารณาข้อมูลในอดีตของแต่ละสินค้าอย่างละเอียด ทำให้เกิดการเก็บพัสดุไว้มาก ผล ประกอบการไม่ดี แม้ว่ายอดขายจะเพิ่มสูงขึ้นเรื่อยๆและทำให้มีสินค้าไม่พอขายบางรายการและบาง ิ่ ึ้ รายการก็มีมากเกินไป

3.4.3.3 สาเหตุจากโปรแกรมสําเร็จรูปท่ใชี ปฏิบัติงาน

โปรแกรมสําเร็จรูปที่ใชงานอยูในปจจุบันไมสามารถแสดงความตองการสินคา ตามชวงเวลาจากขอมูลที่ผานมาไดรวดเร็ว การนําขอมูลออกมาใชงานตองการเวลาในการรวบรวม ขอมูล ซ งทําใหเสียเวลาในการทํางานและปริมาณสินคาในคลังสินคา ไมสามารถบอกไดตรงหรือ ึ่ ใกลเคียงที่มีอยูในคลังสินคา

### **3.4.4 การวิเคราะหการดําเนินงานสินคาคงคลังในปจจุบัน**

ึการพิจารณาผลการคำเนินงานในปัจจุบัน จากการเก็บข้อมูลในปี 2547 พบว่ามีค่า เฉล ยการเก็บสินคาสูง จํานวนรอบหมุนเวียนจากการลงทุนของคงคลัง (Inventory Turns Ratio) ใน ี่ รอบปี คือ 2.34 ซึ่งแสดงผลการคำนวณที่ภาคผนวก ก และมีมูลค่าของคงคลังเฉลี่ยต่อเดือน เท่ากับ ึ่ ี่ ี่ ่ 274,936,463 บาท เห็นได้ว่าจำนวนรอบหมุนเวียนเป็นตัวเลขที่ต่ำมากบอกได้ว่ามีการเก็บสินค้าคง ึ คลังในปริมาณสูง แสดงถึงปัญหาระบบจัดการสินค้าคงคลังในปัจจุบันของบริษัทตัวอย่าง

บริษัทตัวอย่างมีสินค้าค้างสต๊อคเป็นจำนวนมาก โดยที่ไม่มีการเคลื่อนไหว จาก การศึกษาพบวาสินคาที่มีอยูในคลังสินคาและไมมีปริมาณการขายตลอดป 2547 มีทั้งหมด 303 ราย การในจำนวน 303 รายการมีอยู่ 70 รายการ ที่เป็นรายการสินค้าที่มีการซื้อเข้ามาเก็บไว้ในคลังในปี ื้ 2547 โดยไม่มีปริมาณการขาย จากตัวเลขดังกล่าวบ่งบอกว่ามีเงินลงทุนกับสินค้าคงคลังที่สูง

จากการสอบถามพนักงานของบริษัทตัวอย่างในเรื่องระบบฐานข้อมูลสินค้าคงคลัง พบว่า สภาพทั่วไปของกระบวนการปฏิบัติงานในคลังสินค้าเกี่ยวกับการคีย์ข้อมูลตัดสต๊อคเมื่อมี ี่ ื่ การขายสินค้า จะดำเนินการเสร็จเมื่อส่งสินค้าให้ลูกค้าแล้วเป็นเวลา 1-2 วัน ซึ่งมีผลทำให้การราย ื่ ึ่ ึงานผลปริมาณสินคงคลังไม่ถูกต้อง ณ เวลาปัจจุบัน สาเหตุเกิดจากระบบฐานข้อมูลสินค้าคงคลังที่ ใชไมสามารถกรอกขอมูลตัดสตอคไดในระยะเวลาสั้น ตองใชเวลาในการกรอกขอมูล การจัดการ สินค้าคงคลังที่มีประสิทธิภาพต้องการการสนับสนุนของกระบวนการปฏิบัติงานและระบบฐานข้อ มูลที่สามารถให้ข้อมูลสินค้าคงคลังขณะเวลาปัจจุบัน (Real Time) เพราะฉะนั้นการจะพัฒนาระบบ ั้ สินค้าคงคลังของบริษัทตัวอย่างต้องมีการออกแบบกระบวนการปฏิบัติงานและพัฒนาระบบฐานข้อ มลค้วย

จากข้อมูลดังกล่าวข้างต้นแสดงถึงปัญหาเกี่ยวกับการจัดการสินค้าคงคลังของ บริษัทตัวอย่าง ซึ่งต้องการการจัดการและนโยบายที่มีประสิทธิภาพเพื่อให้ได้จุดประสงค์คือ มีค่าใช้ ึ่ จ่ายสินค้าคงคลังที่ต่ำและระดับบริการที่เหมาะสม ี่

# **บทท ี่ 4 การวิเคราะหและการปรับปรุงระบบสินคาคงคลัง**

การวิเคราะห์และการปรับปรุงระบบสินค้าคงคลังเป็นขั้นตอนที่สำคัญในการ ั้ พัฒนาระบบสินค้าคงคลังของบริษัทตัวอย่าง ในบทนี้นำเสนอการแบ่งประเภทของสินค้าคงคลัง ตามเทคนิค ABC Analysis ซึ่งดำเนินการเพื่อพิจารณาความสำคัญของสินค้าตามมูลค่าขายทั้งปี ื่ แสดงผลรายการสินคาประเภท A ที่ภาคผนวก ก การจําแนกสินคาคงคลังตามเทคนิคดังกลาวทําให บริษัททราบไดวารายการสินคารายการใดมีความสําคัญตอบริษัทและบริษัทควรใหความสนใจกับ ระบบจัดการสินค้าคงคลังของรายการสินค้านั้นๆ มากกว่ารายการอื่น ั้

เริ่มต้นงานวิจัยด้วยการกำหนดขอบเขตรายการสินค้าที่ ิ่ ี่ ้ ซึ่งศึกษาเฉพาะ สินค้าบางรายการเป็นต้นแบบ เพื่อเป็นแนวทางในการปฏิบัติของสินค้ารายการอื่นๆ ต่อไป ก่อน ื่ ้วิเคราะห์ลักษณะของสินค้าคงคลังต้องแน่ใจว่า ข้อมูลในอดีตของรายการสินค้าต้องมีความสัมพันธ์ กับปริมาณยอดขายที่เกิดขึ้นในอนากตและไม่มีการเปลี่ยนแปลงของสภาวะตลาดที่รุนแรงเช่น ใน ี่ ือนาคตอาจเกิดเทคโนโลยีใหม่ๆ ขึ้น ซึ่งมีผลทำให้ยอดขายลดลงไม่เป็นไปตามข้อมูลในอดีต หรือ แม้กระทั่งบางครั้งอุปกรณ์ไฟฟ้าบางรายการอาจเป็นที่นิยมเพิ่มขึ้นอย่างรวดเร็วโดยที่ยอดขายใน ั่ ั้ ิ่ ึ้ ้อดีตไม่สามารถใช้ในการค<mark>าดการณ์อนา</mark>คตได้

จากนั้นวิเคราะห์สินค้าคงคลังโดยพิจารณาจากลักษณะความต้องการสินค้าในอดีต ั้ เป็นสำคัญเพื่อการกำหนดนโยบายสินค้าคงคลังของสินค้านั้นๆ ื่ ั้

### **4.1 การเลือกรายการสินคาตัวอยางท จะทําการศึกษา ี่**

การวิจัยเลือกรายการสินคาท ี่เปนตนแบบ 18 รายการ ซึ่งมีคุณลักษณะดาน ประเภทอุปกรณ์ไฟฟ้า ราคาต่อหน่วย การเคลื่อนไหวในคลังสินค้าและปริมาณยอดขายหน้าร้าน แตกต่างกัน จากรายการสินค้าที่มีจำนวนรอบหมุนเวียนจากการลงทุนของคงคลังต่ำ เพื่อใช้เป็นราย การสินคาตนแบบสําหรับการพยากรณความตองการสินคาในอนาคตและการวิเคราะหหานโยบาย สินค้าคงคลังที่เหมาะสม รายการสินค้าที่ได้คัดเลือกเป็นตัวอย่างแสดงดังตารางที่ 4.1 ี่

| รายการที       | รหัสสินค้า | จำนวนรอบหมุนเวียน | ราคาต่อหน่วย |
|----------------|------------|-------------------|--------------|
| 1              | A0001      | 2.93              | 12,944.80    |
| $\overline{c}$ | A0002      | 2.65              | 52,026.38    |
| 3              | A0003      | 1.00              | 111,000.00   |
| $\overline{4}$ | A0004      | 0.93              | 38,200.00    |
| 5              | A0005      | 3.71              | 35,746.03    |
| 6              | A0006      | 1.82              | 9,235.29     |
| 7              | A0007      | 3.07              | 28,102.79    |
| 8              | A0008      | 2.29              | 31,000.00    |
| 9              | A0009      | 1.58              | 391,350.21   |
| 10             | A0010      | 3.37              | 694.55       |
| 11             | A0011      | 3.02              | 11,210.17    |
| 12             | A0012      | 1.84              | 10,050.00    |
| 13             | A0013      | 0.63              | 280,000.00   |
| 14             | A0014      | 1.85              | 2,075.47     |
| 15             | A0015      | 2.48              | 1,082.83     |
| 16             | A0016      | 2.56              | 129.73       |
| 17             | A0017      | 1.82              | 10,500.00    |
| 18             | A0018      | 2.41              | 420.00       |

ตารางที่ 4.1 แสดงตัวอย่างรายการสินค้าที่จะทำการศึกษาและกำหนดนโยบายพัสดุกงคลัง ี่

## **4.2 แนวทางในการปรับปรุงและการกําหนดนโยบายสินคาคงคลัง**

ในขั้นตอนนี้พิจารณาในรายละเอียดของลักษณะความต้องการสินค้าในอดีตของ รายการสินค้าต้นแบบทั้ง 18 รายการและแบ่งกลุ่มประเภทสินค้าตามลักษณะความต้องการสินค้าที่ เกิดขึ้น เนื่องจากรายการสินค้าหนึ่งรายการของบริษัทตัวอย่างมีการแบ่งแยกประเภทของลูกค้าออก ื่ ึ่ เป็น 2 ประเภทคือ ลูกค้าหน้าร้านและลูกค้าโครงการ ลูกค้าหน้าร้านการขายสินค้ามีปริมาณขายไม่ แน่นอน แต่ลูกค้าโครงการมีการสั่งซื้อสินค้าล่วงหน้าซึ่งสามารถกำหนดใด้แน่นอนว่าจะใช้ปริมาณ ั่ ื้ ึ่ สินค้าเท่าไรในช่วงเวลาใคบ้าง เพราะฉะนั้นการพิจารณาข้อมูลความต้องการในอดีตจึงพิจารณาแยก ั้ ตามปริมาณยอดขายหนารานและปริมาณยอดขายโครงการและมีหลักการในการพิจารณากําหนด นโยบายสินคาคงคลังดังน

### **4.2.1 แนวทางการปรับปรุงสินคาคงคลังหนาราน**

4.2.1.1 แบ่งข้อมูลเป็น 2 ประเภทคือ อัตราความต้องการสินค้าต่ำมากและอัตราความ ่ํ ต้องการสินค้าไม่ต่ำมาก

4.2.1.2 นโยบายเมื่ออัตราความต้องการสินค้าต่ำมาก ความต้องการไม่สามารถ ่ํ พยากรณ์ใด้ เลือกใช้จุดสั่งซื้อ-ปริมาณสั่งซื้อ โดยทำการกำหนด (s, Q) = (0, 1), (0, 2),….,(1, 1), (1, ั่ ั่ 2),..., ทำการค้นหาไปเรื่อยๆ เพื่อค้นหาค่า (s, Q) ที่ให้เปอร์เซ็นต์การร้างสินค้าระหว่างช่วงเวลานำ ื่ ที่เหมาะสมและที่ค่าใช้จ่ายต่ำสุด การคำนวณใช้โปรแกรมสำเร็จรูป "WinQSB" ในการคำนวณหา ี่ ่ํ จุดสั่งซื้อ-ปริมาณสั่งซื้อที่เหมาะสม ั่ ั่ ื้ ี่

4.2.1.3 นโยบายเมื่ออัตราความต้องการสินค้าไม่ต่ำมาก เริ่มต้นด้วยการทดสอบข้อมูล ิ่ ในอดีตว่าความต้องการสินค้าแต่ละเดือนมีค่าใกล้เคียงค่าเฉลี่ยหรือไม่โดยใช้  $_{VC}$  =  $\frac{Est.\mathrm{var}\,D}{\equiv}$  [1] ี่ เมื่อ  $\overline{d}$  = ค่าเฉลี่ย และ Est.var D คือ ประมาณค่าความแปรปรวนของความต้องการสินค้า ซึ่งมีการ ึ่ นำเสนอทฤษฎีในบทที่ 2 แบ่งรายการสินค้าได้ 2 ประเภทคือ  $VC = \frac{Est}{f}$ *d* .var *D*

- o ขอมูลมีความตองการสินคาเปนคาเฉล ยเม่อื VC มีคานอยกวา 0.2 ี่
- O ข้อมูลมีความต้องการสินค้าไม่เป็นค่าเฉลี่ยเมื่อ VC มากกว่าหรือเท่ากับ0.2 ี่

4.2.1.4 ความต้องการสินค้าที่ข้อมูลมีความต้องการเป็นค่าเฉลี่ยทำการทดสอบ Paired ี่ T Test (ข้อมูลที่ทดสอบมีน้อยกว่า 30 ข้อมูล) ข้อมูลความต้องการแต่ละเดือนของปี 2546 กับ 2547 ี่ เพื่อทดสอบค่าเฉลี่ยปี 2547 มีค่ามากกว่าหรือน้อยกว่าปี 2546 หรือไม่ ื่

ถ้าการทดสอบค่าเฉลี่ยปี 2547 มีค่ามากกว่าหรือน้อยกว่าปี 2546 จะคำนวณ เปอร์เซ็นต์ที่เพิ่มขึ้นหรือน้อยลง และใช้ค่าเฉลี่ยปี 2547 บวกกับเปอร์เซ็นต์ ที่เพิ่มขึ้นหรือน้อยลงนั้น ิ่ ึ้ ี่ ิ่ ึ้ เป็นค่าพยากรณ์ความต้องการสินค้าในอนาคตกับรายการสินค้านั้นๆ ั้

ถ้าผลการทดสอบสรุปว่าค่าเฉลี่ยปี 2547 มีค่าเท่าปี 2546 ก็จะใช้ค่าเฉลี่ยที่ได้จาก ี่ ข้อมูลนั้นๆ เป็นค่าพยากรณ์ความต้องการสินค้าในอนาคต ั้

4.2.1.5 ความต้องการสินค้าที่ข้อมูลมีความต้องการสินค้าเป็นค่าเฉลี่ยเลือกใช้นโยบาย ี่ Part-Period balancing ด้วยค่าพยากรณ์ความต้องการสินค้าที่เท่ากับค่าเฉลี่ยทุกเดือน ี่ ี่

4.2.1.6 ความต้องการสินค้าที่ข้อมูลมีความต้องการสินค้าไม่เป็นค่าเฉลี่ย ใช้เทคนิค การพยากรณดวยวิธีแยกสวน (Decomposition) โดยใชโปรแกรม Minitab ท ั้ งรูปแบบ

Multiplicative และแบบ Additive แล้วทำการทดสอบแบบจำลองที่ได้จากการพยากรณ์ว่าให้ค่า พยากรณ์ที่เหมาะสมหรือไม่ด้วยการทำ Residual Normal Plot จากทฤษฎี Residual Analysis [19] แบงรายการสินคาไดเปน 2 ประเภทคือ

- 1) Goodness of Fit อยูระหวาง (-2, 2)
- 2) Goodness of Fit ไม่อยู่ระหว่าง  $(-2, 2)$

4.2.1.7 ความต้องการสินค้าแบบหัวข้อ (1) ใช้ค่าพยากรณ์ด้วยวิธีแยกส่วนเป็นค่า พยากรณความตองการในอนาคต โดยไมมีการพิจารณา สินคาคงคลังสํารอง (Safety Stock)

 $4.2.1.8$  ความต้องการสินค้าแบบหัวข้อ (1) เลือกใช้นโยบาย Part-Period balancing

4.2.1.9 ความต้องการสินค้าแบบหัวข้อ (2) แสดงว่ารูปแบบที่ได้จากการพยากรณ์ไม่ ใกล้เคียงข้อมูลในอดีต <mark>จะทำการทดสอบ Run Test เพื่อทดสอบว่าข้อมูล</mark>มีลักษณะแนวโน้มวัฏจักร ื่ หรือไม

4.2.1.10 ถาขอมูลมีลักษณะแนวโนมหรือวัฏจักร การใชการพยากรณแยกสวนเปนวิธี ี พยากรณ์ความต้องการในอนาคตที่เหมาะสมที่สุด แต่ถ้าผลการทดสอบ Run Test พบว่าข้อมูลไม่มี ลักษณะแนวโน้มหรือวัฏจักร ี่ ยกับค่าที่ได้จากการพยากรณ์ด้วยวิธีแยกส่วน (Decomposition) โดยพิจารณาที่คาสัมบูรณของ Goodness of Fit ของ Residual Normal Plot เลือก ใช้วิธีการที่ให้ค่าใกล้เคียงกับ (-2, 2) เนื่องจากค่าพยากรณ์มีค่าเบี่ยงเบนจากข้อมูลจริงมากเพื่อป้อง ื่ ี่ กันการร้างสินค้าขาย จะพิจารณาสินค้าคงคลังสำรอง (Safety Stock) ซึ่งมีสูตรการคำนวณคือ MAD ึ่ คูณกับ SF [11] โดยค้นหาระดับบริการ (Service Level) ที่ให้ค่าสินค้าคงคลังที่เหมาะสม ี่

4.2.1.11 ความต้องการสินค้าหัวข้อ (1) และความต้องการสินค้าแบบหัวข้อ (2) เลือกใช้ นโยบายPart-Period balancing

### **4.2.2 แนวทางการปรับปรุงสินคาคงคลังโครงการ**

ทราบข้อมูลความต้องการล่วงหน้า เลือกใช้นโยบาย Part-Period balancing เนื่อง ื่ จากเป็นวิธีการวางแผนควบคุมสินค้าคงคลังที่ง่ายและสามารถใช้กับรายการสินค้าที่ทราบความ ี่ ตองการใน อนาคตลวงหนา

## **4.3 การคํานวณหาคาใชจายในการมีสินคาคงคลัง**

### **4.3.1 ตนทุนในการสั่ งซ อพัสดุแตละรายการในแตละครั้ง ื้**

ต้นทุนในการสั่งซื้อสินค้าในแต่ละครั้ง แบ่งเป็นต้นทุนแปรได้และต้นทุนคงที่ จะ ื้ เห็นใด้ว่าถ้าจำนวนสั่งซื้อเพิ่มต้นทุนแปรใด้จะสูง ฉะนั้นในการหาต้นทุนในการสั่งซื้อจึงคำนวณ ั่ ื้ ิ่ ื้ จากด้นทุนแปรได้ ต่อการสั่งซื้อหนึ่งครั้ง ซึ่งค่าใช้จ่ายในการสั่งซื้อประกอบด้วยค่าใช้จ่ายสำหรับ ั่ ื้ ึ่ ึ่ การเตรียมออกใบสั่งซื้อ การสั่ ั่ ่งซื้อและการติดตามการสั่งซื้อ ค่าใช้จ่ายนี้พิจารณาในรูปแบบค่า ื้ ั่ โทรศัพท์ ค่ากระดาษ ค่าใช้จ่ายในการตรวจรับพัสดุ ค่าใช้จ่ายในการใช้เจ้าหน้าที่ในการปฏิบัติงาน เป็นต้น ต้นทุนในการสั่งซื้อพัสดุแต่ละรายก<mark>า</mark>รจะเท่ากันทุกรายการ ื้ <u>ต้นทนคงที่</u>

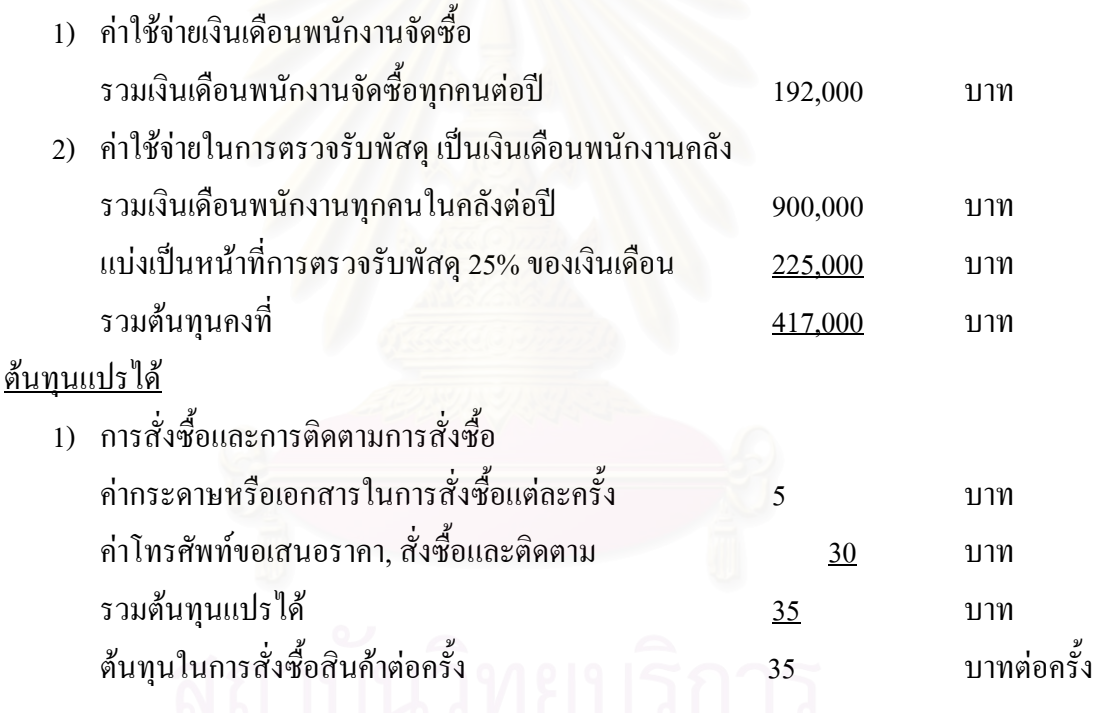

### **4.3.2 ตนทุนการเก็บรักษาพัสดุแตละรายการตอหนวยตอป**

ค่าใช้จ่ายในการเก็บรักษาคือ ค่าใช้จ่ายที่เพิ่มขึ้นอันเนื่องมาจากการเก็บรักษาพัสคุ ี่ ิ่ ึ้ คงคลัง โดยพิจารณาแบ่ง ได้เป็นต้นทุนคงที่และต้นทุนแปร ได้ ซึ่งประกอบด้วยค่าใช้จ่ายต่อ ไปนี้ ี่

| ประเภทค่าใช้จ่าย                                 | จำนวนเงิน (บาทต่อปี) |
|--------------------------------------------------|----------------------|
| <u>ต้นทุนคงที่</u>                               |                      |
| -ค่าเช่าสถานที่คงคลัง                            | 50,000               |
| -ค่าภาษีที่ดินและโรงเรือน                        | 12,000               |
| -ค่าพนักงานดูแลพัสดุคงคลัง                       | 675,000              |
| -ค่าเสื่อมราคาคลังสินค้า                         | 500,000              |
| -ค่าไฟฟ้าที่ใช้ในคลัง                            | 372,000              |
| -ค่าเบี้ยประกันภัยคลังสินค้า                     | 78,000               |
| รวมต้นทุนคงที                                    | 1,687,000            |
| <u>ต้นทุนแปรได้</u>                              |                      |
| -<br>-ค่าดอกเบี้ยเงินลงทุนในส่วนของพัสดุกงกลัง** | 15 เปอร์เซ็นต์ ต่อปี |

ตารางที่ 4.2 แสดงต้นทุนการเก็บรักษาพัสดุแต่ละรายการต่อหน่วยต่อปี

หมายเหตุ : \*\* เป็นดอกเบี้ยเงินกู้ ที่นำมาลงทุนในส่วนของพัสดุกงคลังซึ่งพารามิเตอร์นี้มีค่าไม่แน่ ֺ֖֧֪֦֖֧֖֧֧֧֧֧֧֧֧֧֧֧֧֧֧֧֚֚֝֝֟֟֩֕֓֝֬֝֓֝֝֟֩֝֬֟֩֓֝֬֝֟֩֓֝֬֝֓֝֬֟֩֩֓֝֬֝֬֝֓֝֬֝֬֝֬֝֬֝֓֝֬֝֬֝֬֝֬֝֬֝<br>֧֪֧֧֧֧֧֧֧֧֛֝֩֩֩֩֩֩֩֩֓֟֩֩ ึ่ นอนขึ้นอยู่กับบริษัทที่พัฒนาระบบจัดการสินค้าคงคลัง (ดอกเบี้ยเงินกู้จากการขอกู้เงินธนาคาร) ึ้ ี้ และสภาวะของเศรษฐกิจ สำหรับค่าพารามิเตอร์ดอกเบี้ยเงินกู้ 15 เปอร์เซ็นต์ต่อปีเป็นค่าที่ใช้เฉพาะ ี้ กับงานวิจัยฉบับนี้เท่านั้น ֺ<u>֚</u>ׇ֖֖֖֚֚֚֚֚֚֚֔֝֘

ต้นทุนคงที่ในกรณีที่มีปริมาณสินค้าคงคลังลดลงต้นทุนส่วนนี้ไม่สามารถลดลงได้ ยังคงจ่ายในจำนวนเงินเท่าเดิม แต่ต้นทุนแปรได้จะแปรผันโดยตรงกับปริมาณพัสดุที่เก็บรักษา ฉะนั้นในการคำนวณต้นทุนการเก็บรักษาพัสดุจึงคำนวณจากต้นทุนแปรได้เป็น บาทต่อหน่วยต่อปี

ค่าดอกเบี้ยเงินลงทุนของพัสดุคงคลัง หมายถึง การนำเงินมาซื้อสินค้าแล้วเกี่บไว้ ี้ ์<br>.<br>.<br>. เพื่อรอขายเป็นการเสียโอกาสในการทำกำไรจากเงินจำนวนนี้ โดยทั่วไปใช้การพิจารณาจากดอก เบี้ยเงินกู้ธนาคาร การคำนวณค่าใช้จ่ายส่วนนี้สำหรับแต่ละสินค้าใช้วิธีแบ่งตามมูลค่าของสินค้าคง ֺ֖֧֧֧֧֧֧֧֚֝֝֝֟֓֕֝֬֝֬֝֓֝֬֝֓֝֬֝֬֝֬֝֬֝֓֝֬֟֩֓֝֬֝֓֝֬֝֓֝֬֝֬֝֬֝֬<br>֧֪֧֖֧֖֧֧֪֚֚֚֚֚֚֚֚֚֚֚֚֚֚֚֝֩֩֩֩֝֝֓֩֩ คลังแต่ละรายการสินค้า ซึ่งต้นทุนการเกี๋บรักษาพัสดุดังกล่าวแสดงดังตารางที่ 4.3 ึ่

| ลำดับที่       | รายการพัสดุ | ปริมาณการใช้ | มูลค่าสินค้าคงคลัง | ค่าดอกเบี้ย | ค่าดอกเบี้ย    |
|----------------|-------------|--------------|--------------------|-------------|----------------|
|                |             | ( หน่วย/ปี)  | ( บาท/ปี)          | (บาท/ปี)    | (บาท/หน่วย/ปี) |
| $\mathbf{1}$   | A0001       | 839          | 3,702,212.80       | 189,923.52  | 226.37         |
| $\overline{c}$ | A0002       | 161          | 3,161,603.09       | 162,190.24  | 1,007.39       |
| 3              | A0003       | 13           | 1,443,000.00       | 74,025.90   | 5,694.30       |
| 4              | A0004       | 54           | 2,206,784.62       | 113,208.05  | 2,096.45       |
| 5              | A0005       | 546          | 5,260,165.80       | 269,846.51  | 494.22         |
| 6              | A0006       | 253          | 1,284,415.72       | 65,890.53   | 260.44         |
| 7              | A0007       | 141          | 1,292,728.34       | 66,316.96   | 470.33         |
| 8              | A0008       | 220          | 2,980,769.23       | 152,913.46  | 695.06         |
| 9              | A0009       | 8            | 1,986,854.91       | 101,925.66  | 12,740.71      |
| 10             | A0010       | 13,691       | 2,821,315.53       | 144,733.49  | 10.57          |
| 11             | A0011       | 1,304        | 4,845,380.40       | 248,568.01  | 190.62         |
| 12             | A0012       | 107          | 585,219.23         | 30,021.75   | 280.58         |
| 13             | A0013       | 20           | 8,873,846.15       | 455,228.31  | 22,761.42      |
| 14             | A0014       | 1,493        | 1,678,097.32       | 86,086.39   | 57.66          |
| 15             | A0015       | 1,937        | 774,965.42         | 39,755.73   | 20.52          |
| 16             | A0016       | 16,786       | 850,000.94         | 43,605.05   | 2.60           |
| 17             | A0017       | 63           | 363,461.54         | 18,645.58   | 295.96         |
| 18             | A0018       | 4,075        | 710,769.23         | 36,462.46   | 8.95           |

ตารางที่ 4.3 ต้นทุนค่าเก็บพัสดุคงคลังที่คิดจากค่าดอกเบี้ยเงินลงทุนของพัสดุคงคลัง แบ่งตามมูลค่า ี้ ของพัสดุคงคลังแตละชนิด

แ<mark>สดงการคำนวณ</mark> : ต้นทุนก่าเก็บพัสดุกงคลังที่คิดจากก่าดอกเบี้ยเงินลงทุนของพัสดุกงคลัง ี้

4.3.2.1 จากการคํานวณ Inventory Turnover วิธีการคํานวณแสดงท ภาคผนวกก. ี่

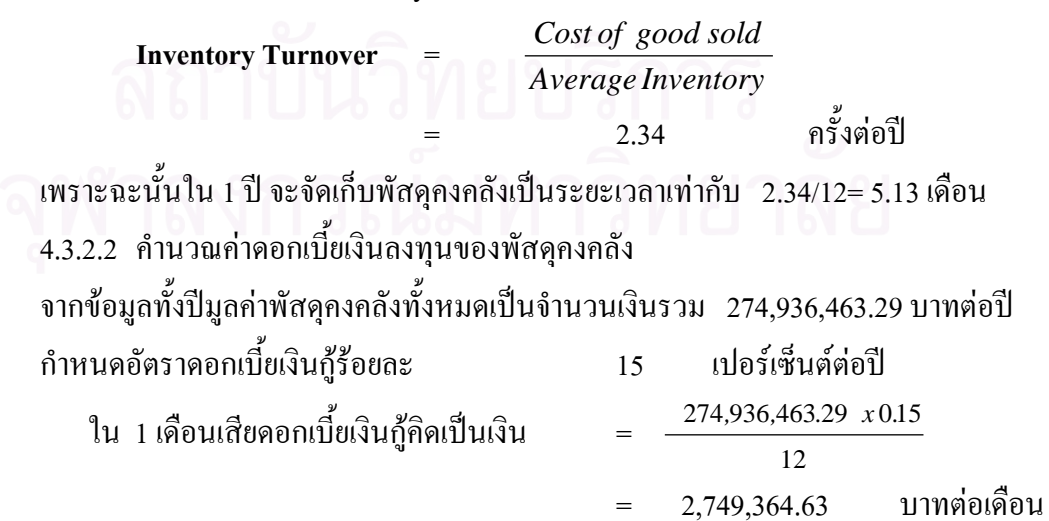

ฉะนั้นระยะเวลาจัดเกี๋บ 5.13 เดือน เสียดอกเบี้ยเงินกู้คิดเป็นเงิน ั้ ี้

= 2,749,364.63 x 5.13 = 14,104,240.57 บาท หมายความว่าเสียค่าดอกเบี้ยเงินลงทุนของพัสดุคงคลังเป็นจำนวนเงิน 14,104,240.57 บาทต่อปี ี้ 4.3.2.3 คำนวณต้นทุนค่าเก็บพัสดุคงคลังจากค่าดอกเบี้ยเงินลงทุนของพัสดุคงคลัง ี้ **A0001:**  ค่าดอกเบี้ยเงินลงทุนต่อปี ี้  $= 14,104,240.57 \times (3,702,212.80/274,936,463.29)$ = 189,923.52 (บาทตอป) คาดอกเบ ยเงินลงทุนตอหนวยตอป = 189,923.52 /839 ֺ֖֧֧֧֧֧֧֧֚֝֝֝֟֓֕֝֬֝֬֝֓֝֬֝֓֝֬֝֬֝֬֝֬֝֓֝֬֟֩֓֝֬֝֓֝֬֝֓֝֬֝֬֝֬֝֬<br>֧֪֧֖֧֖֧֧֪֚֚֚֚֚֚֚֚֚֚֚֚֚֚֚֝֩֩֩֩֝֝֓֩֩ = 226.37 (บาทตอหนวยตอป)

**สรุปผลการคํานวณ: ตนทุนการเก็บรักษาพัสดุแตละรายการตอหนวยตอป (Annual Holding Cost per Unit): H** 

จากคาใชจายในการเก็บรักษาพัสดุแสดงดังตารางท 4.4 **ต้นทุนค่าเก็บ: <b>H** = ค่าดอกเบี้ยเงินลงทุนของพัสดุกงกลัง ี้

|                |             | ค่าดอกเบี้ย    | ต้นทุนค่าเก็บ: H | ต้นทุนค่าเก็บ: H  |
|----------------|-------------|----------------|------------------|-------------------|
| ลำดับที่       | รายการพัสดุ | (บาท/หน่วย/ปี) | (บาท/หน่วย/ปี)   | (บาท/หน่วย/เดือน) |
| $\mathbf{1}$   | A0001       | 226.37         | 226.37           | 18.86417          |
| $\overline{c}$ | A0002       | 1,007.39       | 1,007.39         | 83.94917          |
| 3              | A0003       | 5,694.30       | 5,694.30         | 474.525           |
| $\overline{4}$ | A0004       | 2,096.45       | 2,096.45         | 174.7042          |
| 5              | A0005       | 494.22         | 494.22           | 41.185            |
| 6              | A0006       | 260.44         | 260.44           | 21.70333          |
| 7              | A0007       | 470.33         | 470.33           | 39.19417          |
| $\,$ 8 $\,$    | A0008       | 695.06         | 695.06           | 57.92167          |
| 9              | A0009       | 12,740.71      | 12,740.71        | 1,061.726         |
| $10\,$         | A0010       | 10.57          | 10.57            | 0.880833          |
| 11             | A0011       | 190.62         | 190.62           | 15.885            |
| 12             | A0012       | 280.58         | 280.58           | 23.38167          |
| 13             | A0013       | 22,761.42      | 22,761.42        | 1,896.785         |
| 14             | A0014       | 57.66          | 57.66            | 4.805             |
| 15             | A0015       | 20.52          | 20.52            | 1.71              |
| 16             | A0016       | 2.60           | 2.60             | 0.216667          |
| 17             | A0017       | 295.96         | 295.96           | 24.66333          |
| $18\,$         | A0018       | 8.95           | 8.95             | 0.745833          |

ตารางที่ 4.4 สรุปต้นทุนค่าเก็บพัสดุคงคลังที่คิดจากค่าใช้จ่ายที่เกี่ยวข้องข้างต้น ี่ ี่

### **4.3.3 คาใชจายเม อสินคาขาดมือ ื่**

ค่าใช้จ่ายเมื่อสินค้าขาดมือหรือค่าร้างสินค้าขาย คือ ค่าใช้จ่ายที่เกิดขึ้นเมื่อลูกค้าสั่ง ื่ ี่ ึ้ ื่ ซื้อสินค้าแล้วไม่มีสินค้าสำหรับขาย ค่าใช้จ่ายเหล่านี้ได้แก่ ค่าสั่งซื้อเร่งค่วน หรือสั่งซื้อจากเจ้าอื่น ื้ ั่ ์<br>.<br>.<br>. ั่ ื้ มาขายให้กับลูกค้า เป็นต้น

บริษัทตัวอย่าง เมื่อเกิดสินค้าขาดมือลูกค้ายินดีที่จะรอสินค้าใด้ บริษัทแก้ปัญหา ื่ โดยการสั่งซื้อจากบริษัทอื่นมาขายให้กับลูกค้าซึ่งกรณีเช่นนี้ทำให้บริษัทสูญเสียกำไร 5% ของกำไร ื้ ึ่ ที่ควรจะได้ จากกำไรปกติที่ได้รับเท่ากับ 10% ของราคาสินค้า ซึ่งพารามิเตอร์นี้ได้จากการสอบถาม ึ่ พนักงานบริษัทและมีค่าเปลี่ยนแปลงไปตามแต่ละกิจการที่ทำการศึกษา ตารางที่ 4.5 แสดงกำไรที่ ต้องสูญเสียเนื่องจากสินค้าขาดมือ ื่

> นอกจากนี้ต้องเสียค่าใช้จ่ายในการสั่งซื้อครั้งละ 35 บาท ต่อ การขาดมือ 1 ครั้ง ์<br>;<br>; ั้

| ลำดับ                   |             | ต้นทุนสินค้า | กำไรที่ได้ตามปกติ          | กำไรที่สูญเสีย    |
|-------------------------|-------------|--------------|----------------------------|-------------------|
| ที่                     | รายการพัสดุ | (11)         | (10% ของต้นทุนสินค้า, บาท) | (บาท/หน่วย/ครั้ง) |
| $\mathbf{1}$            | A0001       | 12,944.80    | 1,294.48                   | 64.72             |
| $\overline{c}$          | A0002       | 52,026.38    | 5,202.64                   | 260.13            |
| 3                       | A0003       | 111,000.00   | 11,100.00                  | 555.00            |
| $\overline{\mathbf{4}}$ | A0004       | 38,200.00    | 3,820.00                   | 191.00            |
| 5                       | A0005       | 35,746.03    | 3,574.60                   | 178.73            |
| $\sqrt{6}$              | A0006       | 9,235.29     | 923.53                     | 46.18             |
| $\boldsymbol{7}$        | A0007       | 28,102.79    | 2,810.28                   | 140.51            |
| $\,$ 8 $\,$             | A0008       | 31,000.00    | 3,100.00                   | 155.00            |
| 9                       | A0009       | 391,350.21   | 39,135.02                  | 1,956.75          |
| 10                      | A0010       | 694.55       | 69.46                      | 3.47              |
| 11                      | A0011       | 11,210.17    | 1,121.02                   | 56.05             |
| 12                      | A0012       | 10,050.00    | 1,005.00                   | 50.25             |
| 13                      | A0013       | 280,000.00   | 28,000.00                  | 1,400.00          |
| 14                      | A0014       | 2,075.47     | 207.55                     | 10.38             |
| 15                      | A0015       | 1,082.83     | 108.28                     | 5.41              |
| 16                      | A0016       | 129.73       | 12.97                      | 0.65              |
| 17                      | A0017       | 10,500.00    | 1,050.00                   | 52.50             |
| $18\,$                  | A0018       | 420.00       | 42.00                      | 2.10              |

ตารางที่ 4.5 แสดงกำไรที่จะต้องสูญเสียกรณีที่ลูกค้าสามารถรอการสั่งซื้อสินค้าได้ ั่ ์<br>;<br>;

### **4.4 การเก็บขอมูลยอดขายในอดีต**

จากขอมูลปริมาณยอดขายในอดีตของบริษัทกรณีศึกษา เร ิ่ มมีการบันทึกขอมูล ปริมาณยอดขายตั้งแต่ปี 2545 เดือนที่ 7 จนถึงปัจจุบัน (ปี 2547 เดือนที่12) โดยแยกเป็นยอดขายตาม ั้ รหัสรายการสินค้าและแยกย่อยเป็นยอคขายตามรหัสลูกค้า ข้อมูลที่ได้เป็นข้อมูลดิบที่ยังไม่สามารถ นำมาวิเคราะห์ได้ เนื่องจากเป็นยอดขายรวมของทั้งการขายหน้าร้านและการขายโครงการ จึงต้องมี การแยกปริมาณยอดขายในอดีตออกเปน ยอดขายหนารานและยอดขายโครงการตามรายเดือนของ สินค้าแต่ละประเภท การแยกปริมาณยอดขายนี้สามารถทำได้ เนื่องจากบริษัทกรณีศึกษามีการ ี้ กำหนดรหัสของลูกค้าโครงการอันได้แก่ ลูกค้าที่เป็นบริษัทรับเหมา ข้อมูลที่ได้จะสามารถนำไป วิเคราะห์รูปแบบของอัตราอุปสงค์ต่อไป ยอดขายหน้าร้านแบบรายเดือนที่ทำการเก็บข้อมูลได้แสดง ดังในภาคผนวกข. แยกเปนแตละรายการสินคาทั้ง 18 รายการ

### **4.5 การจัดการสินคาคงคลังหนารานกรณีอัตราอุปสงคต่ํ ามาก**

สินค้าประเภทนี้มีอัตราความต้องการสินค้าต่ำมาก การพยากรณ์ความต้องการค้วย ่ํ การพยากรณระยะปานกลางเปนรายเดือนไมเหมาะสม เพราะขอมูลมีลักษณะปริมาณการขายไมแน นอนและใม่แตกต่างกันมากในแต่ละครั้ง ระยะเวลาในการขายแต่ละครั้งทิ้งช่วงเป็นเวลานานไม่ ั้ ิ้ ี สามารถกำหนดช่วงเวลาในการขายได้ จากข้อมูลดังกล่าวไม่สามารถแสดงรูปแบบระดับ รูปแบบ แนวโน้ม รูปแบบวัฏจักรหรือรูปแบบฤดูกาลได้ เพราะฉะนั้นนโยบายสินค้าคงคลังเลือกใช้นโยบาย ที่ไม่ต้องอาศัยข้อมูลจากการพยากรณ์เป็นข้อมูลนำเข้า

เมื่อลักษณะการขายสินค้าในแต่ละเดือนมีการเฉลี่ยขาย (ใม่เป็นในลักษณะการขาย ื่ ครั้งละมากๆ ครั้งเดียว) นโยบายสินค้าคงคลังเลือกกำหนดนโยบายจุคสั่งซื้อปริมาณสั่งซื้อ (s, Q) ที่ ั้ ั่ ั่ เหมาะสม เน ื่องจากเปนนโยบายที่สามารถใชกับสินคาอัตราอุปสงคต่ํา จากการคํานวณดวย โปรแกรมสำเร็จรูป ที่ชื่อ "WinQSB" โดยทำเปลี่ยนแปลงค่า (s, Q) ไปเรื่อยๆ จนกว่าจะได้ค่าที่ เหมาะสมคือ ระดับการให้บริการในช่วงเวลานำในระดับที่สูง (เนื่องจากจุดประสงค์ของงานวิจัยคือ ื่ มีระดับบริการที่เหมาะสม) และมีค่าใช้จ่ายในการมีสินค้าคงคลังต่ำสุด นโยบายจุดสั่งซื้อ-ปริมาณ ี่ ่ํ ั่ สั่งซื้อใช้กับรายการสินค้า <mark>3 รายการ จากจำนวน 18 รายการ</mark>ต้นแบบ ซึ่งรายงานที่ได้จากโปรแกรม ั่ สำเร็จรูปแต่ละรายการแสดงที่<mark>ภาคผนวก ข.</mark>

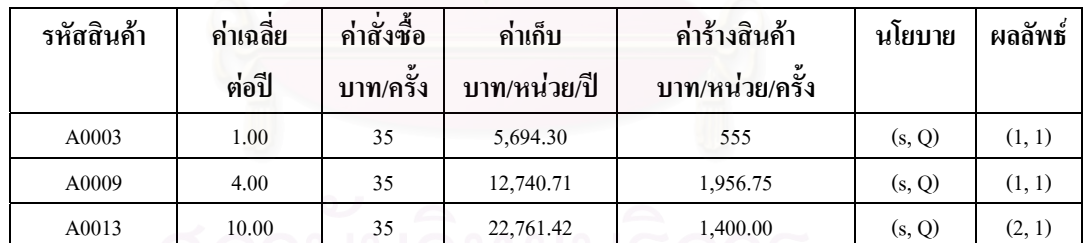

ตารางท 4.6 แสดงผลการคํานวณ จุดส งซ ื้อปริมาณส งซื้อ (s, Q) ั่ ั่

## **4.6 การจัดการสินคาคงคลังหนารานกรณีที่อัตราอุปสงคไมต่ํ ามาก**

รายการสินค้าประเภทนี้มีอัตราความต้องการสินค้าไม่ต่ำมาก ข้อมูลความต้องการ สินค้าเป็นรายเดือนแสดงรูปแบบของข้อมูล ซึ่งใช้พยากรณ์ความต้องการล่วงหน้า การจัดการสินค้า คงคลังอาศัยข้อมูลที่ได้จากการพยากรณ์เป็นข้อมูลนำเข้า การเลือกนโยบายควบคุมปริมาณสินค้า ของรายการสินค้าประเภทนี้นั้นสามารถแบ่งใค้เป็นหลายวิธีตามรูปแบบของอุปสงค์ที่เกิดขึ้น

## **4.6.1 ความตองการหนารานในแตละเดือนมีคาใกลเคียงคาเฉลี่ย**

การตั้งสมมติฐานไว้ว่าอัตราความต้องการเป็นแบบคงที่นั้นในสภาพความเป็นจริง ั้ มักจะมีความใม่แน่นอนเกิดขึ้น ซึ่งอาจจะมีสาเหตุจากหลายปัจจัย จึงมีผู้เสนอวิธีการพิจารณาว่า ึ่ ความตองการมีความแนนอนพอหรือไมโดย Peterson และ Silver ไดแนะนําในการคํานวณหาคา ประมาณของความสัมพันธ์ของความแปรปรวนของความต้องการ เรียกว่า สัมประสิทธิ์ของความ ิ์ แปรปรวน โดยจะใช้ตัวย่อว่า VC วิธีการคำนวณดังกล่าวได้มีการกล่าวไว้แล้วในบทที่ 2 ซึ่งในที่นี้ จะใช้วิธีการดังกล่าวในการแบ่งกลุ่มสินค้าคงคลัง จะแสดงผลการแบ่งกลุ่มที่ภาคผนวก ข. โดยกลุ่ม ี่ ี่ที่มีความต้องการในแต่ละเดื<mark>อ</mark>นมีค่าใกล้เคียงค่าเฉลี่ย มีทั้งหมด 6 รายการจากจำนวน 18 รายการสิน ค้าตัวอย่าง จากนั้นทำการทดสอบ Paired T Test ความต้องการสินค้าปี 2547 เปรียบเทียบกับปี 2546 ั้ โดยใชโปรแกรมสําเร็จรูป "Minitab" โดยมีสมมติฐานในการทดสอบคือ

> $_{\rm H_0}$  : ค่าเฉลี่ยกวามต้องการสินค้าของปี 2547 มีค่าเท่ากับค่าเฉลี่ยกวามต้องการสิน ี่ ี่

ค้าของปี 2546

 $\text{H}_\text{l}$  : ค่าเฉลี่ยกวามต้องการสินค้าของปี 2547 มีค่ามากกว่าหรือน้อยกว่าค่าเฉลี่ย ี่ ความตองการสินคาป 2546

ผลการทดสอบไดผลดังตอไปนี้

ตารางท 4.7 แสดงผลการทดสอบ Paired T Test

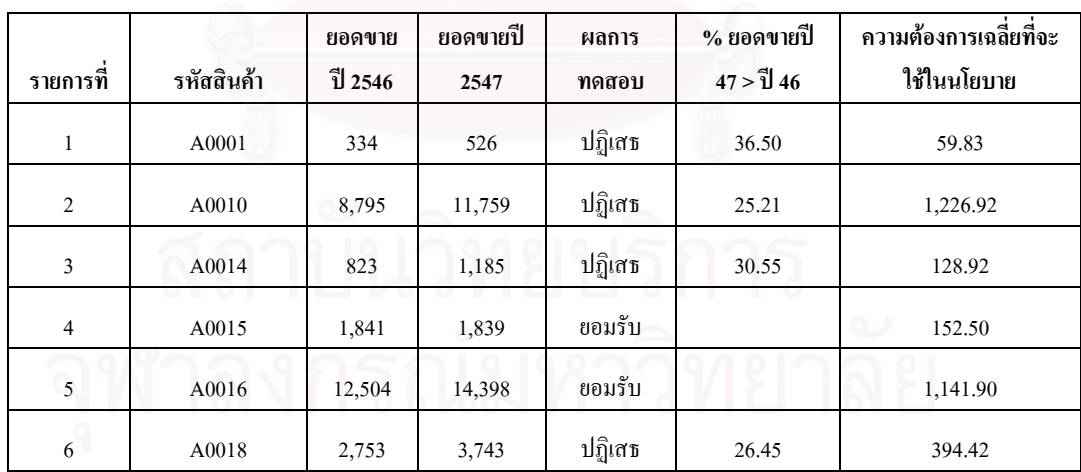

นโยบายพัสดุกงกลังที่เลือกใช้สำหรับสินค้าที่มีความต้องการลักษณะนี้ ี่ Part-Period Balancing ซึ่งความต้องการในแต่ละเดือนมีค่าเท่ากันหมด ซึ่งเท่ากับความต้องการเฉลี่ย การ ึ่ ึ่ คํานวณจะใชโปรแกรมสําเร็จรูป "WinQSB" ชวยในการคํานวณ ตารางการวางแผนควบคุมสินคา คงคลังจะวางแผนเป็นช่วงเวลาคือ วางแผนที่เริ่มต้นการควบคุม ต่อมาเมื่อถึงช่วงเวลาที่ 1.5 ทำการ ี่ ิ่ ื่ สำรวจจำนวนสินค้าคงคลังแล้วทำการวางแผนใหม่เพื่อสั่งซื้อให้พอใช้ในช่วงเวลาที่ 3 ไปจนถึง ื่ ั่

เดือนสุดท้าย (เนื่องจากช่วงเวลานำของบริษัทตัวอย่าง เท่ากับ 1.5 เดือน) การประมาณการความ ื่ ต้องการครึ่งหลังของเดือนที่ 1 เท่ากับครึ่งหนึ่งของความต้องการทั้งเดือนที่ 1 แล้วประมาณว่าถ้า ึ่ ึ่ ึ่ ั้ หมดช่วงเวลาที่ 2 จะเหลือสินค้าคงคลังประมาณเท่าไร เพื่อทำการวางแผนช่วงเวลาที่ 3 ไปจนถึง ื่ เดือนสุดท้าย จากนั้นคำเนินการซื้อ – ขาย สินค้าตามปกติ และเมื่อถึงช่วงเวลาที่ 2.5 จะทำการ ั้ ื่ สำรวจจำนวนสินค้าคงคลังอีกครั้งหนึ่ง ทำการวางแผนใหม่ในช่วงเวลาที่ 4 ไปจนถึงเดือนสุดท้าย ั้ ทำไปเรื่อยๆ การคำเนินงานเป็นไปในลักษณะการปรับปรุงการวางแผนตลอดเวลา ดังแสดงในตา รางที่ 4.9 ถึง ตารางที่ 4.12 แสดงตัวอย่างรายการสินค้า 1 รายการที่ใช้ Part-Period Balancing ในการ วางแผนสินคาคงคลัง

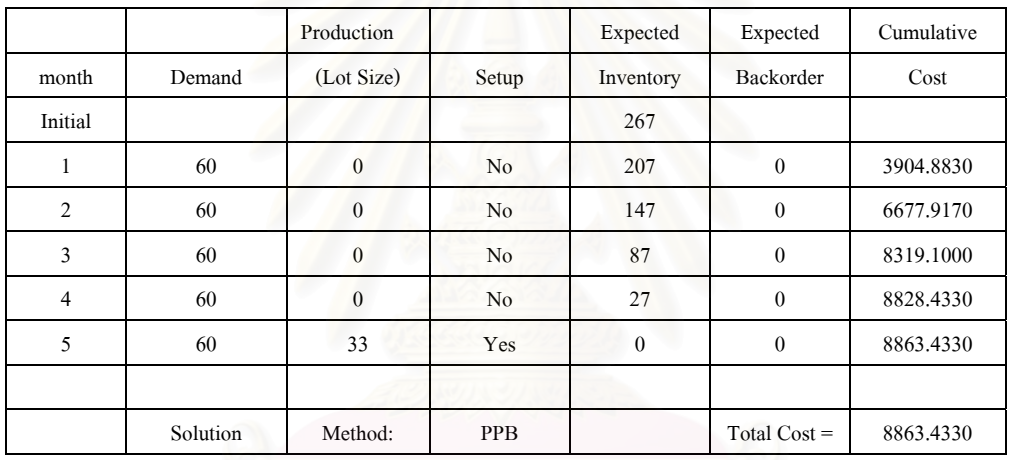

ตารางท 4.8 แสดงตัวอยางผลการคํานวณท ี่ไดจาก WinQSB

**Lot Sizing for A0001** 

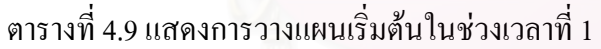

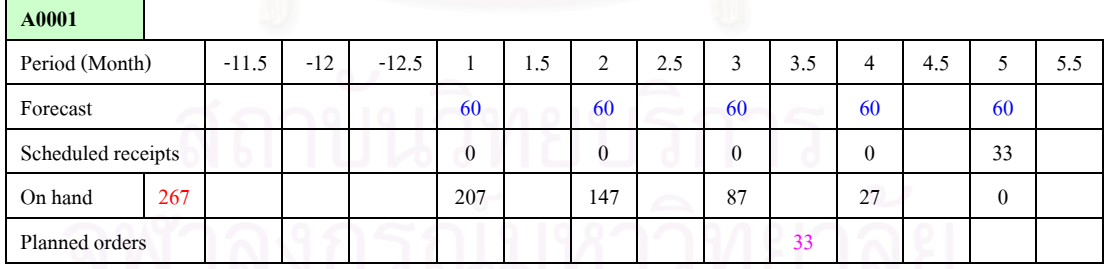

เนื่องจากช่วงเวลานำเท่ากับ 1.5 เดือนเพราะฉะนั้นเมื่อถึงช่วงเวลาที่ 1.5 จะต้องทำ ื่ ั้ ื่ การวางแผนการสั่งซื้อใหม่เพื่อให้เพียงพอขายในช่วงเวลาที่ 3 โดยทำการสำรวจจำนวนสินค้าคง ั่ คลังท อยูในสตอค ณ. ชวงเวลาท 1.5 ี่

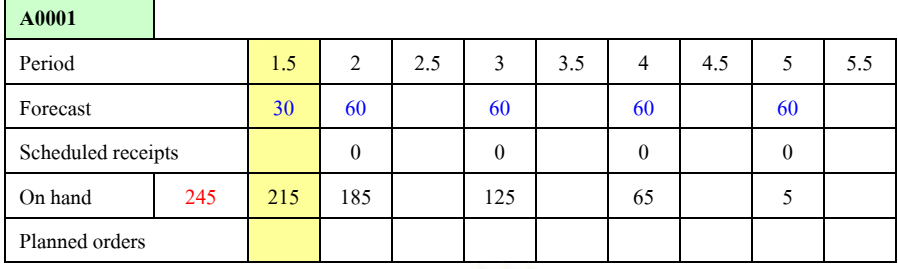

### ตารางท 4.10 แสดงการวางแผนในชวงเวลาท 1.5

 $\mathbf{r}$ 

คาดการว่าช่วงเวลาที่ 1.5 ถึง 2 มียอดขายเป็นครึ่งหนึ่งของความต้องการในเดือนที่ ึ่ ึ่ หนึ่งทั้งหมด และสามารถคาดการณ์ใด้ว่าสินค้าที่อยู่ในมือต้นงวดก่อนจะถึงช่วงเวลาที่ 3 เท่ากับ ึ่ ี่ 185 (ใค้จากสต๊อกที่กลางเคือน 1 คือ 245 ลบด้วยค่าคาดการณ์ยอดขายช่วงเวลาที่ 1.5 ถึง 2 คือ 30 ี่ และลบด้วยค่าคาดการณ์ยอดขายในเดือนที่ 2 คือ 60) ซึ่งตัวเลขนี้จะนำไปใช้เป็นข้อมูลการคำนวณ ึ่ ี้ ช่วงเวลาที่จะสั่งซื้อและปริมาณที่จะสั่งซื้อด้วยนโยบาย Part – Period balancing ด้วยโปรแกรม ี่ ั่ ี่ ั่ ์<br>.<br>. "WinQSB" ในการวางแผนในชวงเวลาท 2.5, ชวงเวลาท 3.5 ทําเชนเดียวกับชวงเวลาท 1.5

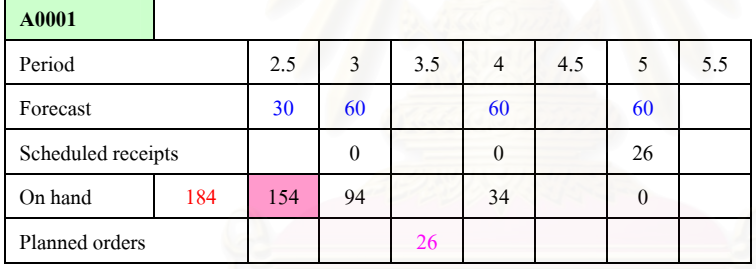

ตารางท 4.11 แสดงการวางแผนในชวงเวลาท 2.5

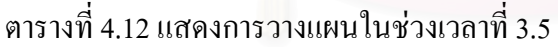

**A0001**  Period 3.5 4 4  $\sim$  4.5 5 5 5.5 Forecast  $30 \t 30 \t 60 \t 60$ Scheduled receipts 0 0 39 On hand 111 81 21 0 Planned orders 39

## **4.6.2 ความตองการหนารานในแตละเดือนไมมีคาใกลเคียงคาเฉลี่ย**

ลักษณะความต้องการแบบนี้ใม่สามารถใช้ค่าเฉลี่ยในการประมาณการยอดขายใน อนาคตไดและเลือกใชหลักการพยากรณโดยใชเทคนิคการพยากรณแบบแยกสวน (Decomposition) ซึ่งผลการคำนวณใด้จากโปรแกรมสำเร็จรูป "Minitab" จะแสดงตัวอย่างที่ได้จากการพยากรณ์ไว้ที่ ึ่ ภาคผนวก ข. ต่อไปนี้เป็นตัวอย่างที่ได้จากการพยากรณ์ 1 รายการสินค้า

58

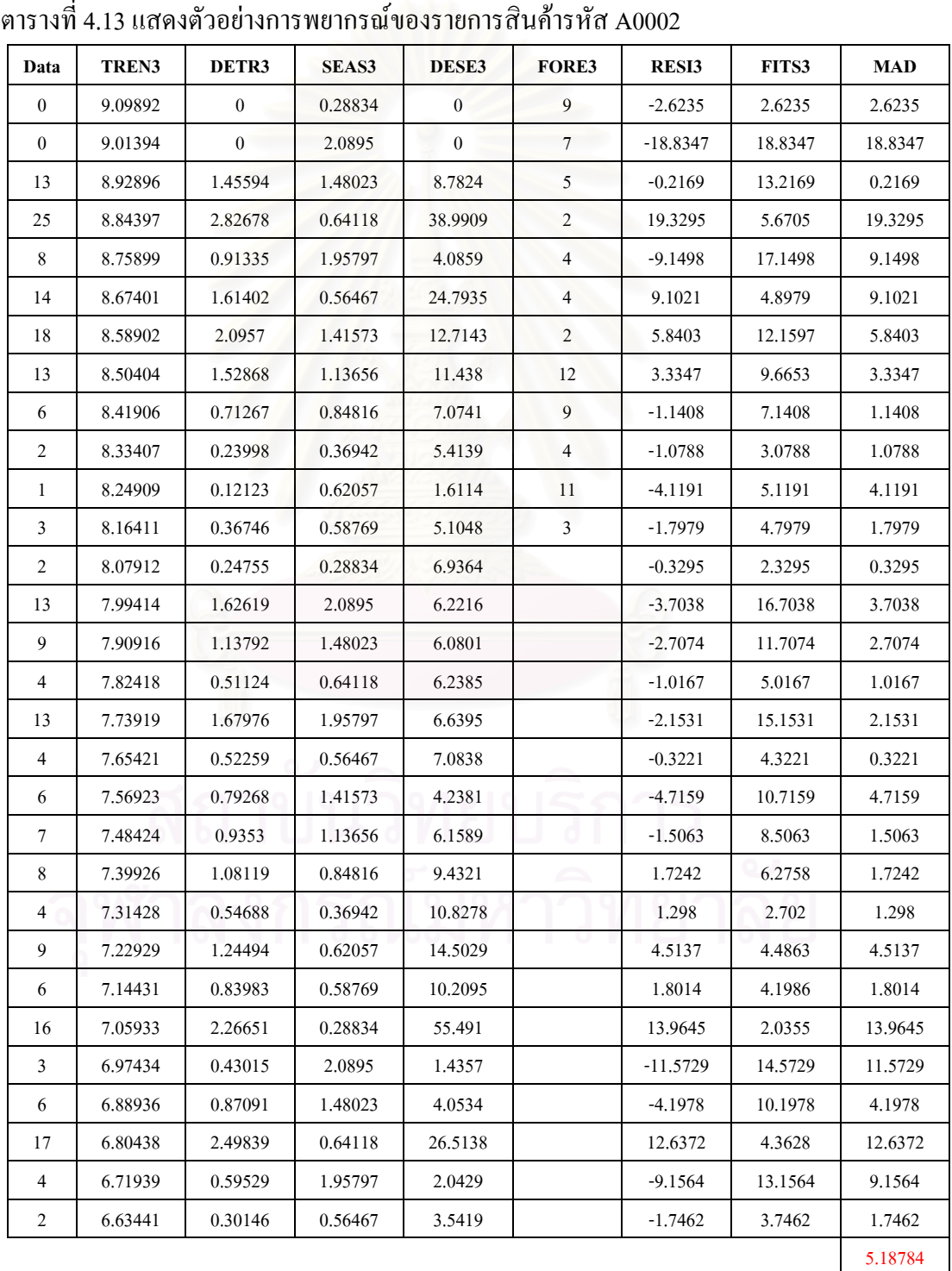

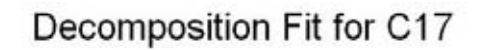

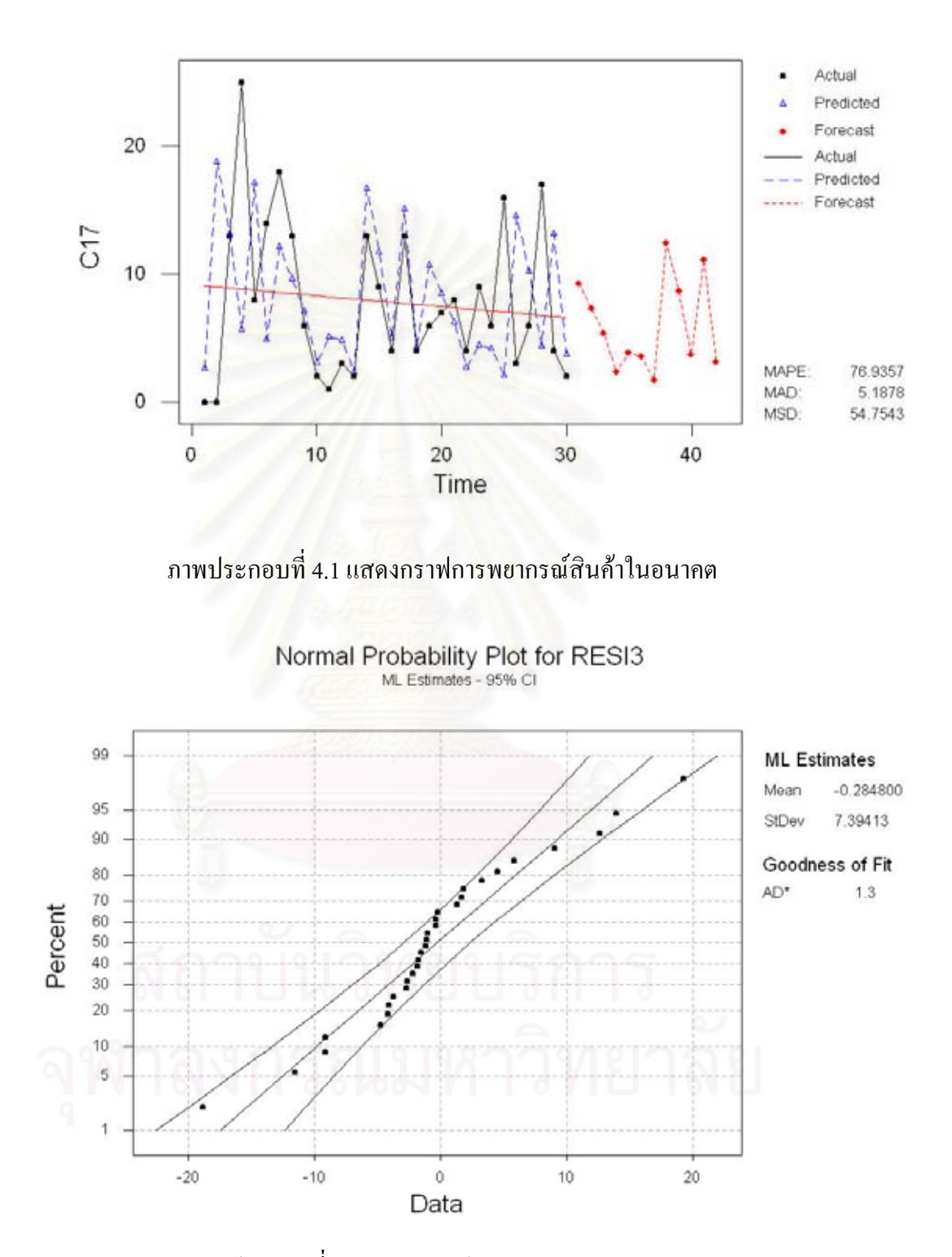

ภาพประกอบที่ 4.2 แสดงกราฟ Normal Probability Plot

พิจารณาความเหมาะสมของแบบจำลองที่ใช้ในการพยากรณ์จะพิจารณาจาก

ค่า Residuals เป็น  $e_i = y_i - \overset{\wedge}{y}_i$ , $i = 1, 2, ..., R$  ที่ซึ่ง  $y_i$  คือ ข้อมูลและ  $\overset{\wedge}{y}_i$  คือ ค่าที่สัมพันธ์กับค่า ผิดพลาด Model เป็น  $N\!I\!D(0,\sigma^2)$ ถ้าค่าผิดพลาดเป็น  $N\!I\!D(0,\sigma^2)$ แล้วการประมาณการ 95 Residual Normal Plot ที่ได้จากการพยากรณ์ ว่าใกล้เคียงข้อมูลในอดีตหรือไม่ คือ อยู่ในช่วงการ ยอมรับว่าค่าผิดพลาดที่เกิดจากการพยากรณ์มีลักษณะการกระจายเป็นปกติ คือ Goodness of Fit อยู่ ี่ ระหว่าง (-2, 2) จากทฤษฎี Residual Analysis [19] เครื่องมือวัดความพอเพียงของ Model เมื่อเราหา ื่ ื่ ประมาณการจาก Model ของการพยากรณ์ การวิเคราะห์ Residuals คือ ตรวจสอบสมมติฐานซึ่งค่า ึ่ เปอร์เซ็นต์ของค่าเบี่ยงเบนมาตรฐานของค่าผิดพลาดควรจะอยู่ในช่วงระหว่าง (-2, 2) เมื่อค่า ี่ ื่ Residuals ห่างไกลออกไปจากช่วงดังกล่าวแสดงว่าเวลานี้ Model ออกนอกข้อมูล

ค่าพยากรณ์มีค่าผิดพลาดที่เกิดจากการพยากรณ์มีลักษณะการกระจายเป็นปกติ ผล ี่ ลัพธ์ที่ได้จากการพยาก<mark>รณ์ลักษณะแบบนี้เราสามารถยอมรับได้ที่จะใ</mark>ช้ค่าพยากรณ์ประมาณการ ี้ ความตองการในอนาคต สรุปไดวาคาพยากรณความตองการในอนาคตไดจากเทคนิคการพยากรณ Decomposition ไม่มีการพิจารณากำหนด สินค้าคงคลังสำรอง (Safety Stock)

ค่าพยากรณ์ยอมรับว่าค่าผิดพลาดที่เกิดจากการพยากรณ์ใม่มีลักษณะการกระจาย ี่ เป็นปกติ จะทำการทดสอบ Nonparametric Test ที่เรียกว่า Run Test เพื่อตรวจสอบข้อมูลมีลักษณะ ี่ ื่ แนวโน้มหรือวัฏจักรหรือไม่ โดยใช้โปรแกรมสำเร็จรูป "Minitab" แสดงผลการทดสอบที่ภาค ี่ ผนวก ข ซึ่งตั้งสมมติฐานของการทดสอบดังนี้ ึ่ ั้

> $H_0$  : ข้อมูลเป็นแบบสุ่ม H1 : ขอมูลมีลักษณะแนวโนมหรือวัฏจักร

หลังจากการทดสอบข้อมูลแล้ว หากข้อมูลมีแนวโน้มหรือวัฏจักรก็จะเลือกใช้ค่า พยากรณเดิมจากเทคนิคการพยากรณ Decomposition แตถาขอมูลไมมีลักษณะแนวโนมหรือวัฏจักร พิจารณาความต้องการสินค้าจะเปรียบเทียบค่าเฉลี่ยกับค่าที่ได้จากเทคนิคการพยากรณ์ ี่ Decomposition โดยเปรียบเทียบคา Goodness of Fit และเลือกวิธีการท ี่ใหคา Goodness of Fit ใกล เคียงกับ (-2, 2) สินค้าลักษณะนี้มีความเสี่ยงต่อการขาดสินค้าขายใด้มากจึงมีการกำหนดให้มีการ ี่ พิจารณาสินคาคงคลังสํารอง (Safety Stock)

## 2.6.2.1 ผลการแยกประเภทสินคาตามลักษณะการพยากรณ

### ต่อ ไปนี้จะแสดงผลลักษณะการพยากรณ์แบบต่างๆ ได้ดังในตารางที่ 4.14

| ้ตามการพยากรณ์<br>1.3<br>1<br>A0002<br>2<br>1.588<br>้ตามการพยากรณ์<br>A0004<br>้ตามการพยากรณ์<br>3<br>1.882<br>A0005<br>้ตามการพยากรณ์<br>$\overline{4}$<br>A0006<br>1.019<br>้ตามการพยากรณ์<br>5<br>0.595<br>A0007<br>ตามการพยากรณ์+ คงคลังสำรอง<br>A0008<br>3.082<br>6<br>6 | 5.1878<br>1.5626 |
|----------------------------------------------------------------------------------------------------|------------------|
|                                                                                                    |                  |
|                                                                                                    |                  |
|                                                                                                    | 6.7708           |
|                                                                                                    | 5.1093           |
|                                                                                                    | 2.5070           |
|                                                                                                    | 7.1953           |
| ้ตามการพยากรณ์<br>7<br>A0011<br>1.753                                                                                                    | 13.1420          |
| ์ตามก่ำเฉลี่ย+ คงคลังสำรอง<br>8<br>3.379<br>A0012<br>6                                                                                                    | 4.2667           |
| 0.958<br>้ตามการพยากรณ์<br>9<br>A0017                                                                                                    | 2.5552           |

ตารางที่ 4.14 แสดงการแยกประเภทสินค้าตามลักษณะการพยากรณ์

ผลที่ได้จากการพยากรณ์ของสินค้าทั้ง 9 รายการแสดงดังตารางที่ 4.15

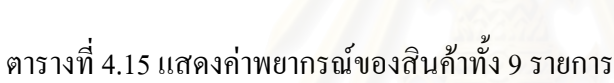

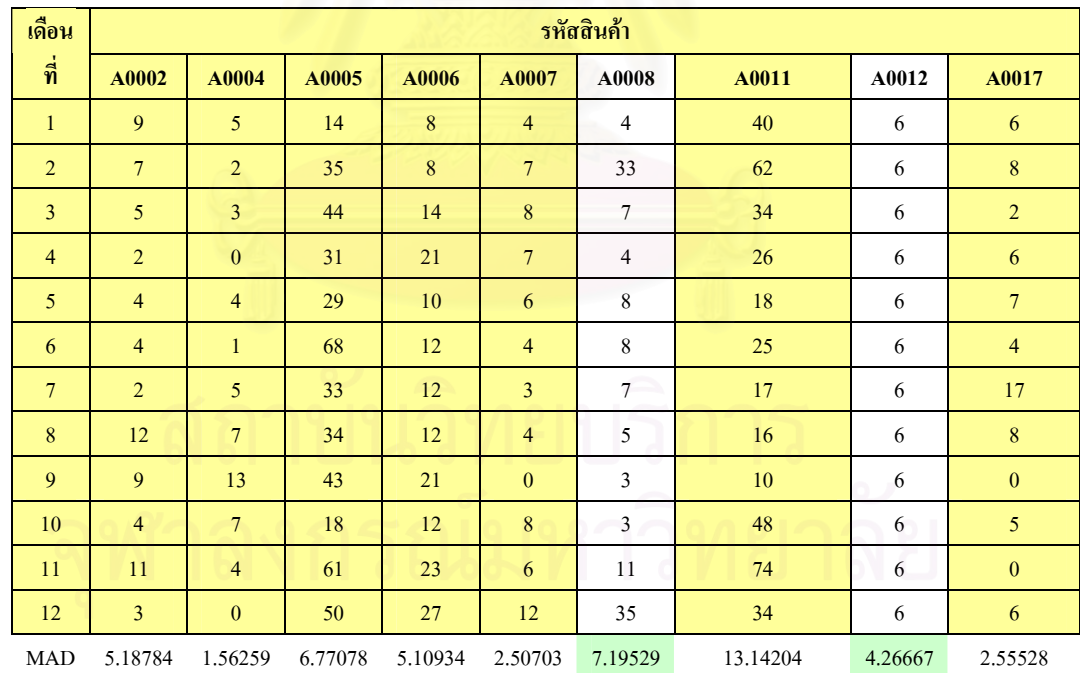
2.6.2.2 การคำนวณสินค้าคงคลังสำรองที่ระดับการบริการ (Service Level) ที่เหมาะสม ี่ ี่

จากหัวข้อ 4.6.2 แสดงให้เห็นว่ามีสินค้าบางรายการที่จะต้องมีการคำนวณสินค้าคง ี่ คลังสํารอง โดยสูตรคํานวณ คือ สินคาคงคลังสํารอง เทากับคา MAD คูณคา Safety Factor (SF) [11] ซึ่งจะพิจารณาจากระดับการให้บริการ (Service Level) ที่เหมาะสม อาจกล่าวได้ว่าการมีสินค้า ึ่ ี่ คงคลังสำรองเพิ่มขึ้นทำให้เกิดค่าใช้จ่ายในการเก็บที่เพิ่มขึ้น แต่จะทำให้เรามั่นใจได้ว่าค่าใช้จ่ายใน ิ่ ึ้ ี่ ิ่ การร้างสินค้าก็จะลดลงเช่นกัน เพราะฉะนั้นการเลือกระดับการให้บริการ (Service Level) ที่เหมาะ ั้ ี่ สมหมายถึง ระดับการให้บริการที่เมื่อค่าคาดหวังของค่าใช้จ่ายในการขาดมือที่สามารถลดลงได้จาก ี่ ื่ การมีสินค้าคงคลังสำรองจะต้องมากกว่าค่าคาดหวังของค่าใช้จ่ายในการเก็บที่เพิ่มขึ้นจากการมีสิน ี่ ิ่ ึ้ ค้าคงคลังสำรอง ซึ่งแสดงผลการเปรียบเทียบเพื่อเลือกระดับการใช้บริการที่เหมาะสมดังในตารางที่ ื่ 4.16 เป็นตัวอย่างการหาระดับบริการที่เหมาะสมของรายการสินค้ารหัส A0012 สมการค่าคาดหวัง ี่ เปนดังน

> คาคาดหวังของคาเก็บท เพ มขึ้น , *E*(*H*(*x*)) ี่ ิ่ เมื่อเกิดเหตุการณ์ที่ความต้องการน้อยกว่าค่าพยากรณ์รวมกับสินค้าคงคลังสำรอง ื่  $H(x) = 23.38(x)$ โดยที่  $x = 1, 2, ..., ss - 1$ ss คือ สินค้าคงคลังสำรอง

ถ้าการกระจายขอ<mark>งความผิดพลาดเนื่องจากการพยากรณ์เป็นแบบป</mark>กติแล้ว เราจะ ื่ ใด้ว่าด้านซ้ายมือของโค้งปกติ คือ ความต้องการน้อยกว่าค่าพยากรณ์ (ที่ความน่าจะเป็น 0.5) เกิดค่า ี่ คาดหวังค่าใช้จ่ายในการเก็บเพิ่มขึ้นจำนวนเท่ากับ สินค้าคงคลังสำรอง ิ่ ึ้

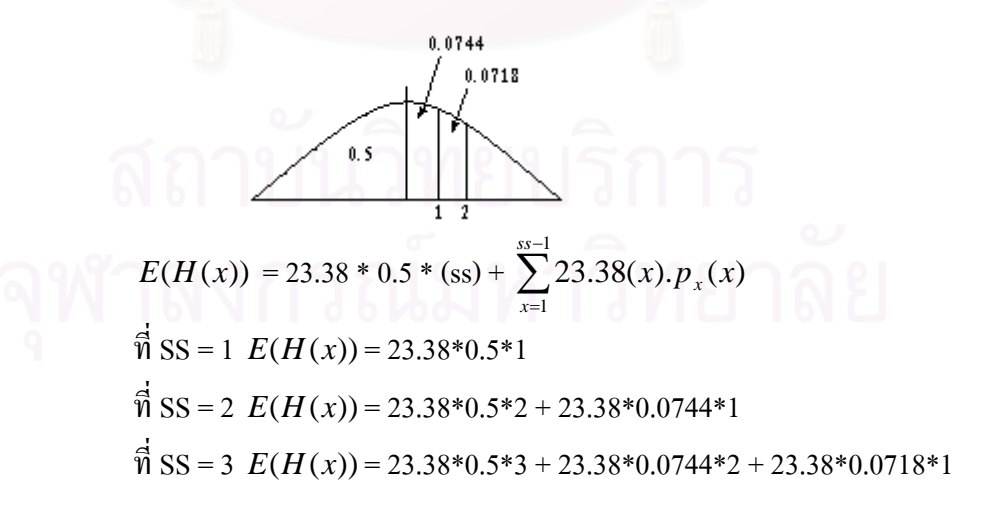

คาคาดหวังของคารางสินคาท ลดลง , *E*(*S*(*x*)) ี่  $S(x) = 85.25(x)$  เมื่อ x = 1, 2, ... , ss และ ss คือ สินค้าคงคลังสำรอง  $E(S(x)) = \sum_{n=1}^{\infty} 85.25(x).p_{x}(x)$ 1 *x*). $p_{x}(x)$ *ss*  $\sum_{x=1}$  85.25(*x*). $p_x$  $\hat{\vec{n}}$  SS = 1  $E(S(x))$  = 85.25\*0.0744\*1  $\hat{\mathcal{R}}$  SS = 2  $E(S(x))$  = 85.25\*0.0744\*1+ 85.25\*0.0718\*2  $\hat{\mathcal{R}}$  SS = 3  $E(S(x))$  = 85.25\*0.0744\*1+ 85.25\*0.0718\*2+ 85.25\*0.0669\*1

ตารางที่ 4.16 แสดงการคำนวณสินค้าคงคลังสำรองที่เหมาะสม ี่

| รหัส           | ค่าสั่งซื้อ | ค่าเก็บ          | <b>ค่าร้าง</b>   | <b>MAD</b>     |                    |                      |        |         |                  |
|----------------|-------------|------------------|------------------|----------------|--------------------|----------------------|--------|---------|------------------|
| A0002          | 35.00       | 23.38167         | 85.25            | 4.2667         |                    |                      |        |         |                  |
| <b>SS</b>      | E(H(x))     | <b>Safety</b>    | <b>Z</b> Value   | <b>Service</b> | <b>Stock Out</b>   | <b>Enough Safety</b> |        | E(S(x)) | <b>Different</b> |
|                |             | Factor           |                  | Level          | <b>Probability</b> | <b>Stock Cover</b>   |        |         |                  |
| $\mathbf{0}$   | 0.00        | $\boldsymbol{0}$ | $\boldsymbol{0}$ | 0.5000         | 0.5000             | 0.0000               | 0.0000 | 0.000   | 0.00             |
| $\mathbf{1}$   | 11.69       | 0.23             | 0.19             | 0.5744         | 0.4256             | 0.0744               | 0.0000 | 6.340   | 5.35             |
| $\mathfrak{2}$ | 25.12       | 0.47             | 0.38             | 0.6462         | 0.3538             | 0.1462               | 0.0718 | 18.582  | 6.54             |
| $\mathfrak z$  | 40.23       | 0.70             | 0.56             | 0.7131         | 0.2869             | 0.2131               | 0.0669 | 35.703  | 4.53             |
| $\overline{4}$ | 56.90       | 0.94             | 0.75             | 0.7734         | 0.2266             | 0.2734               | 0.0603 | 56.252  | 0.65             |
| 5              | 74.99       | 1.17             | 0.94             | 0.8257         | 0.1743             | 0.3257               | 0.0524 | 78.577  | $-3.59$          |
| 6              | 94.29       | 1.41             | 1.13             | 0.8697         | 0.1303             | 0.3697               | 0.0440 | 101.061 | $-6.77$          |
| $\tau$         | 114.63      | 1.64             | 1.31             | 0.9053         | 0.0947             | 0.4053               | 0.0356 | 122.316 | $-7.69$          |
| $\,$ 8 $\,$    | 135.80      | 1.88             | 1.50             | 0.9332         | 0.0668             | 0.4332               | 0.0279 | 141.323 | $-5.53$          |
| 9              | 157.62      | 2.11             | 1.69             | 0.9542         | 0.0458             | 0.4542               | 0.0211 | 157.476 | 0.14             |
| 10             | 179.93      | 2.34             | 1.88             | 0.9696         | 0.0304             | 0.4696               | 0.0154 | 170.568 | 9.36             |
| 11             | 202.60      | 2.58             | 2.06             | 0.9804         | 0.0196             | 0.4804               | 0.0108 | 180.711 | 21.89            |
| 12             | 225.52      | 2.81             | 2.25             | 0.9878         | 0.0122             | 0.4878               | 0.0074 | 188.236 | 37.29            |
| 13             | 248.62      | 3.05             | 2.44             | 0.9926         | 0.0074             | 0.4926               | 0.0048 | 193.588 | 55.03            |
| 14             | 271.83      | 3.28             | 2.63             | 0.9957         | 0.0043             | 0.4957               | 0.0031 | 197.243 | 74.58            |
| 15             | 295.11      | 3.52             | 2.81             | 0.9975         | 0.0025             | 0.4975               | 0.0019 | 199.640 | 95.47            |
| 16             | 318.43      | 3.75             | 3.00             | 0.9987         | 0.0013             | 0.4987               | 0.0011 | 201.151 | 117.28           |

หมายเหตุ: SF = SS/MAD, Z = SF/1.25 [11]

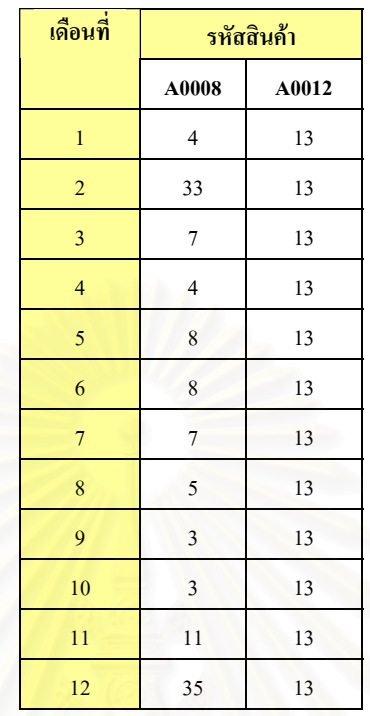

ตารางที่ 4.17 แสดงค่าพยากรณ์เมื่อบางรายการมีสินค้าคงคลังสำรอง ื่

นโยบายการจัดการสินค้าคงคลังหน้าร้านกรณีที่อัตราอุปสงค์ไม่ต่ำมากทุกกรณีใช้ Part-Period Balancing ซึ่งความต้องการในแต่ละเดือนเปลี่ยนแปลงไปตามที่พยากรณ์ การควบคุม ึ่ สินค้าคงคลังมีลักษณะเดียวกับหัวข้อ 4.6.1 และแสดงการควบคุมสินค้าคงคลังในภาคผนวก ค.

### **4.7 การจัดการสินคาคงคลังการขายสินคาโครงการ**

เนื่องจากความต้องการในแต่ละสัปดาห์สามารถทราบล่วงหน้าตามการสั่งซื้อของ ั่ ื้ ลูกค้า การพิจารณาระบบควบคุมสินค้าคงคลังจะพิจารณาค่าใช้จ่ายในการสั่งซื้อและค่าใช้จ่ายใน ์<br>;<br>; การเก็บสินค้า โดยเลือกใช้นโยบาย Part Period Balancing ในการวางแผนความต้องการสินค้าแต่ละ ช่วงเวลาตามปริมาณสินค้าที่เราทราบความต้องการวิธีการแสดงดังในตารางที่ 4.18 ี่

# ตารางที่ 4.18 แสดงการใช้นโยบาย Part Period Balancing กับการวางแผนสินค้าคงคลังโครงการ รหัสสินคา A0001

A0001

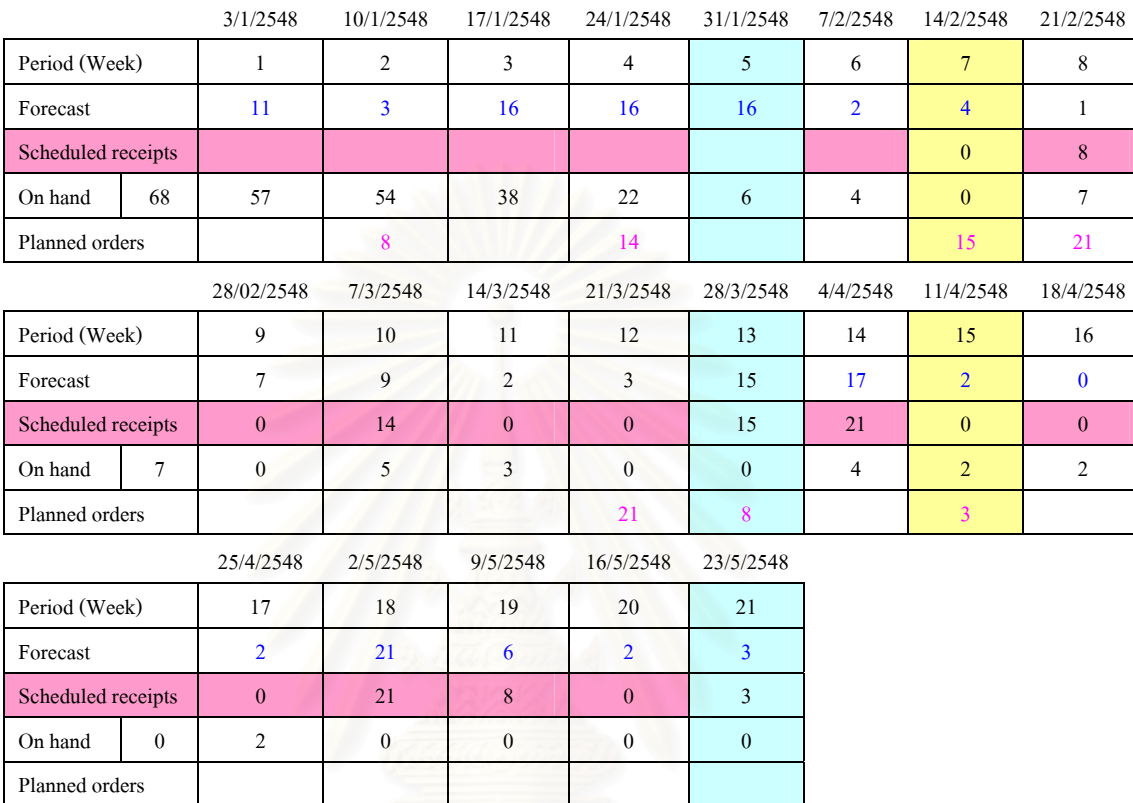

### **4.8 รายการสินคาท ี่ไมสามารถใชขอมูลในอดีตพยากรณยอดขายในอนาคต**

จากนโยบายข้างต้นที่ได้กล่าวไปแล้วนั้นเป็นลักษณะความต้องการสินค้าที่ข้อมูล ในอดีตแนใจไดวาสามารถบอกถึงลักษณะความตองการในอนาคต แตในความเปนจริงในบางครั้ง บางรายการสินค้าใม่สามารถที่จะใช้เทคนิคในการพยากรณ์จากข้อมูลในอดีตมาใช้ในการพยากรณ์ อนาคตใด้ เนื่องจากอาจการเปลี่ยนแปลงของสภาวะตลาด จากที่สินค้าที่ทำการศึกษาเป็นอุปกรณ์ ใฟฟ้าเพราะฉะนั้นในอนาคตอาจเกิดเทคโนโลยีใหม่ๆ เกิดขึ้นซึ่งมีผลทำให้ยอดขายตกลงไม่เป็นไป ึ้ ึ่ ตามข้อมูลในอดีต หรือแม้กระทั้งบางครั้งอุปกรณ์ไฟฟ้าบางรายการอาจเป็นที่นิยมเพิ่มขึ้นอย่างรวด ั้ ั้ ิ่ ึ้ เร็วโดยที่ยอดขายในอดีตไมสามารถใชในการคาดการณอนาคตไดเชนกัน เหตุผลเหลานี้ทําให เทคนิคที่ใช้ในเบื้องต้น ไม่สามารถนำมาใช้ได้ อีกลักษณะหนึ่ง คือ รายการสินค้ามีลักษณะการขาย ครั้งละมากๆ ไมเปนชวงเวลาท แนนอน เชน กรณีความตองการสินคาขายต่ํ ากวา 10 ถาเปนการขาย ี่ ครั้งเดียวในปริมาณมากการใช้นโยบาย จุคสั่งซื้อ-ปริมาณสั่งซื้อจะไม่ถูกต้อง ั้ ั่ ั่

### 4.8.1 นโยบายสินค้าที่มีลักษณะการขายครั้งละมากๆ เป็นครั้งคราว **ไม่เป็นช่วงเวลาแน่นอน ั้ ั้**

ลักษณะของความตองการเชนน ี้ ไมสามารถพยากรณไดใกลเคียงกับคาท เกิดขึ้น ี่ วิธีคาดการณยอดขายในอนาคตควรที่จะใชวิธีเก็บขอมูลความนาจะเปนทางสถิติไดแก ลักษณะการ กระจายของความตองการสินคาและลักษณะการกระจายของระยะหางของความตองการสินคาแต ละครั้ง เมื่อได้ข้อมูลนี้แล้วการควบคุมสินคงคลังจะใช้นโยบายที่ให้ค่าใช้จ่ายที่ต่ำที่สุด เปรียบเทียบ ี้ ึกันแต่ละนโยบาย หากต้องการจะหาวิธีการค้นหาคำตอบค่าที่เหมาะสมที่สุดคือ การจำลองปัญหา เพ อหาคําตอบ ื่

# **4.8.2 นโยบายสินคาที่มีลักษณะการขายเปลี่ยนแปลงมากขึ้น-ลดลงอยางมาก**

ลักษณะความต้องการสินค้ารายการแบบนี้เกิดขึ้นจากเทคโนโลยีที่พัฒนาเปลี่ยน ี้ ี แปลงไป โดยไม่สามารถนำข้อมูลในอดีตมาใช้ในการคาดการณ์ในอนาคตการพยากรณ์ควรเลือก ในเทคนิคการพยากรณไรหลักการ (Informal Forecast Technique) การพยากรณประเภทนี้ไมมีหลัก ึ การตายตัวแน่นอน เป็นแต่เพียงอาศัยดุลยพินิจและประสบการณ์ของผ้ทำการพยากรณ์ ไม่มีการรวบ รวมข้อมูลที่ผ่านมา เมื่อ ได้ก่ากาดการณ์ในอนากตแล้ว อาจเลือกใช้ Part-Period Balancing ในการ ควบคุมสินค้าคลัง หรือนโยบายอื่นๆ ตามแต่เหมาะสมในการควบคุมการสั่งซื้อสินค้า ั่ ื้

### **การวิเคราะห และออกแบบระบบ**  $\overline{a}$

 ในบทนี้นําเสนอการออกแบบกระบวนการปฏิบัติงานและเอกสารการปฏิบัติงาน ซึ่งผ่านฝ่ายต่างๆที่เกี่ยวข้องกับระบบจัดการสินค้าคงคลังโดยแสดงในรูปกระบวนการใหลของ ี่ ี่ เอกสาร รวมไปถึงการออกแบบระบบฐานข้อมูลสินค้าคงคลังซึ่งประกอบด้วย การออกแบบการ ไหลของข้อมูล การออกแบบตารางฐานข้อมูล การออกแบบหน้าต่างติดต่อกับผู้ใช้งานและสุดท้าย ้เป็นตัวอย่างการใช้งานของโปรแกรมฐานข้อมูลสินค้าคงคลัง

### **5.1 การออกแบบระบบปฏิบัติงาน**

การวิเคราะห์กระบวนงานจัดการสินค้าคงคลัง ในงานวิจัยฉบับนี้ครอบคลุมราย ֺ֖֪֪֦֪֪֦֖֚֚֝֝֟֟֟֟֟֟֟֟֟֟֟֟֟֟֟֟֟֝֟֟֟֩֕֝֟֓֟֩֕֓֝֟֝ ละเอียดในส่วนของกระบวนการวางแผนการสั่งซื้อสินค้า, กระบวนการสั่งซื้อสินค้าจากตัวแทน ั่ ื้ ั่ ื้ ้จำหน่าย, การตรวจรับสินค้าและกระบวนการขายสินค้า

กระบวนการวางแผนสั่งซื้อสินค้า เป็นกระบวนงานที่ทำหน้าที่ในการรวบรวมข้อ ั่ ื้ มูลต่างๆนำมากำนวณแผนการสั่งซื้อสินค้าแบ่งออกเป็น 2 ส่วนคือ การวางแผนสั่งซื้อหน้าร้านและ ั่ ื้ ั่ ื้ การวางแผนสั่งซื้อโครงการ ซึ่งการวางแผนสั่งซื้อหน้าร้านมีข้อมูลนำเข้าคือ ข้อมูลตรวจสอบ ั่ ั่ ื้ ปริมาณสินค้าที่อยู่ในคลังสินค้า ซึ่งส่งมาจากฝ่ายพัสดุ ค่าใช้จ่ายต่างๆในการมีสินค้าคงคลังและข้อ ี่ มูลการพยากรณ์ความต้องการสินค้า ส่วนการวางแผนสั่งซื้อโครงการมีข้อมูลนำเข้าคือ แผนการส่ง ั่ สินค้าให้กับลูกค้าที่มีการสั่งจองสินค้าที่เรียกว่า เอกสารสั่งซื้อสินค้า (Customer Order) ค่าใช้จ่าย ั่ ี่ ั่ ื้ ตางๆในการมีสินคาคงคลัง

กระบวนการสั่งซื้อสินค้าจากตัวแทนจำหน่าย เริ่มต้นจากฝ่ายจัดซื้อใด้รับแผนการ ั่ ์<br>;<br>; ิ่ สั่งซื้อสินค้าจากฝ่ายบริหารและข้อมูลตรวจสอบสินค้าที่อยู่ในคลังสินค้า ฝ่ายจัดซื้อจะออกใบสั่งซื้อ ื้ ี่ (Purchasing Order) และสั่งซื้อสินค้าไปที่ตัวแทนจำหน่าย เมื่อตัวแทนจำหน่ายจัดส่งสินค้า ณ วัน ั่ ื้ **:**<br>: และเวลาที่มีการตกลงกัน ไว้ก็จะเข้าสู่กระบวนการตรวจรับสินค้าโดยฝ่ายพัสดุทำหน้าที่ตรวจรับสิน ี่ คาและสงเอกสารตรวจรับไปยังฝายจัดซื้อ นอกจากน ั้นฝายจัดซ อยังมีหนาที่ในการติดตอตัวแทน ื้ จำหน่ายในกรณีเร่งสินค้าที่มีการส่งช้า หรือกรณีสินค้าที่ได้รับไม่ตรงตามสัญญาที่ระบุไว้ หรือกรณี ี่ สินค้าที่ได้รับไม่ได้มาตรฐานคุณภาพตามที่กำหนดไว้

กระบวนการขายสินค้าเป็นกระบวนงานที่เริ่มต้น เมื่อลูกค้าพอใจในสินค้า, ราคา ี่ ิ่ ื่ และตกลงที่จะสั่งซื้อสินค้า (Customer Order) โดยสั่งซื้อผ่านฝ่ายขาย ถ้าเป็นการสั่งซื้อหน้าร้าน จะ ี่ ั่ ื้ ื้ ั่ ื้ เข้าสู่กระบวนการคำเนินงานตรวจสอบสินค้าที่อยู่ในคลังสินค้า กรณีที่สินค้าไม่มีอยู่ในคลังฝ่ายขาย ี่

# **บทท 5**

จะทำหน้าที่ตกลงกับลูกค้า หากลูกค้าสามารถรอสินค้าได้จะเข้าสู่กระบวนการสั่งซื้อสินค้าจากตัว ี่ ั่ ื้ แทนจำหน่าย กรณีที่มีสินค้าอยู่ในคลังฝ่ายขายออกใบสั่งขาย (Selling Order) และทำสำนำส่งไป ฝ่ายพัสดุเพื่อเบิกสินค้าและจัดส่งสินค้าให้แก่ลูกค้า ส่วนการสั่งซื้อโครงการ ฝ่ายขายออกเอกสารสั่ง ื่ ั่ ซื้อสินค้า (Customer Order) ส่งไปยังฝ่ายบริหารเพื่อเข้าสู่กระบวนการวางแผนสั่งซื้อสินค้า ื้ ื่ ั่ ื้

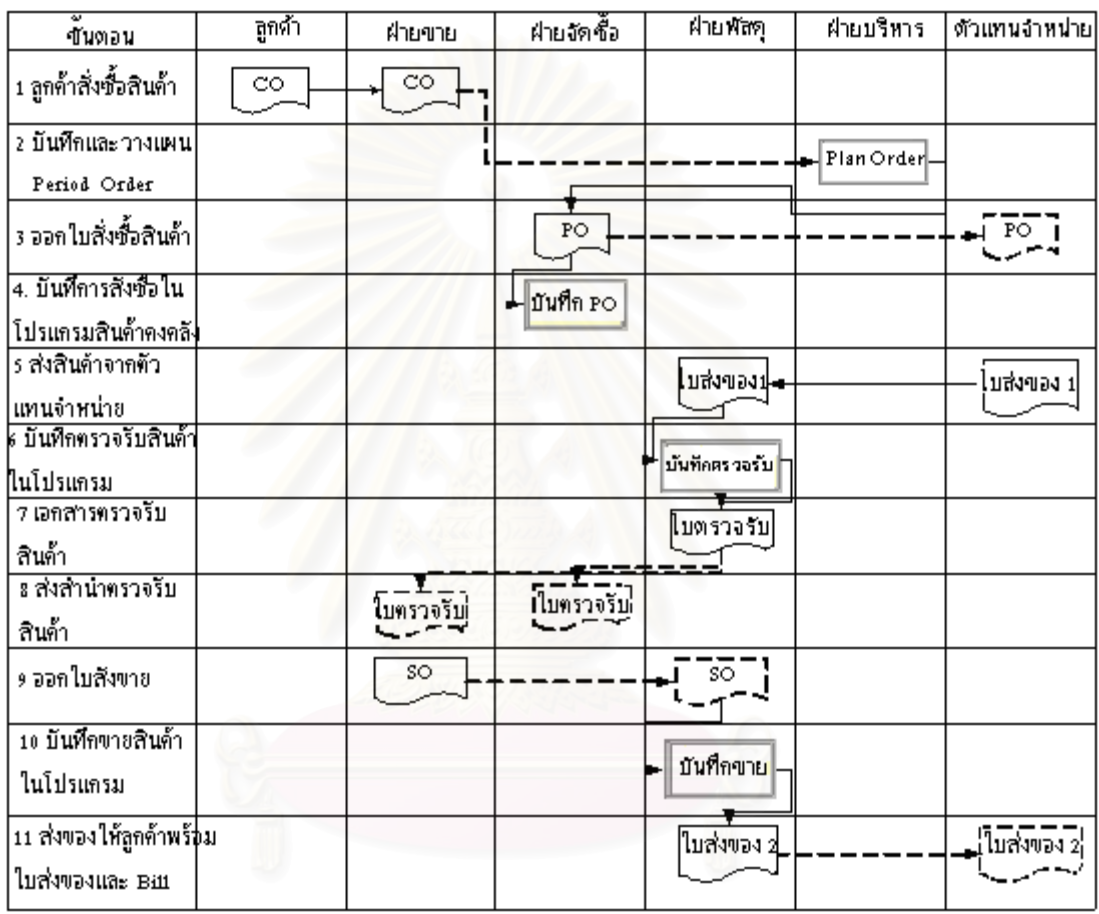

ตารางท 5.1แสดงกระบวนการไหลของเอกสารการขายสินคาโครงการ

 $\longrightarrow \text{boundary,}\\ \begin{picture}(180,10) \put(0,0){\line(1,0){15}} \put(1,0){\line(1,0){15}} \put(1,0){\line(1,0){15}} \put(1,0){\line(1,0){15}} \put(1,0){\line(1,0){15}} \put(1,0){\line(1,0){15}} \put(1,0){\line(1,0){15}} \put(1,0){\line(1,0){15}} \put(1,0){\line(1,0){15}} \put(1,0){\line(1,0){15}} \put(1,0){\line(1,0){15}} \put(1,0){\line(1,0$ 

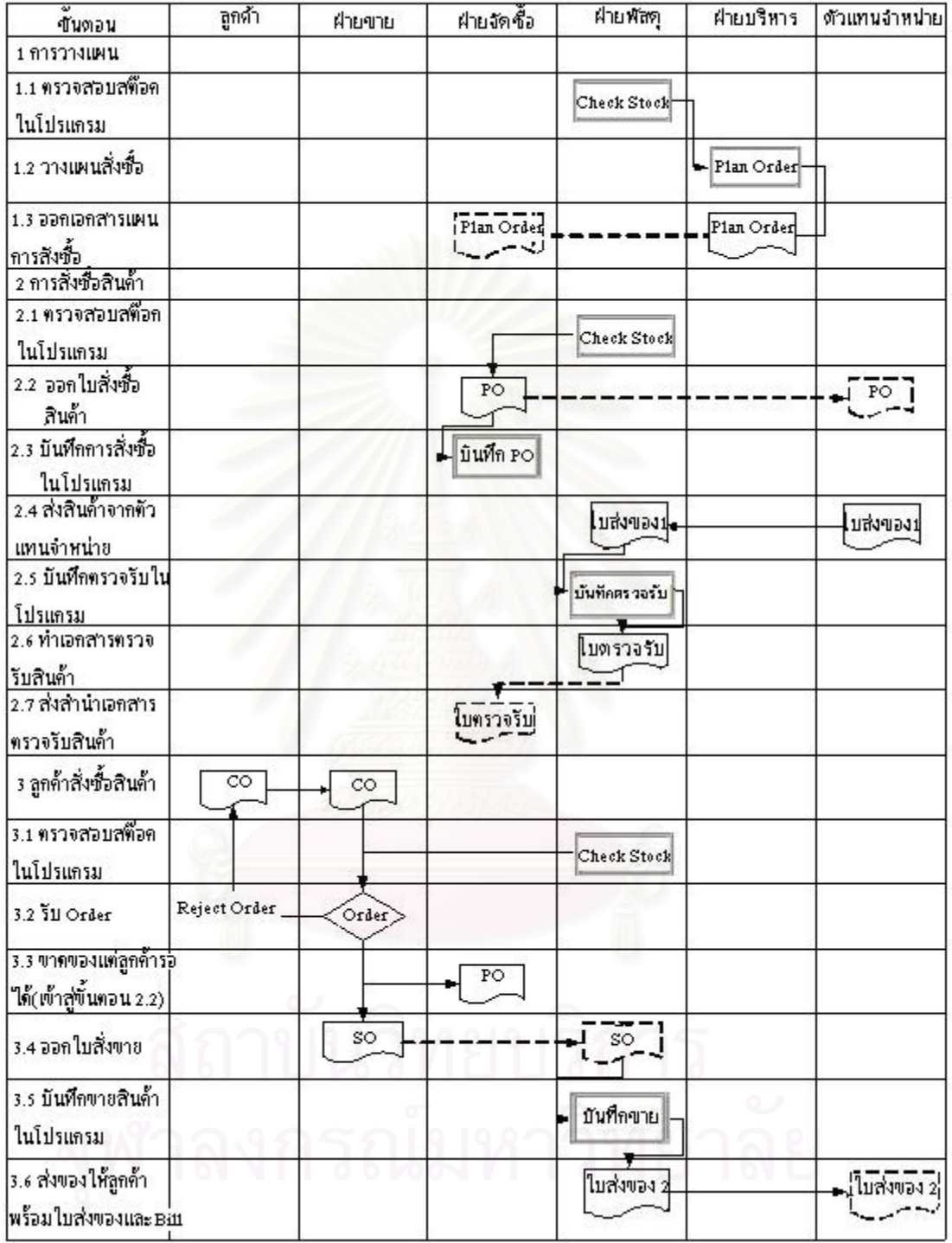

## ตารางที่ 5.2 แสดงกระบวนการไหลของเอกสารการขายสินค้าหน้าร้าน

— เอกสารส่งถึง

–−► เอกสารสำนำส่งถึง

### **5.2 การออกแบบระบบฐานขอมูลสินคาคงคลัง**

### **5.2.1 การวิเคราะหระบบ (System Analysis)**

ข้อมูลที่รวบรวมใค้นำมาทำการวิเคราะห์ค้วยการจำลองแบบข้อมูลของระบบ ปัจจุบัน ใด้แก่ แบบจำลองขั้นตอนการทำงานของระบบ (Process Model) แบบจำลองข้อมูล (Data ั้ Model) โดยมีการใช้เครื่องมือในการจำลองแบบชนิดต่าง ๆ เช่น แผนภาพกระแสข้อมูล (Data Flow ื่ Diagram) แผนภาพแสดงความสัมพันธ์ระหว่างข้อมูล (Entity Relationship Diagram) เป็นต้น

กิจกรรมที่เกิดขึ้นในขั้นตอนการวิเคราะห์ระบบ (System Analysis) ี่

- ศึกษาข นตอนการทํางานของระบบเดิม ั้
- กำหนดความต้องการในระบบใหม่จากผ้ใช้ระบบ
- จําลองแบบข นตอนการทํางาน ั้
- อธิบายข นตอนการทํางานของระบบ ั้
- จําลองแบบขอมูล

ซึ่งการวิเคราะห์ข้อมูลในส่วนนี้ได้ทำไว้ในบทที่ 3 ข้อมูลเบื้องต้นของบริษัทกรณีศึกษา ์<br>.<br>.<br>.

### **5.2.2 การออกแบบเชิงตรรกะ (Logical Design)**

การออกแบบขั้นตอนนี้เป็นขั้นตอนการออกแบบลักษณะการทำงานของระบบ ั้ ั้ โดยการออกแบบในเชิงตรรกะนี้ยังไมไดมีการระบุถึงคุณลักษณะของอุปกรณที่จะนํามาใชเพียงแต กําหนดถึงลักษณะของรูปแบบรายงานที่เกิดจากการทํางานของระบบ ลักษณะของการนําขอมูลเขา สูระบบและผลลัพธที่ไดจากระบบ

ขั้นตอนการออกแบบเชิงตรรกะจะสัมพันธ์และเชื่อมโยงกับขั้นตอนการวิเคราะห์ ั้ ระบบเป็นอย่างมาก เนื่องจากอาจมีการนำแผนภาพที่แสดงถึงความต้องการของผู้ใช้ระบบที่ได้จาก ขั้นตอนการวิเคราะหระบบมาทําการแปลงเพื่อใหไดขอมูลเฉพาะของการออกแบบ (System Design Specification) ที่สามารถนําไปเขียนโปรแกรมไดสะดวกขึ้น เชน การออกแบบสวนนําเขาขอมูล และผลลัพธ์นั้นต้องอาศัยข้อมูลที่เป็น Data Flow ที่ปรากฏอยู่บนแผนภาพกระแสข้อมูลในขั้นตอน การวิเคราะห์ระบบ

> กิจกรรมท เกิดข ึ้นในขั้นตอนการออกแบบเชิงตรรกะ (Logical Design) ี่

- ออกแบบฟอร์มข้อมูล และรายงาน
- ออกแบบ User Interface
- ออกแบบฐานขอมูลในระดับตรรกะ

ิจากการรวบรวมความต้องการของระบบสินค้าคงคลัง และนำมาออกแบบส่วนนำ เข้าข้อมูลและผลลัพธ์ของระบบซึ่งแสดงด้วยแผนภาพ DFD ในระดับที่ 0 (Level 0) ึ่

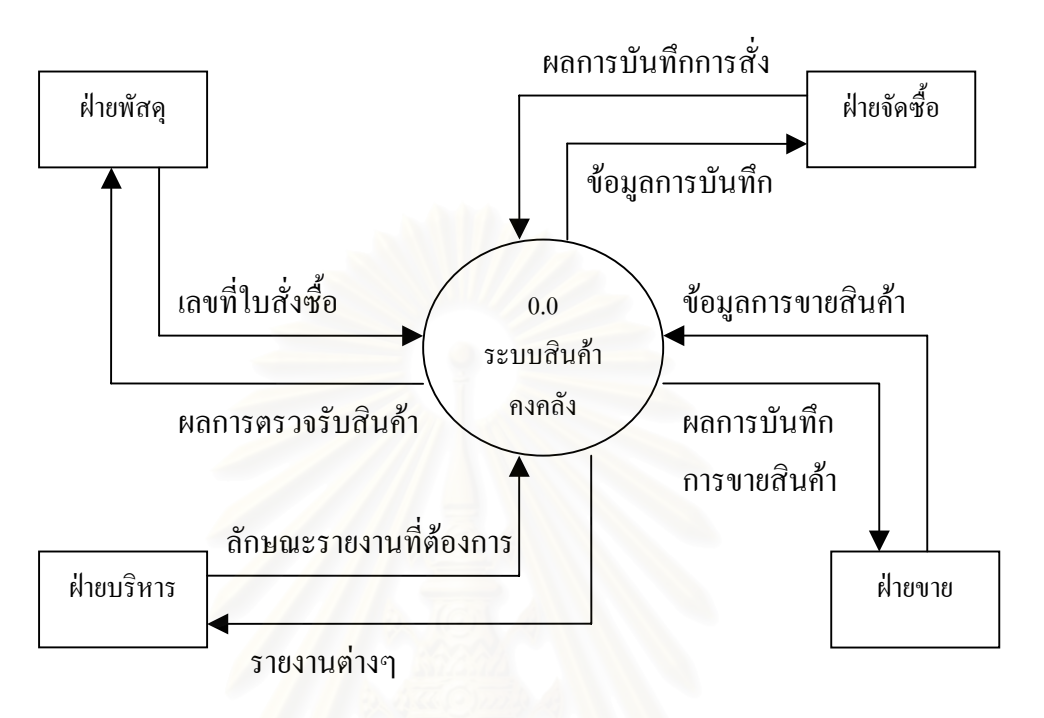

**Level 0** 

ภาพประกอบที่ 5.1 แผนภาพ DFD ระดับ 0 แสดงกระบวนการนำเข้าข้อมูลในระบบสินค้าคงคลัง

เมื่อได้ส่วนนำเข้าข้อมูล และผลลัพธ์แล้ว ต้องอาศัยข้อมูลที่ปรากฏอยู่บนแผนภาพ กระบวนการทำงานของโปรแกรมที่เป็น Data Flow มาทำการออกแบบแผนภาพ DFDในระดับที่ 1 ถัดไป ในการวิเคราะห์การไหลของข้อมูลเข้า-ออกเพื่อให้ได้ระบบต้องวิเคราะห์รายละเอียดของ ระบบอย่างเหมาะสมตามจุดประสงค์ของเราเพื่อให้ใค้โปรมแกรมที่มีประสิทธิภาพตรงตามความ ตองการของผูใชงาน

การออกแบบฐานขอมูลและความสัมพันธของแตละตารางของระบบฐานขอมูล สินค้าคงคลัง แสดงดังรูปที่ 5.3 และทำการสร้างฐานข้อมูลซึ่งใช้โปรแกรม Microsoft Access เป็น ฐานข้อมูลและเมื่อได้ฐานข้อมูลแล้ว ต้องทำการออกแบบ User Interface ของโปรแกรมโดยแสดง User Interface กับความสัมพันธ์ของส่วนงานที่ต้องใช้ Interface นั้นๆ ในการติดต่อกับฐานข้อมูล ั้

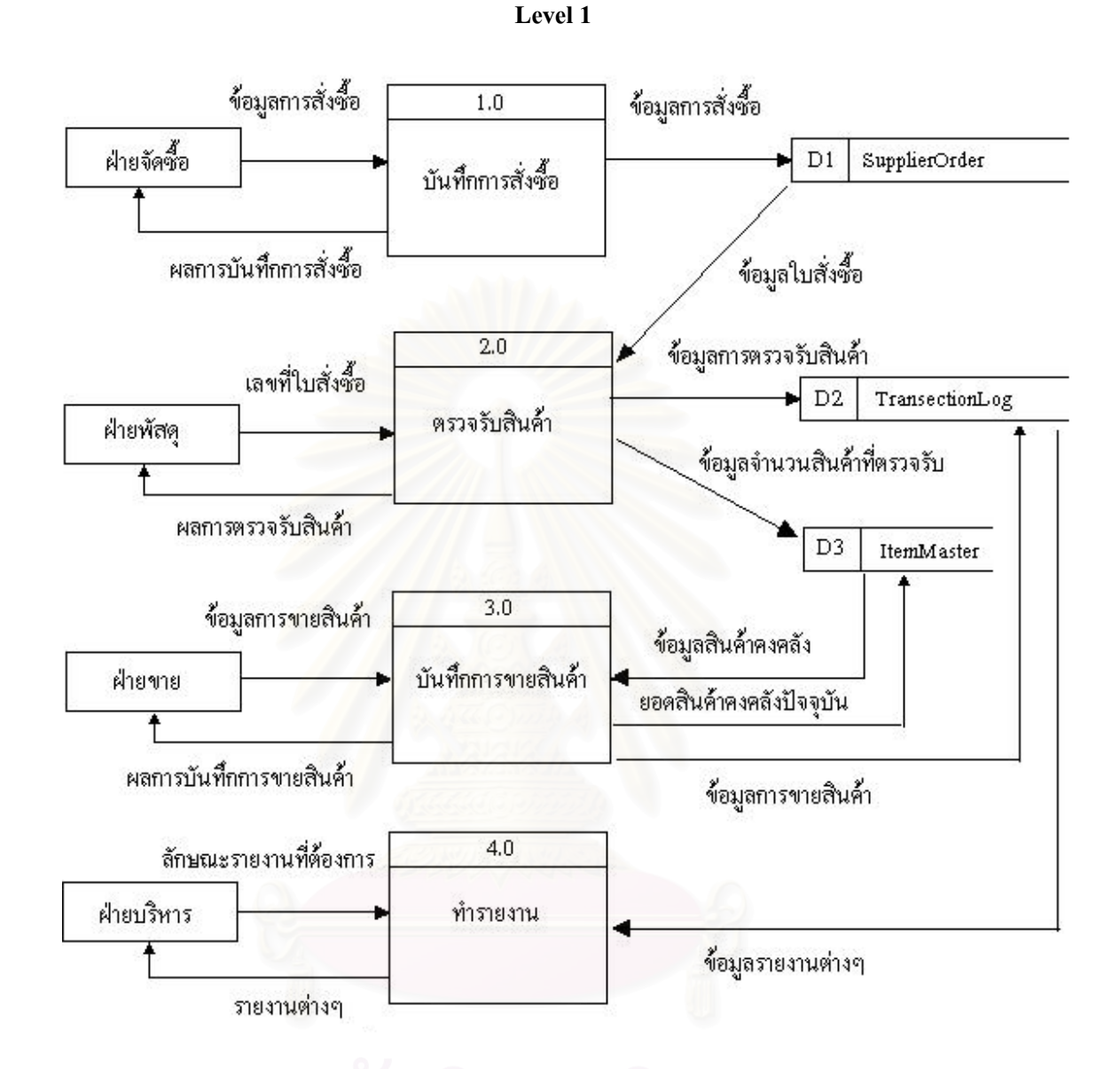

ภาพประกอบที่ 5.2 แผนภาพ DFD ระดับ 1

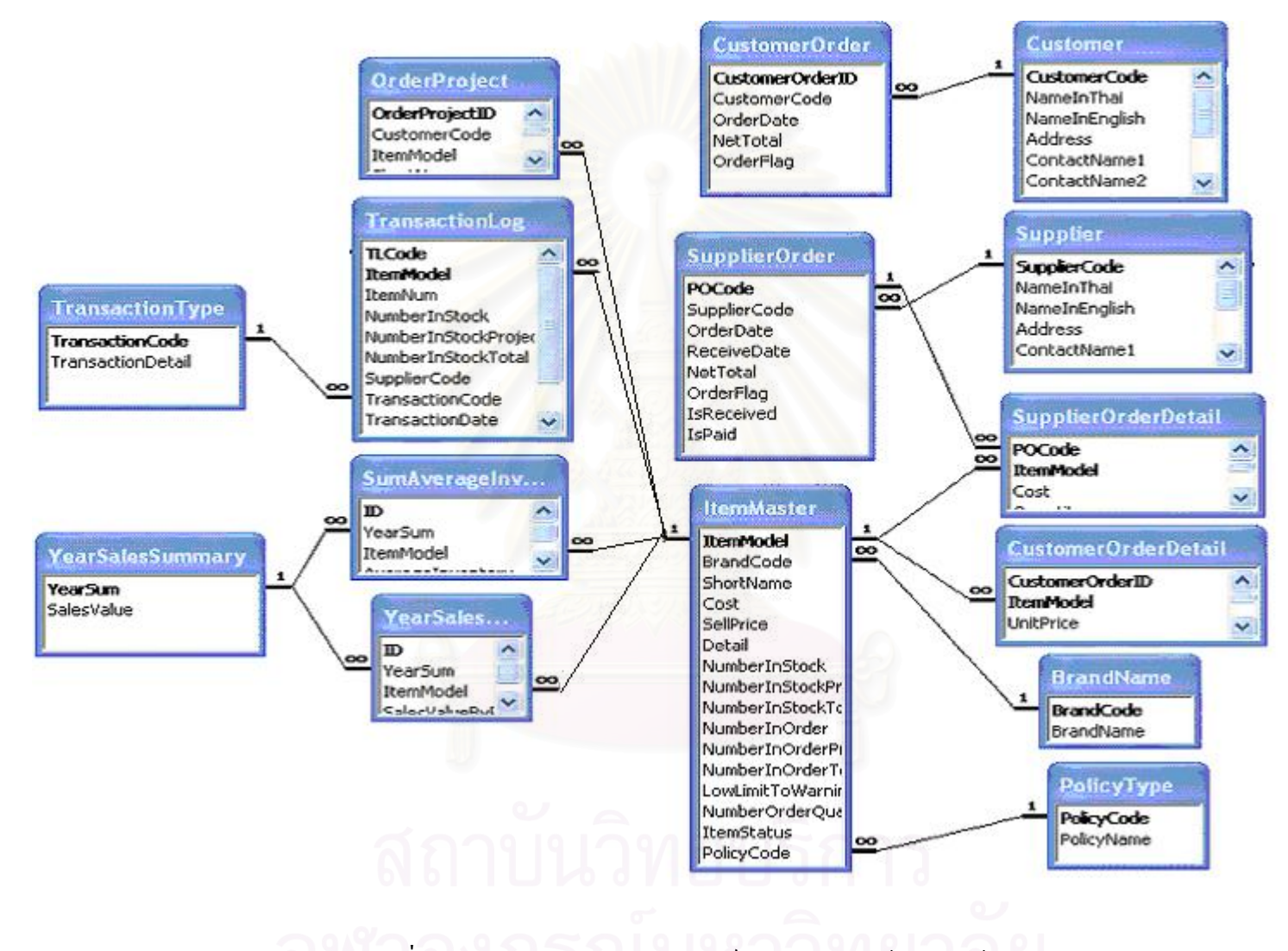

ภาพประกอบที่ 5.3 แผนภาพแสดงความสัมพันธ์ของระบบฐานข้อมูลสินค้าคงคลัง

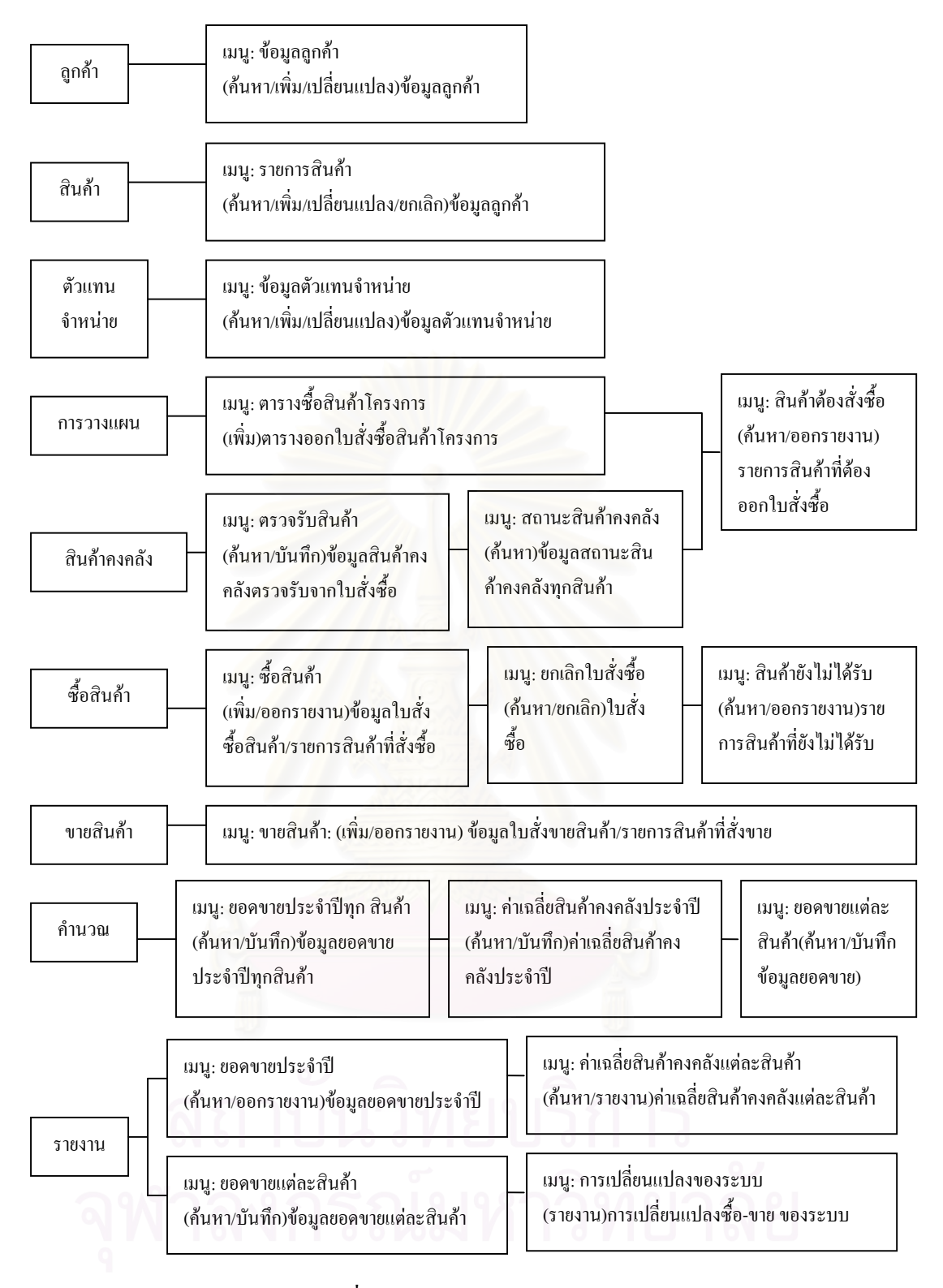

ภาพประกอบที่ 5.4 แสดงโครงสราง User Interface ของโปรแกรมฐาน

## **5.2.1 การแสดงผลทางหนาตางในโปรแกรมฐานขอมูลสินคาคงคลัง**

หน้าต่างในโปรแกรมฐานข้อมูลสินค้าคงคลังประกอบด้วย 5 รายการ 18 หน้าต่าง สำหรับการทำงานที่เป็นส่วนสำคัญเกี่ยวข้องกับการปฏิบัติงานในระบบสินค้าคงคลัง แบ่งได้เป็น 3 ี่ สวนหลักคือ

1) การบันทึกค่าเริ่มต้นการทำงาน ประกอบด้วย 1 หน้าต่าง คือ หน้าต่างรายการสิน ิ่ คาทั้งหมด

2) การปฏิบัติงาน ประกอบด้วย 3 หน้าต่าง คือ หน้าต่างใบสั่งซื้อสินค้า, หน้าต่าง ์<br>;<br>; ตรวจรับสินค้า และหน้าต่างฟอร์มขายสินค้า

3) การออกรายงาน ประกอบดวย 5 หนาตางคือ หนาตางตรวจสอบรายการสินคาที่ยัง ไม่ได้รับ, หน้าต่างตรวจสอบรายการสินค้าต้องสั่งซื้อ, หน้าต่างสรุปยอดขายตามผลิตภัณฑ์, หน้า ั่ ต่างคำนวณค่าเฉลี่ยสินค้าคงคลัง และหน้าต่างคำนวณสินค้าขายแต่ละเดือน ี่

### **5.2.3.1 การบันทึกคาเร มตนการทํางาน ิ่**

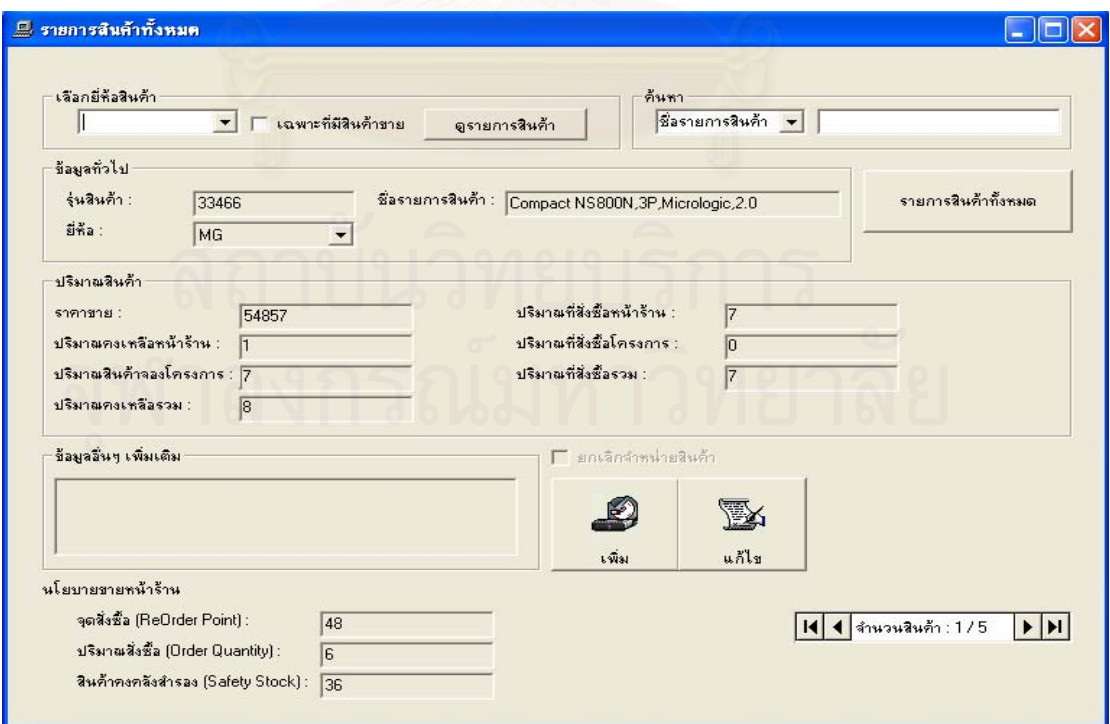

# 1) <u>การกรอกข้อมูลรายละเอียดรายการสินค้า</u>

ภาพประกอบที่ 5.5 แสดงหน้าต่างรายการสินค้า

<u>วัตถุประสงค์การใช้งาน</u> เมนูรายการสินค้า ใช้ในการกรอกข้อมูลเพิ่มเติมรายการสินค้าใหม่ หรือแก้ ิ่ ไขรายการสินคาที่มีอยูเดิมหรือคนหาขอมูลรายการสินคาที่ตองการทราบรายละเอียด

# <u>ขั้นตอนการใช้งาน</u>

O การกรอกข้อมูลเพิ่มเติม โดยการกดที่ปุ่มเพิ่ม แล้วกรอกข้อมูลรหัสสินค้า ชื่อสินค้า ิ่ ื่ เลือกขี่ห้อสินค้า หากว่ารายการสินค้าใดใช้นโยบายจุดสั่งซื้อ ปริมาณสั่งซื้อให้กรอกตัวเลขจุดสั่งซื้อ ั่ ั่ ั่ ปริมาณสั่งซื้อที่ช่องนั้นๆ ด้วยหากไม่ใช้นโยบายดัง<mark>กล่าวให้ใส่ เลข 0 กดปุ่มตกล</mark>ง ั่ ื้ ั้

o การแกไขขอมูลโดยการกดที่ปุมแกไขแลวทําการแกไขขอมูลที่ตองการเปลี่ยนแปลง แลวกดปุมตกลง

O การค้นหาข้อมูลรายการสินค้า เลือกลักษณะค้นหาว่าต้องการค้นหาด้วยรหัสสินค้า หรือชื่อรายการสินค้า แล้วกรอกรหัสสินค้าหรือชื่อรายการสินค้า จากนั้นกด Enter โปรแกรมจะทำ ื่ ื่ ั้ การค้นหาข้อมูลรายการสินค้านั้นๆ ั้

O การเลื่อนเพื่อดูข้อมูลรายการสินค้าถัดไป โดยกดเลื่อนด้วย ตัวเลื่อนด้านขวาล่างสุด ื่ ื่ ื่

### **5.2.3.2 การปฏิบัติงาน**

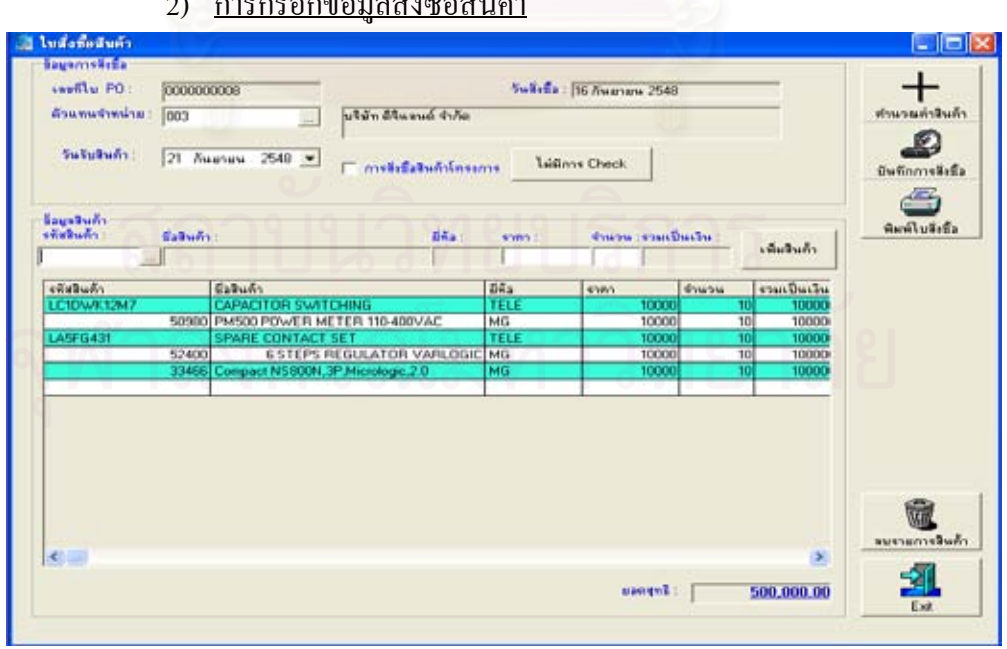

2) <u>การกรอกข้อมูลสั่งซื้อสินค้า</u> ั่ ื้

> ภาพประกอบที่ 5.6 แสดงหน้าต่างใบสั่งซื้อสินค้า ์<br>.<br>.<br>.

<u>วัตถุประสงค์การใช้งาน</u> เมนูใบสั่งซื้อสินค้า ใช้ในการกรอกข้อมูลรายการสั่งซื้อสินค้า โปรแกรมจะ ื้ ั่ ื้ ทําการรันเลขท ี่ใบ PO โดยอัตโนมัติ

<u>ขั้นตอนการใช้งาน</u>

O ทำการเลือกตัวแทนจำหน่ายที่ต้องการสั่งซื้อสินค้า ั่ ์<br>;<br>;

O จากนั้นกรอกวันรับสินค้าที่คาดว่าจะใค้รับแล้วพิจารณาว่าสินค้าที่ต้องการจะสั่งซื้อ ั้ ี่ ั่ เป็นสินค้าที่มีลูกค้าสั่งจองโครงการหรือเปล่าถ้ามีให้ Check ที่ Check box ที่ชื่อว่า การสั่งซื้อสินค้า ั่ ื้ โครงการ

O เลือกรายการสินค้าที่ต้องการสั่งซื้อ ใส่จำนวนสั่งซื้อ และราคาสั่งซื้อ กดปุ่มเพิ่มสินค้า ั่ ั่ ั่ ิ่ ทำไปจนกว่าจะครบทุกรายการสินค้าที่ต้องการสั่งซื้อ ั่

O เมื่อกรอกข้อมูลเสร็จแล้วทำการกดปุ่มบันทึกการสั่งซื้อ ั่

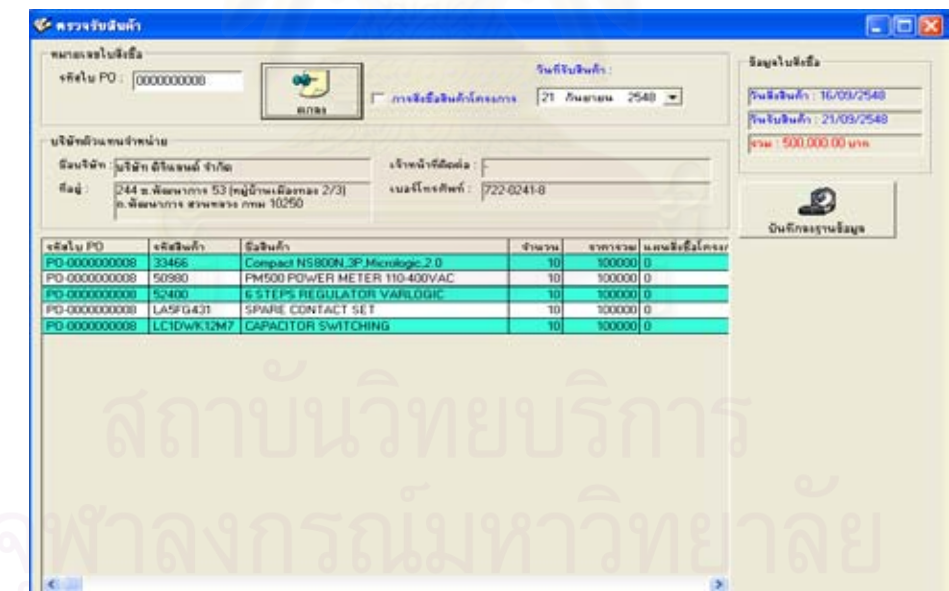

3) <u>การกรอกข้อมูลตรวจรับสินค้า</u>

ภาพประกอบที่ 5.7 แสดงหน้าต่างตรวจรับสินค้า

<u>วัตถุประสงค์การใช้งาน</u> เมนูตรวจรับสินค้า ใช้สำหรับตรวจรับสินค้าที่มีการสั่งซื้อ เมื่อตัวแทน ั่ ื่ จำหน่ายนำสินค้ามาส่ง

<u>ขั้นตอนการใช้งาน </u>โดยทำการกรอกหมายเลขใบสั่งซื้อPO ที่ต้องการตรวจรับ แล้วกรอกวันที่ที่ทำ การตรวจรับสินค้า จากนั้นกดปุ่มตกลง โปรแกรมจะทำการดังข้อมูลหมายเลขใบสั่งซื้อ PO ดังกล่าว ขึ้นมาแสดง จากนั้นตรวจสอบรายการสินค้าอีกครั้งแล้วทำการบันทึกลงฐานข้อมูล ึ้ ั้ ั้

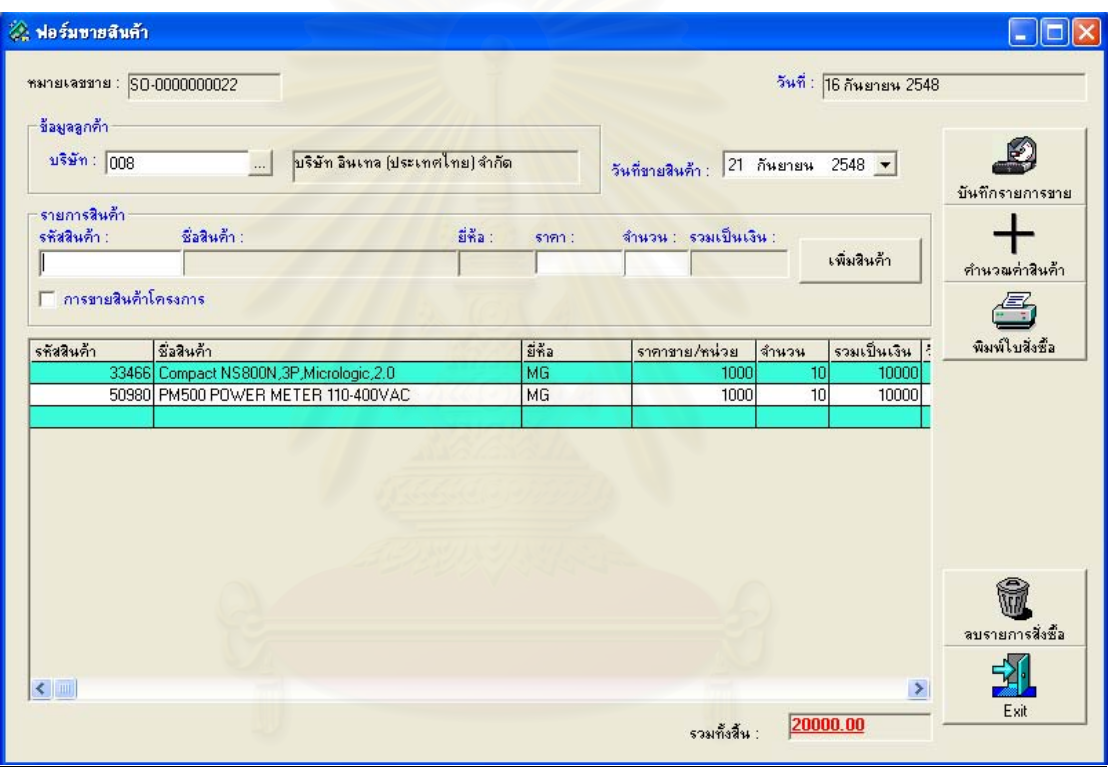

4) <u>การกรอกข้อมลขายสินค้า</u>

ภาพประกอบที่ 5.8 แสดงหน้าต่างขายสินค้า

<u>วัตถุประสงค์การใช้งาน</u> เมนูขายสินค้า ใช้ในการกรอกข้อมูลรายการขายสินค้า โปรแกรมจะทำการ รันเลขท ี่ใบ SO โดยอัตโนมัติ

<u>ขั้นตอนการใช้งาน</u>

o ทําการเลือกบริษัทลูกคาที่ตองการจะขายสินคา

O จากนั้นกรอกวันที่ขายสินค้าแล้วพิจารณาว่าสินค้าที่ต้องการจะขายเป็นสินค้า ั้ ี่ ที่มีลูกค้าสั่งจองโครงการซื้อเปล่าถ้ามีให้ Check ที่ Check box ที่ชื่อว่า การขายสินค้าโครงการ

O เลือกรายการสินค้าที่ต้องการขาย ใส่จำนวนขาย และราคาขาย กดปุ่มเพิ่มสิน ิ่ คา ทําไปจนกวาจะครบทุกรายการสินคาที่ตองการขาย

o เมื่อกรอกขอมูลเสร็จแลวทําการกดปุมบันทึกรายการขาย

### **5.2.3.3 การออกรายงาน**

1) การตรวจสอบรายการสินคาที่ยังไมไดรับ

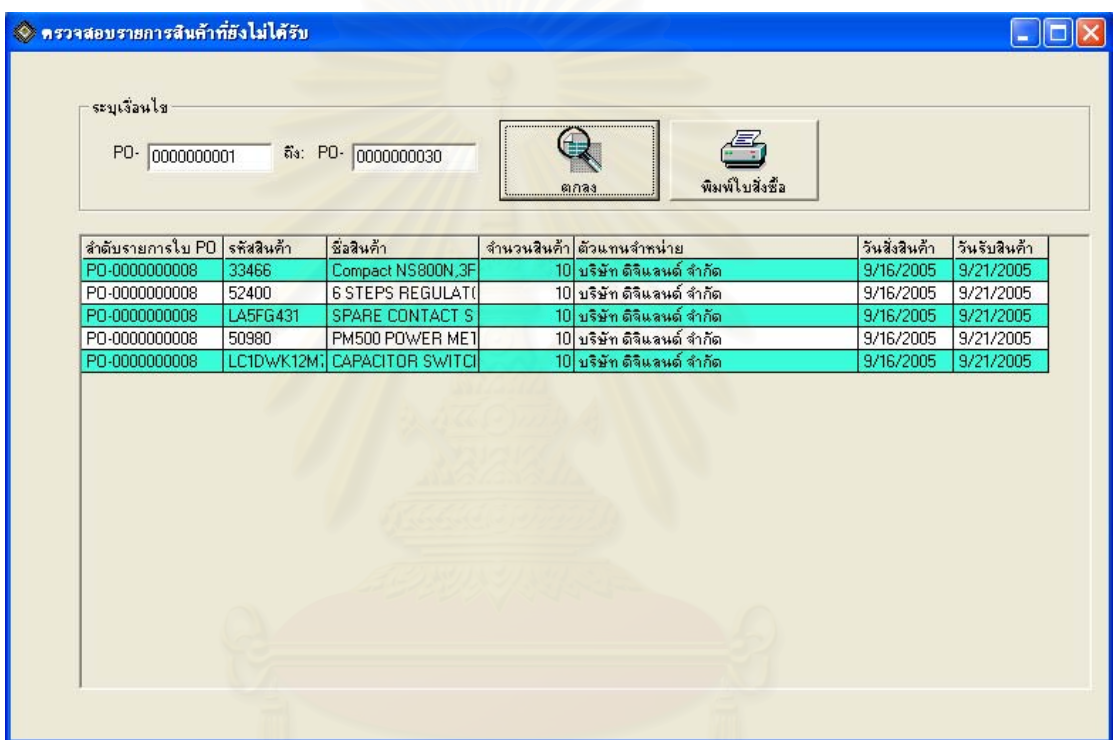

ภาพประกอบที่ 5.9 แสคงหน้าต่างตรวจสอบรายการสินค้าที่ยังไม่ได้รับ

<u>วัตถุประสงค์การใช้งาน</u> เมนูตรวจสอบรายการสินค้าที่ยังไม่ได้รับ ใช้สำหรับตรวจสอบรายการสิน ค้าที่มีการสั่งซื้อสินค้าไปที่ตัวแทนจำหน่ายแล้ว และยังไม่ได้รับสินค้า เพื่อที่ฝ่ายจัดซื้อจะได้เร่งไป ั่ ื้ ื่ ยังตัวแทนจําหนายใหสงสินคาโดยเร็ว

<u>ขั้นตอนการใช้งาน</u> เพียงกรอกหมายเลขใบสั่งซื้อ PO ว่าต้องการตรวจสอบจาก หมายเลขใบสั่งซื้อ PO ที่เท่าไรถึง หมายเลขใบสั่งซื้อ PO ที่เท่าไร แล้วกดปุ่มตกลง ี่ ี่

2) <u>การตรวจสอบรายการสินค้าที่จะต้องสั่งซื้อ</u> ี่ ั่

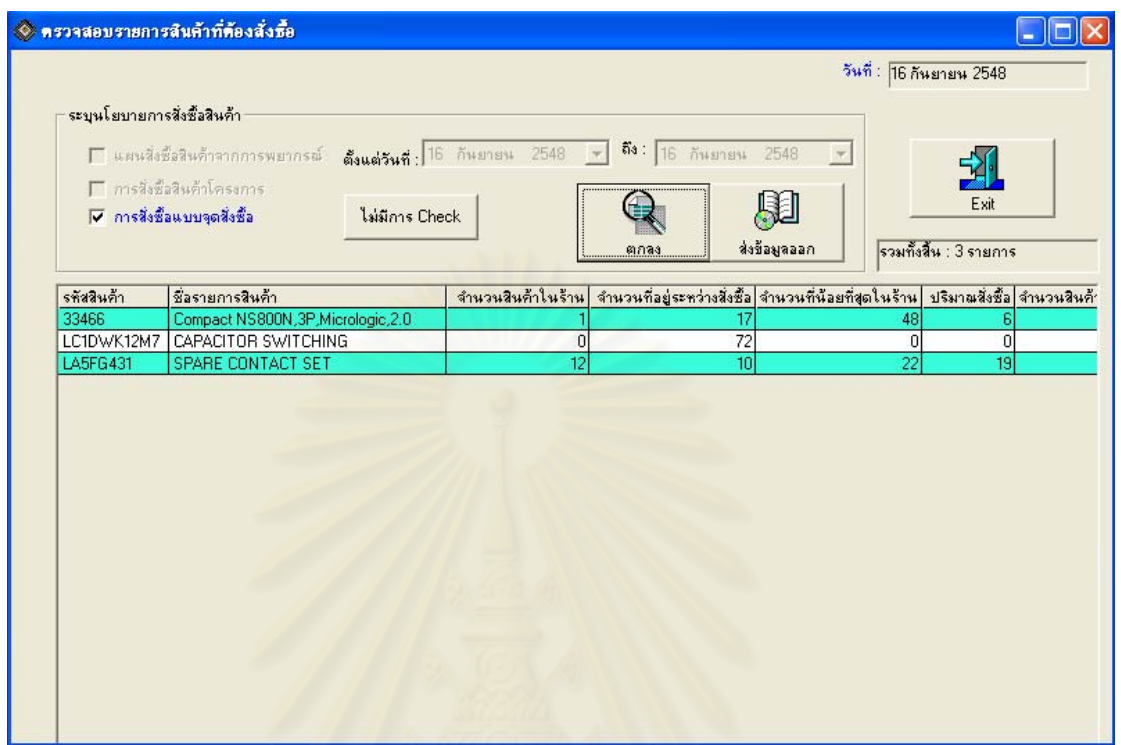

ภาพประกอบที่ 5.10 แสดงหน้าต่างตรวจสอบรายการสินค้าที่ต้องสั่งซื้อ ั่

<u>วัตถุประสงค์การใช้งาน</u> เมนูตรวจสอบรายการสินค้าที่ต้องสั่งซื้อ ในสำหรับตรวจสอบว่ารายการ ั่ สินค้าที่มีนโยบายจุคสั่งซื้อ ปริมาณสั่งซื้อ ขณะเวลาปัจจุบันสินค้าที่อยู่ในคลังลคต่ำลงถึงจุคสั่งซื้อ ั่ ั่ ี่ ่ํ ั่ แล้วหรือยังและมีปริมาณสินค้าที่อยู่ระหว่างสั่งซื้อเท่าไร เพื่อทำการสั่งซื้อสินค้ากรณีที่สินค้าในร้าน ี่ ั่ ื้ ื่ ั่ ื้ อยู่ต่ำกว่าจุดสั่งซื้อ ั่

<u>ขั้นตอนการใช้งาน</u> เพียง Check ที่ Check box การสั่งซื้อที่จุดสั่งซื้อ แล้วกดปุ่มตกลง โปรแกรมก็จะ ั่ ื้ ั่ แสดงรายการสินค้าทั้งหมดที่มีปริมาณสินค้าต่ำกว่าจุดสั่งซื้อ ั้ ่ํ ั่

3) คํานวณผลสรุปยอดขายตามผลิตภัณฑ

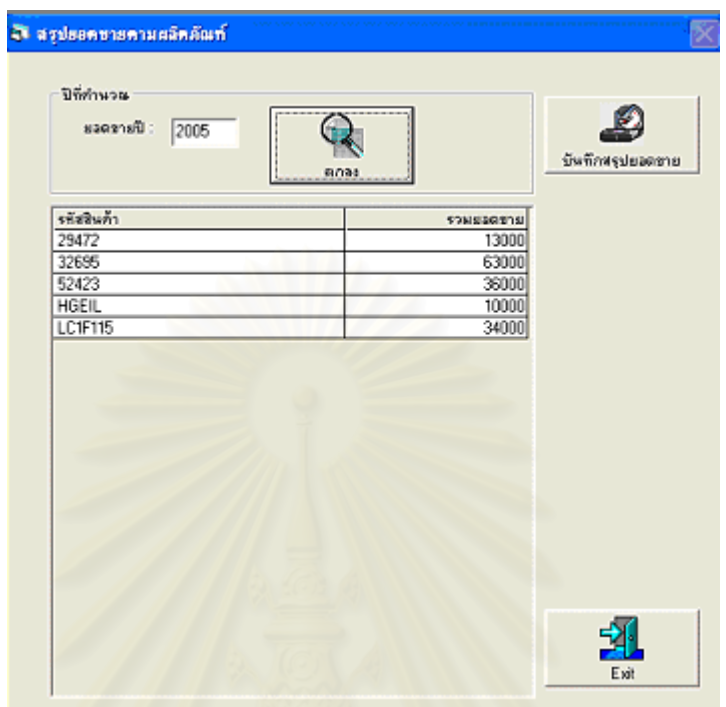

ภาพป<mark>ระกอบที่ 5.11 แสดงหน้าต่างยอดขายตามผลิตภัณฑ์</mark>

<u>วัตถุประสงค์การใช้งาน</u> เมนูยอคขายตามผลิตภัณฑ์ แสดงยอดรวมขายสินค้าทั้งปีทุกรายการสินค้า เมนูนี้จะคำนวณมูลค่าขายของสินค้าทั้งปี หากต้องการพิมพ์รายงานให้เข้าไปที่เมนู รายงานยอดขาย สินค้าตามผลิตภัณฑ์ ซึ่งสามารถพิมพ์ยอดขายในรายการที่ได้รับการคำนวณแล้ว ึ่

<u>ขั้นตอนการใช้งาน</u> เมนูยอคขายตามผลิตภัณฑ์ โดยการกรอกปีที่ต้องการทราบผลรายการ เป็นปี ค.ศ. แลวกดปุมบันทึกยอดขาย

### 4) <u>คำนวณค่าเฉลี่ยพัสดุคงคลัง</u> ี่

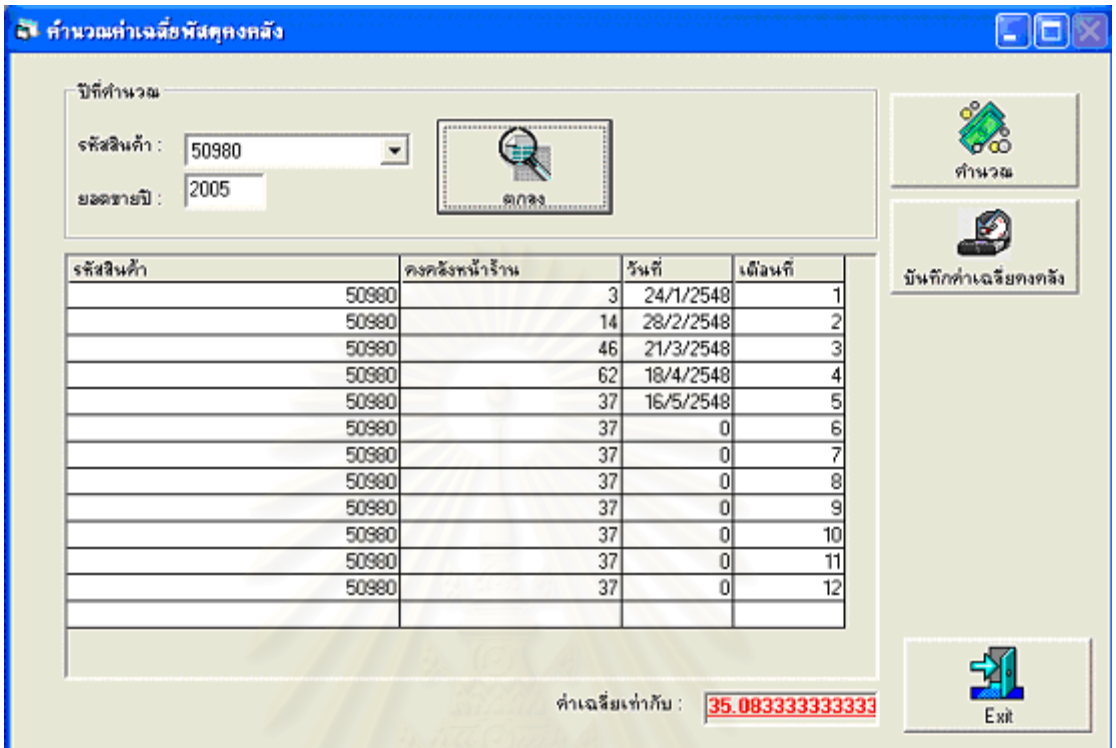

ภาพประกอบที่ 5.12 แสดงหน้าต่างคำนวณค่าเฉลี่ยพัสดุคงคลัง ี่

<u>วัตถุประสงค์การใช้งาน</u> เมนูนี้แสดงปริมาณสินค้าคงคลังแต่ละรายการที่คงเหลือที่ปลายเดือนในแต่ ี่ ละเคือน และคำนวณหาค่าเฉลี่ยสินค้าคงคลัง ี่

<u>ขั้นตอนการใช้งาน</u>โดยการกรอกรหัสสินค้าที่ต้องการทราบข้อมูล กรอกปีที่ต้องการทราบผลการ คำนวณ เป็นปี ค.ศ. กดปุ่มตกลง หากต้องการพิมพ์รายงานให้กดปุ่มบันทึก แล้วเข้าไปพิมพ์รายงาน ที่เมนูพิมพ์รายงานค่าเฉลี่ยพัสดุคงคลัง ี่ ี่

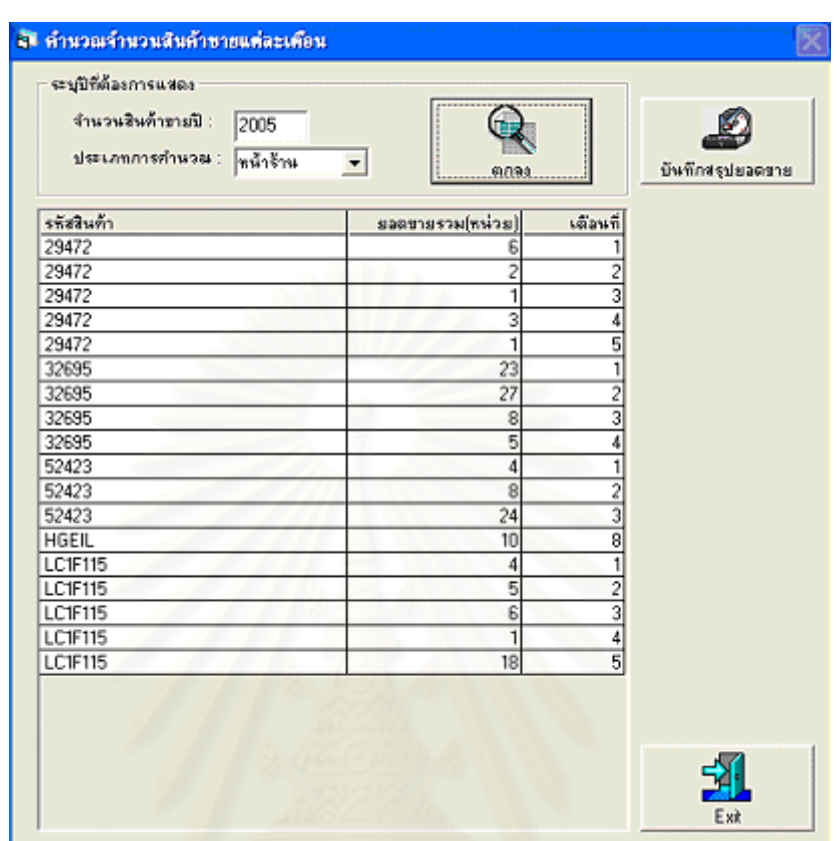

5) การเก็บขอมูลปริมาณขายแตละเดือน

ภาพประกอบที่ 5.13 แสดงหน้าต่างคำนวณจำนวนสินค้าขายแต่ละเดือน

<u>วัตถุประสงค์การใช้งาน</u> เมนูจำนวนสินค้าขายแต่ละเดือนนี้แสดงปริมาณสินค้าที่ขายได้ในแต่ละ เดือนของทุกรายการสินค้าแยกตามประเภทลูกค้าหน้าร้าน ลูกค้าโครง โดยสามารถแสดงปริมาณ ขายแบบขายหนาราน หรือแบบขายโครงการ หรือเปนปริมาณขายรวม

<u>ขั้นตอนการใช้งาน</u> โดยทำการกรอกปีที่ต้องการทราบผลการคำนวณ เป็นปี ค.ศ. แล้วเลือกประเภท ึ การคำนวณที่ต้องการให้แสดงรายการ กดปุ่มตกลง หากต้องการพิมพ์รายงานให้กดปุ่มบันทึก แล้ว เข้าไปพิมพ์รายงานที่เมนูพิมพ์รายงานจำนวนสินค้าขายแต่ละเดือน

### **5.2.2 ข นตอนการออกแบบเชิงกายภาพ (Physical Design) ั้**

ขั้นตอนนี้เป็นขั้นตอนที่ระบุถึงลักษณะการทำงานของระบบทางกายภาพ หรือทาง ั้ ั้ ี่ เทคนิค โดยระบุถึงคุณลักษณะของอุปกรณ์ที่จะนำมาใช้ เทคโนโลยี โปรแกรมภาษา ฐานข้อมูล ระบบปฏิบัติการ และระบบเครือข่ายที่เหมาะสมกับระบบ สิ่งที่ได้จากขั้นตอนการออกแบบทางกาย ิ่ ั้ ภาพน ี้เปนขอมูลเฉพาะของการออกแบบ (System Design Specification) เพ อพัฒนาโปรแกรม ื่ (Programmer) เพื่อใช้เขียนโปรแกรมตามลักษณะการทำงานของระบบที่ได้ออกแบบ และกำหนด ไวโดยสําหรับโปรแกรมระบบฐานขอมูลสินคาคงคลังเลือกใชโปรแกรมภาษา Visual Basic 6 (Service Pack 3) และมี Microsoft Access XP เปนฐานขอมูล

ทั้งนี้ในการออกแบบที่นอกเหนือจากที่กล่าวมานี้ ขึ้นอยู่กับระบบขององค์กรว่าจะ ั้ ี่ ึ้ ด้องมีการเพิ่มเติมรายละเอียดส่วนใดบ้าง บเต่คารบีการออกแบบระบบความปลอดภัยในการใช้ ระบบด้วย โดยการกำหนดสิทธิในการใช้งานข้อมูลที่มีอยู่ในระบบของผู้ใช้ตามลำดับความสำคัญ เพื่อป้องกันการนำข้อมูลไปใช้ในทางที่ไม่ถูกต้อง นอกจากนี้อาจมีการตรวจสอบความพึงพอใจใน ี้ รูปแบบ และลักษณะการทำงานที่ออกแบบไว้ โดยอาจมีการสร้างตัวต้นแบบ (Prototype) เพื่อให้ผู้ ใชไดทดลองทํางาน

> กิจกรรมที่เกิดขึ้นในขั้นตอนการออกแบบทางกายภาพ (Physical Design) ี่

- o ออกแบบฐานขอมูลในระดับกายภาพ
- o ออกแบบ Application

ข้อกำหนดด้านฮาร์ดแวร์ และซอฟต์แวร์

5.2.4.1 เครื่องคอมพิวเตอร์ มีลักษณะดังนี้ ื่

1) หนวยประมวลผลกลาง (CPU)

- ใช้ใมโครโปรเซสเซอร์ประสิทธิภาพใม่ต่ำกว่า Intel Pentium 4

- Clock Speed ไม่ต่ำกว่า 2.6 GHz

2) หน่วยความจำหลัก (Main Memory or RAM) ไม่น้อยกว่า 256 MB เป็นชนิด DDR หรือ ดีกว่า รองรับการติดตั้งหน่วยความจำสูงสุดไม่น้อยกว่า 2 GB ั้

3) หนวยอานและจัดเก็บขอมูล

- มีหนวยจัดเก็บขอมูลชนิดแข็ง (Hard Disk) ขนาดความจุรวมไมนอย กว่า 40 GB และมีความเร็วรอบไม่น้อยกว่า 7200รอบ/นาที สามารถทำงานเข้ากันได้อย่างดีกับ หนวยควบคุมหนวยจัดเก็บขอมูลชนิดแข็ง (Hard Disk Controller)

หน่วยเก็บข้อมูลชนิดอ่อน (Floppy Disk Drive) ขนาดความจุไม่น้อย

กวา 1.44 MB

- $\,$  มี CD-ROM Drive ชนิดติดตั้งภายในความเร็วไม่น้อยกว่า 48 $\rm x$
- 4) สวนควบคุมแสดงผล หนวยความจําในการแสดงผลไดไมนอยกวา 8 MB
- 5) Chip Set บน Main Board ตองเปนยี่หอเดียวกันกับ Processor
- 6) จอภาพ (Monitor)
	- จอรับภาพชนิด VGA ขนาดเส้นทแยงมุมไม่น้อยกว่า 1  $7\hat{\tilde{u}}$ ว
	- สามารถแสดง ความละเอียดสูงสุดได้ไม่ต่ำกว่า 1024 x 768 Pixels
- จอภาพเปนชนิดแผรังสีต่ํา (Low Radiation) ไมสั้ นพลิ้ว หรือพรามัว และเปนแบบ Non-Interlaced หรือดีกวา
	- มีปุมปรับจอภาพระบบ Digital ที่จําเปน (Brightness, Contrast)
	- 7) แปนพิมพ (Keyboard) มีจํานวนแปนพิมพทั้งหมดไมนอยกวา 104 คีย
	- 8) หนวยชี้ตําแหนง (Mouse) มีปุมควบคุมไมนอยกวา 2 ปุมพรอมปุมลอหมุน

### สำหรับเลื่อนภาพพร้อมแผ่นรอง Mouse ื่

- 9) ชองขยายอุปกรณ (Expansion Slot)
	- เป็นชนิด PCI จำนวนไม่น้อยกว่า 3 ช่อง
	- เปนชนิด AGP จํานวนไมนอยกวา 1 ชอง
- 10) หนวยเช ื่อมประสานมาตรฐาน
	- Serial Ports จํานวนไมนอยกวา 1 Ports
	- Parallel Port จํานวนไมนอยกวา 1 Ports
	- Universal Serial Bus จํานวนไมนอยกวา 2 Ports
		- PS/2 Keyboard Port จํานวนไมนอยกวา 1 Ports
	- PS/2 Mouse Port จํานวนไมนอยกวา 1 Ports
	- 11) แหลงจายไฟ (Power Supply) ขนาดไมนอยกวา 250 Watt
	- 12) Operating System สําหรับเคร ื่องไมโครคอมพิวเตอรที่ เสนอเปน Microsoft Windows XP Home Edition หรือรุนที่ดีกวา พรอมคูมือ
		- 13) มีการติดตั้ง Microsoft Office XP
	- 5.2.4.2 มี Software Antivirus ที่มีลิขสิทธิ์ถูกต้องตามกฎหมาย ติดตั้งฝึกอบรมพร้อมใช้ งานไดอยางมีประสิทธิภาพ

# **บทท ี่ 6 การประเมินผลการปรับปรุงระบบสินคาคงคลัง**

การประเมินผลหลังจากวิเคราะห์นโยบายที่เลือกใช้กับรายการสินค้าแต่ละรายการ เริ่มต้นด้วยวิธีการที่จะทำการประเมินผล และจากวิธีการดังกล่าวทำให้ได้ผลของข้อมูลที่รวบรวม ิ่ ี่ ี่ ใด้ที่ใช้เป็นตัวชี้วัดระบบ คือ ค่าใช้จ่ายรวมในการมีสินค้าคงคลัง จำนวนสินค้าคงคลังเฉลี่ยต่อเดือน ี่ ระดับการให้บริการลูกค้า เป็นต้น จากผลทำให้บอกได้ว่านโยบายการควบคุมสินค้าคงคลังที่เลือก ี่ ใช้มีความเหมาะสมกับรายการสินค้านั้นๆ ั้

## **6.1 แนวทางการประเมินผลการปรับปรุงสินคาคงคลัง**

การประเมินผลระบบสินค้าคงคลังใช้แบบจำลองสถานการณ์การเคลื่อนใหวใน คลังสินค้าในช่วงระยะเวลา 5 เดือน โดยมีสมมติฐานว่าไม่ทราบปริมาณยอดขายที่เกิดขึ้น การสั่งซื้อ ี่ ั่ สินค้าดำเนินการตามแผนนโยบายที่ได้วางไว้ และพิจารณาว่าหากบริษัทตัวอย่างมีการใช้ค่า พยากรณ์และนโยบายสั่งซื้อสินค้าตามที่ได้วิเคราะห์ เมื่อเกิดเหตุการณ์ปริมาณยอดขายตามข้อมูล ์<br>.<br>. ื่ จริง ประสิทธิภาพของระบบสินค้าคงคลังจะเป็นอย่างไรเมื่อเปรียบเทียบกับการสั่งซื้อสินค้าตาม ั่ ์<br>เ ปกติของบริษัทตัวอยาง

### **6.1.1 การเก็บขอมูลเพ อทําการประเมินผลการปรับปรุงสินคาคงคลัง ื่**

จากนโยบายที่เหมาะสมตามลักษณะความต้องการของแต่ละรายการสินค้าที่ได้นำ เสนอในบทที่ 4 นำมาทดสอบกับปริมาณยอดขายที่เกิดขึ้นจากการเกี่บข้อมูลปริมาณยอดขายปี 2548 ี่ ึ้ เดือนที่ 1 ถึงเดือนที่ 5 โดยทำการแยกปริมาณยอดขายจากข้อมูลนี้ออกเป็นปริมาณยอดขายหน้าร้าน และปริมาณยอดขายโครงการ นอกจากข้อมูลปริมาณยอดขายแล้วข้อมูลที่ต้องการคือ สินค้าคงคลัง ที่ปลายปี 2547 และข้อมูลยอคซื้อของปี 2548 เดือนที่ 1 ถึงเดือนที่ 5

## **6.1.2 วิธีการประเมินผลการปรับปรุงสินคาคงคลัง**

6.1.2.1 เร มจากการทําการกรอกขอมูลรายละเอียดรายการสินคาที่ตองการประเมินผลลง ิ่ ในโปรแกรมระบบฐานข้อมูลสินค้าคงคลัง รายการสินค้าใดเลือกใช้นโยบายจุดสั่งซื้อ - ปริมาณสั่ง ั่ ซื้อ ก็จะกรอกตัวเลขแสดงจุดสั่งซื้อ-ปริมาณสั่งซื้อด้วย ั่ ั่ ื้

6.1.2.2 สำหรับการประเมินนโยบายที่เลือกใช้กับการขายหน้าร้านและการขายโครงการ รายการสินค้าที่ใช้นโยบาย Part Period Balancing เริ่มการวางแผนปริมาณสั่งซื้อโดยใช้ Excell ช่วย ั่ ่ ในการวางแผนร่วมกับโปรแกรมสำเร็จรูป "WinOSB" ซึ่งมีข้อมูลนำเข้า คือ ความต้องการสินค้าแต่ ละเดือน ค่าใช้จ่ายในการครั้งซื้อ ค่าใช้จ่ายในการเก็บ และจำนวนสินค้าในมือที่ต้นช่วงเวลาที่ทำการ วางแผน ผลที่ได้จากการคำนวณ คือ ปริมาณสั่งซื้อและช่วงเวลาที่จะทำการสั่งซื้อ จากนั้นทำการ ั่ ื้ ี่ ั่ ั้ กรอกข้อมูลใบสั่งซื้อสินค้าตามปริมาณสั่งซื้อที่คำนวณใด้เข้าไปในโปรแกรมฐานข้อมูล และทำการ ื้ ั่ ื้ ตรวจรับสินค้าเมื่อถึงกำหนดเวลาและขายสินค้าตามยอดขายที่เก็บข้อมูลได้โดยวิธีการเก็บข้อมูล ื่ ี่ ตามหัวข้อ 6.1.1 ซึ่งขั้นตอนการทำงานนี้จะกระทำด้วยโปรแกรมฐานข้อมูลสินค้าคงคลังที่เขียนขึ้น ั้ ี้ ี่

6.1.2.3 พรอมกับการดําเนินการส ั่ งซื้อ ตรวจรับและขายสินคาจะมีการตรวจสอบ ปริมาณสินค้าคงคลังอยู่ตลอดเวลา สำหรับรายการสินค้าที่ใช้นโยบายจุดสั่งซื้อ-ปริมาณสั่งซื้อ จะนำ ั่ ั่ ปริมาณสินค้าคงคลังที่ตรวจสอบได้ไปกำหนดปริมาณสั่งซื้อเมื่อปริมาณสินค้าคงคลังต่ำกว่าจุดสั่ง ั่ ื้ ่ํ ซื้อ ส่วนรายการสินค้าที่ใช้นโยบาย Part Period Balancing ทำการตรวจสอบปริมาณสินค้าคงคลัง เฉพาะช่วงเวลาก่อนที่จะต้องทำการวางแผน ลักษณะการดำเนินงานเป็นไปในลักษณะการปรับปรุง ี่ การวางแผนตลอดเวลาเพื่อใหมีปริมาณสินคาเหมาะสมสําหรับความตองการของลูกคา

## **6.1.3 การเก็บขอมูลท ี่ไดจากการประเมินผลการปรับปรุงสินคาคงคลัง**

6.1.3.1 เมื่อคำเนินงานในลักษณะการจำลองเหตุการณ์ตามปริมาณยอดขายปี 2548 ทั้ง 5 ื่ เดือนแล้ว ต่อจากนั้นทำการเก็บข้อมูลสินค้าคงคลังเฉลี่ย ซึ่งใค้จากรายงานของโปรแกรมฐานข้อมูล ั้ สินค้าคงคลัง ปริมาณสินค้าที่ขาดมือได้จากการบันทึกข้อมูลไว้และจำนวนครั้งที่สั่งซื้อซึ่งได้จาก ี่ ั้ ื้ การนับจํานวนครั้ง

6.1.3.2 การดําเนินงานในปจจุบันของบริษัทกรณีศึกษา ทําการดําเนินการประเมินผลใน ลักษณะเดียวกันแต่ใช้ปริมาณสั่งซื้อและเวลาที่ทำการสั่งซื้อตามข้อมูลยอคซื้อ – ยอคขายที่รวบรวม ั่ ื้ ั่ ื้ ี่ ขอมูลไดจริงจากบริษัทตัวอยาง

6.1.3.3 จากผลการรวบรวมขอมูลขางตนนํามาคํานวณตัวชี้วัดคือ คาใชจายในการมีสิน ้ค้าคงคลัง ระดับการใช้บริการ มูลค่าสินค้าคงคลังเฉลี่ย และจำนวนรอบหมุนเวียนสินค้าคงคลัง

### **6.2 ผลการปรับปรุงระบบสินคาคงคลัง**

### **6.2.1 ระดับการใหบริการ(Service Level)**

จากนโยบายที่เลือกใช้พบว่า เมื่อนำไปใช้กับยอคขายที่เกิดขึ้นจริงของบริษัทกรณี ื่ ี่ ึ้ ้ศึกษาผลปรากฏว่า ไม่เกิดการขาดมือ (ในช่วงเวลาทดสอบ 5 เดือน) กับรายการสินค้า 17 รายการ แสดงใด้ว่านโยบายที่เลือกใช้ให้ผลระดับการให้บริการ 100 เปอร์เซ็นต์กับรายการสินค้าทั้ง 17 ราย ึ การนั้น แต่มีรายการสินค้า 1 รายการที่มีขาดมือ ซึ่งโดยรวมแล้วบอกได้ว่าปริมาณสินค้าคงคลัง ี สามารถรองรับกับความต้องการสินค้าของลูกค้าใด้อย่างมีประสิทธิภาพ ผลจากการทดสอบ นโยบายจะได้ระดับการให้บริการ ค่าเฉลี่ยสินค้าคงคลัง จำนวนหน่วยที่เกิดร้างสินค้าและจำนวน ี่ ี่ คร งที่สั่งซื้อ ั้

| รหัสสินค้า | ระดับ  | หน้าร้าน         |                  |                | โครงการ          |                  |                  |              |                  |
|------------|--------|------------------|------------------|----------------|------------------|------------------|------------------|--------------|------------------|
|            | การให้ | ร้างสินค้า       | ร้างสินค้า       | ค่าเฉลี่ย      | สั่งซื้อ         | ร้างสินค้า       | ร้างสินค้า       | ค่าเฉลี่ย    | สั่งซื้อ         |
|            | บริการ | (หน่วย)          | (ครั้ง)          | คงคลัง         | (ครั้ง)          | (หน่วย)          | (ครั้ง)          | คงคลัง       | (ครั้ง)          |
| A0001      | 100%   | $\theta$         | $\boldsymbol{0}$ | 120.4          | $\mathbf{1}$     | $\boldsymbol{0}$ | $\boldsymbol{0}$ | 1.2          | $7\overline{ }$  |
| A0002      | 100%   | $\boldsymbol{0}$ | $\overline{0}$   | $\overline{2}$ | $\overline{4}$   | $\boldsymbol{0}$ | $\boldsymbol{0}$ | 0.4          | $\boldsymbol{7}$ |
| A0003      | 100%   | $\boldsymbol{0}$ | $\boldsymbol{0}$ | 1.2            | $\overline{2}$   | $\boldsymbol{0}$ | $\boldsymbol{0}$ | $\mathbf{0}$ | $\boldsymbol{0}$ |
| A0004      | 100%   | $\theta$         | $\boldsymbol{0}$ | 11.2           | $\mathbf{0}$     | $\boldsymbol{0}$ | $\boldsymbol{0}$ | $\mathbf{0}$ | $\overline{2}$   |
| A0005      | 100%   | $\boldsymbol{0}$ | $\boldsymbol{0}$ | 32.4           | $\overline{3}$   | $\boldsymbol{0}$ | $\boldsymbol{0}$ | 4.2          | 5                |
| A0006      | 100%   | $\boldsymbol{0}$ | $\overline{0}$   | 60.2           | $\boldsymbol{0}$ | $\overline{0}$   | $\boldsymbol{0}$ | 1.6          | $\mathfrak{Z}$   |
| A0007      | 100%   | $\boldsymbol{0}$ | $\boldsymbol{0}$ | 12.4           | $\mathfrak{Z}$   | $\overline{0}$   | $\boldsymbol{0}$ | 0.8          | $\sqrt{2}$       |
| A0008      | 100%   | $\boldsymbol{0}$ | $\boldsymbol{0}$ | 21.2           | $\overline{2}$   | $\mathbf{0}$     | $\boldsymbol{0}$ | $\mathbf{0}$ | $\,1$            |
| A0009      | 100%   | $\theta$         | $\boldsymbol{0}$ | 0.8            | $\overline{2}$   | $\boldsymbol{0}$ | $\boldsymbol{0}$ | $\mathbf{0}$ | $\mathbf{1}$     |
| A0010      | 100%   | $\theta$         | $\boldsymbol{0}$ | 1144.6         | 3                | $\boldsymbol{0}$ | $\boldsymbol{0}$ | 3.7          | $\mathfrak{Z}$   |
| A0011      | 97.58% | 9                | $\left(1\right)$ | 23             | $\overline{4}$   | $\boldsymbol{0}$ | $\boldsymbol{0}$ | 2.2          | $\overline{4}$   |
| A0012      | 100%   | $\theta$         | $\mathbf{0}$     | 24.8           | $\mathbf{1}$     | $\boldsymbol{0}$ | $\boldsymbol{0}$ | $\mathbf{0}$ | $\boldsymbol{0}$ |
| A0013      | 100%   | $\boldsymbol{0}$ | $\boldsymbol{0}$ | 3.4            | $\mathbf{0}$     | $\boldsymbol{0}$ | $\boldsymbol{0}$ | $\mathbf{0}$ | $\boldsymbol{0}$ |
| A0014      | 100%   | $\boldsymbol{0}$ | $\boldsymbol{0}$ | 125.4          | $\mathbf{3}$     | $\boldsymbol{0}$ | $\boldsymbol{0}$ | 15           | 5                |
| A0015      | 100%   | $\boldsymbol{0}$ | $\mathbf{0}$     | 88.6           | 3                | $\boldsymbol{0}$ | $\mathbf{0}$     | 0.6          | $\overline{c}$   |
| A0016      | 100%   | $\boldsymbol{0}$ | $\mathbf{0}$     | 1089           | 3                | $\boldsymbol{0}$ | $\boldsymbol{0}$ | 37.6         | $\overline{4}$   |
| A0017      | 100%   | $\boldsymbol{0}$ | $\boldsymbol{0}$ | 22             | $\mathbf{0}$     | $\boldsymbol{0}$ | $\boldsymbol{0}$ | $\mathbf{0}$ | $\boldsymbol{0}$ |
| A0018      | 100%   | $\boldsymbol{0}$ | $\boldsymbol{0}$ | 214.2          | 3                | $\boldsymbol{0}$ | $\boldsymbol{0}$ | 6.4          | $\overline{4}$   |

ตารางท 6.1 แสดงผลจากการทดสอบนโยบายของสินคาทั้ง 18 รายการ

### **6.2.2 ค าใชจายในการมีสินคาคงคลัง**

### ตารางท ี่6.2 แสดงผลค าใชจายในการมีสินคาคงคลังของสินคาทั้ง 18 รายการ

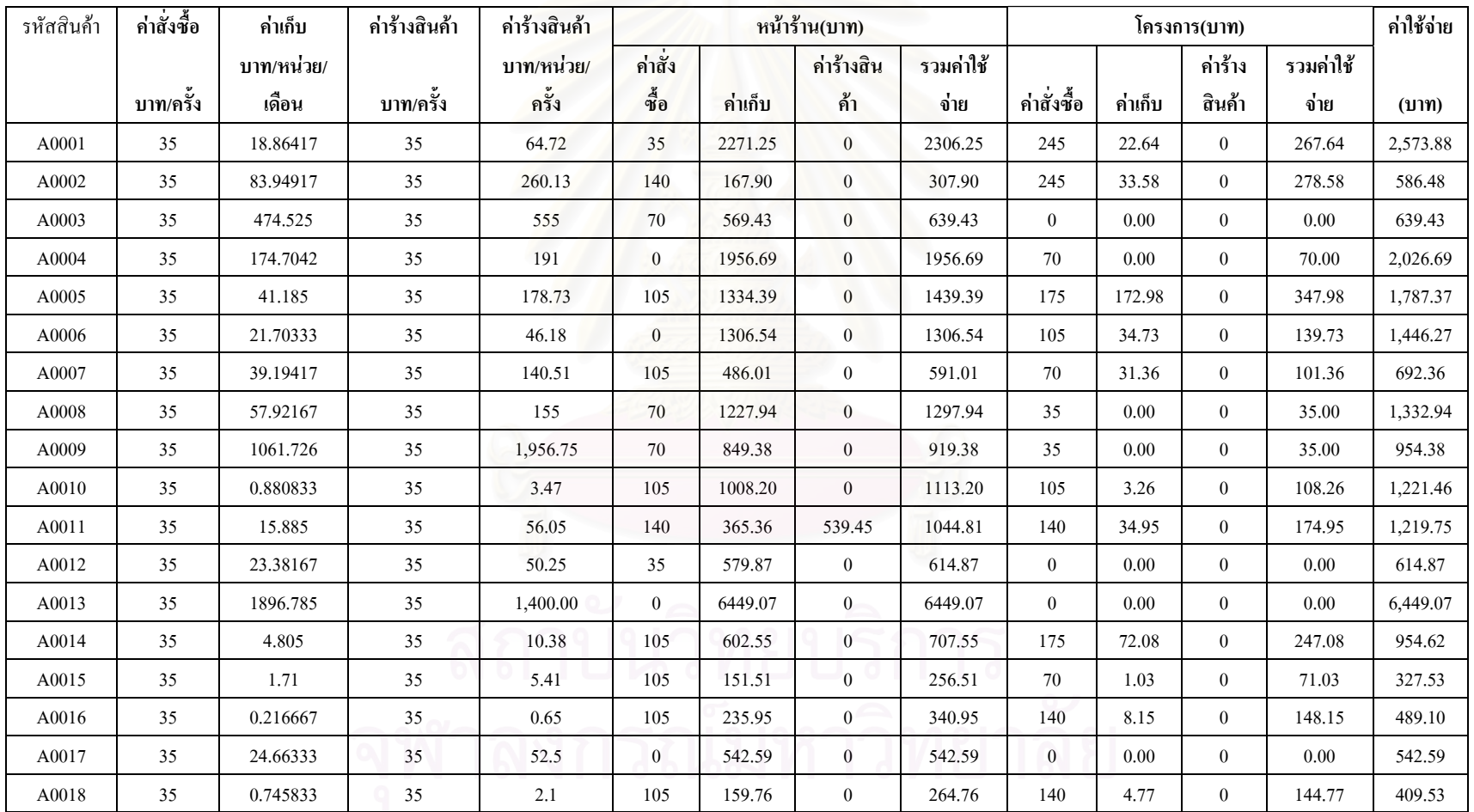

คาใชจายในการมีสินคาคงคลังเปนตัวชี้วัดที่ดีที่สุด ที่จะเปรียบเทียบผลการดําเนิน งานตามนโยบายที่ เลือกกับระบบการปฏิบัติงานในปจจุบันเพราะบอกถึงจํานวนเงินท สามารถลดลง ี่ ไดหากวามีการนํานโยบายไปใชงาน จากผลการทดสอบสินคาตัวอยางทั้ง 18 รายการพบวา การใช นโยบายที่เลือก ทำให้มีค่าใช้จ่ายรวมในการมีสินค้าคลัง เท่ากับ 24,268.32 บาท

### **6.2.3 จํานวนรอบหมุนเวียน**

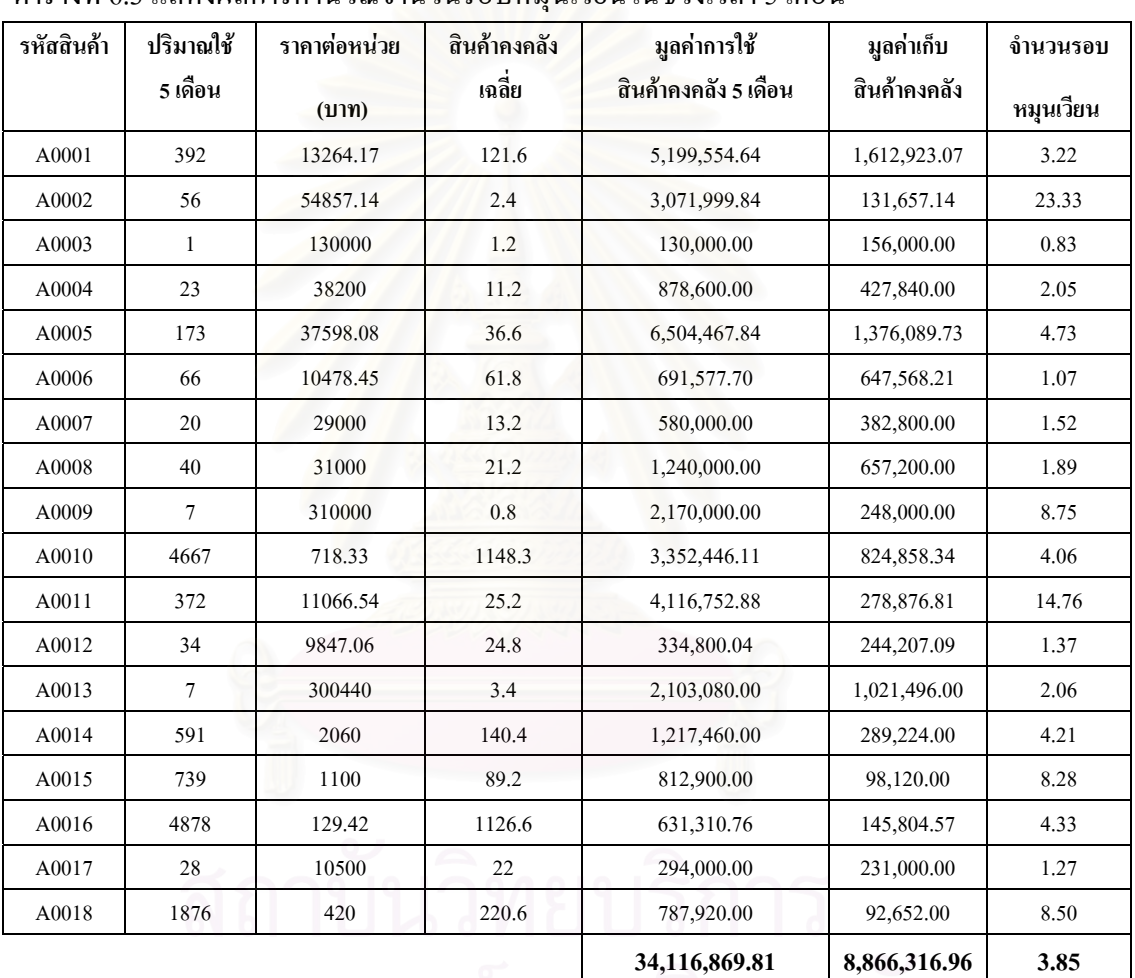

ตารางท 6.3 แสดงผลการคํานวณจํานวนรอบหมุนเวียนในชวงเวลา 5 เดือน

จากค่าเฉลี่ยสินค้าคงคลัง นำมาคำนวณด้วยตัวชี้วัดจำนวนรอบหมุนเวียน โดย ี่ พิจารณาที่มูลค่าสินค้าคงคลัง ในที่นี้แสดงผลจากปริมาณการใช้สินค้าในช่วง 5 เดือน จำนวนรอบ หมุนเวียนรวมของรายการสินค้า 18 รายการคือ 3.85 แสดงว่ามีการเก็บสินค้าเป็นระยะเวลา 1.3 เดือน แสดงผลไดดังในตารางที่ 6.1

### **6.2.4 ความถูกตองของโปรแกรมฐานขอมูลสินคาคงคลัง**

ิจากผลการปรับปรุงจากตารางข้างต้น จะเห็นได้ว่าในการวางแผนการใช้สินค้า และการควบคุมสินคาคงคลังจะตองไดรับการสนับสนุนที่ดีจากระบบสารสนเทศที่มีประสิทธิภาพ เพื่อที่จะบอกได้ถึงสถานะคงคลังที่ถูกต้องเพื่อการวางแผนการใช้สินค้าคงคลังในช่วงเวลาถัดไปได้ ื่ ซึ่งผลการวัดประสิทธิภาพของระบบสารสนเทศฐานข้อมูลสินค้าคงคลังมีดังนี้ คือ

เมื่อนำฐานข้อมูลสินค้าคงคลังและนโยบายที่เหมาะสมใปใช้ในการทดสอบกับ ื่ ระบบการดำเนินงานและมีการตรวจสอบข้อมูลสินค้าคงคลังที่คงเหลือแต่ละสัปดาห์พบว่า ฐานข้อ ี่ มูลที่ใช้สามารถบอกจำนวนสินค้าคงคลัง รวมทั้งสามารถบอกปริมาณสินค้าที่อยู่ในระหว่างสั่งซื้อ ี่ ั่ ใค้ถูกต้องแม่นยำ เมื่อเปรียบเทียบกับการคำนวณด้วยมือ โดยมีการบวกเข้ากับปริมาณสินค้าคงคลัง เมื่อสั่งซื้อสินค้า, ตรวจรับสินค้า และลบออกเมื่อมีการสั่งขายสินค้าออกจากคลัง ซึ่งฐานข้อมูลสิน ื่ ั่ ื้ ื่ ค้าคงคลังที่ใช้สามารถแสดงผลใด้ตรงตามเป้าหมายที่ต้องการใด้เป็นอย่างดี คาดว่าเมื่อนำไปใช้กับ ื่ กระบวนการปฏิบัติงานที่ทำการออกแบบจะให้ผลปริมาณสินค้าคงคลังที่ถูกต้อง

นอกจากปริมาณสินค้าคงคลังที่ถูกต้องแม่นยำแล้ว โปรแกรมฐานข้อมูลสินค้าคง คลังยังสามารถสนับสนุนระบบการตัดสินใจในการเปลี่ยนแปลงนโยบายควบคุมสินคาคงคลังใน ้อนาคต ในกรณีที่ต้องการปรับปรุงนโยบายต่อไป โดยสามารถให้ผลลัพธ์เป็นรายงานจำนวนสินค้า คงคลังเฉลี่ยต่อเดือนของแต่ละรายการสินค้า รวมทั้งปริมาณยอดขายแต่ละเดือนแยกประเภทเป็น ี่ หน้าร้าน และโครงการ ซึ่งเป็นประโยชน์ในการพิจารณาเป็นข้อมูลเบื้องต้นสำหรับการปรับปรุง ์<br>.<br>.<br>. นโยบายต่อไป สุดท้ายให้ยอคขายรวมต่อปีของแต่ละรายการสินค้าเพื่อใช้ในการแยกประเภทความ สําคัญของสินคาคลังตามเทคนิค ABC Analysis

### **6.3 ผลการด าเน ินงานในปจจุบัน**

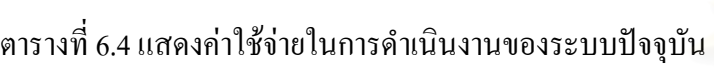

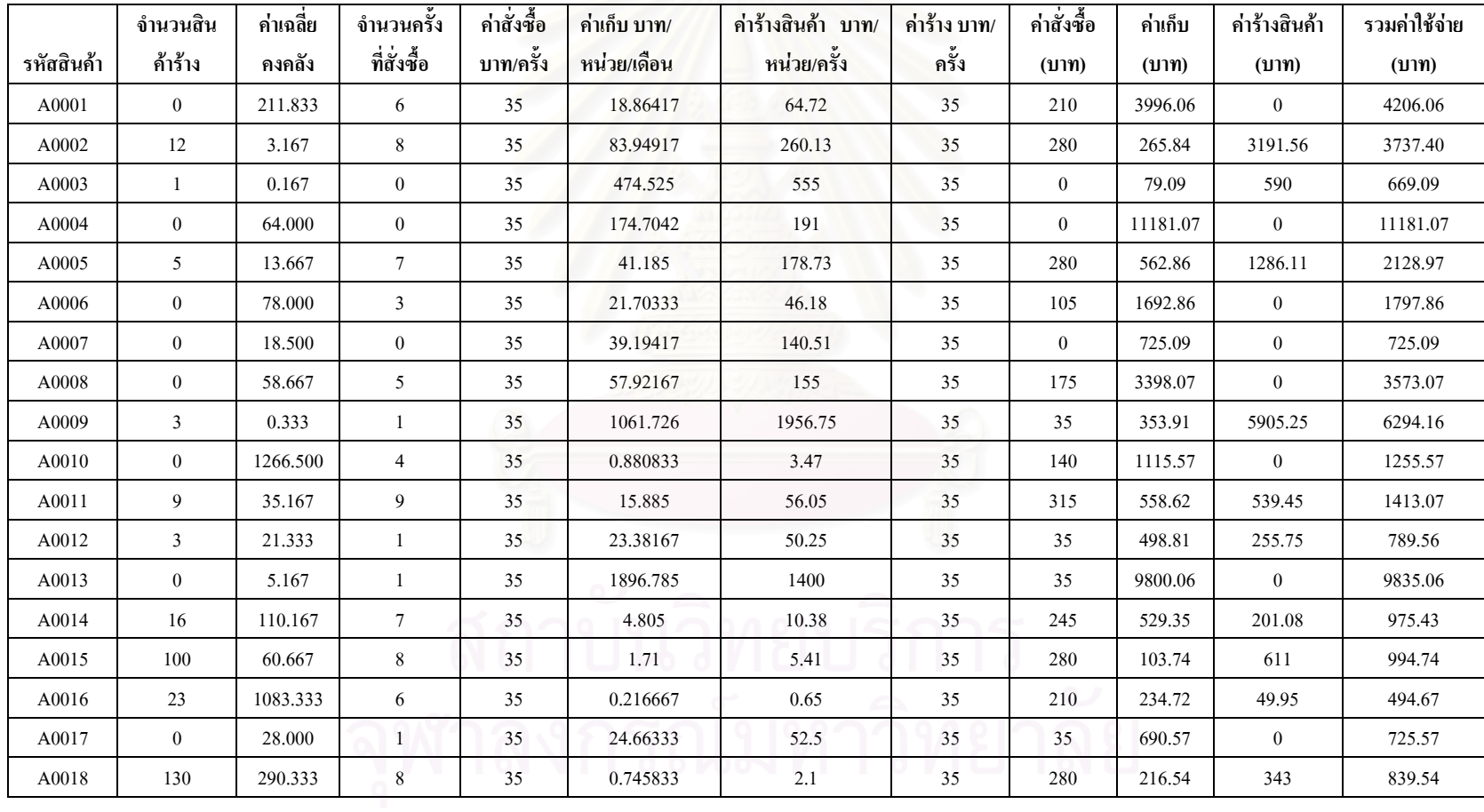

เพื่อผลในการคำเนินงานเกี่ยวกับสินค้าคงคลังว่ามีประสิทธิภาพดีกว่าระบบเดิม ี่ จะต้องพิสูจน์ด้วยการเปรียบเทียบว่าระบบที่ใช้นโยบายที่เลือกกับประสิทธิภาพของระบบเดิมของ บริษัทดวยคาใชจายในการมีสินคาคงคลัง จึงจะตองมีการรวบรวมขอมูลคาใชจายของบริษัทใน ปจจุบัน

| รหัสสินค้า    | สินค้าคงคลังเฉลี่ยในปัจจุบัน |
|---------------|------------------------------|
| A0001         | 121.6                        |
| A0002         | 2.4                          |
| A0003         | 1.2                          |
| A0004         | 11.2                         |
| A0005         | 36.6                         |
| A0006         | 61.8                         |
| A0007         | 13.2                         |
| A0008         | 21.2                         |
| A0009         | $0.8\,$                      |
| ${\bf A}0010$ | 1148.3                       |
| A0011         | 25.2                         |
| A0012         | 24.8                         |
| A0013         | 3.4                          |
| A0014         | 140.4                        |
| A0015         | 89.2                         |
| A0016         | 1126.6                       |
| A0017         | 22                           |
| ${\bf A}0018$ | 220.6                        |

ตารางที่ 6.5 แสดงจำนวนสินค้าคงคลังเฉลี่ยในปัจจุบัน

## **6.4 ผลการเปรียบเทียบกับการดําเนินงานในปจจุบัน**

เพื่อให้ทราบถึงประสิทธิภาพของนโยบายที่เลือกใช้ในการควบคุมสินค้าคงคลัง จะต้องมีการเปรียบเทียบผลกับระบบการดำเนินการแบบเดิม โดยเลือกที่จะเปรียบเทียบผลกับค่าใช้ จ่ายในการมีสินค้าคงคลังเนื่องจากหัวข้อดังกล่าวแสดงเป็นจำนวนเงินที่สามารถลดลงได้เมื่อมีการ ื่ ื่ นำนโยบายที่เลือกไปในการการปฏิบัติงาน ซึ่งแสดงผลดังในตารางที่ 6.4 ึ่

| รหัสสินค้า  | การเปรียบเทียบค่าใช้จ่ายรวม (บาท) | ผลต่างค่าใช้จ่าย (บาท) |           |
|-------------|-----------------------------------|------------------------|-----------|
|             | ระบบเดิม                          | นโยบายที่เลือก         |           |
| A0001       | 4206.06                           | 2,573.88               | 1,632.18  |
| A0002       | 3737.40                           | 586.48                 | 3,150.92  |
| A0003       | 669.09                            | 639.43                 | 29.66     |
| A0004       | 11181.07                          | 2,026.69               | 9,154.38  |
| A0005       | 2128.97                           | 1,787.37               | 341.60    |
| A0006       | 1797.86                           | 1,446.27               | 351.59    |
| A0007       | 725.09                            | 692.36                 | 32.73     |
| A0008       | 3573.07                           | 1,332.94               | 2,240.13  |
| A0009       | 6294.16                           | 954.38                 | 5,339.78  |
| A0010       | 1255.57                           | 1,221.46               | 34.11     |
| A0011       | 1413.07                           | 1,219.75               | 193.32    |
| A0012       | 789.56                            | 614.87                 | 174.69    |
| A0013       | 9835.06                           | 6,449.07               | 3,385.99  |
| A0014       | 975.43                            | 954.62                 | 20.81     |
| A0015       | 994.74                            | 327.53                 | 667.21    |
| A0016       | 494.67                            | 489.10                 | 5.57      |
| A0017       | 725.57                            | 542.59                 | 182.98    |
| A0018       | 839.54                            | 409.53                 | 430.01    |
| รวมเป็นเงิน | 51,635.98                         | 24,268.32              | 27,367.66 |

ตารางที่ 6.6 แสดงผลการเปรียบเทียบค่าใช้จ่ายรวมของระบบเดิมกับนโยบายที่เลือก

การวางแผนและควบคุมสินค้าคงคลัง เลือกนโยบายการสั่งซื้อด้วย Part Period ื้ Balancing แทนระบบเดิมที่มีการสั่งซื้อไม่แน่นอนตามประสบการณ์ของผู้ปฏิบัติงานอย่างเดียวโดย ั่ ใม่คำนึงถึงปริมาณและเวลาที่เหมาะสม รวมทั้งการใช้ประโยชน์จากข้อมูลในอดีต ซึ่งทำให้ค่าใช้ ี่ จ่ายในการมีสินค้าคงคลังลดลงเมื่อเปรียบเทียบกับระบบเดิมดังแสดงในตารางที่ 5.4

จากผลการทดสอบสินค้าตัวอย่างทั้ง 18 รายการพบว่าการใช้นโยบายที่เลือกทำให้ มีค่าใช้จ่ายรวมในการมีสินค้าคลังเท่ากับ 24,268.32 บาท และระบบการดำเนินงานในปัจจุบันทำให้ มีคาใชจายรวมในการมีสินคาคลังเทากับ 51,635.98 บาท ซึ่งการเลือกใชการวางแผนและนโยบาย ในการควบคุมสินค้าคงคลังที่เหมาะสมจะช่วยลดค่าใช้จ่ายเป็นจำนวนเงิน 27,367.66 บาท คิดเป็น ี่ 53 เปอร์เซ็นต์ ของค่าใช้จ่ายรวมในการมีสินค้าคลังของระบบการคำเนินงานในปัจจุบัน

|                       | จำนวนสินค้าคง<br>ราคาต่อ |                    | มูลค่าคงคลังเมื่อใช้ | จำนวนสินค้า    | มูลค่าคงคลัง | ผลต่างมูลค่า   |  |
|-----------------------|--------------------------|--------------------|----------------------|----------------|--------------|----------------|--|
|                       | หน่วย                    | คลังเฉลี่ยเมื่อใช้ | นโยบายที่เลือก       | คงคลังเฉลี่ยใน | ในปัจจุบัน   | คงคลัง         |  |
| รหัสสินค้า            | (111)                    | นโยบายที่เลือก     |                      | ปัจจุบัน       |              |                |  |
| A0001                 | 13264.17                 | 121.6              | 1,612,923.07         | 211.833        | 2,809,793.35 | 1,196,870.27   |  |
| A0002                 | 54857.14                 | 2.4                | 131,657.14           | 3.167          | 173,714.28   | 42,057.14      |  |
| A0003                 | 130000                   | 1.2                | 156,000.00           | 0.167          | 21,666.67    | $-134, 333.33$ |  |
| A0004                 | 38200                    | 11.2               | 427,840.00           | 64.000         | 2,444,800.00 | 2,016,960.00   |  |
| A0005                 | 37598.08                 | 36.6               | 1,376,089.73         | 13.667         | 513,840.43   | $-862,249.30$  |  |
| A0006                 | 10478.45                 | 61.8               | 647,568.21           | 78.000         | 817,319.10   | 169,750.89     |  |
| A0007                 | 29000                    | 13.2               | 382,800.00           | 18.500         | 536,500.00   | 153,700.00     |  |
| A0008                 | 31000                    | 21.2               | 657,200.00           | 58.667         | 1,818,666.67 | 1,161,466.67   |  |
| A0009                 | 310000                   | 0.8                | 248,000.00           | 0.333          | 103,333.33   | $-144,666.67$  |  |
| A0010                 | 718.33                   | 1148.3             | 824,858.34           | 1266.500       | 909,764.95   | 84,906.61      |  |
| A0011                 | 11066.54                 | 25.2               | 278,876.81           | 35.167         | 389,173.32   | 110,296.52     |  |
| A0012                 | 9847.06                  | 24.8               | 244,207.09           | 21.333         | 210,070.61   | $-34,136.47$   |  |
| A0013                 | 300440                   | 3.4                | 1,021,496.00         | 5.167          | 1,552,273.33 | 530,777.33     |  |
| A0014                 | 2060                     | 140.4              | 289,224.00           | 110.167        | 226,943.33   | $-62,280.67$   |  |
| A0015                 | 1100                     | 89.2               | 98,120.00            | 60.667         | 66,733.33    | $-31,386.67$   |  |
| A0016                 | 129.42                   | 1126.6             | 145,804.57           | 1083.333       | 140,205.00   | $-5,599.57$    |  |
| A0017                 | 10500                    | 22                 | 231,000.00           | 28.000         | 294,000.00   | 63,000.00      |  |
| A0018                 | 420                      | 220.6              | 92,652.00            | 290.333        | 121,940.00   | 29,288.00      |  |
| รวมผลต่างมูลค่าคงคลัง |                          |                    |                      |                |              |                |  |

ตารางที่ 6.7 แสดงผลการเปรียบเทียบมูลค่าสินค้าคงคลังเฉลี่ยปี 2547 กับมูลค่าสินค้าคงคลังเฉลี่ย เม ื่อใชนโยบายที่ เลือก

ผลการทดสอบสินค้าตัวอย่างทั้ง 18 รายการพบว่า การใช้นโยบายที่เลือกทำให้มี มูลค่าสินค้าคลังเท่ากับ 8,866,316.95 บาท และระบบการดำเนินงานในปัจจุบันทำให้มีมูลค่าสินค้า คลัง เทากับ 13,150,737.70 บาท ซึ่งการเลือกใชการวางแผนและนโยบายในการควบคุมสินคาคง คลังที่เหมาะสมจะช่วยลดมูลค่าสินค้าคงคลังเป็นจำนวนเงิน 4,284,420.74 บาท คิดเป็น 33 ี่ เปอร์เซ็นต์ ของมูลค่าสินค้าคลังของระบบการดำเนินงานในปัจจุบัน

### **บทท 7 สรุปงานวิจัยการวิเคราะห งานวิจัยและขอเสนอแนะ**  $\ddot{\phantom{a}}$

ในบทนี้กล่าวถึงการสรุปงานวิจัยที่ได้ดำเนินงานมาตั้งแต่ขั้นตอนการรวบรวมข้อ มูลจนกระทั้งถึงขั้นตอนการแสดงผลการปรับปรุงระบบสินค้าคงคลัง รวมทั้งการวิเคราะห์งานวิจัย ั้ ั้ ซึ่งจะแสดงขอจํากัดในการนํางานวิจัยไปใชเปนแนวทางในการจัดการสินคาคงคลังและขอเสนอ แนะสำหรับการนำนโยบายที่เลือกไปใช้ในการปฏิบัติงานเพื่อให้ได้ผลที่มีประสิทธิภาพที่ดี ซึ่งการ นำเสนอของงานวิจัยฉบับนี้แสดงการเลือกนโยบายที่เหมาะสมกับต้นแบบสินค้าบางรายการ จํานวน 18 รายการ สรุปผลที่ไดจากงานวิจัยและขอเสนอแนะมีดังตอไปนี้

## **7.1 สรุปงานวิจัย**

ิจากการคำเนินงานวิทยานิพนธ์เป็นการพัฒนาระบบการจัดการสินค้าคงคลัง กรณี ี ศึกษาบริษัทขายอุปกรณ์ใฟฟ้า ซึ่งเกิดปัญหาเกี่ยวกับการวางแผนการควบคุมสินค้าคงคลัง งานวิจัยมี การคำเนินงานตามเป้าหมายเพื่อวางระบบการจัดการสินค้าคงคลัง โดยมีวัตถุประสงค์คือ มีข้อมูล ื่ ี่สินค้าคงคลังที่ถูกต้อง, มีระดับบริการที่เหมาะสม, ี่ เหมาะสม, มีคาใชจายในการมีสินคาคงคลังที่ต่ําและมี จำนวนรอบหมุนเวียนที่จะทำให้มีของคงคลังน้อย ี่

การเริ่มต้นของงานวิจัยเริ่มจากการศึกษาสภาพทั่วไปของบริษัทตัวอย่างทั้งผลิต ิ่ ั้ ภัณฑ์ ลักษณะการขาย ปัญหาที่เกิดขึ้นจากการคำเนินงานในปัจจุบัน ซึ่งปัญหาดังกล่าวส่งผล ี่ ึ้ ึกระทบถึงต้นทุนการมีสินค้าคงคลังในปริมาณที่สูง การศึกษาปัญหาได้จากการสอบถามผู้ปฏิบัติ งานและการเก็บขอมูลมาทําการวิเคราะหโดยตรง ซึ่งขอมูลที่ทําการวิเคราะหคือ ยอดขายตลอดป เมื่อเปรียบเทียบกับค่าเฉลี่ยสินค้าคงคลัง รวมไปถึงข้อมูลสินค้าที่ไม่มีการเคลื่อนไหวตลอดปี ข้อมูล ี่ ดังกล่าวนี้จะแสดงถึงปัญหาที่บริษัทตัวอย่างกำลังประสบอยู่และสามารถที่จะแก้ไขปรับปรุงได้ ี้ ี่ ี่

สาเหตุของปญหาพบวา ปญหาที่สําคัญคือ ปญหากระบวนการปฏิบัติงานและ โปรแกรมฐานขอมูลสินคาคงคลัง ปญหาการเก็บสินคาคงคลังปริมาณมาก นอกจากการรวบรวม ปัญหาจากการสอบถามผู้ปฏิบัติงานแล้วผู้วิจัยได้ทำการเก็บรวบรวมข้อมูลมูลค่าขายของแต่ละราย การสินค้าที่ขายในปี 2547 รวมทั้งเก็บข้อมูลปริมาณสินค้าแต่ละรายการที่ปลายเดือนนำไปหาค่า ั้ เฉลี่ยของคงคลังที่เกิดขึ้น เพื่อชี้ให้เห็นปัญหาการเก็บสินค้าปริมาณมาก ในปี 2547 พบว่ามีค่าเฉลี่ย ี่ ี่ ื่ การเก็บพัสดุสูง ซึ่งจํานวนรอบหมุนเวียนจากการลงทุนของคงคลัง (Inventory Turns Ratio) ใน รอบปี คือ 2.34 ข้อมูลที่เป็นตัวซี้วัคถึงปัญหาการทำงานในปัจจุบันของบริษัทตัวอย่างอีกข้อมูลหนึ่ง ได้แก่ ข้อมูลการมีสินค้าค้างสต๊อคมากโดยที่ไม่มีการเคลื่อนใหวพบว่าสินค้าที่มีการคงคลังและไม่มี

ยอดขาย ตลอดทั้งปี 47 มีทั้งหมด 303 รายการที่ไม่มีการเคลื่อนไหวสินค้าคงคลัง จากตัวเลขดัง กลาวบงบอกวามีเงินลงทุนกับสินคาคงคลังที่สูง

ึงานวิจัยมีขอบเขตการศึกษาไม่ครอบคลุมสินค้าคงคลังสำหรับการซ่อมบำรุงและ ึ่งานวิจัยจะดำเนินงานกับสินค้าบางรายการ ซึ่งจะทดสอบนโยบายกับสินค้า 18 รายการเป็นต้นแบบ พร้อมๆ กับการศึกษาข้อมูลเบื้องต้นของบริษัทตัวอย่าง ก็ได้ทำการรวบรวมทฤษฎีเทคนิคการ ื้ พยากรณที่มีใชโดยทั่วไปในปจจุบัน ทฤษฏีนโยบายสินคาคงคลังและการวางแผนการควบคุม รวม ทั้งความเหมาะสมที่จะนําไปใชของนโยบายแตละประเภท โดยพิจารณาถึงความเหมาะสมของ ทฤษฎีที่จะนํามาใชกับบริษัทตัวอยาง

จากนั้นทำการเก็บข้อมูลที่จะใช้เป็นพารามิเตอร์ในการจัดการสินค้าคงคลัง คือ ข้อ ั้ มูลค่าใช้จ่ายที่เกิดจากการมีของคงคลังอันได้แก่ ค่าสั่งซื้อสินค้า ค่าใช้จ่ายในการเก็บสินค้า และค่า ี่ ั่ ์<br>.<br>. ใช้จ่ายในการร้างสินค้า ข้อมูลในส่วนนี้ได้จากการสอบถามผู้ปฏิบัติงาน

้ข้อมูลนำเข้าของการจัดการสินค้าคงคลังคือ ข้อมูลยอดขายย้อนหลังในแต่ละเดือน ของแต่ละรายการสินค้า โดยทางบริษัทมีข้อมูลย้อนหลังตั้งแต่ปี 2545 เดือน 7 เนื่องจากบริษัทกรณี ั้ ์ศึกษาได้แบ่งประเภทลูกค้าเป็นลูกค้าหน้าร้านและลูกค้าโครงการ(บริษัทรับเหมา) จากข้อมูล ปริมาณยอดขายย้อนหลังที่มีนำมาแยกออกเป็น 2 ส่วนคือ ข้อมูลปริมาณยอดขายหน้าร้านตามราย เดือนและขอมูลปริมาณยอดขายโครงการ จากขอมูลในอดีตของปริมาณยอดขายหนารานตามราย เดือนพบวา สามารถแบงประเภทของยอดขายสินคาออกเปน 2 ประเภทคือ ปริมาณยอดขายตอปต่ํา ้มาก และปริมาณยอดขายต่อปีไม่ต่ำมาก

สําหรับสินคาหนารานปริมาณยอดขายตอปต่ํามากและปริมาณยอดขายไมมี ลักษณะการขายเพียงครั้งเดียวตลอดปีแต่เป็นการขายแบบเฉลี่ย ซึ่งลักษณะเช่นนี้ไม่สามารถใช้การ ั้ พยากรณ์รายเดือนได้ การกำหนดนโยบายจัดการสินค้าคงคลังเลือกใช้นโยบายจุดสั่งซื้อ-ปริมาณสั่ง ั่ ซื้อ วิธีการคำนวณโดยการค้นหาค่าที่เหมาะสม ใช้โปรแกรมสำเร็จรูป (WinQSB) คำตอบของ ี่ ปัญหามีข้อจำกัดว่าสามารถบริการลูกค้าได้ในระดับที่เหมาะสม ข้อมูลนำเข้ากรณีนี้ คือ ค่าใช้จ่ายใน ี่ การสั่งซื้อ ค่าใช้จ่ายในการเก็บ และปริมาณยอดขายต่อปี ั่

สําหรับสินคาหนารานปริมาณยอดขายตอปไมต่ํามากใชการพยากรณยอดขายใน ือนาคต จากข้อมูลปริมาณยอดขายในอดีตพบว่าสินค้าบางรายการมียอดขายรายเดือนใกล้เคียงค่า เฉลี่ย ซึ่งพิจารณาไดจากการคํานวณหาคาประมาณความสัมพันธของความแปรปรวนของความ ้ต้องการ สำหรับข้อมูลลักษณะนี้ค่าพยากรณ์แต่ละเดือนในอนาคตมีค่าเท่ากันหมดที่ค่าเฉลี่ย กรณี สินค้ารายการที่ความต้องการไม่ใกล้เคียงค่าเฉลี่ยใช้เทคนิคการพยากรณ์แยกส่วน (Decomposition) ี่
การคำนวณเลือกใช้โปรแกรมสำเร็จรูป "Minitab" ซึ่งเทคนิคนี้จะรวมลักษณะการพยากรณ์รูปแบบ ี้ แนวโน้มและรูปแบบวัฏจักรไว้ ทำให้ค่าพยากรณ์มีความแม่นยำยิ่งขึ้น การทดสอบความเหมาะสม ิ่ ี ของเทคนิคการพยากรณ์ใช้ Normal Residual Plot พิจารณาที่ค่า Goodness of fit โดยมีสมมติฐานว่า คาความผิดพลาดจากการพยากรณมีลักษณะการแจกแจงแบบปกติ ผลการทดสอบแบงไดเปน 2 กรณีคือกรณีที่ไมสามารถยอมรับไดวาคาผิดพลาดจากการพยากรณมีลักษณะการแจกแจงแบบปกติ วิธีการในการพยากรณ์จะพิจารณาเปรียบเทียบค่า Goodness of fit test เมื่อเลือกใช้ค่าเฉลี่ย กับ เมื่อ ื่ เลือกใช้เทคนิคการพยากรณ์แยกส่วน วิธีการใคให้ผลที่ดีกว่าก็จะใช้วิธีนั้น เนื่องจากการพยากรณ์มี ื่

ความผิดพลาดจึงพิจารณาสินค้าคงคลังสำรองเพื่อลดการขาดสินค้าขายโดยคำนวณระดับบริการที่ ื่ ให้ค่าใช้จ่ายในการมีสินค้าคงคลังต่ำที่สุด ส่วนกรณีที่ยอมรับได้ว่าค่าผิดพลาดจากการพยากรณ์มี ่ํ ้ลักษณะการแจกแจงแบบปกติค่าพยากรณ์แต่ละเดือนเท่ากับค่าที่คำนวณ ได้จากเทคนิคการพยากรณ์ แยกสวน

การเลือกนโยบายควบคุมสินค้าคงคลังของรายการสินค้าปริมาณยอดขายต่อปี ไม่ ต่ำมากทั้งกรณียอดขายรายเดือนใกล้เคียงค่าเฉลี่ยและกรณียอดขายรายเดือนไม่ใกล้เคียงค่าเฉลี่ยนี้จะ ี่ ี่ ֺ֪֪֪֦֖֧֖֦֖֧֦֧֦֧֦֧֪ׅ֖֧֝֟֟֟֟֟֟֟֟֟֟֟֟֟֟֟֟֟֟֟֟֟֟֟֩֕֟֩֕֓֟֩֕֩֞֟֩֕֟֩֕֓֝֟֩֕֝֬֝֬֝֬֝֝֬֝֬֝֬֝֬֝֬֝֬֝֬֝֬֝֬֝֝֬֝֬֝֬֝֝֬֝֝֝֝<br>֧֪֪֪֪֪֖֪֪֪֪֪֪֖֪֪֪֖֪֪֪֪֪ׅ֖֝֝֝֝֝֝֝֝֝֝֝֝֝<del>֟</del> ใช้นโยบาย Part - Period balancing ทุกรายการสินค้า วิธีการควบคุมสินค้าคงคลังวิธีนี้ จะทำการวาง แผนใหมในทุกๆ ชวงเวลา สําหรับนโยบายการจัดการสินคาคงคลังขายโครงการ ใชนโยบาย Part - Period balancing เนื่องจากลูกค้าสั่งของล่วงหน้าในระยะเวลานานกว่าเวลานำในการสั่งสินค้าเข้า ื่ ั่ คลัง

ในระหว่างขั้นตอนการวิเคราะห์นโยบายการจัดการสินค้าคงคลัง พร้อมๆกันนั้น ั้ ไดออกแบบกระบวนการปฏิบัติงาน โดยนําเสนอในรูปกระบวนการไหลของเอกสาร จากนั้นทํา การเขียนโปรแกรมฐานข้อมูลสินค้าคงคลังเพื่อช่วยในการจัดเกี๋บยอดสินค้าคงคลัง การคำเนินงาน ื่ ในส่วนนี้จะเริ่มจากการวิเคราะห์ระบบด้วย DFD ของระบบที่บริษัทตัวอย่างใช้ในปัจจุบัน จากนั้น ี้ ิ่ ี่ กำหนดความต้องการของโปรแกรมที่จะทำการเขียน โดยพิจารณาความต้องการว่าการจัดการสินค้า คงคลังต้องการข้อมูลใดที่จะต้องใช้ในการวางแผนงานตามนโยบายสรุปได้ว่า ข้อมูลที่ต้องการคือ ียอดขายเป็นรายเดือน แยกประเภทของการขายหน้าร้านและขายโครงการ, ข้อมูลแสดงสถานการณ์ เคลื่อน ใหวปริมาณสินค้าคงคลัง ณ เวลาปัจจุบัน, ข้อมูลการแสดงปริมาณสินค้าที่ปลายเดือนแยก ตามรหัสรายการสินค้าโดยสามารถแสดงผลทุกๆ เดือน (สำหรับข้อมูลนี้จะนำไปคำนวณหาค่าเฉลี่ย ี้ สินค้าคงคลัง), ข้อมูลมูลค่าขายตลอดปีเรียงลำดับรหัสรายการสินค้าตามมูลค่าขายจากมากไปน้อย

เมื่อใด้ความต้องการของโปรแกรมแล้ว ทำการออกแบบระบบใหม่ด้วย DFD ใน แต่ละระดับของ DFD จะแสดงตารางฐานข้อมูลย่อยๆ ไปเรื่อยๆ จากนั้นทำการกำหนดภาษาที่จะใช้ ั้ ้เขียนโปรแกรมอันได้แก่ ภาษา Visual Basic 6 กับฐานข้อมูล Access แล้วก็เริ่มออกแบบฐานข้อมูล

การเชื่อมโยงของแต่ละตารางเพื่อให้ทำงานสัมพันธ์สอดคล้องกันตามแผนภาพ DFD ที่ได้ทำการ ้ออกแบบแล้ว สร้างหน้าจอติดต่อกับผ้ใช้งานโดยคำนึงถึงลักษณะการใช้งานเป็นสำคัญ และความ สะดวกที่ผู้ใช้งานสามารถที่จะกรอกข้อมูลได้ จากนั้นก็เริ่มทำการเขียน Code ของโปรแกรมและ ี่ ั้ ิ่ ทดสอบการทํางานของโปรแกรมไปพรอมๆ กับการเขียน Code

ผลที่ได้จากโปรแกรมที่ทำการเขียนขึ้นมาจะแสดง ยอดขายที่เกิดขึ้นในแต่ละเดือน ึ้ ี่ โดยสามารถเลือกที่จะให้โปรแกรมแสดงผลแยกตามการขายหน้าร้านหรือขายโครงการหรือยอด ึ ขายรวม สามารถแสดงมลค่าขายต่อปีเรียงตามลำดับรายการที่มีมลค่าขายมากไปหาน้อย ซึ่งจะใช้ เป็นข้อมูลในการแยกประเภทสินค้าคงคลังตามเทคนิค ABC Analysis ข้อมูลที่ได้จากโปรแกรม ี สามารถนำไปใช้ประโยชน์ในการจัดการสินค้าคงคลังโดยที่ไม่ต้องทำการปรับปรุงข้อมูลก่อน เหมือนกับโปรแกรมเก่าที่ทางบริษัทตัวอย่างใช้งานอยู่ นอกจากนี้โปรแกรมจะการเคลื่อนใหวของ ี่ สินค้าในคลัง ณ. ขณะเวลาปัจจุบัน ใช้เป็นข้อมูลในการวางแผนการสั่งซื้อสินค้าทั้งนโยบายจุคสั่ง ์<br>;<br>; ซื้อ-ปริมาณสั่งซื้อ และนโยบาย Part – Period Balancing โปรแกรมสามารถแสดงผลค่าเฉลี่ยสินค้า ั่ ี่ คงคลัง ใช้วัดประสิทธิภาพของระบบ ซึ่งโปรแกรมเก่าที่ทางบริษัทตัวอย่างใช้งานอยู่ไม่สามารถให้ ี่ ขอมูลสวนน ี้ได

การประเมินผลดวยการนําเทคนิคพยากรณและนโยบายไปทดลองใชกับปริมาณ ยอดขายท เกิดข ึ้นในป 2548 โดยใชโปรแกรมฐานขอมูลสินคาคงคลังชวยในการประเมินผล ไดผล ี่ ลัพธ์คือ จำนวนสินค้าคงคลังเฉลี่ยต่อเดือน, จำนวนครั้งการสั่งซื้อ, ปริมาณสินค้าที่เกิดขาดมือ เมื่อ ี่ ั้ ั่ ี่ นํามาคํานวณมูลคาคงคลังเฉลี่ย คาใชจายในการมีของคงคลังเปรียบเทียบกับระบบการดําเนินงาน ปัจจุบัน ระดับบริการ และจำนวนรอบหมุนเวียนได้ผลดังนี้คือ

จากผลการทดสอบสินค้าตัวอย่างทั้ง 18 รายการพบว่า การใช้นโยบายที่เลือกทำให้ มีค่าใช้จ่ายรวมในการมีสินค้าคลังเท่ากับ 24,268.32 บาท และระบบการคำเนินงานในปัจจุบันทำให้ มีคาใชจายรวมในการมีสินคาคลังเทากับ 51,635.98 บาท ซึ่งการเลือกใชการวางแผนและนโยบาย ในการควบคุมสินค้าคงคลังที่เหมาะสมจะช่วยลดค่าใช้จ่ายเป็นจำนวนเงิน 27,367.66 บาท คิดเป็น ี่ 53 เปอร์เซ็นต์ของค่าใช้จ่ายรวมในการมีสินค้าคลังของระบบการคำเนินงานในปัจจุบัน ระดับ บริการมากกว่าร้อยละ 97 การหมนเวียนของสินค้าคงคลังคือ 3.85

้ตัวชี้วัดมูลค่าของคงคลัง ผลการทดสอบสินค้าตัวอย่างทั้ง 18 รายการพบว่า การใช้ นโยบายที่ เลือกทําใหมีมูลคาสินคาคลังเทากับ 8,866,316.95 บาท และระบบการดําเนินงานใน ีปัจจุบัน ทำให้มีมูลค่าสินค้าคลัง เท่ากับ 13,150,737.70 บาท ซึ่งการเลือกใช้การวางแผนและ นโยบายในการควบคุมสินค้าคงคลังที่เหมาะสมจะช่วยลดมูลค่าสินค้าคงคลังเป็นจำนวนเงิน ี่ 4,284,420.74 บาท คิดเป็น 33 เปอร์เซ็นต์ ของมูลค่าสินค้าคลังของระบบการดำเนินงานในปัจจุบัน

### **7.2 การวิเคราะหงานวิจัย**

งานวิจัยฉบับนี้เหมาะสมที่จะนําไปใชเปนแนวทางในการจัดการสินคาคงคลังของ รายการสินค้าที่มีลักษณะความต้องการสินค้าซึ่งข้อมูลในอดีตแน่ใจได้ว่าสามารถบอกถึงลักษณะ ึ่ ความต้องการในอนาคต ื่ ้านี้องจากการวิจัยเป็นไปในลักษณะการคาดการณ์ยอดขายในอนาคต เพราะฉะนั้นข้อมูลในอดีตของรายการสินค้าจะต้องมีความสัมพันธ์กับยอดขายที่จะเกิดขึ้นใน ั้ ี่ อนาคต และจะต้องแน่ใจได้ว่าในอนาคตจะไม่มีการเปลี่ยนแปลงของสภาวะตลาดที่รุนแรง เนื่อง ื่ จากที่สินค้าที่ทำการศึกษาเป็นอุปกรณ์ใฟฟ้าเพราะฉะนั้นในอนาคตอาจเกิดเทคโนโลยีใหม่ๆ เกิด ขึ้นซึ่งมีผลทำให้ยอคขายตกลงไม่เป็นไปตามข้อมูลในอดีต หรือแม้กระทั่งบางครั้งอุปกรณ์ไฟฟ้า ึ่ ั้ ั้ บางรายการอาจเป็นที่นิยมเพิ่มขึ้นอย่างรวดเร็วโดยที่ยอคขายในอดีตไม่สามารถใช้ในการคาดการณ์ ิ่ ึ้ อนาคตได

นอกจากนี้แล้วยอดขายจะต้อง ไม่มีลักษณะการขายครั้งละมากๆ เพียงครั้ ֺ<u>֓</u>ׇ֖֖֖֚֚֚֚֚֚֚֔֝֘ ั้ ้าเพียงครั้งเดียว หากเกิดเหตุการณ์ดังกล่าว ถ้าเกิดกับกรณีรายการสินค้าที่มียอดขายต่ำมาก การใช้นโยบายจุดสั่งซื้อ-่ํ ั่ ปริมาณสั่งซื้อจะไม่สามารถใช้ได้ ต้องพิจารณายอดขายโดยใช้หลักความน่าจะเป็นทางสถิติเข้ามา ั่ ชวยในการพิจารณา

กับโปรแกรมฐานข้อมูลสินค้าคงคลัง มีข้อจำกัดที่ไม่สามารถใช้งานโปรแกรมผ่าน เครือข่ายคอมพิวเตอร์ ซึ่งจากข้อจำกัดดังกล่าวทำให้เกิดการล่าช้าในการดึงข้อมูลจากโปรแกรมมา ใช้การพัฒนาโปรแกรมเพื่อให้สามารถใช้ประโยชน์สูงสุด ควรที่จะพัฒนาให้โปรแกรมสามารถใช้ ี่ งานไดผานเครือขายคอมพิวเตอร

### **7.3 ขอเสนอแนะ**

ในการนำนโยบายที่ได้นำเสนอในงานวิจัยไปใช้ เพื่อให้ได้ผลที่มีประสิทธิภาพผู้ ปฏิบัติงานตองคํานึงถึงขอพิจารณาดังตอไปนี้

### **7.3.1 การใชโปรแกรมสําเร็จรูป**

้เนื่องจากนโยบายในงานวิจัยเลือกใช้ โปรแกรมสำเร็จรูปช่วยในการพยากรณ์ ความต้องการในอนาคตและการคำนวณขนาดสั่งซื้อ Part Period Balancing โดยใช้โปรแกรม ั่ Minitab, WinQSB เพราะฉะนั้นผู้ใช้งานควรที่จะทำความเข้าใจกับโปรแกรมสำเร็จรูปเหล่านี้และ ั้ ี่ ֺ<u>֚</u>֚֓ เรียนรู้ที่จะใช้งานก่อนที่จะนำไปใช้งานจริง ี่

### **7.3.2 การกรอกขอมูล**

การกรอกข้อมูลการซื้อ-ขาย, ตรวจรับสินค้าคงคลัง ด้วยโปรแกรมฐานข้อมูลสิน ค้าคงคลังที่ผู้ทำการวิจัยได้เขียนขึ้นมาต้องระมัดระวังในการกรอกข้อมูลเพื่อไม่ให้เกิดการผิดพลาด ึ้ ในการที่โปรแกรมจะแสดงผลปริมาณสินค้าคงคลัง รวมทั้งการกรอกให้ถูกต้องตามแบบการขาย สินค้าทั้งแบบหน้าร้านและแบบโครงการ ซึ่งมีผลต่อการวางแผนการสั่งซื้อสินค้าตามช่วงเวลา ั้ ั่ ์<br>;<br>;

### **7.3.3 การตรวจสอบสินคาคงคลัง**

ในการคำเนินงานควรที่จะมีการตรวจสอบปริมาณสินค้าคงคลังอยู่เสมอประมาณ ี่ 3 เดือนต่อครั้ง และทำการปรับปรุงยอดสินค้าคงคลังที่เกิดขึ้นจริงกับโปรแกรมฐานข้อมูลเพื่อให้มี ี่ ึ้ ยอดตรงกันเพื่อประสิทธิภาพในการวางแผนควบคุมสินค้าคงคลัง

### **7.3.4 พารามิเตอรคาใชจายในการมีสินคาคงคลัง**

ควรที่จะมีการปรับปรุงค่าใช้จ่ายเหล่านี้ในทุกปี เนื่องจากอาจเกิดการเปลี่ยนแปลง ี่ ื่ ซึ่งจะส่งผลกระทบกับปริมาณการสั่งซื้อ และการวางแผนการสั่งซื้อในแต่ละช่วงเวลา ั่

### **7.3.5 การพยากรณ**

ควรมีการควบคุมค่าพยากรณ์ที่เกิดขึ้น อาจเลือกใช้แผนภูมิควบคุมเพื่อป้องกันไม่ ให้ค่าพยากรณ์เบี่ยงเบน ไปจากยอดขายที่เกิดขึ้นจริงมากเกิน ไป พร้อมทั้งปรับปรุงรูปแบบการ ึ้ พยากรณ์ เพื่อให้เหมาะสมกับลักษณะข้อมูลที่เกิดขึ้น ี่

# **7.3.6 การนําไปใชกับสินคารายการอื่นๆ**

ควรที่จะนำนโยบายใปใช้กับสินค้ารายการอื่นๆด้วย โดยเริ่มจากสินค้าประเภท A ี่ ื่ ก่อนรวมทั้งพิจารณาผลการคำเนินงานจำนวนรอบหมุนเวียนและทำการปรับปรุงวิธีการให้เหมาะ ั้ สมมากข ึ้นไปจากเดิม ไมควรหยุดการพัฒนาระบบเฉพาะสินคาบางรายการเทานั้น ควรท จะมีการ ี่ ดําเนินนโยบายที่ตอเน ื่ อง ปรับปรุงระบบสินค้าคงคลังให้เหมาะสมกับสถานการณ์เพื่อผลการ ื่ ดําเนินงานที่มีประสิทธิภาพที่ดีที่สุด

### **รายการอางอิง**

- 1. รศ.พิภพ ลลิตาภรณ. การบริหารของคงคลังระบบ MRP (Material Requirement Planning). จำนวนพิมพ์ 2000 เล่ม. พิมพ์ครั้งที่ 1. กรุงเทพฯ : สมาคมส่งเสริมเทคโนโลยี (ไทย-ญี่ปุ่น), ั้ 2540.
- 2. ศิริจันทร์ ทองประเสริญ. <u>ระบบพัสดุดงคลัง</u>. พิมพ์ครั้งที่ 4. กรุงเทพฯ : โรงพิมพ์แห่งจุฬาลง ั้ กรณมหาวิทยาลัย, 2542.
- 3. เสรี สมนาแซง. <u>การวางแผนและควบคุมการผลิต.</u> จำนวนพิมพ์ 200 เล่ม. พิมพ์ครั้งที่ 5. ั้ ขอนแก่น: หน่วยสารบรรณ งานบริหารและธุรการ คณะวิศวกรรมศาสตร์ มหาวิทยาลัย ขอนแกน
- 4. เจริญ สุนทราวาณิชย. การวางแผนการผลิตและพัสดุคงคลังสําหรับโรงงานกระดาษเหนียว. วิทยานิพนธปริญญามหาบัณฑิต สาขาวิชาวิศวกรรมอุตสาหการ. คณะวิศวกรรมศาสตร. จุฬาลงกรณมหาวิทยาลัย, พ.ศ. 2530.
- 5. จิรภัทร ราศี. การวางแผนการผลิต และการจัดการพัสดุกงคลังของโรงงานอุตสาหกรรมผลิตท่อ โพลิเอทิลีน. วิทยานิพนธปริญญามหาบัณฑิต สาขาวิชาวิศวกรรมอุตสาหการ. จุฬาลงกรณ มหาวิทยาลัย, พ.ศ. 2539
- 6. ชนินทร์ คณรักษา. ระบบพัสดุลงคลังสำหรับอะไหล่ซ่อมบำรง. วิทยานิพนธ์ปริญญา มหาบัณฑิต สาขาวิชาวิศวกรรมอุตสาหการ. จุฬาลงกรณมหาวิทยาลัย, พ.ศ. 2541
- 7. ชัยพล แสงสุรีย์วัชชรา. การพัฒนาระบบวางแผนและควบคุมพัสดุในสายการผลิตอุปกรณ์ล่อฟ้า . วิทยานิพนธปริญญามหาบัณฑิต สาขาวิชาวิศวกรรมอุตสาหการ. จุฬาลงกรณ มหาวิทยาลัย, พ.ศ. 2542
- 8. สุขสันติ์ เหล่ารักกิจการ. <u>การควบคุมพัสดุชิ้นส่วนคงคลังจากผู้ผลิตชิ้นส่วน</u>. วิทยานิพนธ์ ิ์ ิ้ ปริญญามหาบัณฑิต สาขาวิชาวิศวกรรมอุตสาหการ. จุฬาลงกรณมหาวิทยาลัย, พ.ศ. 2542
- 9. ปวีณา เชาวลิตวงศ. เอกสารประกอบการเรียนวิชา Inventory Analysisรหัสวิชา 2104611. วิทยา นิพนธปริญญามหาบัณฑิต สาขาวิชาวิศวกรรมอุตสาหการ.จุฬาลงกรณมหาวิทยาลัย, พ.ศ. 2546
- 10. Elwood S. Buffa and Jeffrey G. Miller. Production-Inventory Systems Planning and Control. Third Edition. United States of America: Richard D. Irwin, 1979
- 11. Donald W. Fogarty, John H. Blackstone and Thomas R. Hoffmann. Production & Inventory Management. 2D Edition. Cincinnati, Ohio, America: South-Western Publishing , 1991
- 12. Edward A. Silver, David F. Pyke and Rein Peterson. Inventory Management and Production Planning and Scheduling. Third Edition. United States of America: John Wiley & Sons,

- 13. Paul Bernard. Integrated Inventory Management. Canada: John Wiley & Sons, 1999
- 14. Wayne L. Winston. Operations Research. Fourth Edition. Canada: Thomson Learning, 2004
- 15. Benito E. Flores and D. Clay Whybark. 1987. Implementing Multiple Criteria ABC Analysis. Journal of Operation Management-Combined Issue. 7: 15-20
- 16. Soren Glud Johanser and Anders Thorstensonb. 1993. Optimal and approximate (Q, r) inventory policies with lost sales and gamma-distributed lead time. Journal of Production Economics. 6: 119- 194
- 17. Poul Alstrom and Per Madsen. 1996. Tracking signals in inventory control systems A simulation study. Journal of Production Economics. 10: 293-302
- 18. Jiroat Bunchanartborpit, Rachavarn Kanjanapanyakom. A Heuristic Approach For Solving Dynamic Lot-Sizing Problem In SME. Industrial Engineering Department. Kasetsart University, 2001
- 19. William W. Hines and Douglas C. Montgomery. Probability and Statistics in Engineering and Management Science. Third Edition. America: Wiley , 1990: 469-470

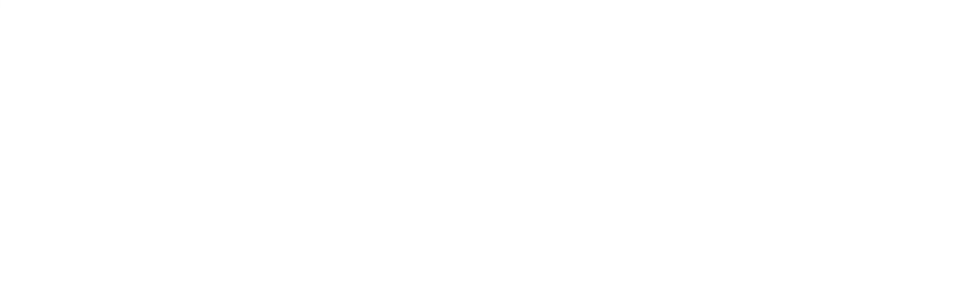

**ภาคผนวก**

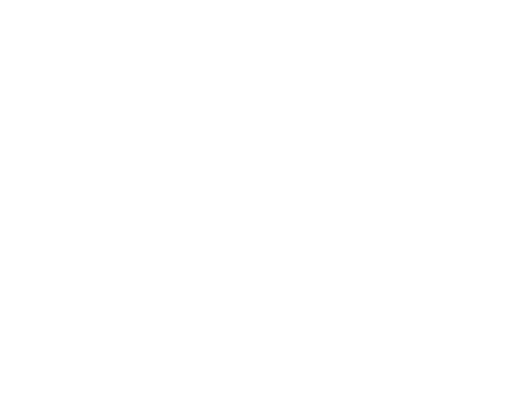

### **ภาคผนวกก**

**การแบงประเภทสินคาตามเทคนิค ABC Analysis และการคํานวณ จํานวนรอบหมุนเวียนของขอมูลในอดีต**

### **1. การแบ** ī **งกลุมสินคาตาม ABC Analysis**

เน ื่ องจากบร ิ ษั ทกรณ ี ศึ กษาม ⊲ รายการส ิ นค ע าท ั้้งหมด 2,000 กว**่** ารายการ การเร ิ่ มต ע นเก ๘ บข ע อม ู ลจ ึ งท าการแบ งกลุ่มสินค้าตาม ABC Analysis และทำการศึกษาเฉพาะ นค าประเภท A

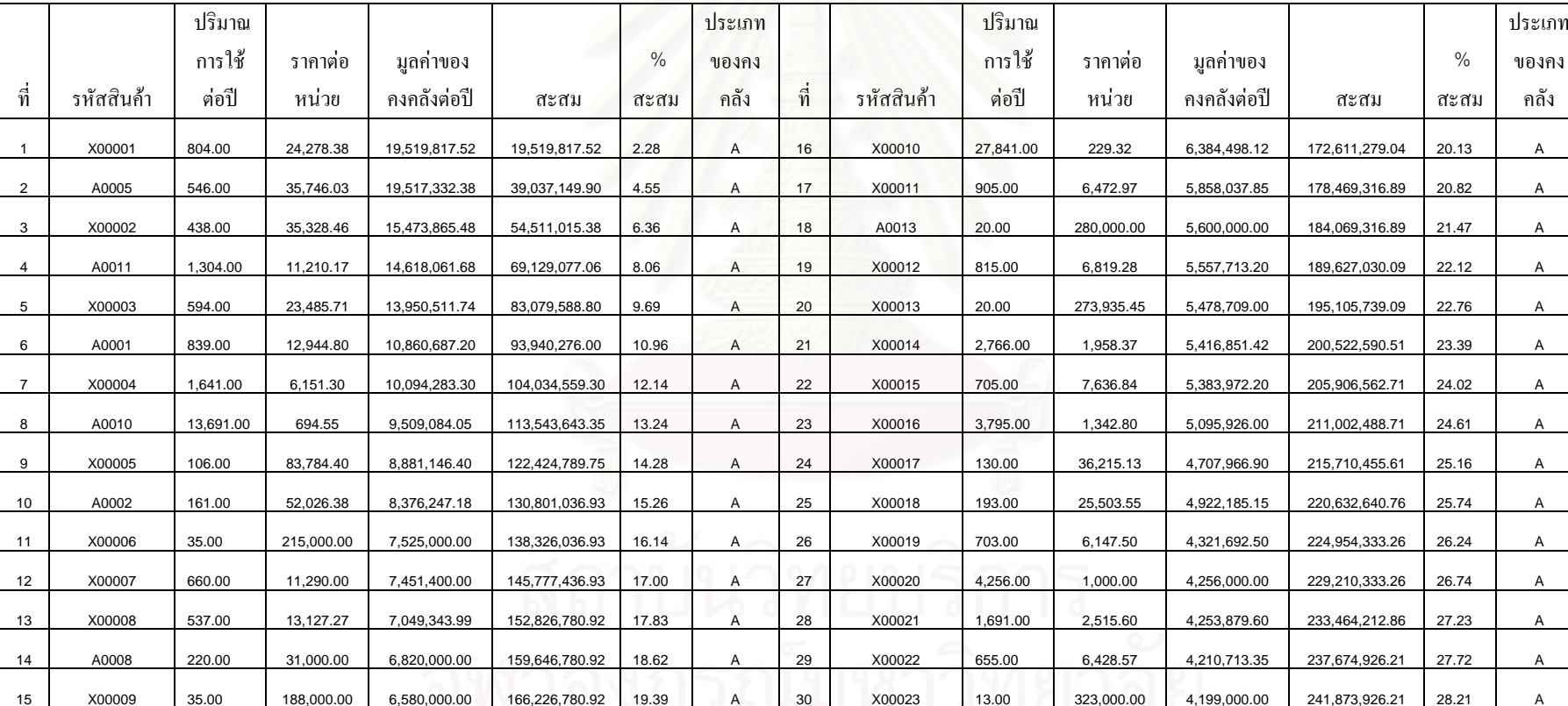

ตารางแสดงส ินค าประเภท A ที่ไดจากการแบงกลุม

ส ิ

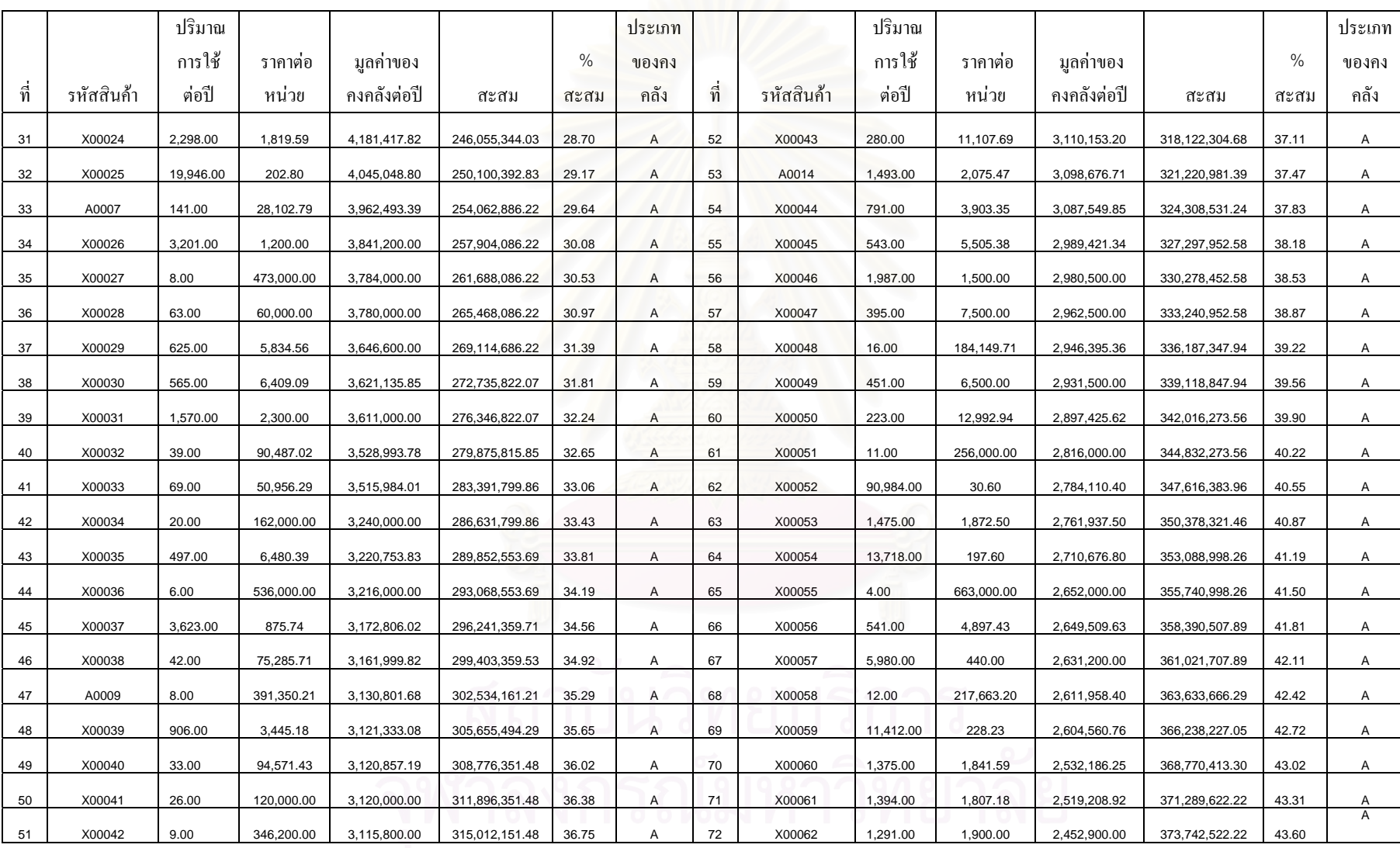

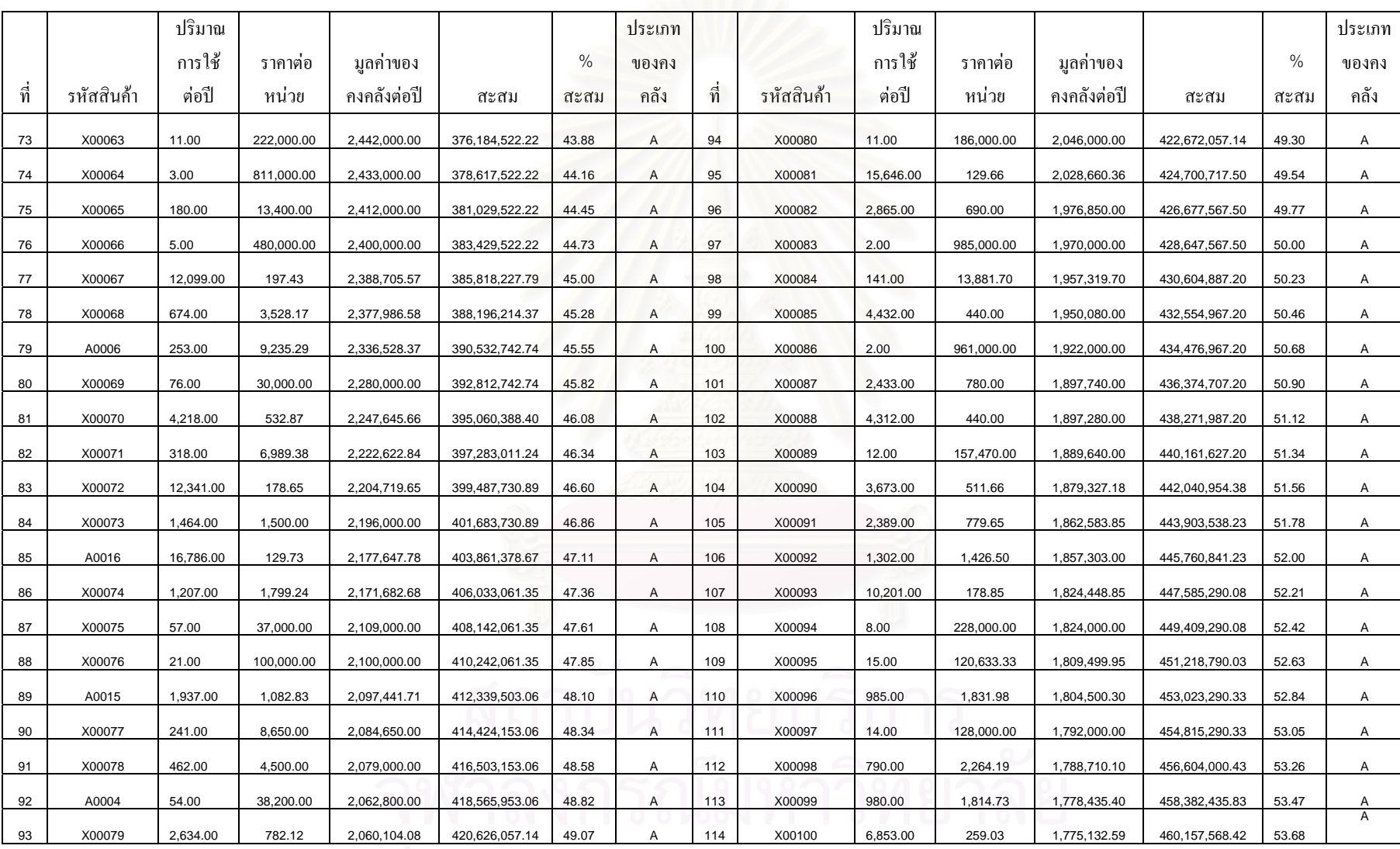

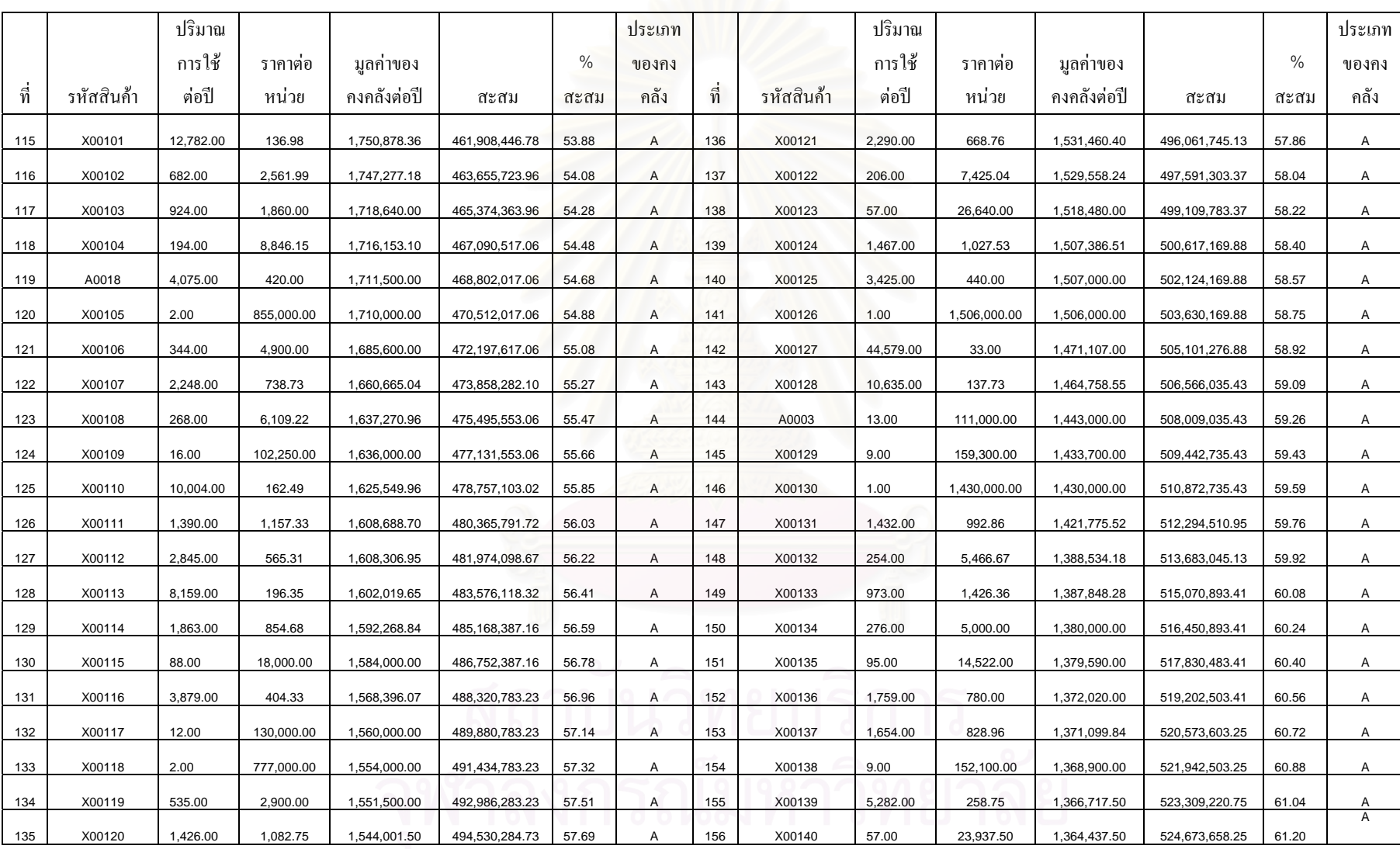

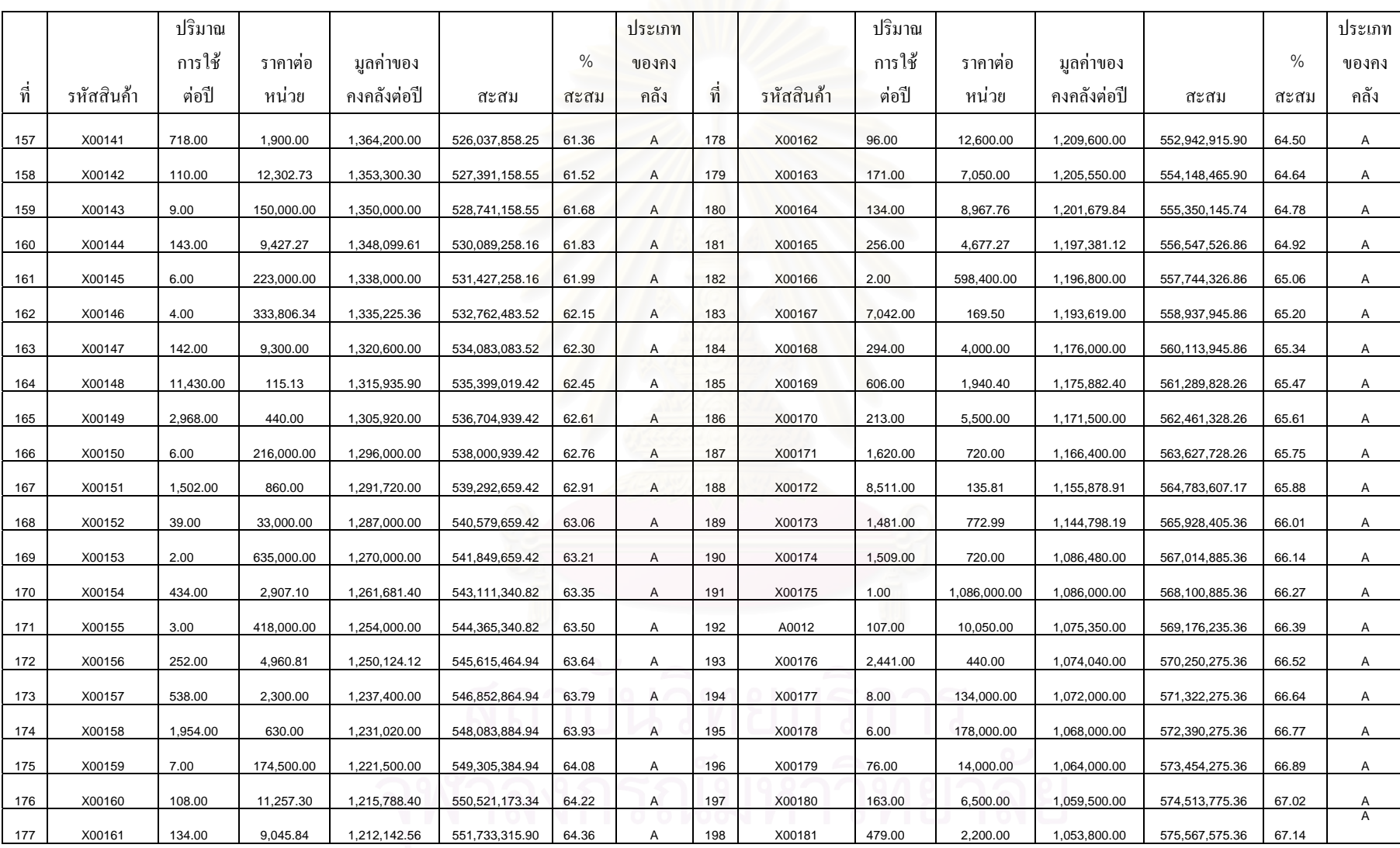

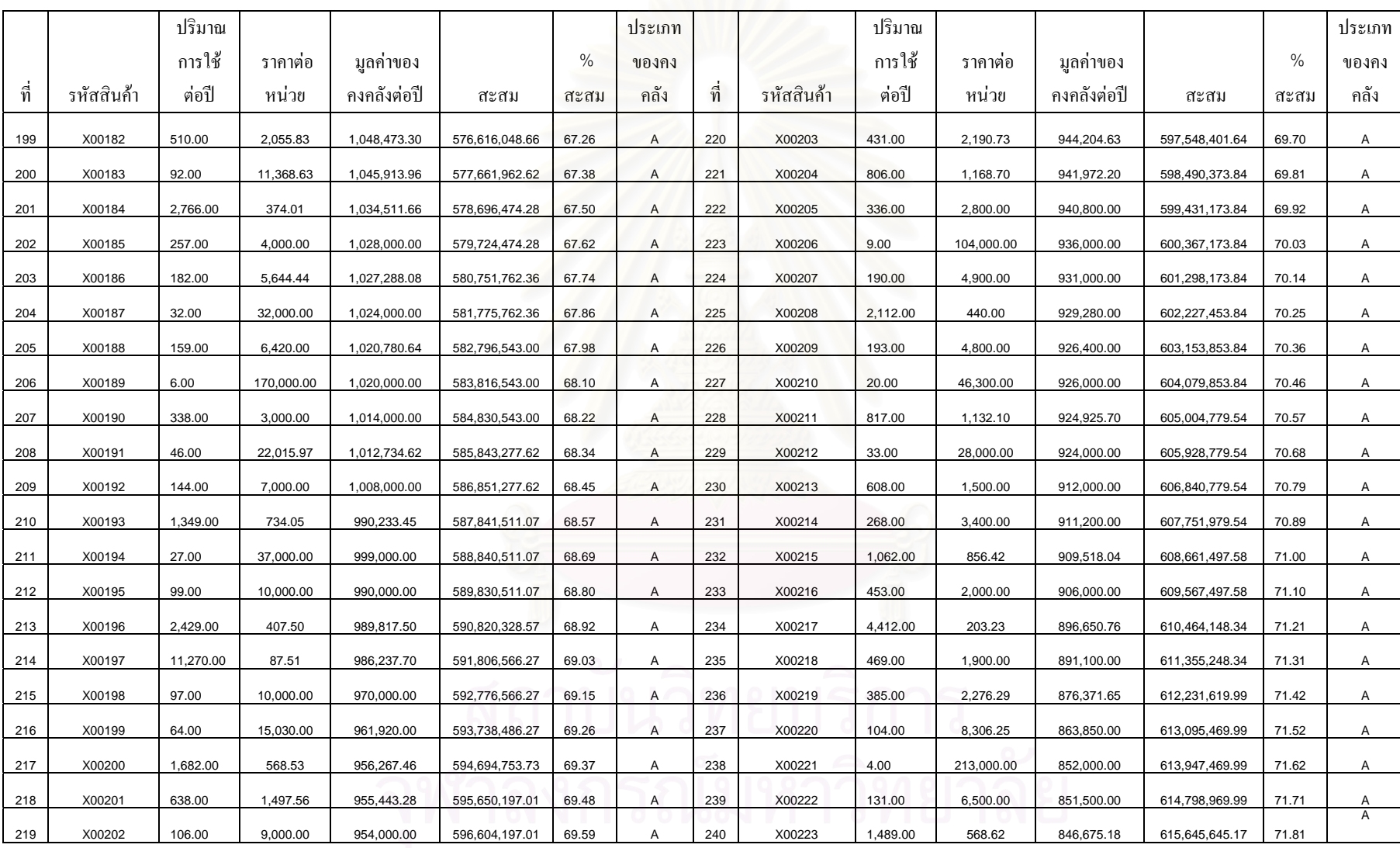

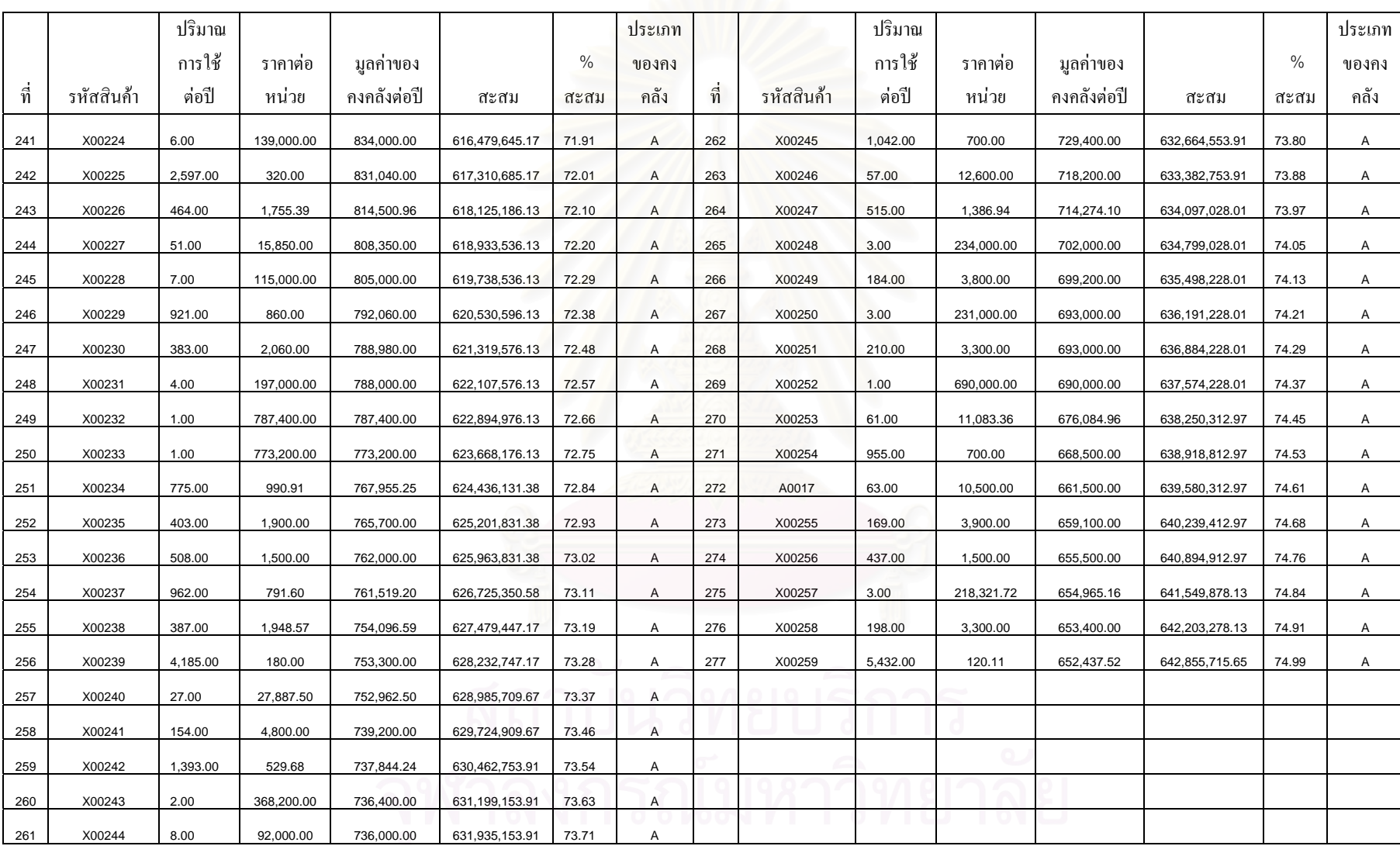

### **2. การคํานวณจํานวนรอบหม ุ นเว ียน Inventory Turns ป<sup>2547</sup>**

ตารางแสดงจ านวนรอบหมุนเว ียน (Inventory Turns) ของสินค้าประเภท A

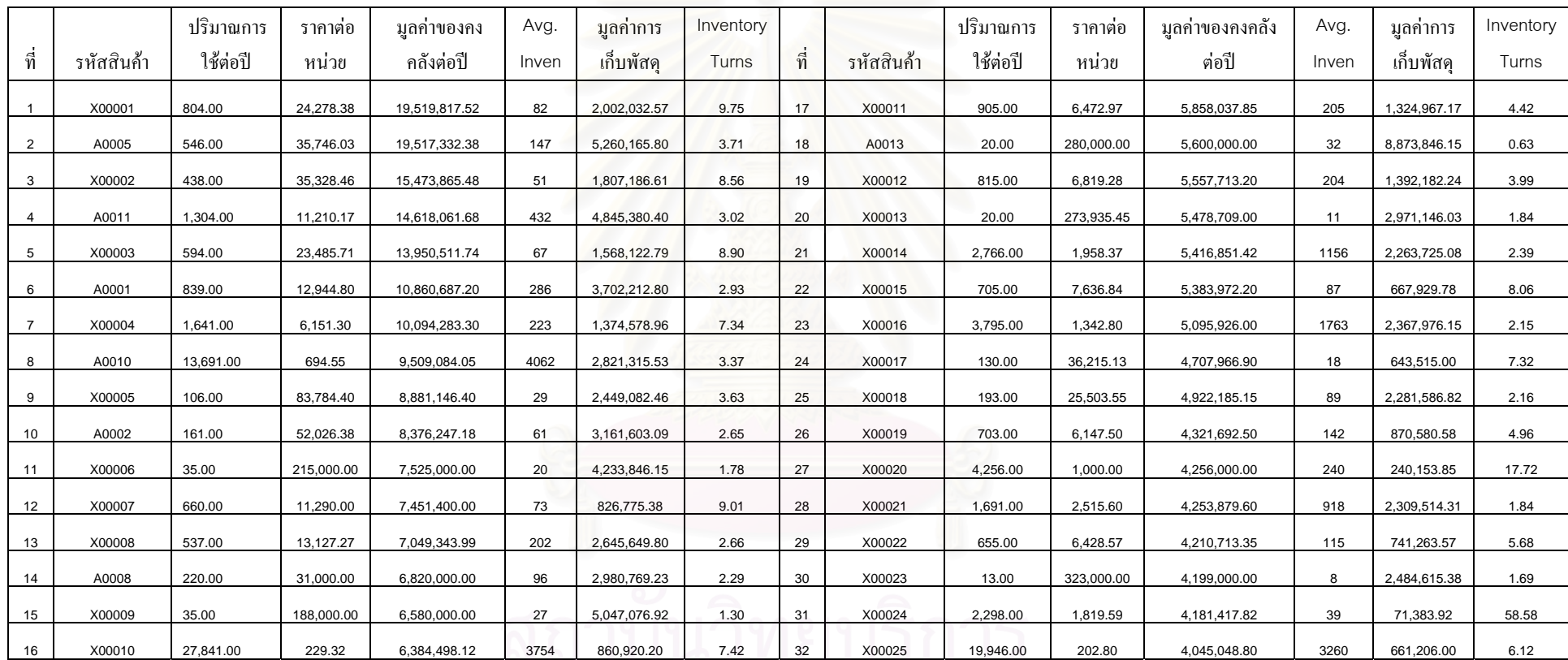

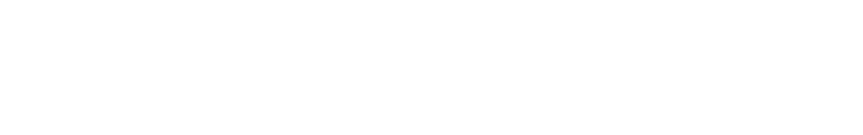

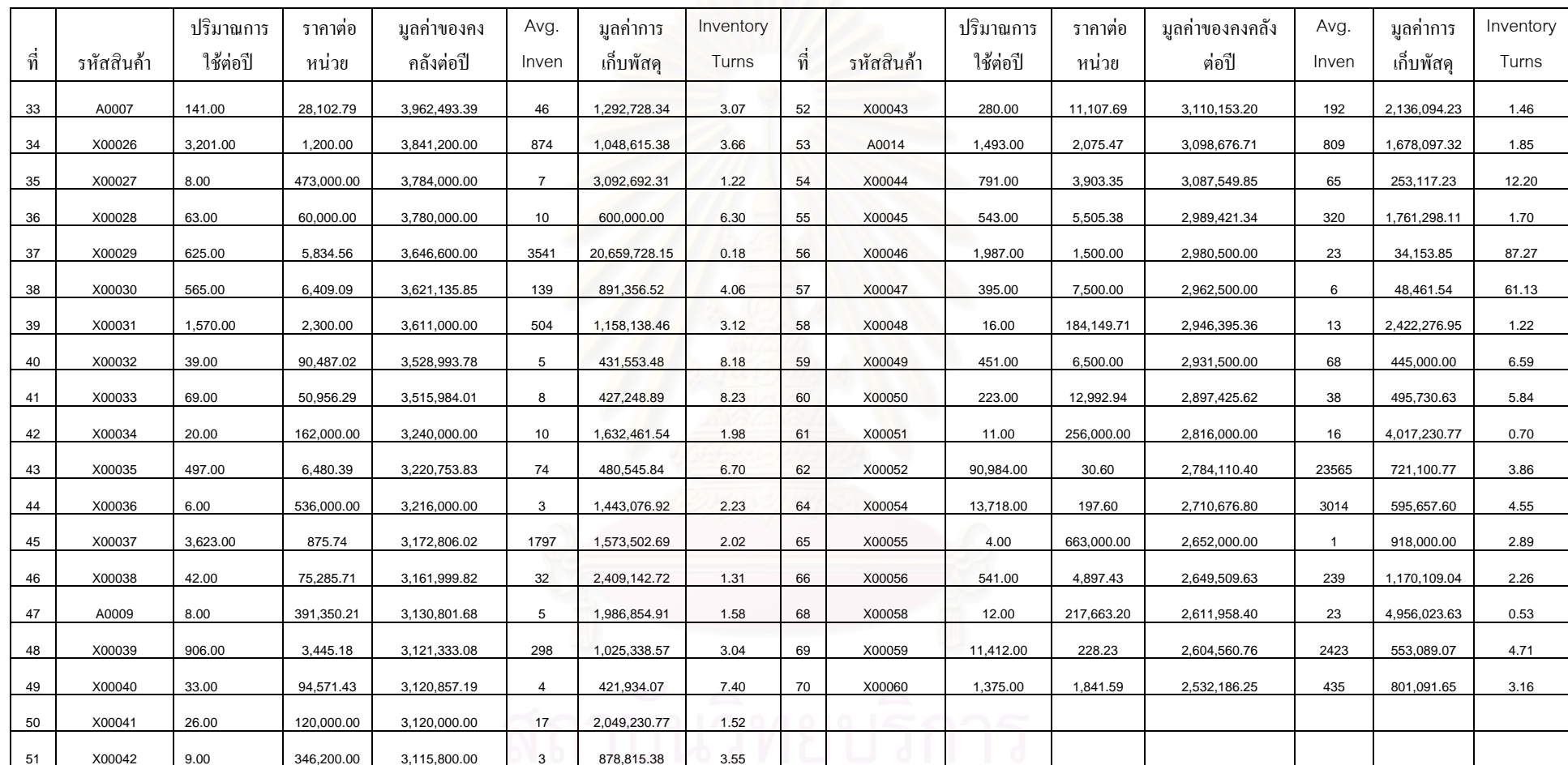

จุฬาลงกรณ์มหาวิทยาลัย

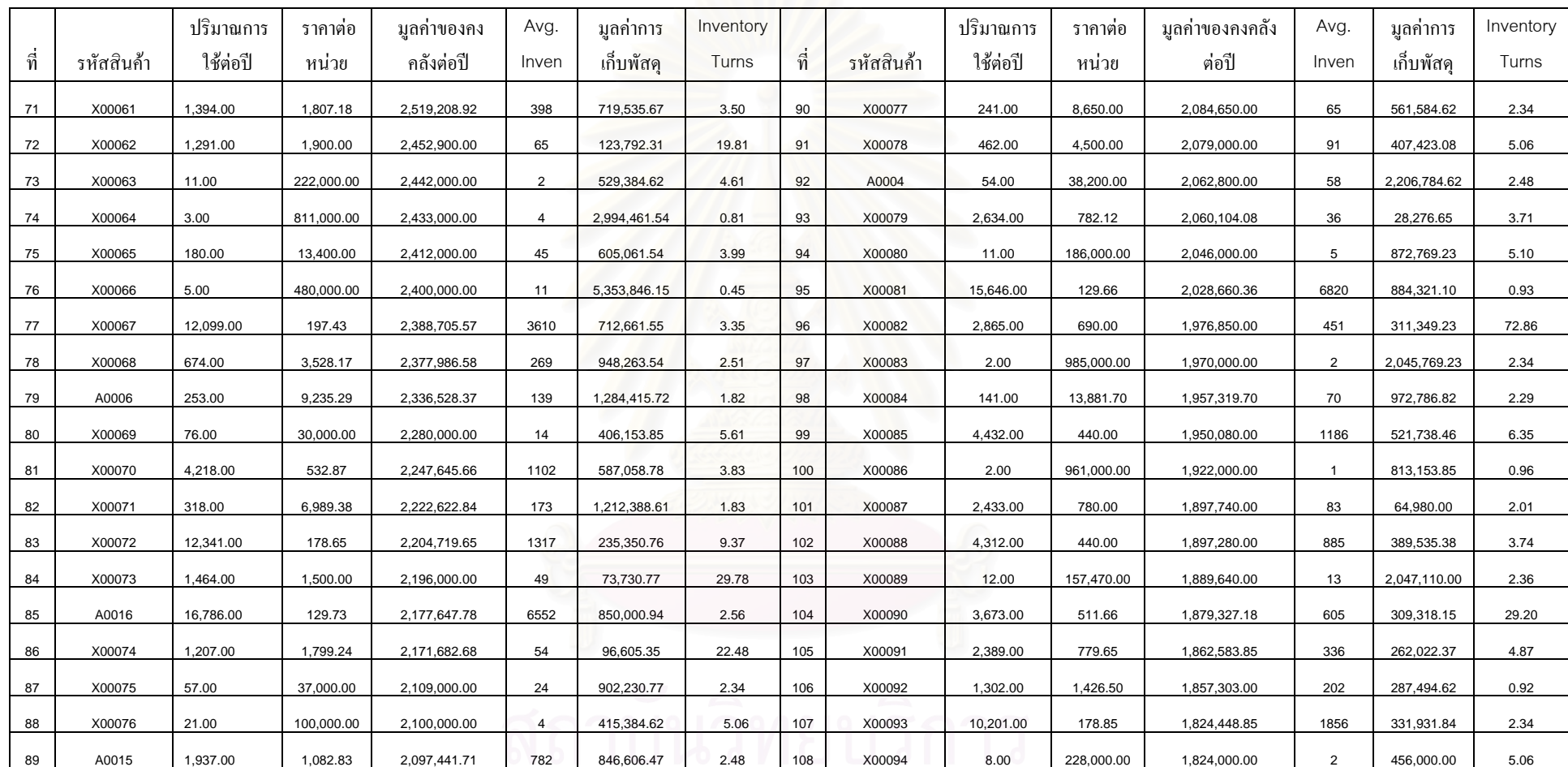

A0015 1,937.00 1,082.83 2,097,441.71 782 846,606.47 2.48 108 X00094 8.00 228,000.00 1,824,000.00 2 456,000.00 5.06

**115**

|     |            | ปริมาณการ | ราคาต่อ   | มูลค่าของคง | Avg.           | มูลค่าการ  | Inventory |     |            | ปริมาณการ | ราคาต่อ    | มูลค่าของคงคลัง | Avg.     | มูลค่าการ  | Inventory |
|-----|------------|-----------|-----------|-------------|----------------|------------|-----------|-----|------------|-----------|------------|-----------------|----------|------------|-----------|
| ที่ | รหัสสินค้า | ใช้ต่อปี  | หน่วย     | คลังต่อปี   | Inven          | เก็บพัสดุ  | Turns     | ที่ | รหัสสินค้า | ใช้ต่อปี  | ุ หน่วย    | ต่อปี           | Inven    | เก็บพัสดุ  | Turns     |
| 109 | X00095     | 15.00     | 120633.33 | 1809499.95  | 9              | 1039302.54 | 1.74      | 128 | X00113     | 8159.00   | 196.35     | 1602019.65      | 2785.08  | 546849.85  | 2.93      |
| 110 | X00096     | 985.00    | 1831.98   | 1804500.30  | 452            | 828900.49  | 2.18      | 129 | X00114     | 1863.00   | 854.68     | 1592268.84      | 336.62   | 287698.44  | 5.53      |
| 111 | X00097     | 14.00     | 128000.00 | 1792000.00  | $\overline{7}$ | 866461.54  | 2.07      | 131 | X00116     | 3879.00   | 404.33     | 1568396.07      | 1564.46  | 632558.73  | 2.48      |
| 112 | X00098     | 790.00    | 2264.19   | 1788710.10  | 133            | 301137.27  | 5.94      | 134 | X00119     | 535.00    | 2900.00    | 1551500.00      | 142.38   | 412915.38  | 3.76      |
| 113 | X00099     | 980.00    | 1814.73   | 1778435.40  | 423            | 768468.36  | 2.31      | 135 | X00120     | 1426.00   | 1082.75    | 1544001.50      | 447.46   | 484488.98  | 3.19      |
| 114 | X00100     | 6853.00   | 259.03    | 1775132.59  | 1815           | 470219.15  | 3.78      | 136 | X00121     | 2290.00   | 668.76     | 1531460.40      | 978.38   | 654304.50  | 2.34      |
| 115 | X00101     | 12782.00  | 136.98    | 1750878.36  | 6046           | 828128.40  | 2.11      | 137 | X00122     | 206.00    | 7425.04    | 1529558.24      | 119.54   | 887577.86  | 1.72      |
| 116 | X00102     | 682.00    | 2561.99   | 1747277.18  | 59             | 152339.87  | 11.47     | 138 | X00123     | 57.00     | 26640.00   | 1518480.00      | 23.77    | 633212.31  | 2.40      |
| 117 | X00103     | 924.00    | 1860.00   | 1718640.00  | 240.92         | 448116.92  | 3.84      | 139 | X00124     | 1467.00   | 1027.53    | 1507386.51      | 379.92   | 390382.36  | 3.86      |
| 118 | X00104     | 194.00    | 8846.15   | 1716153.10  | 77.85          | 688638.75  | 2.49      | 140 | X00125     | 3425.00   | 440.00     | 1507000.00      | 25.38    | 11169.23   | 134.92    |
| 119 | A0018      | 4075.00   | 420.00    | 1711500.00  | 1692.31        | 710769.23  | 2.41      | 142 | X00127     | 44579.00  | 33.00      | 1471107.00      | 12629.00 | 416757.00  | 3.53      |
| 120 | X00105     | 2.00      | 855000.00 | 1710000.00  | 2.31           | 1973076.92 | 0.87      | 143 | X00128     | 10635.00  | 137.73     | 1464758.55      | 5967.46  | 821898.48  | 1.78      |
| 121 | X00106     | 344.00    | 4900.00   | 1685600.00  | 25.38          | 124384.62  | 13.55     | 144 | A0003      | 13.00     | 111000.00  | 1443000.00      | 13.00    | 1443000.00 | 1.00      |
| 122 | X00107     | 2248.00   | 738.73    | 1660665.04  | 278.69         | 205878.37  | 8.07      | 145 | X00129     | 9.00      | 159300.00  | 1433700.00      | 4.77     | 759738.46  | 1.89      |
| 123 | X00108     | 268.00    | 6109.22   | 1637270.96  | 130.38         | 796548.30  | 2.06      | 146 | X00130     | 1.00      | 1430000.00 | 1430000.00      | 0.23     | 330000.00  | 4.33      |
| 124 | X00109     | 16.00     | 102250.00 | 1636000.00  | 8.31           | 849461.54  | 1.93      |     |            |           |            |                 |          |            |           |
| 125 | X00110     | 10004.00  | 162.49    | 1625549.96  | 3060.69        | 497331.89  | 3.27      |     |            |           |            |                 |          |            |           |
| 126 | X00111     | 1390.00   | 1157.33   | 1608688.70  | 406.46         | 470410.13  | 3.42      |     |            |           |            |                 |          |            |           |
| 127 | X00112     | 2845.00   | 565.31    | 1608306.95  | 152.46         | 86188.03   | 18.66     |     |            |           |            |                 |          |            |           |

X00112 2845.00 565.31 1608306.95 152.46 86188.03 18.66

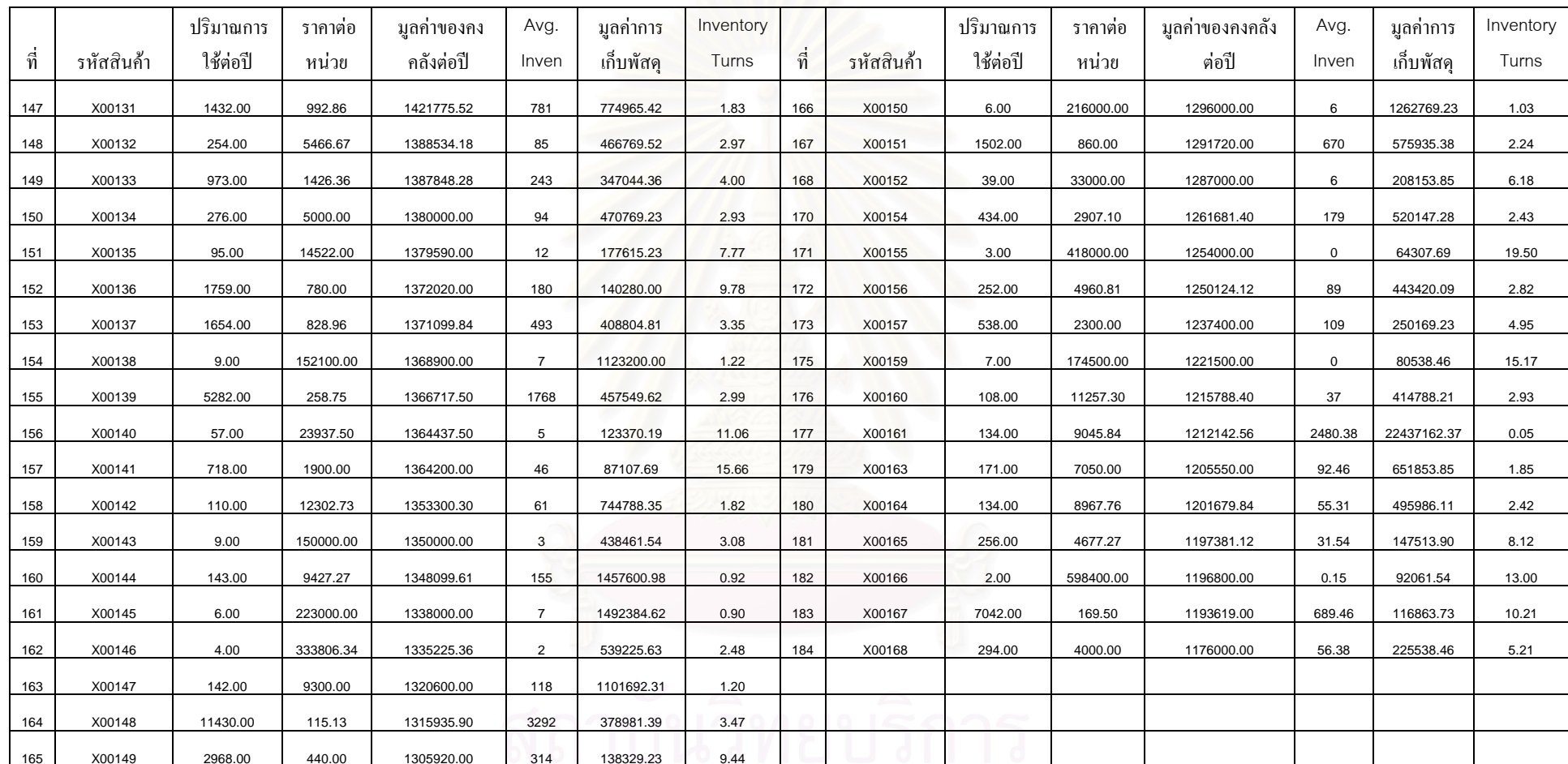

จุฬาลงกรณ์มหาวิทยาลัย

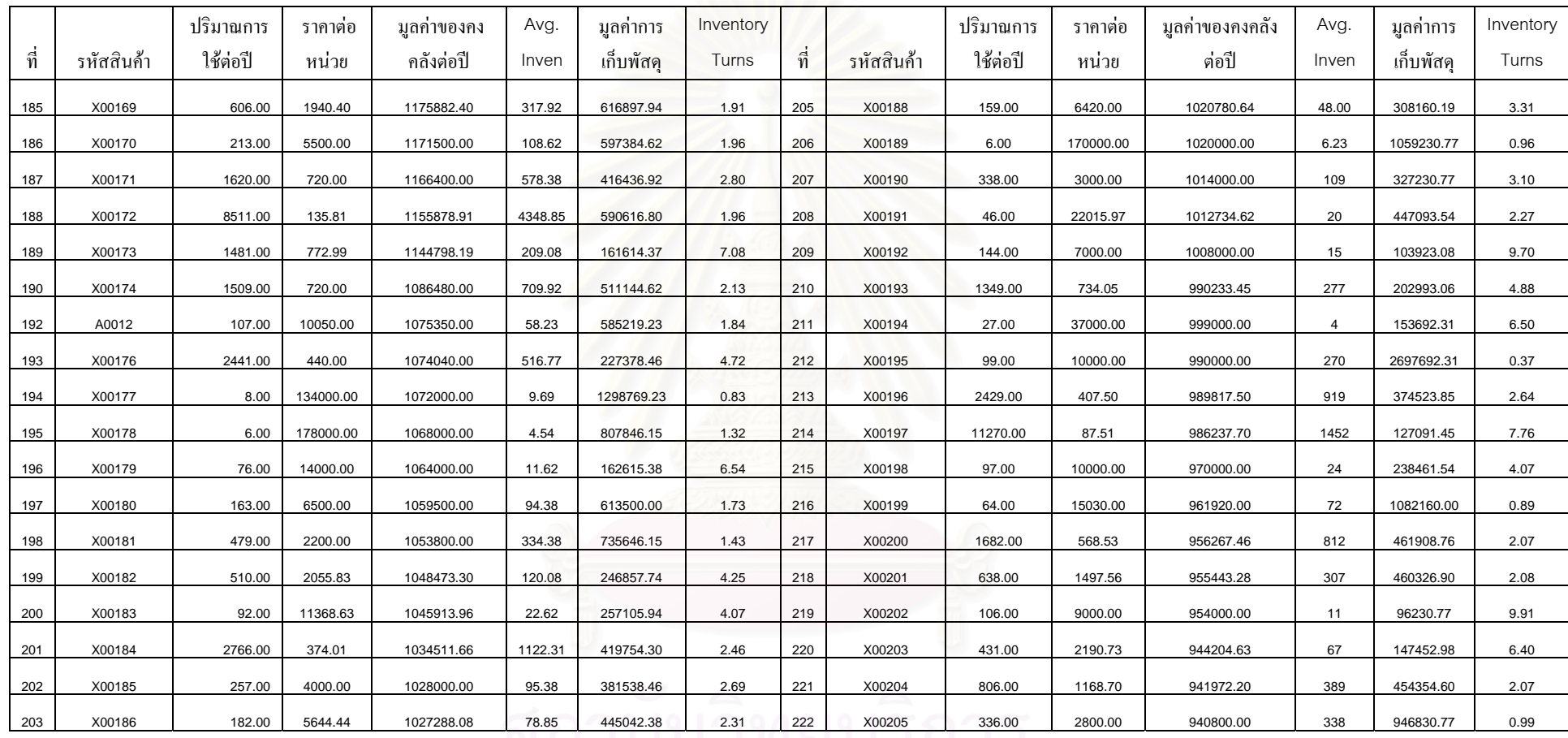

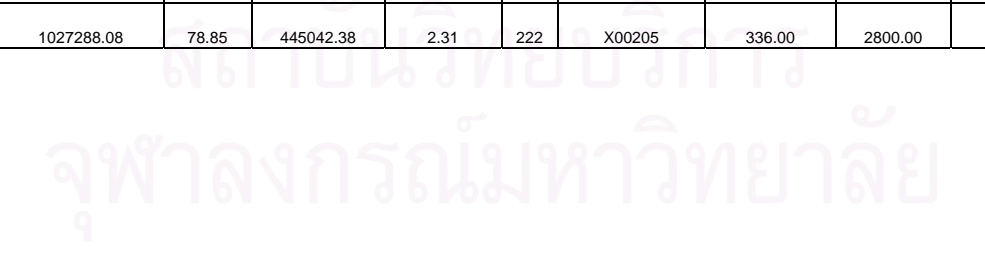

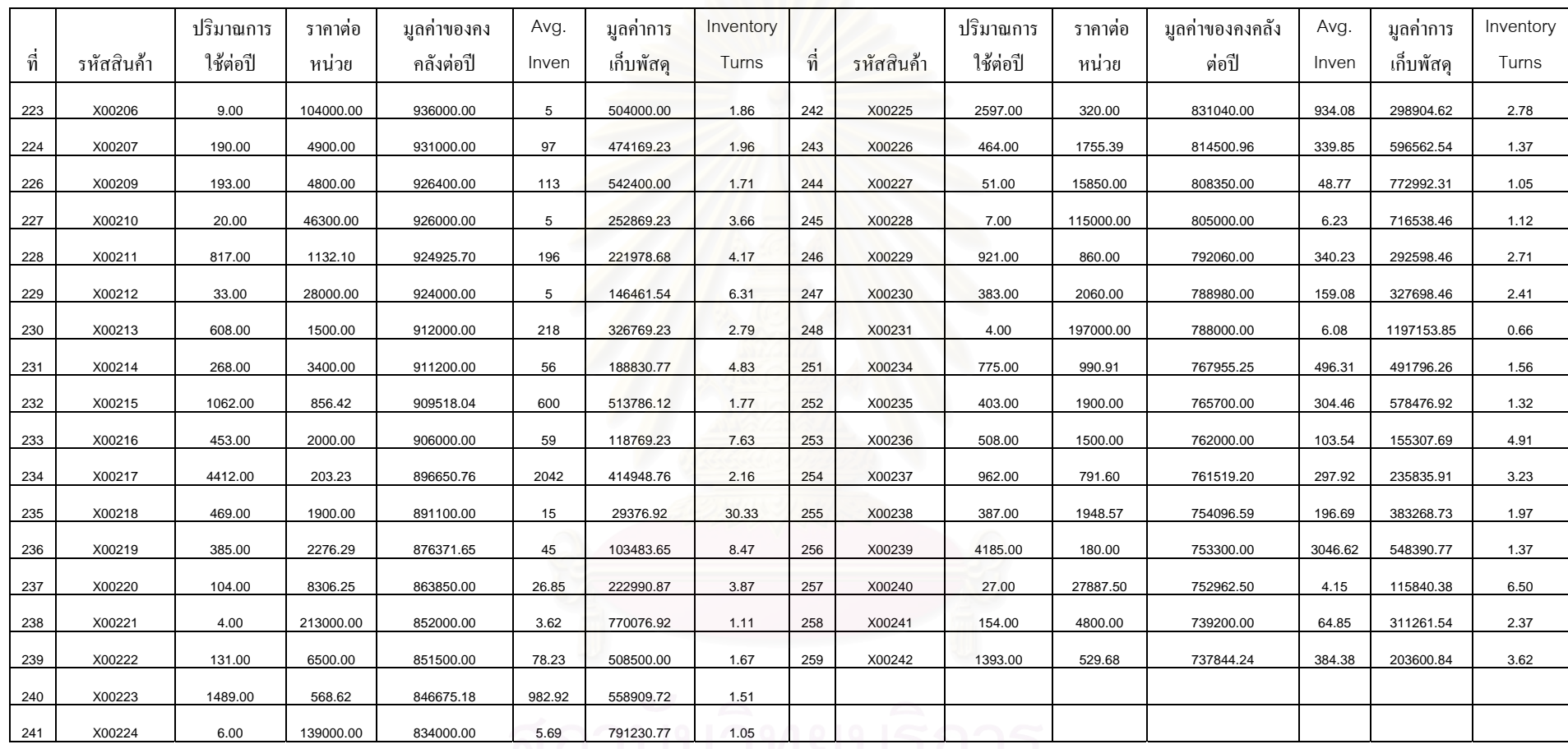

X00224 6.00 139000.00 834000.00 5.69 791230.77 1.05

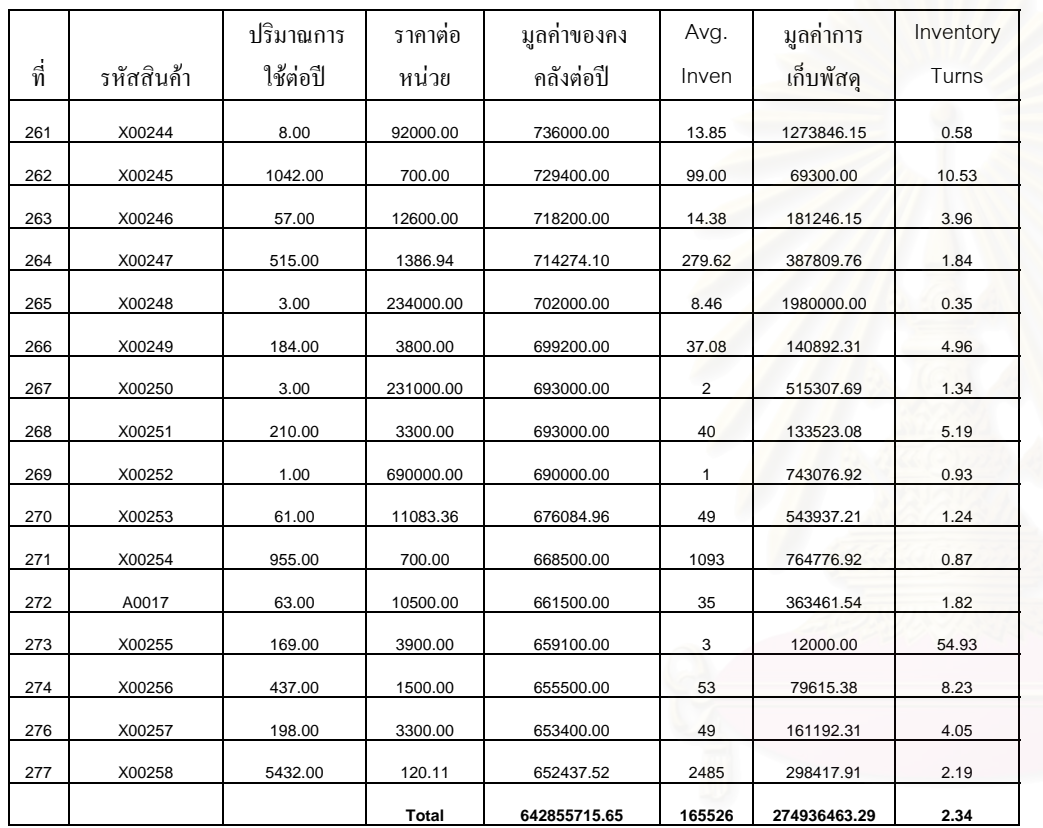

**ภาคผนวก ข**

**การวิเคราะหลักษณะความตองการสินคา**

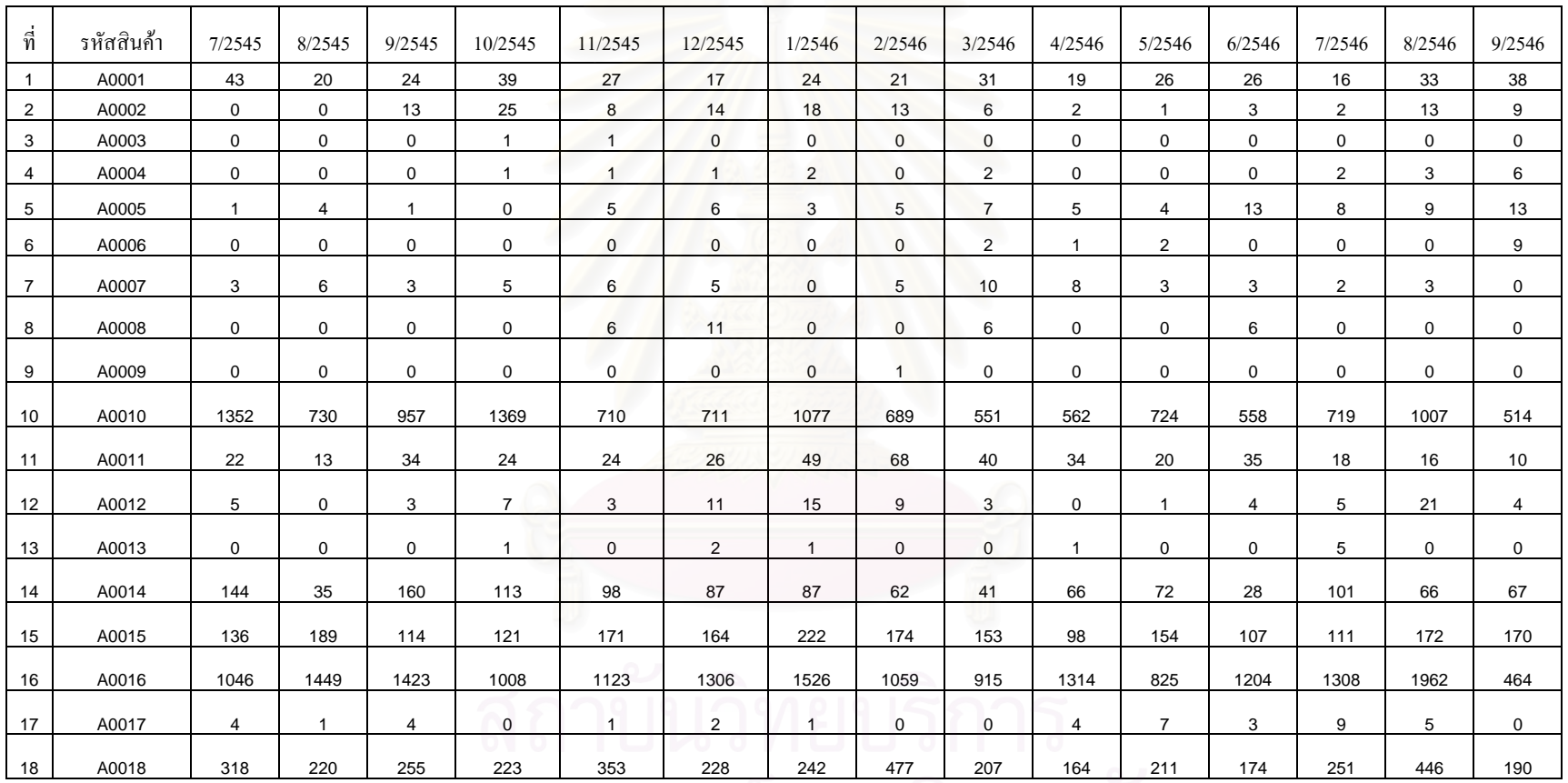

### **1. ขอม ู ลการรวบรวมความต** ν **องการขายหน** ν **าร านในอดีตของสินคาตัวอยาง 18 รายการ**

AMANASALUM 207 164 211

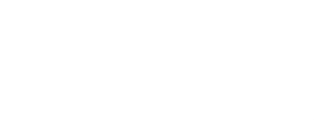

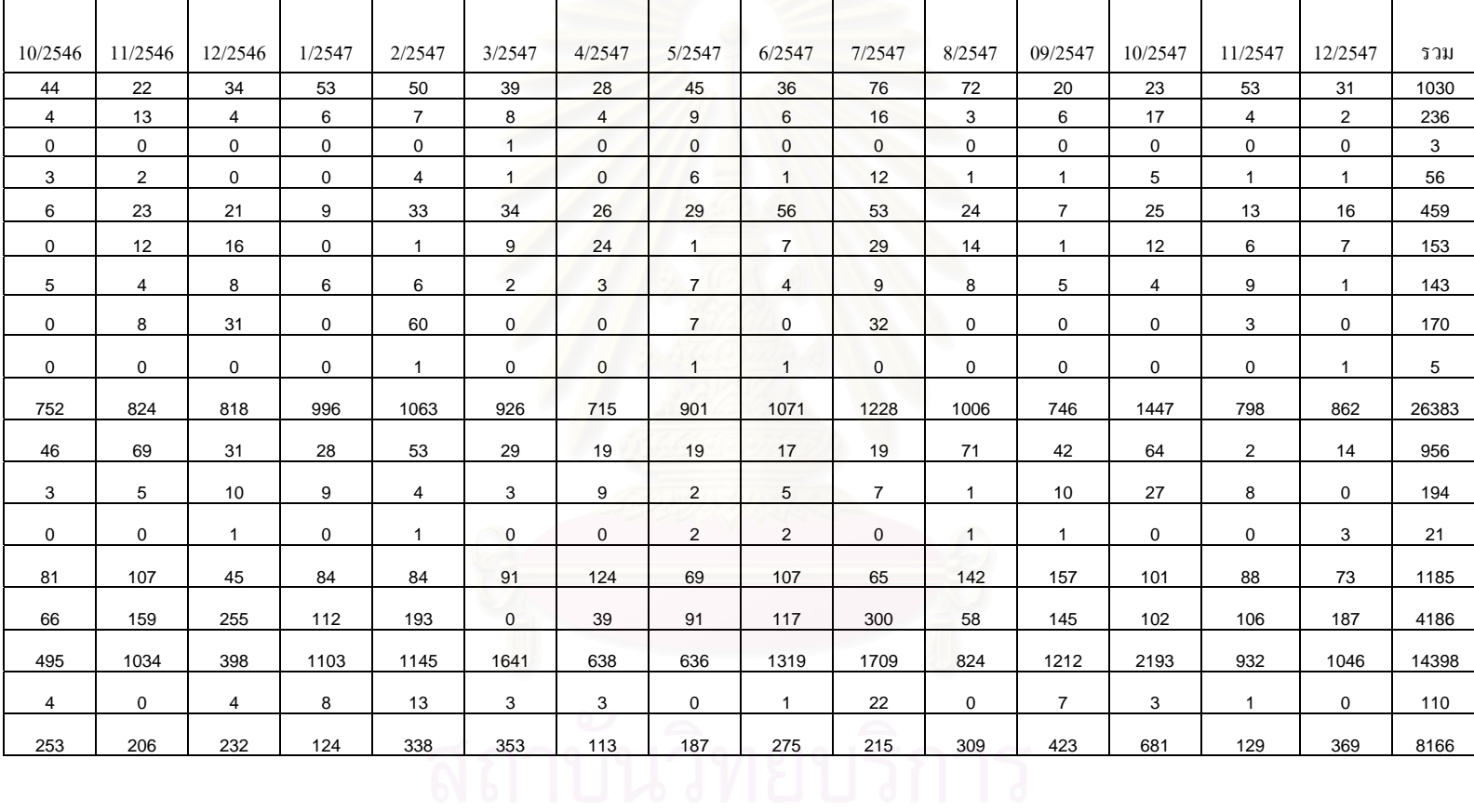

123

### **2. ผลลัพธการคํานวณ จุดส งซ ื้อปริมาณส งซื้อ (s, Q) ั่ ั่**

## รหัสรายการสินค้า A0003

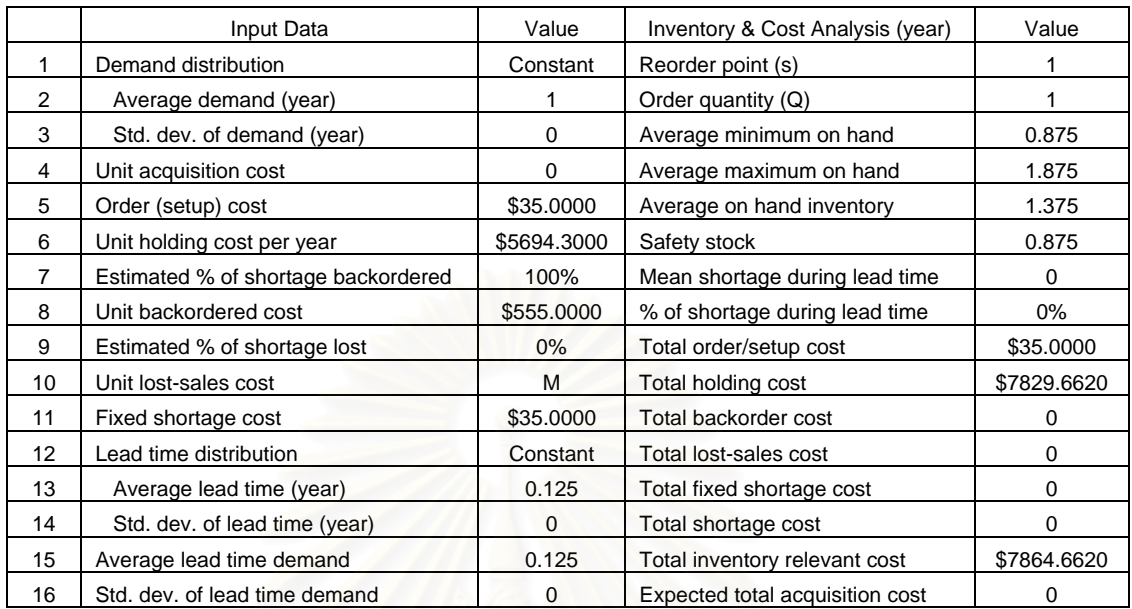

### รหัสรายการสินค้า A0009<mark>.</mark>

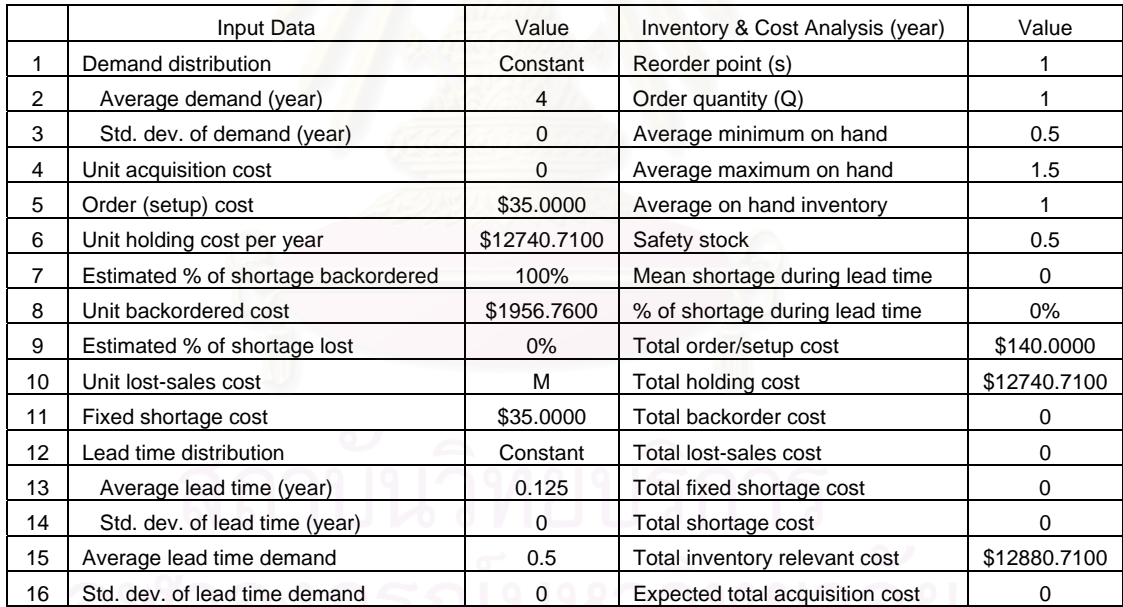

# รหัสรายการสินคา A0013

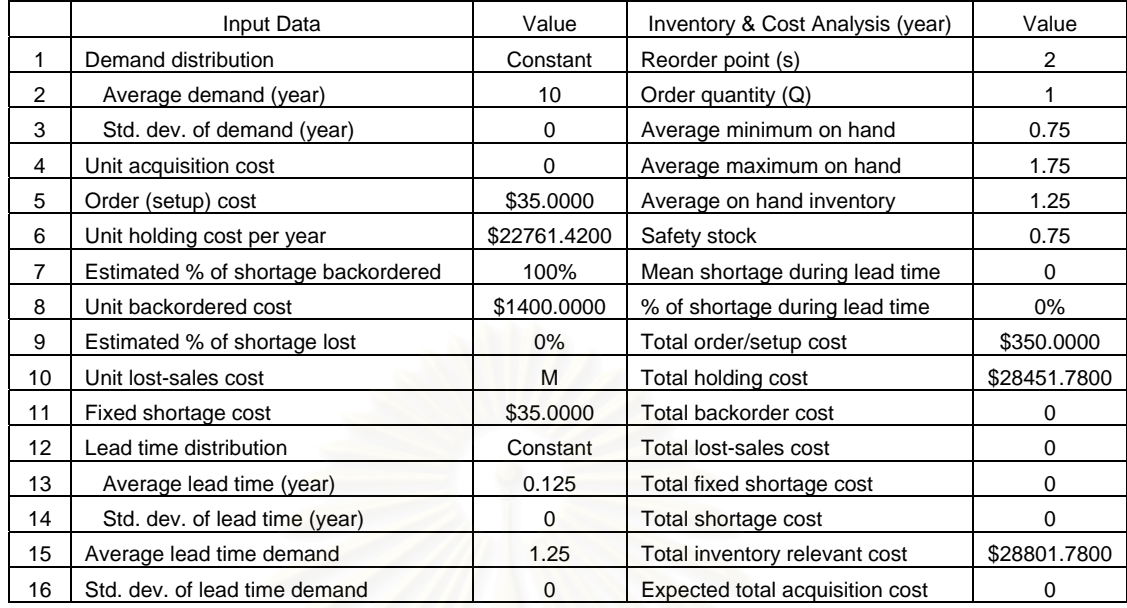

### **3. การพิจารณาแบงกลุมสินคาตามความตองการสินคาดวยสัมประสิทธ ิ์ของความแปรปรวน**

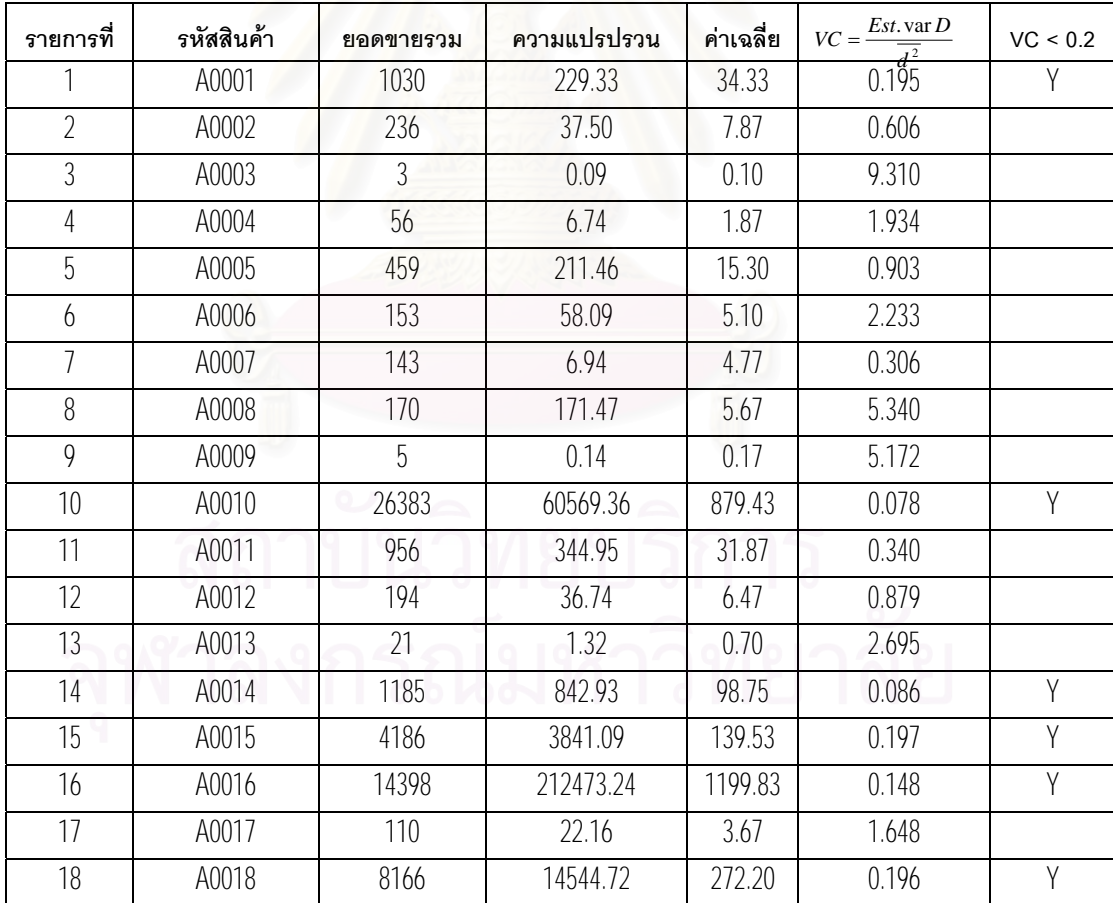

### **4. ผลลัพธที่ไดจากการทดสอบ Paired T Test**

**Paired T-Test and CI: A0010**  Paired T for C1 - C2 N Mean StDev SE Mean<br>C1 12 732.9 179.0 51.7 C1 12 732.9 179.0 51.7<br>C2 12 979.9 208.2 60.1 12 979.9 208.2 60.1<br>12 -247.0 247.1 71.3 Difference 95% upper bound for mean difference: -118.9 T-Test of mean difference =  $0$  (vs < 0): T-Value =  $-3.46$  P-Value = 0.003 **Paired T-Test and CI: A0014**  Paired T for C1 - C2 N Mean StDev SE Mean<br>C1 12 68.58 23.46 6.77 C1 12 68.58 23.46 6.77 C2 12 98.75 29.03 8.38<br>Difference 12 -30.2 40.9 11.8 Difference 12 -30.2 40.9 11.8 95% upper bound for mean difference: -9.0 T-Test of mean difference =  $0$  (vs < 0): T-Value = -2.55 P-Value =  $0.013$ **Paired T-Test and CI: A0015**  Paired T for  $C1 - C2$ <br>N N Mean StDev SE Mean<br>
12 153.4 52.9 15.3 C1 12 153.4 52.9 15.3<br>C2 12 120.8 79.2 22.9 C2 12 120.8 79.2 22.9 Difference 12 32.6 89.8 25.9 95% lower bound for mean difference: -14.0 T-Test of mean difference =  $0$  (vs > 0): T-Value = 1.26 P-Value = 0.117 **Paired T-Test and CI: A0001**  Paired T for  $C1 - C2$ N Mean StDev SE Mean<br>C1 12 26.58 9.63 2.78 C1  $12 \t 26.58 \t 9.63 \t 2.78$ <br>
C2  $12 \t 43.83 \t 17.93 \t 5.18$ 43.83 17.93 5.18<br>-17.25 24.06 6.95 Difference 12 95% upper bound for mean difference: -4.78 T-Test of mean difference =  $0$  (vs < 0): T-Value = -2.48 P-Value = 0.015 **Paired T-Test and CI: A0016**  Paired T for  $Cl - C2$ <br>N N Mean StDev SE Mean<br>C1 12 1042 464 134 C1  $12$   $1042$   $464$   $134$ <br>C2  $12$   $1200$   $461$   $133$ C2 12 1200 461 133 Difference 12 -158 754 218 95% upper bound for mean difference: 233 T-Test of mean difference = 0 (vs < 0): T-Value =  $-0.73$  P-Value = 0.242 **Paired T-Test and CI: A0018**  Paired T for C1 - C2 N Mean StDev SE Mean<br>C1 12 229.4 49.9 14.4 C1 12 229.4 49.9 14.4 C2 12 311.9 147.5 42.6<br>Difference 12 -82.5 145.3 41.9 Difference 95% upper bound for mean difference: -7.2 T-Test of mean difference = 0 (vs < 0): T-Value =  $-1.97$  P-Value = 0.037

### **5. การพยากรณสินคาดวย Decomposition**

### **รหัสสินคา A0005**

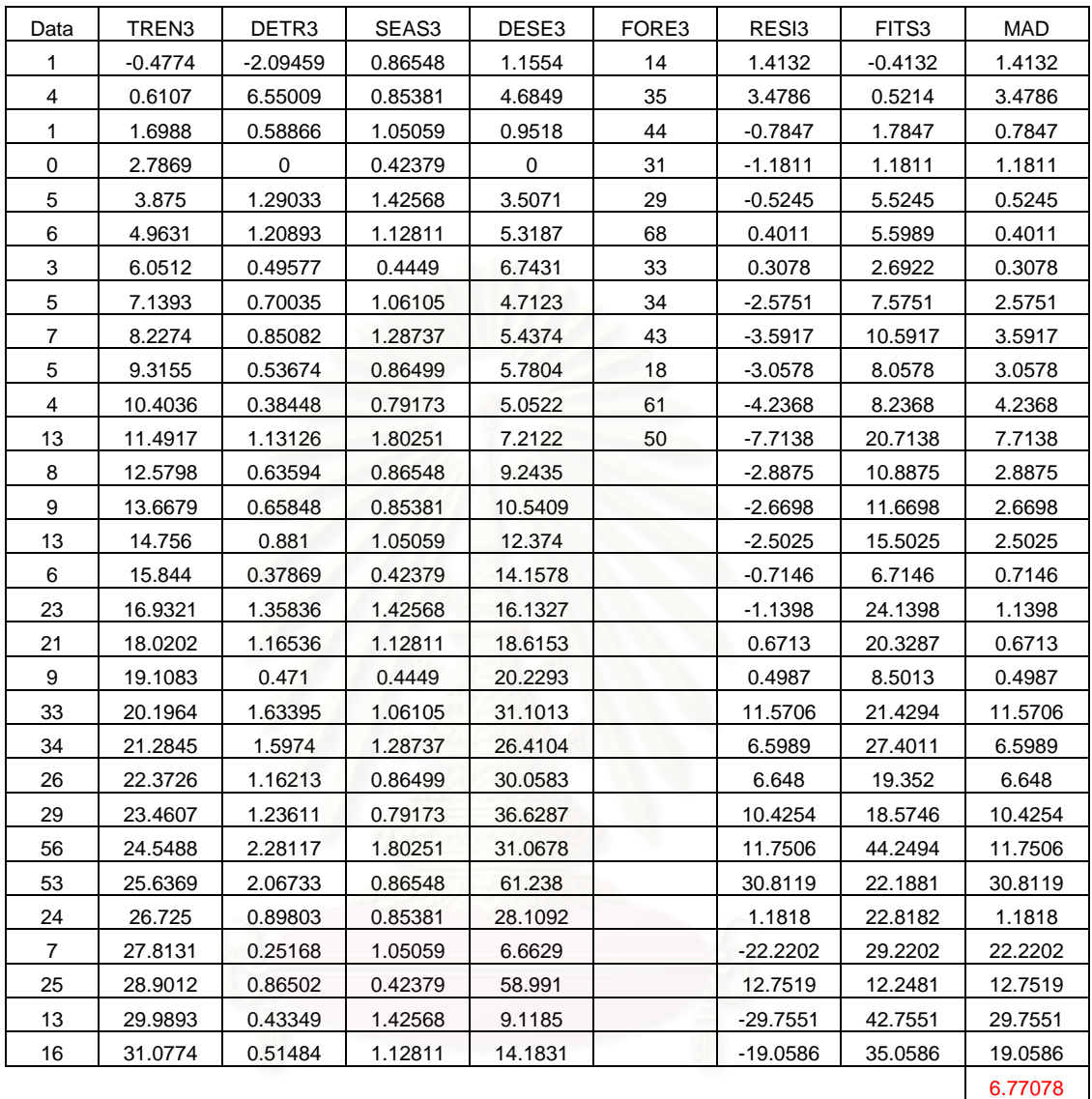

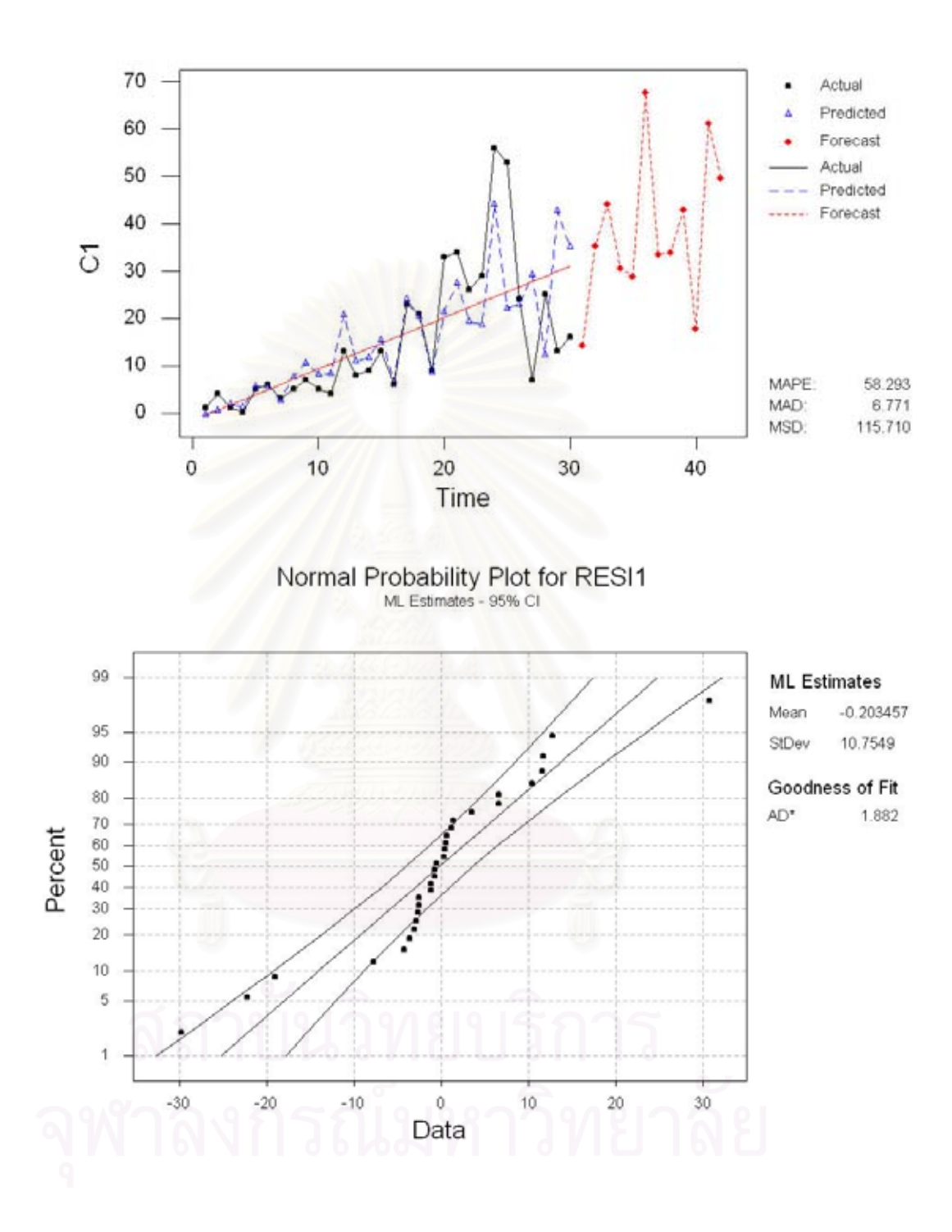

Decomposition Fit for C1

### **รหัสสินคา A0006**

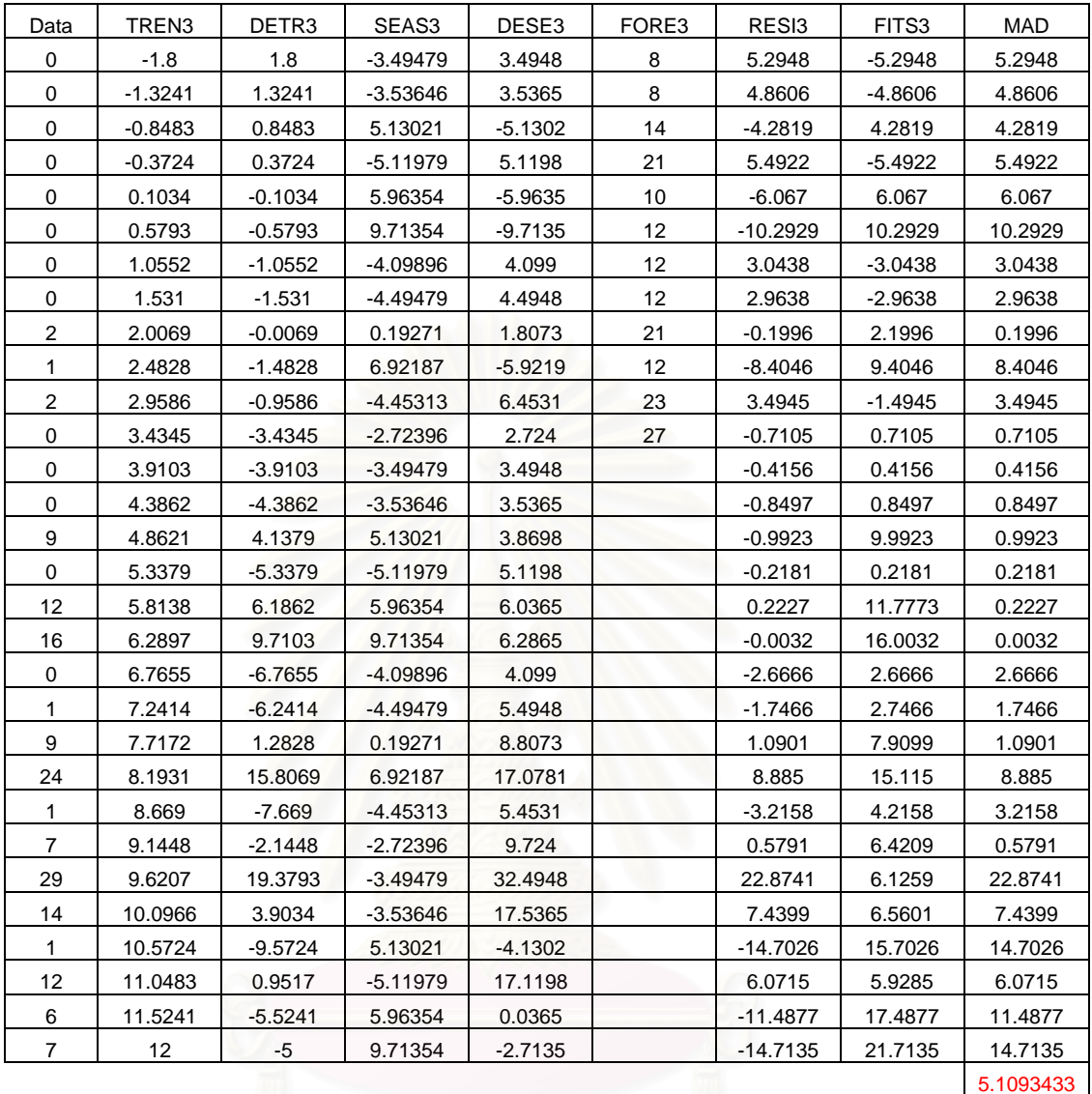

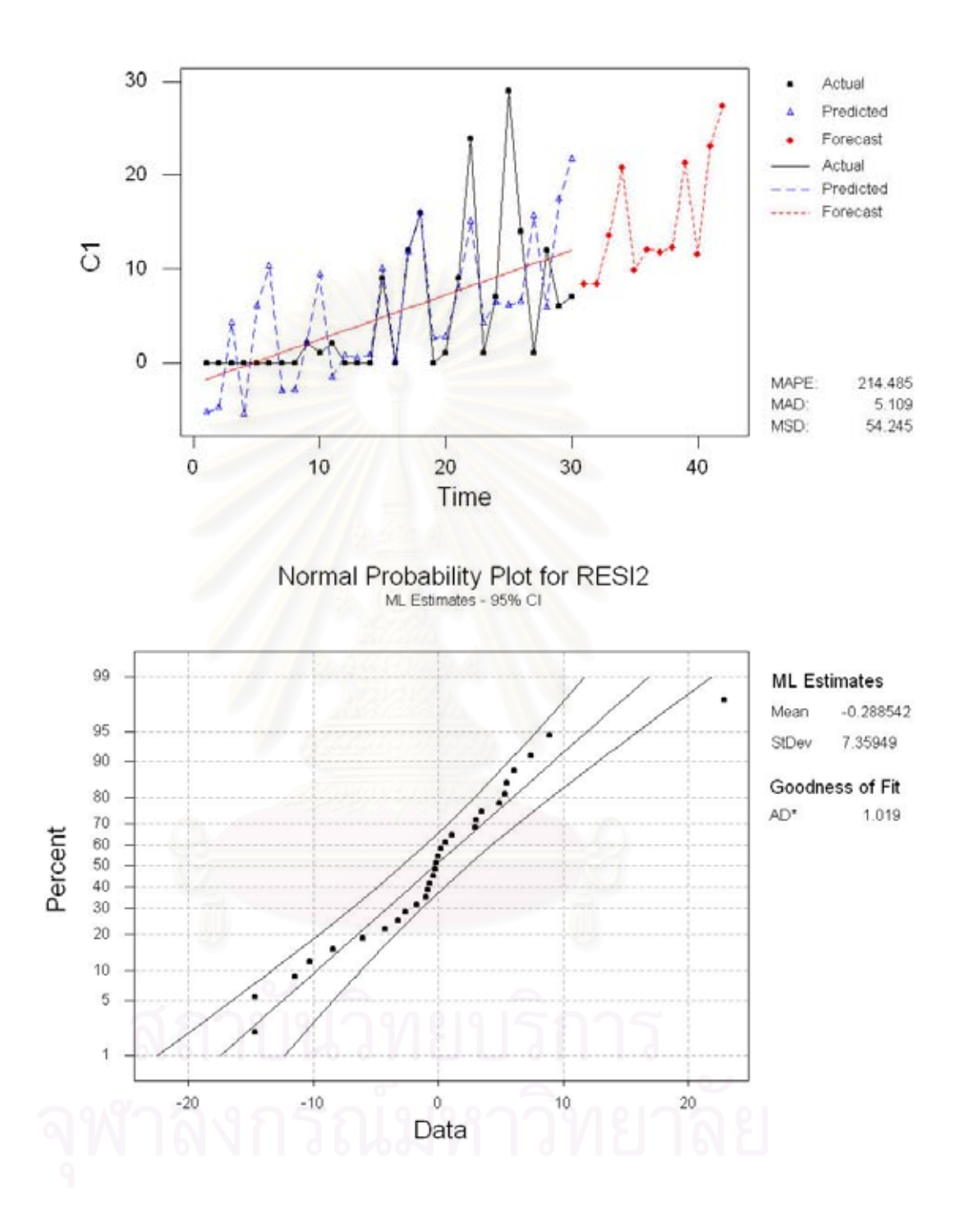

## Decomposition Fit for C1

## **รหัสสินคา A0017**

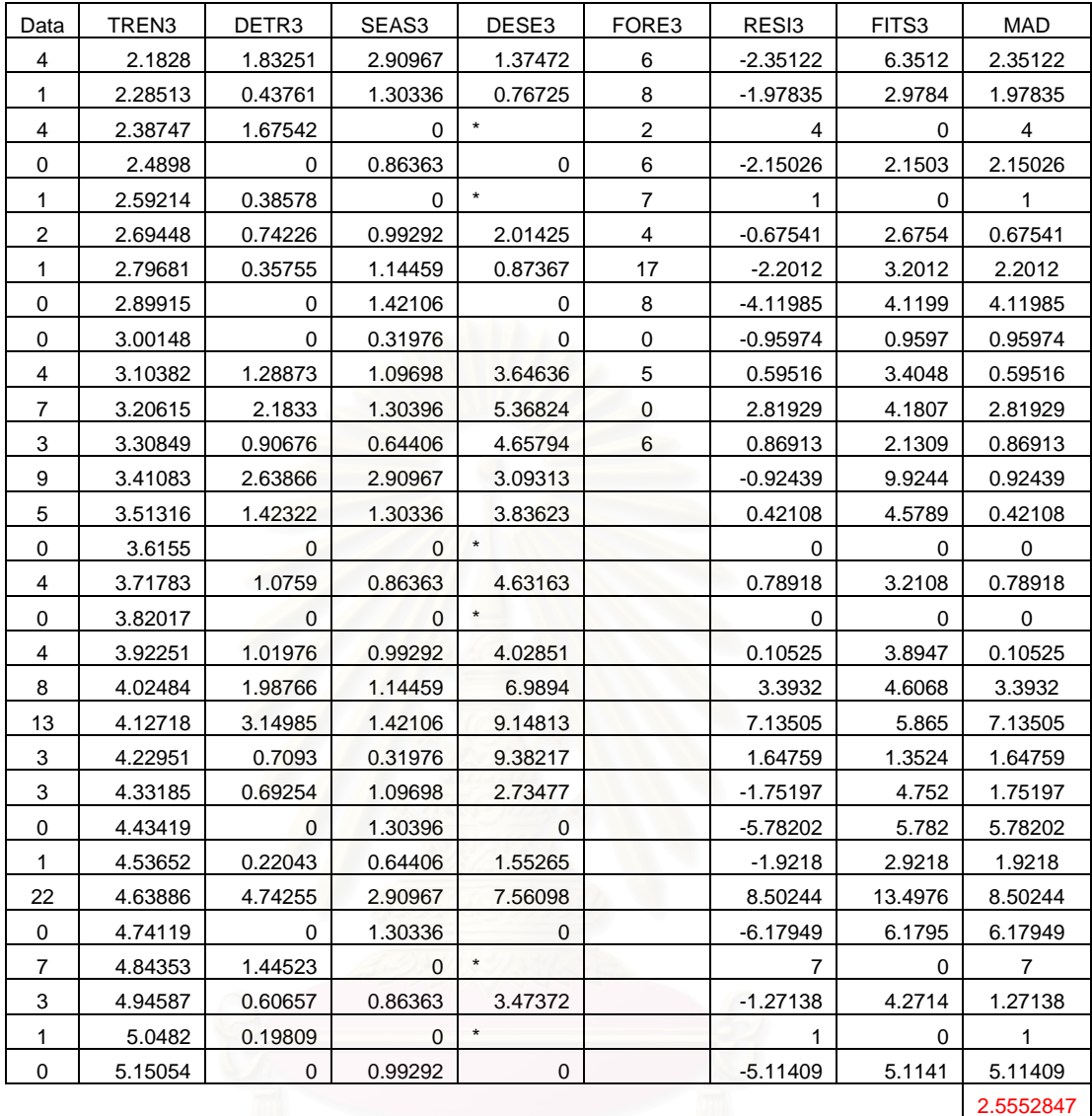

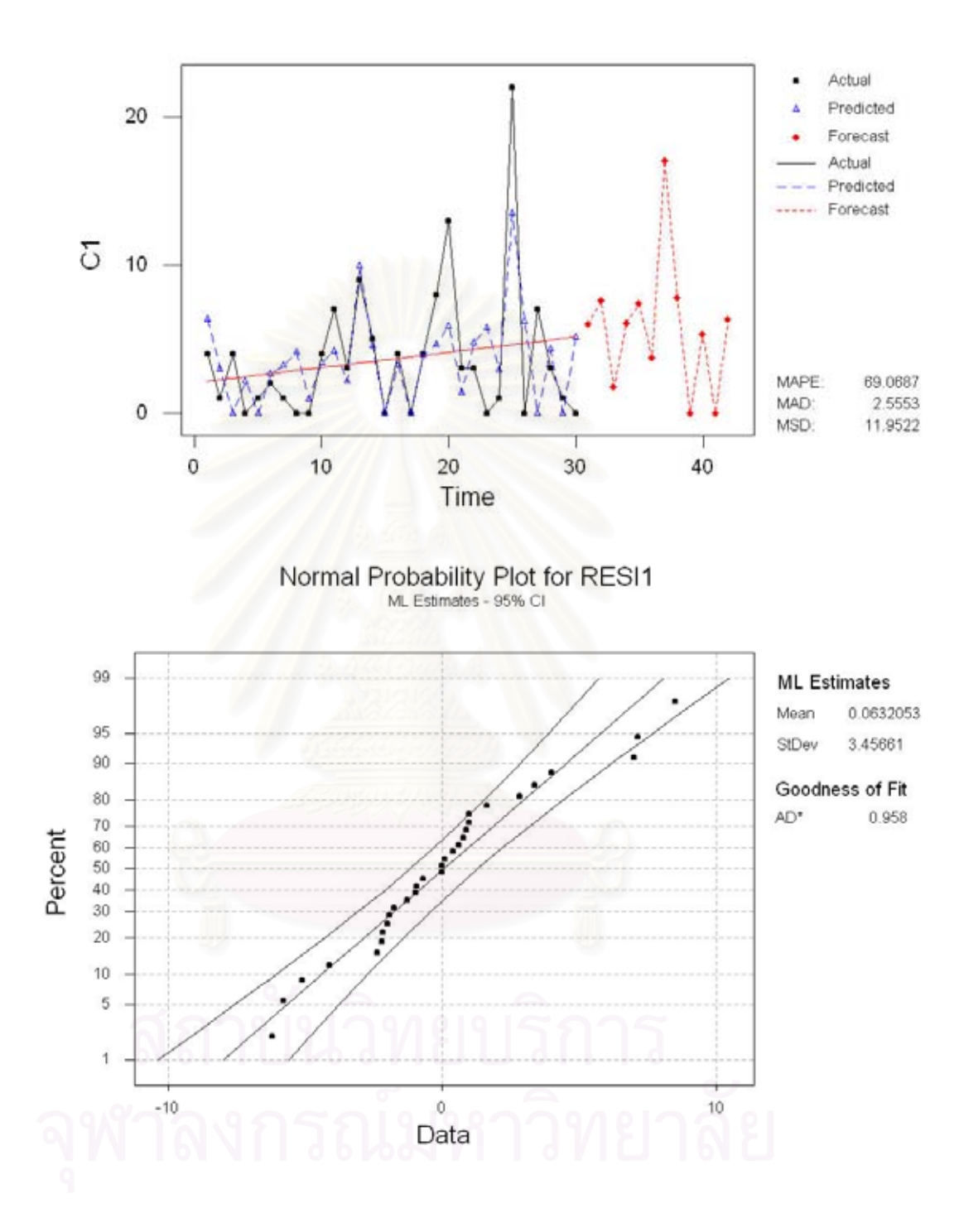

Decomposition Fit for C1

### **รหัสสินคา A0011**

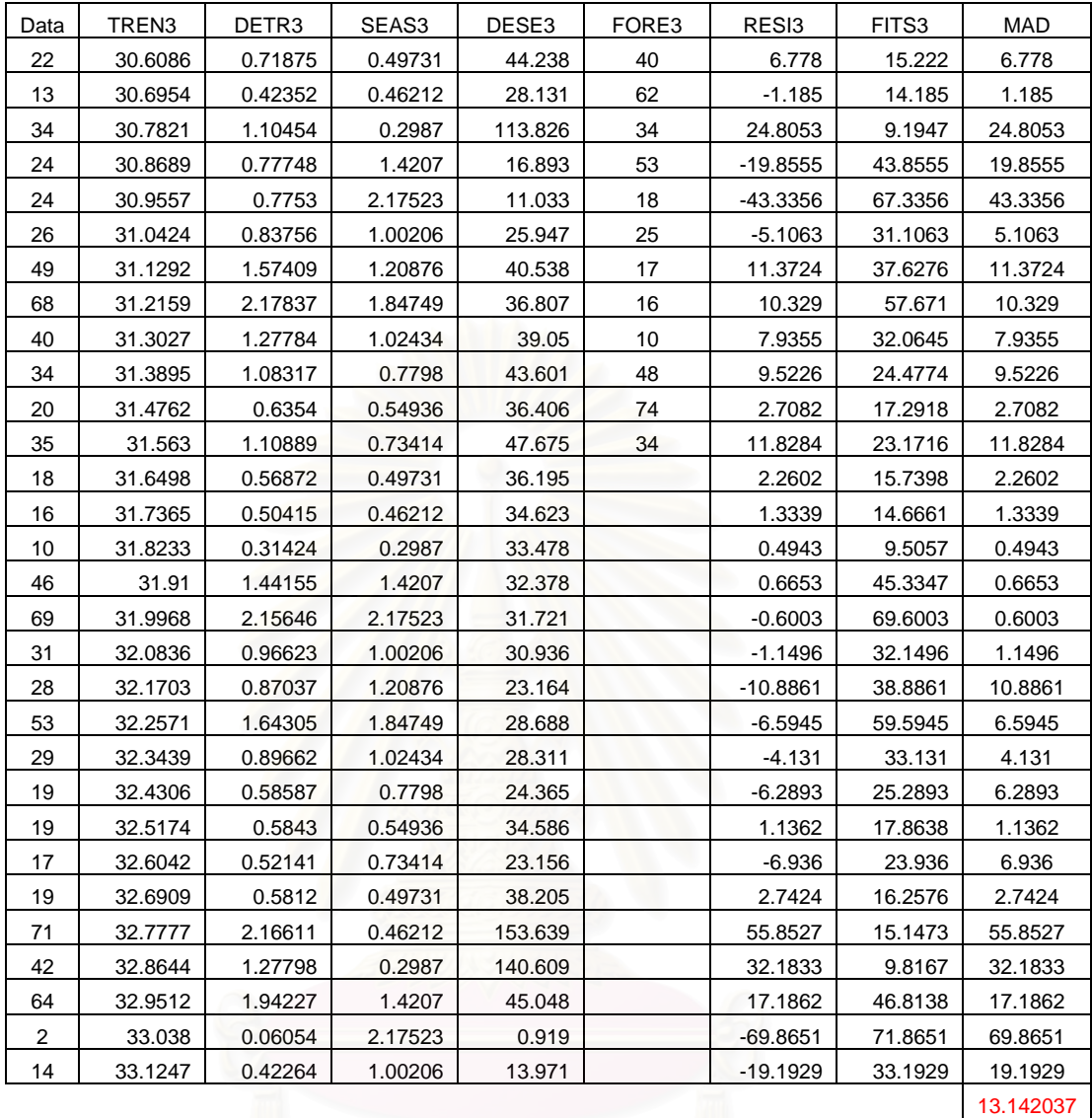
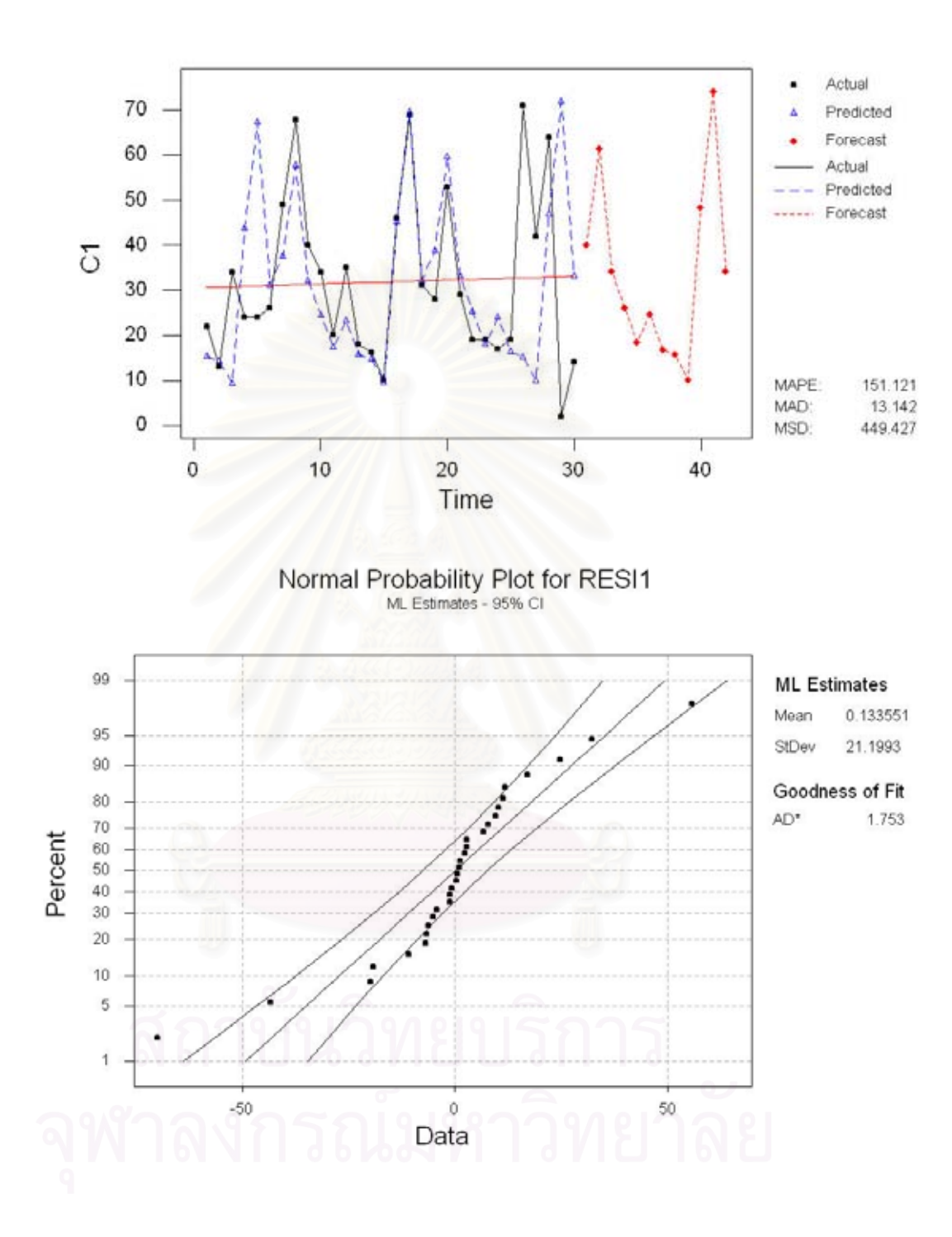

Decomposition Fit for C1

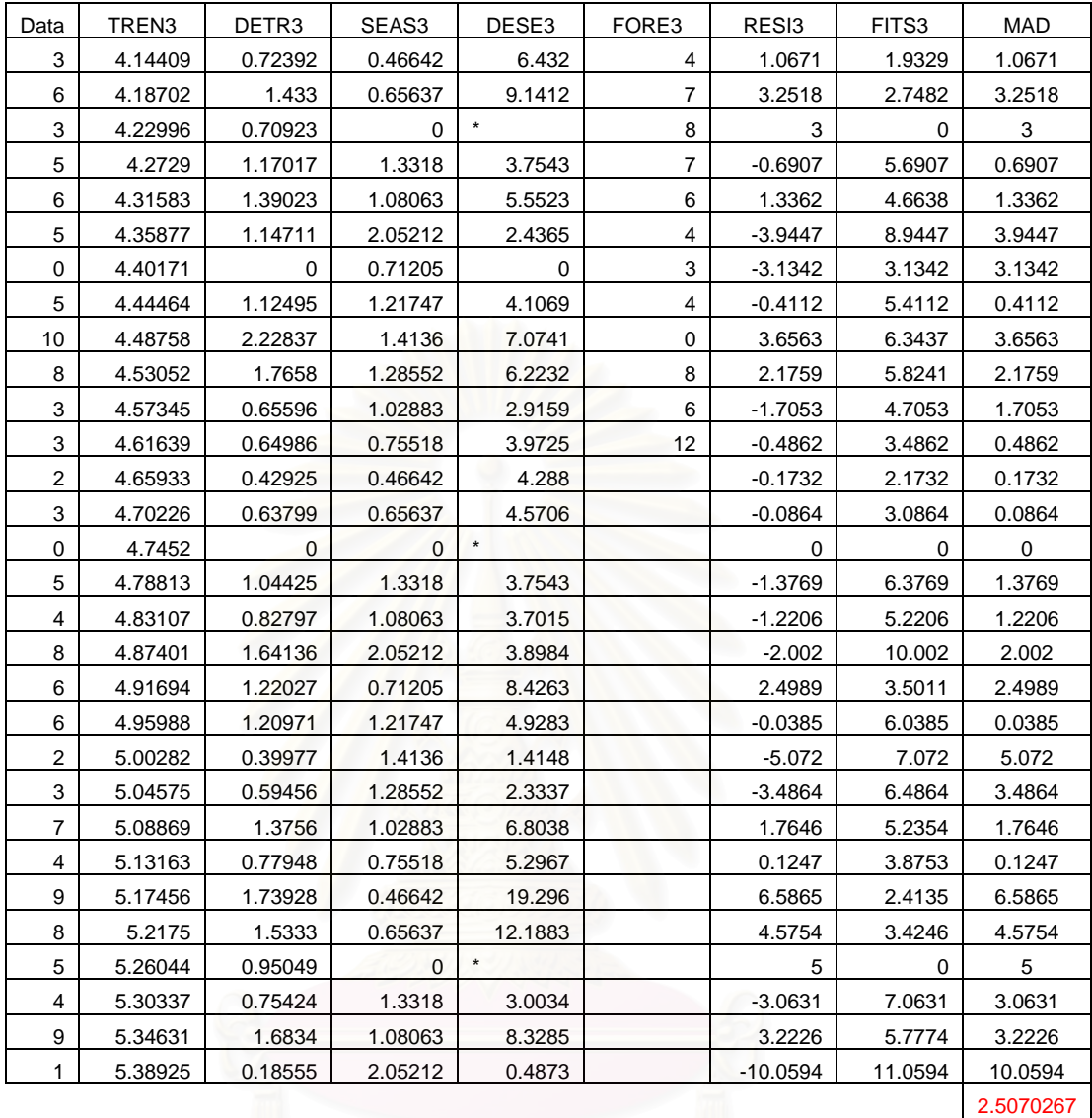

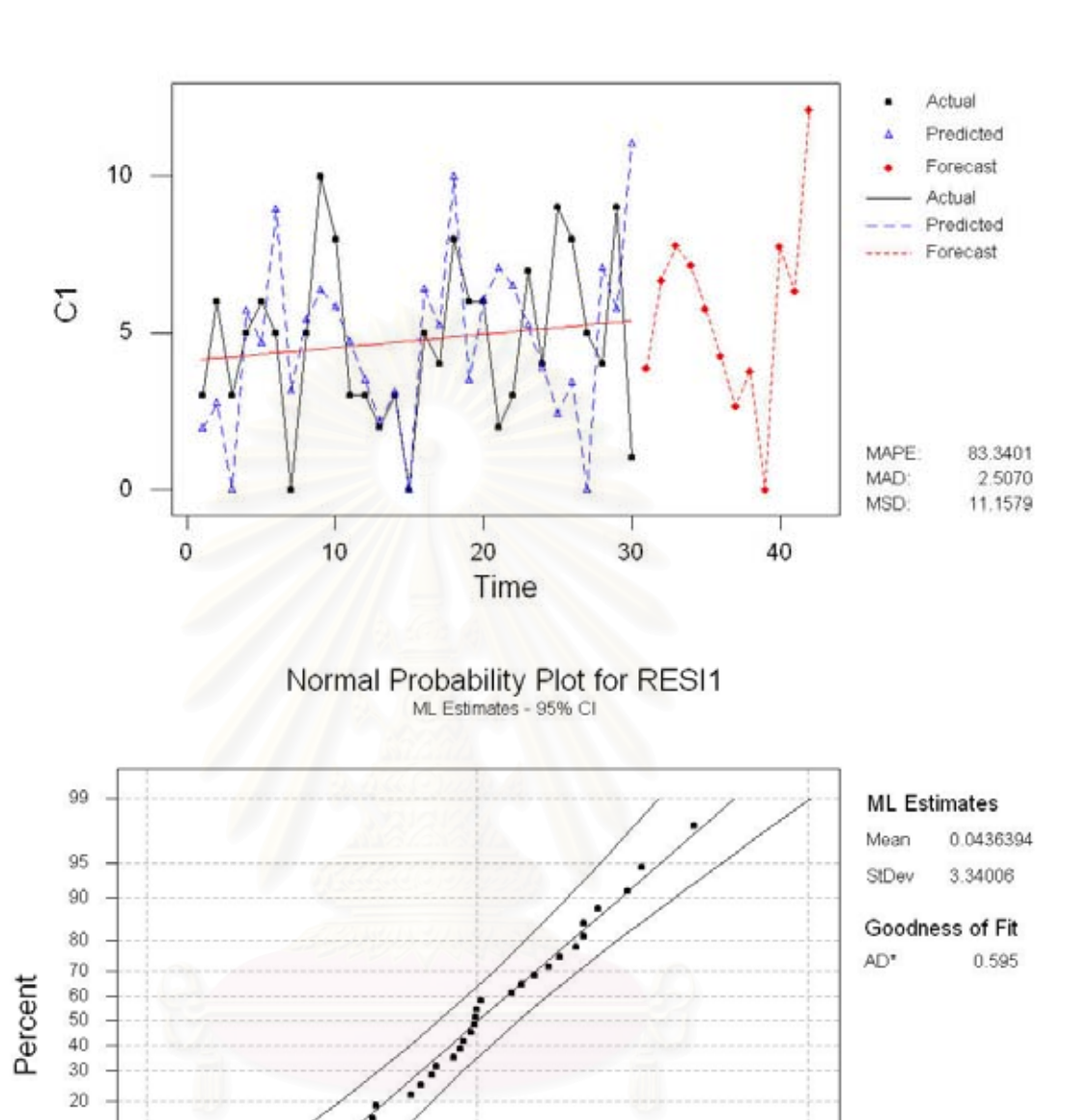

 $\,0\,$ 

Data

10

 $10$ 5

 $\overline{1}$ 

 $-10$ 

## Decomposition Fit for C1

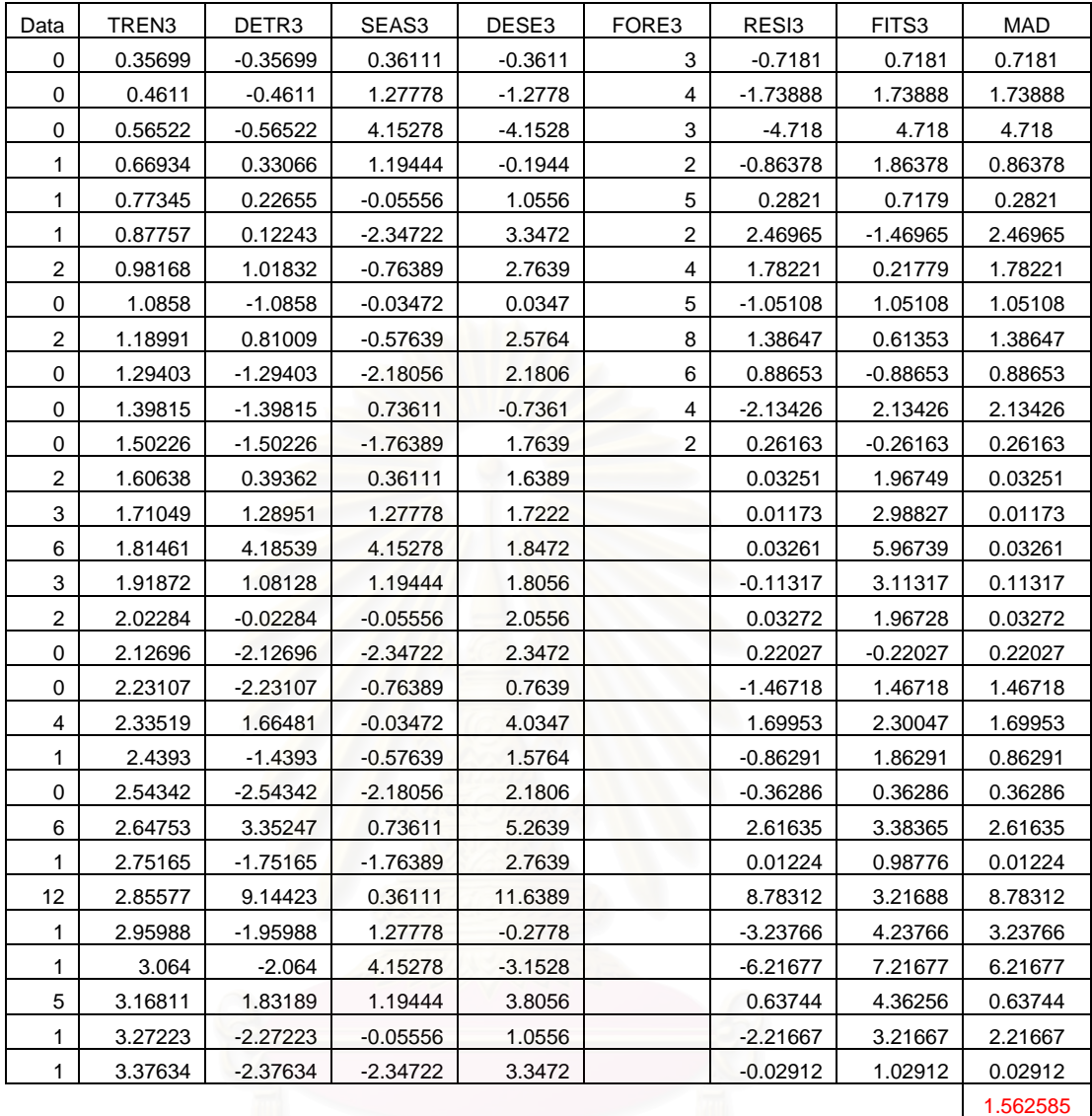

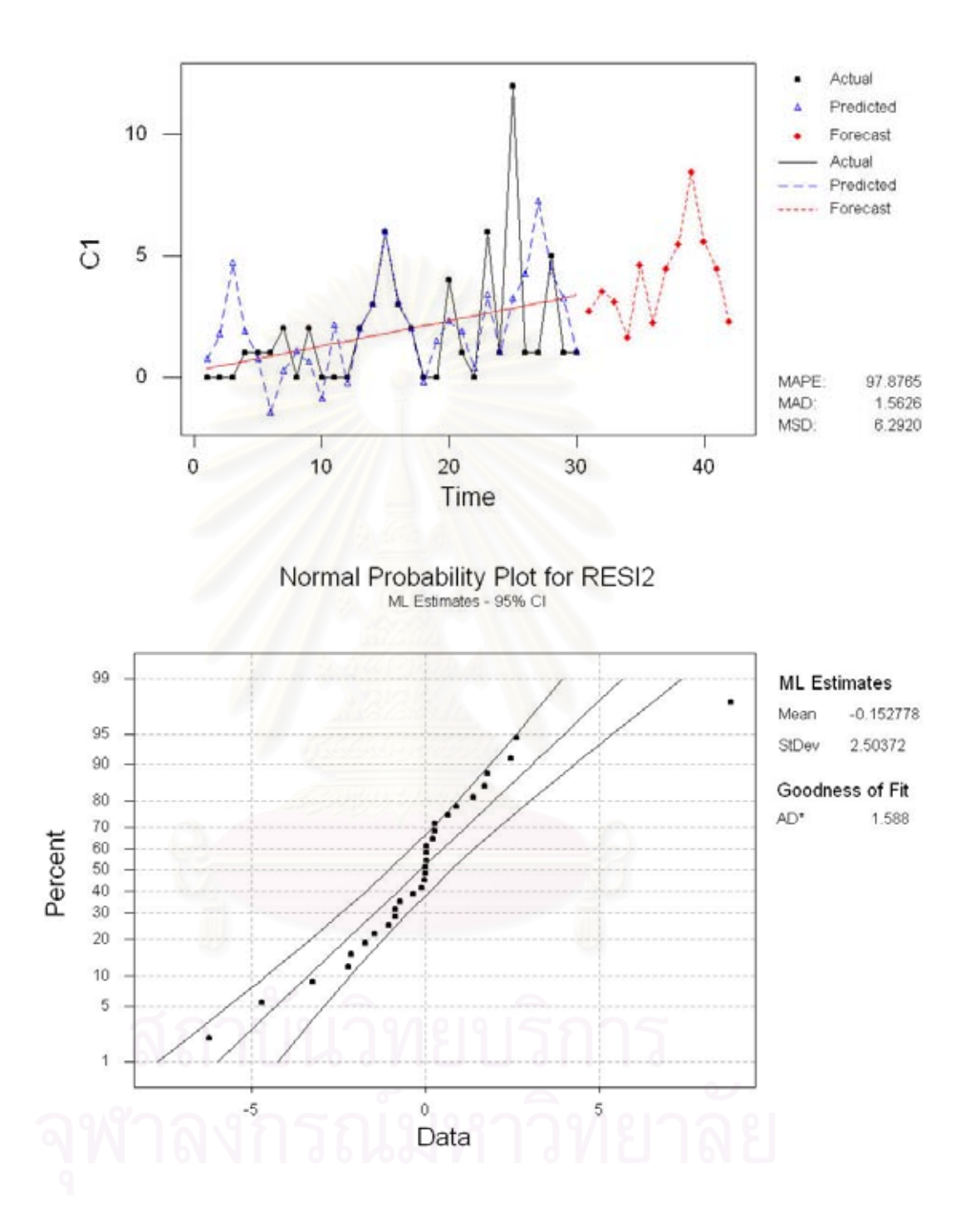

## Decomposition Fit for C1

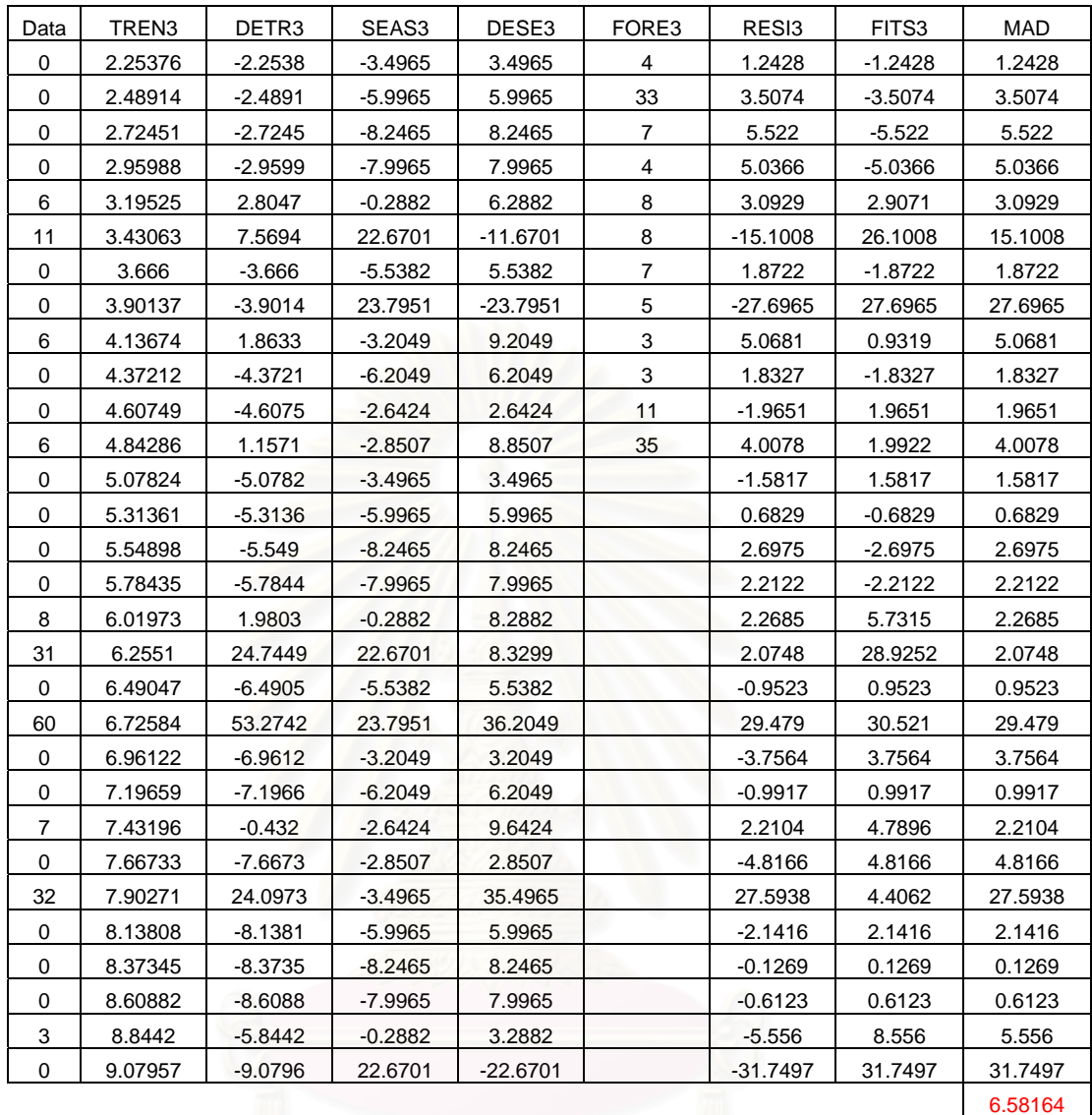

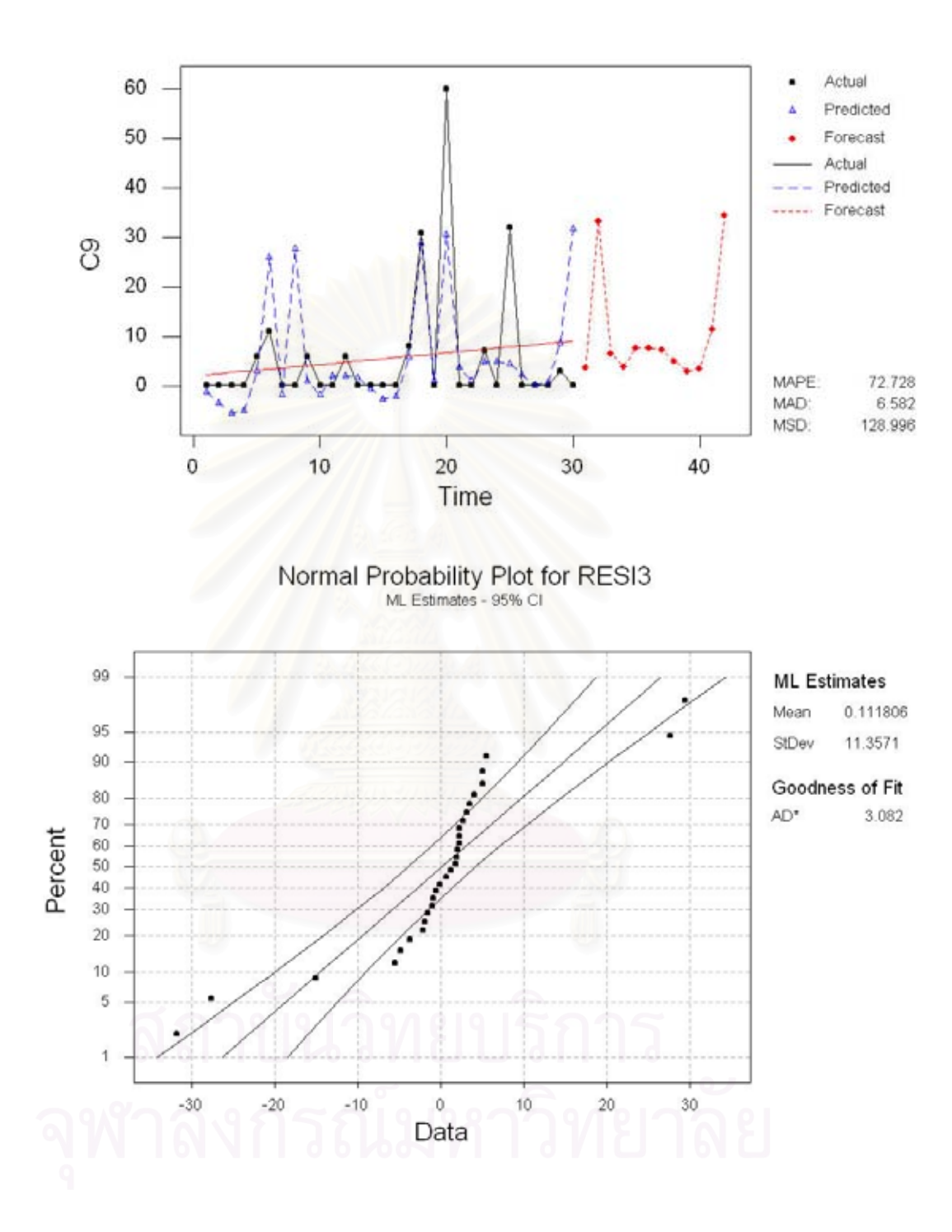

Decomposition Fit for C9

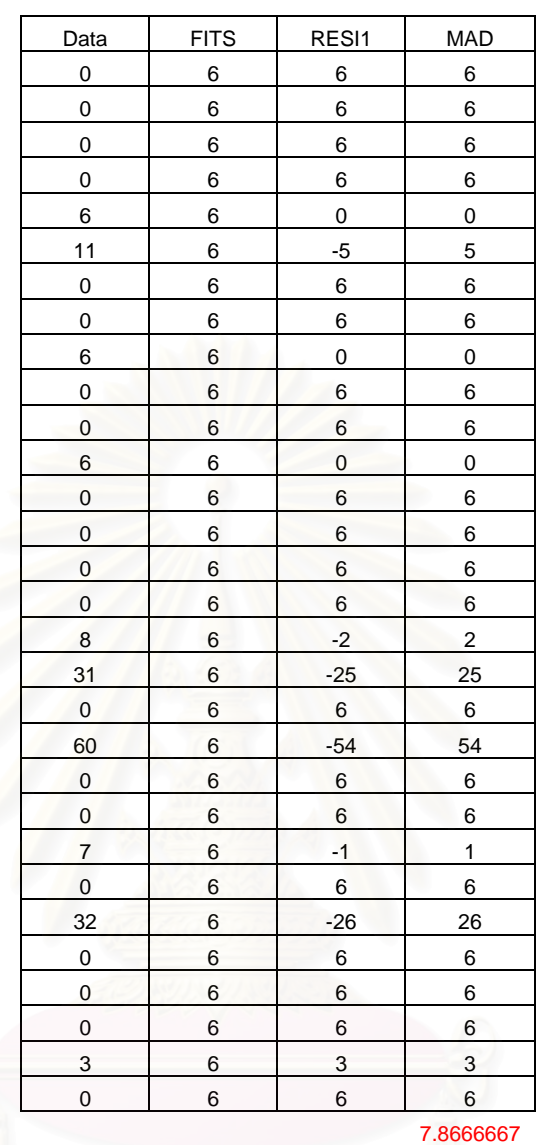

#### **รหัสสินคา A0008 กรณีใชคาเฉลี่ย**

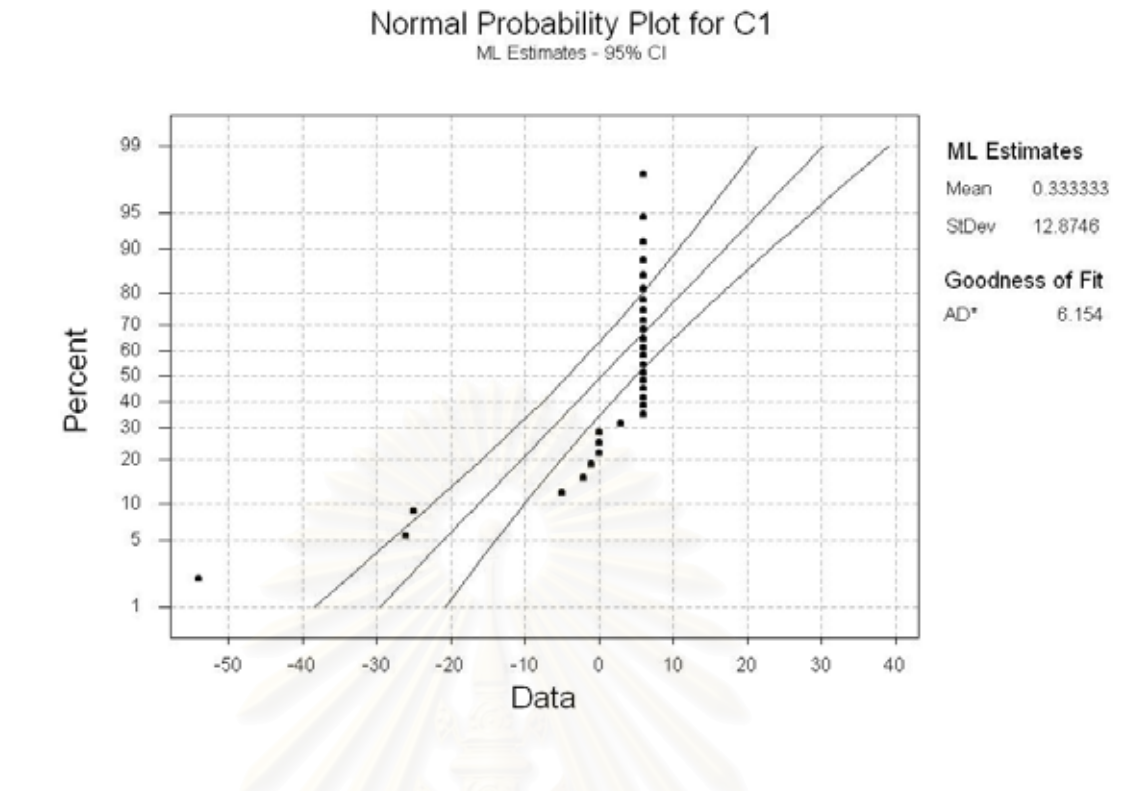

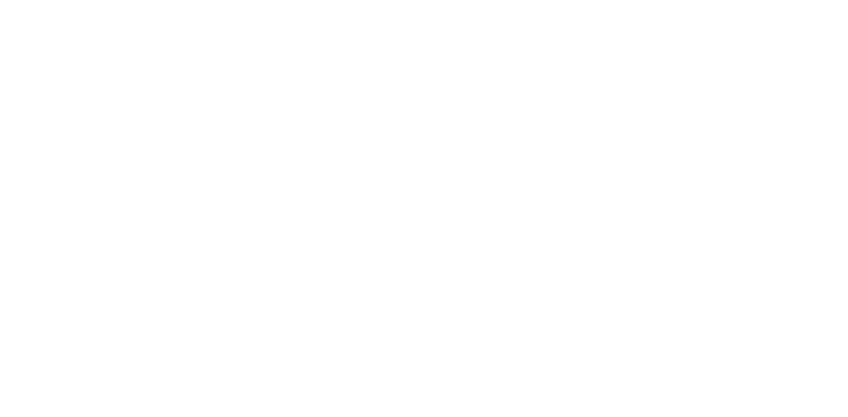

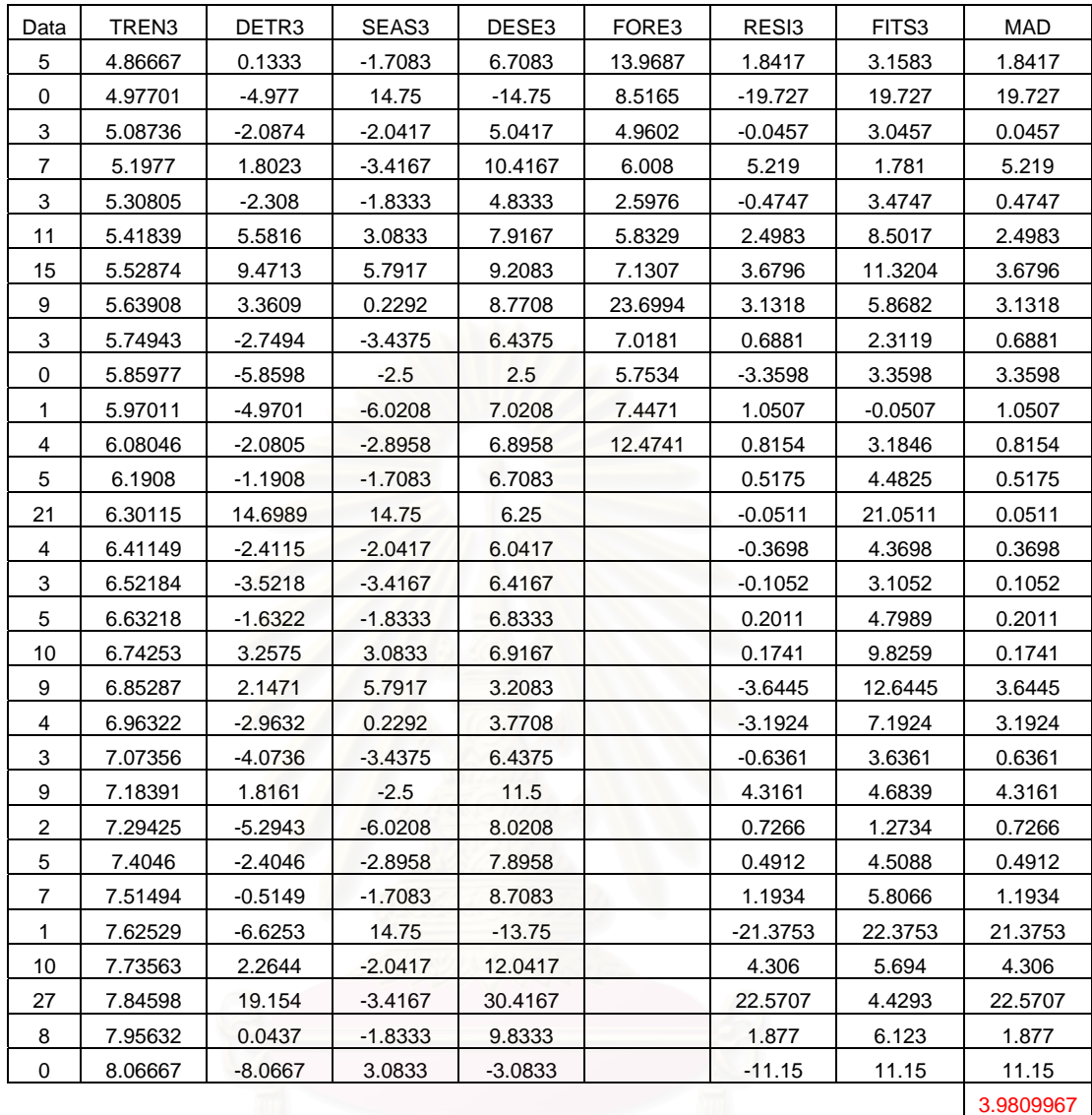

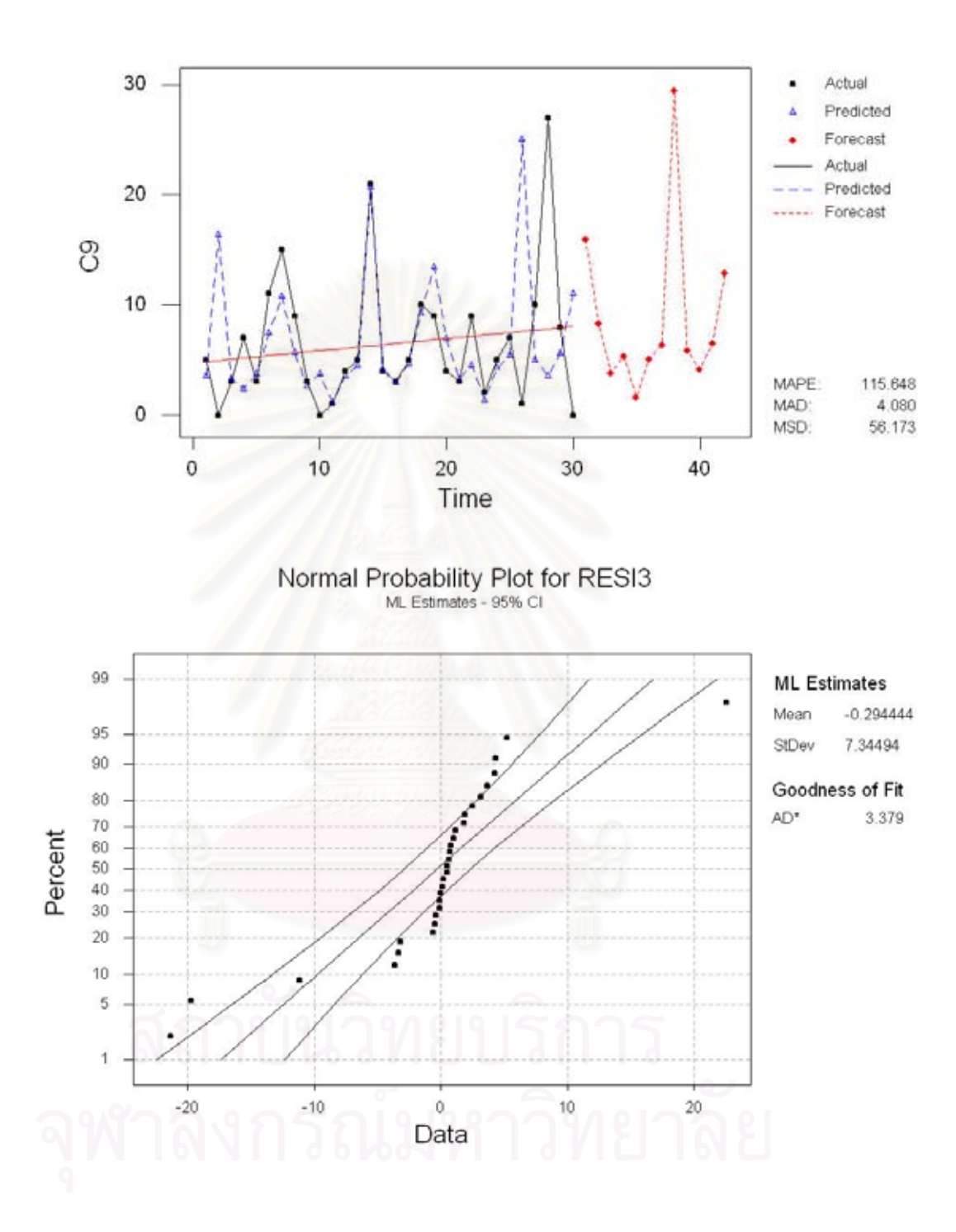

Decomposition Fit for C9

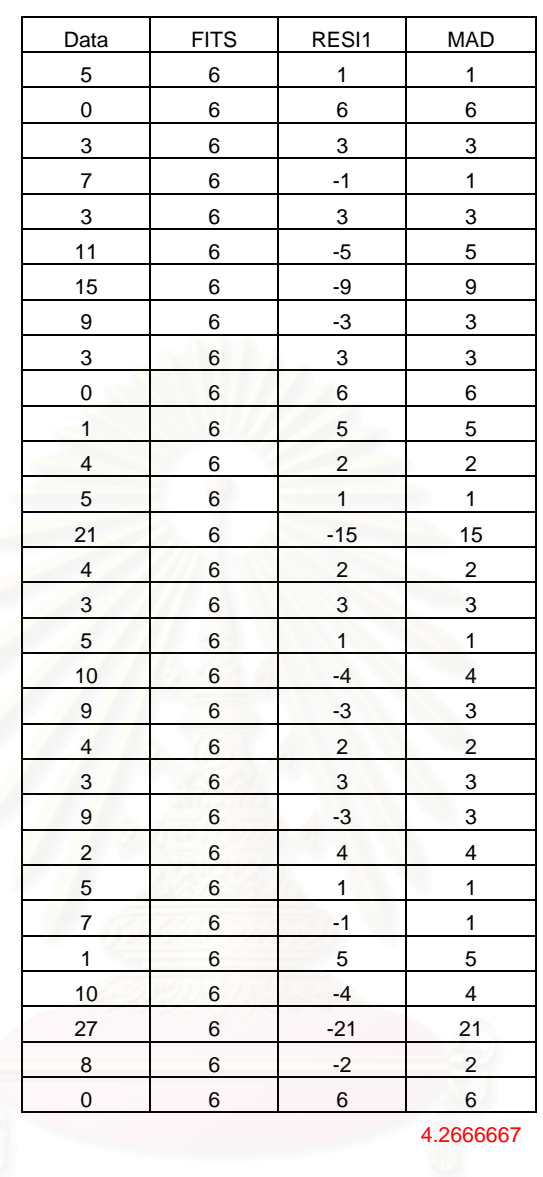

### **รหัสสินคา A0012 กรณีใชคาเฉลี่ย**

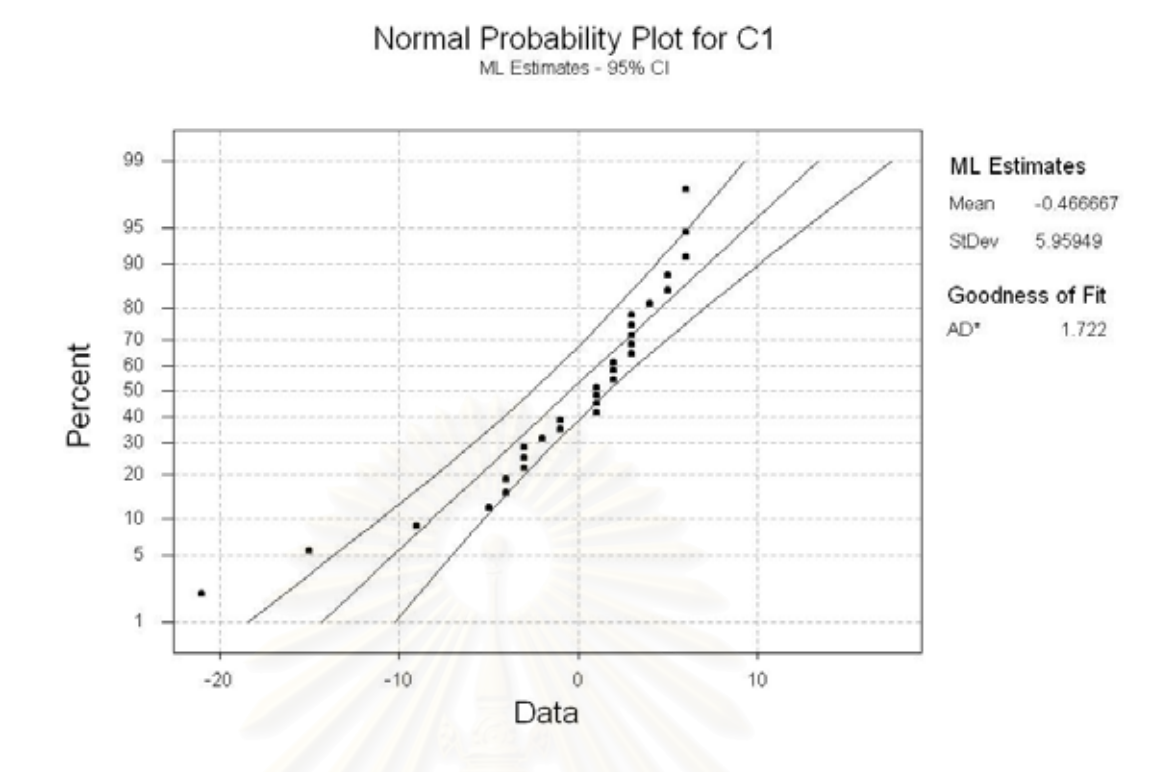

#### **6. ผลจากการทดสอบ Run Test ของรหัสสินคา A0008 และ A0012**

#### **Runs Test: A0008**

 $K = 5.6667$ 

The observed number of runs = 15

The expected number of runs  $= 13.6000$ 

9 Observations above K 21 below

\* N Small -- The following approximation may be invalid

The test is significant at 0.5329

Cannot reject at alpha  $= 0.05$ 

#### **Runs Test: A0012**

 $K = 6.4667$ 

The observed number of runs = 15

The expected number of runs = 15.4000

12 Observations above K 18 below

The test is significant at 0.8768

Cannot reject at alpha  $= 0.05$ 

Table Common Safety Factors (Multiples of MAD and the Normalized Standard Deviation Corresponding to Given Customer Service Level and Stock Out Probabilities)

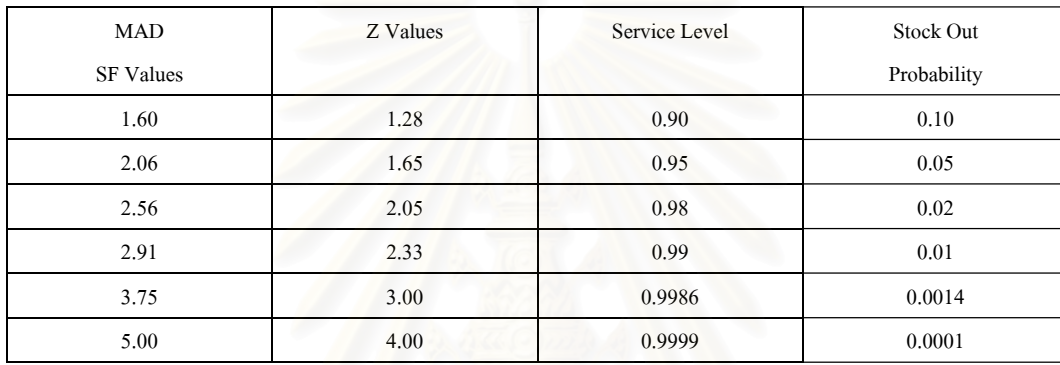

#### **7. การคํานวณระดับบริการ**

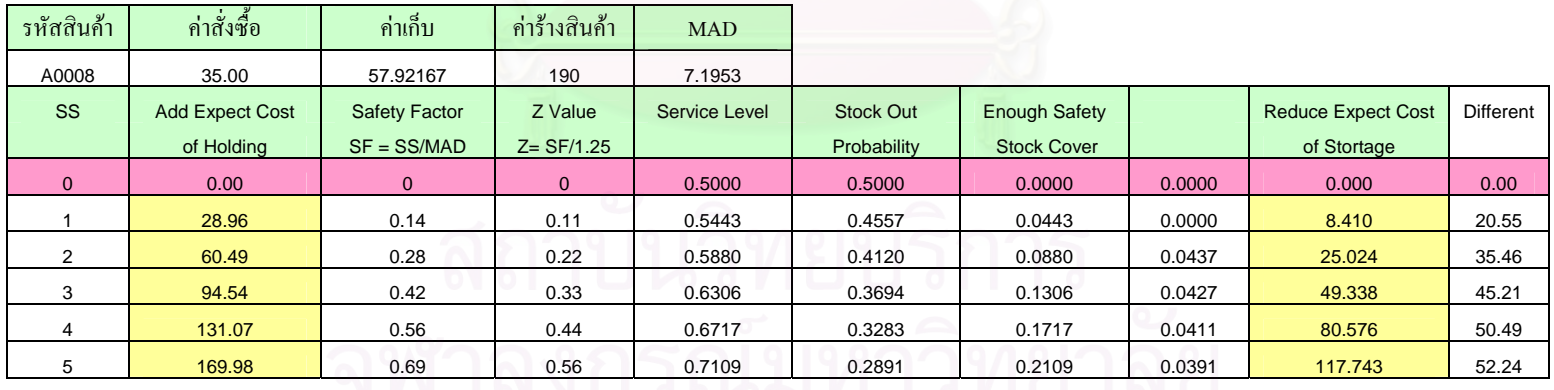

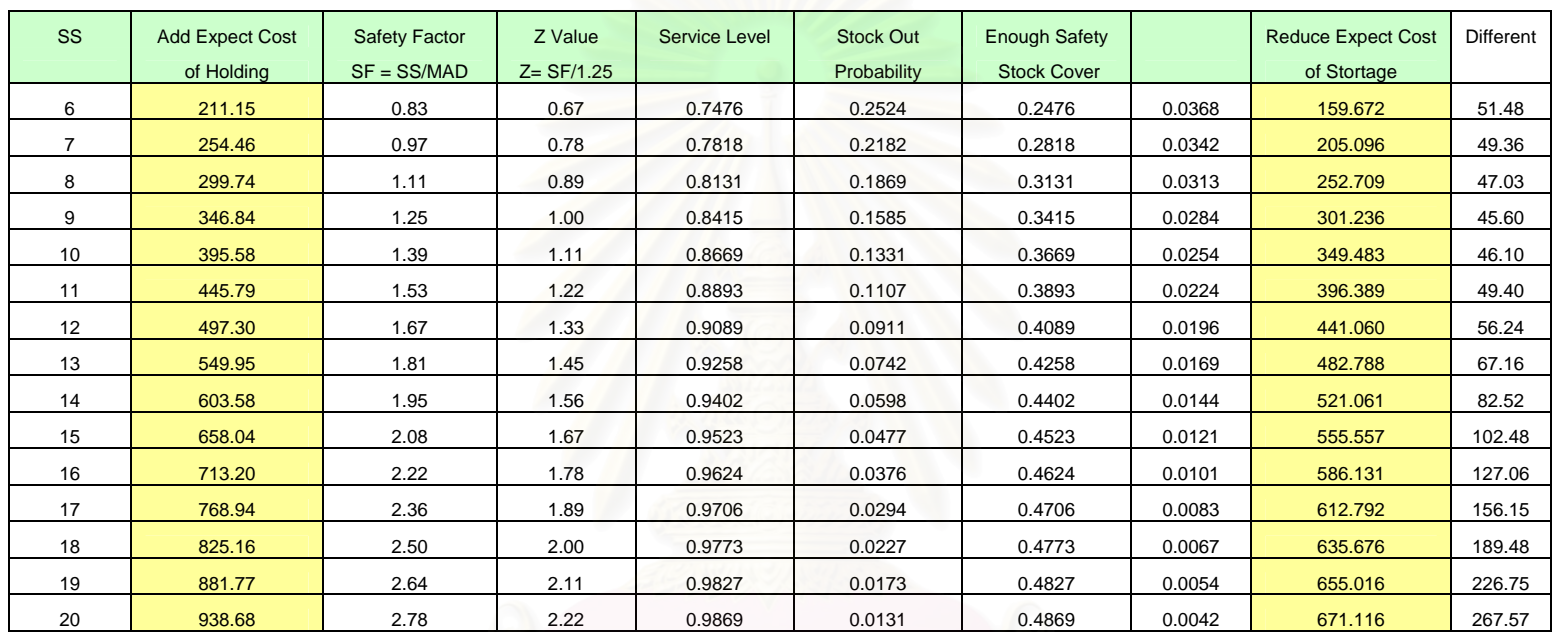

**ภาคผนวก ค**

**การวางแผนควบคุมสินคาดวยนโยบาย Part-Period Balancing** 

# 1. Part Period Balancing ของการขายหน้าร้านของกลุ่มสินค้าควา<mark>ม</mark>ต้องการสินค้าที่ค่าเฉลี่ย

#### **ชวงเวลาเริ่มตน**

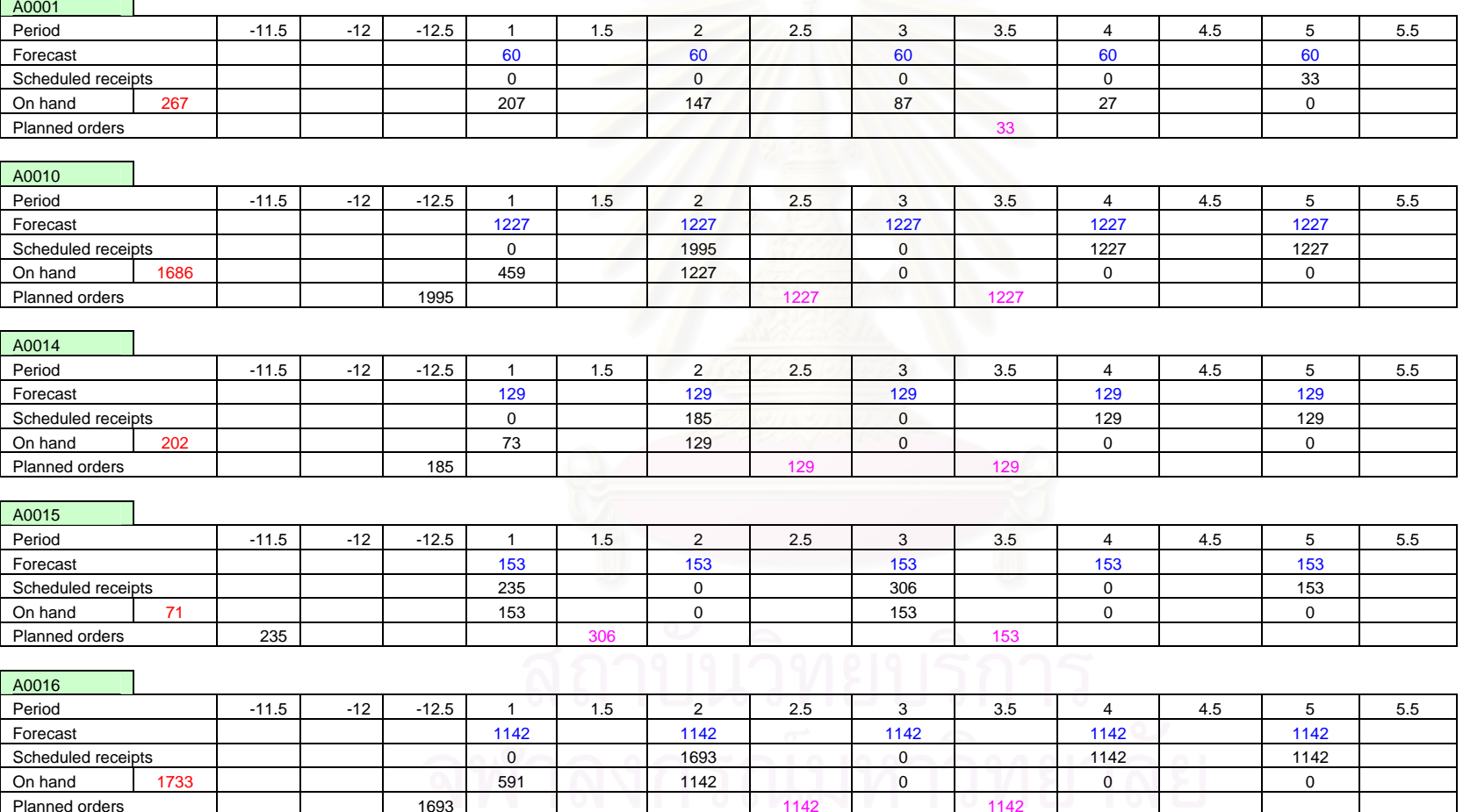

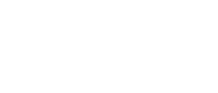

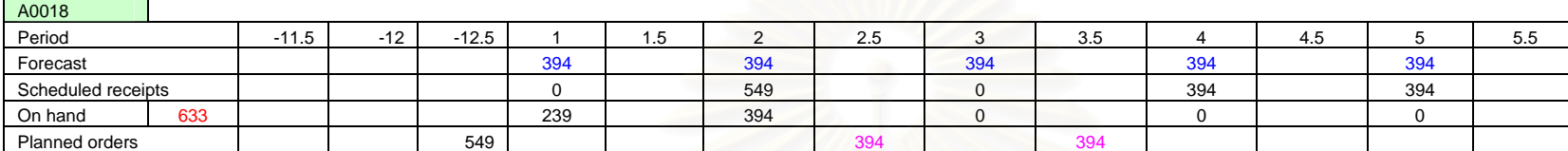

### **ชวงเวลาที่ 1.5**

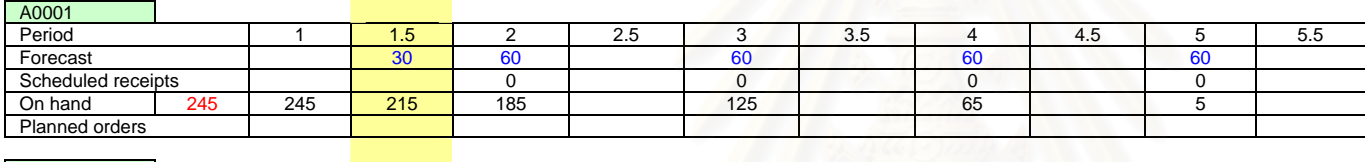

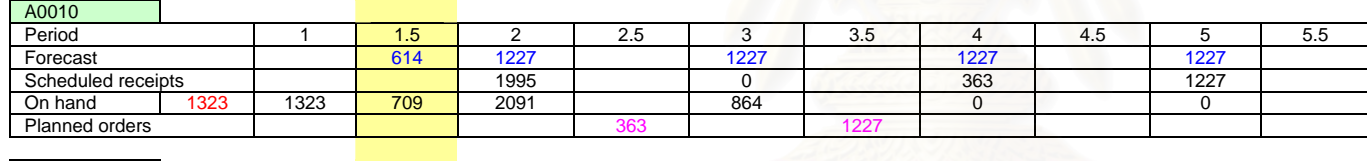

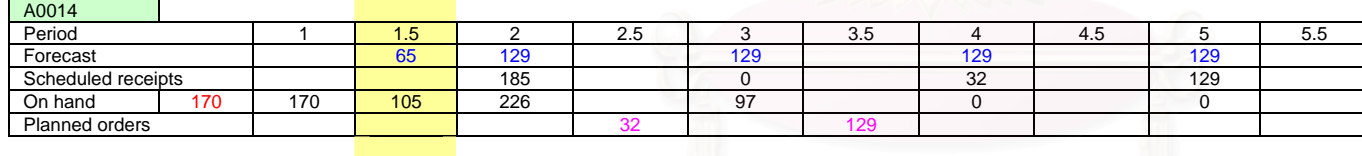

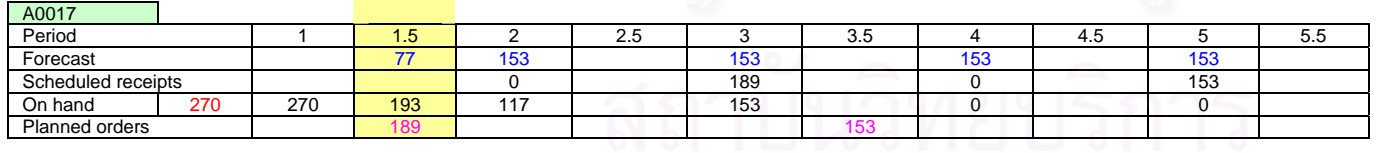

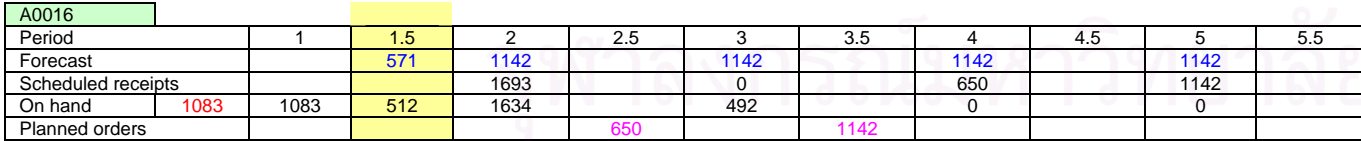

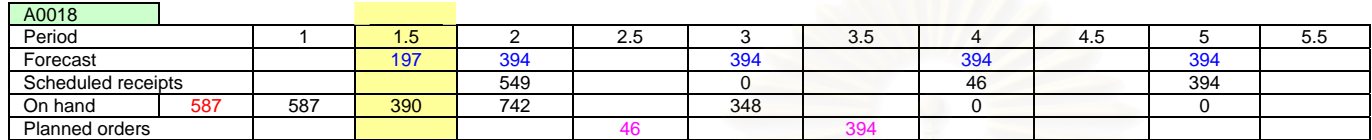

### **ชวงเวลาที่ 2.5**

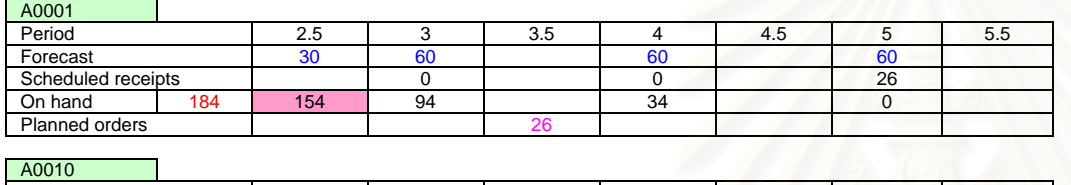

#### A0010

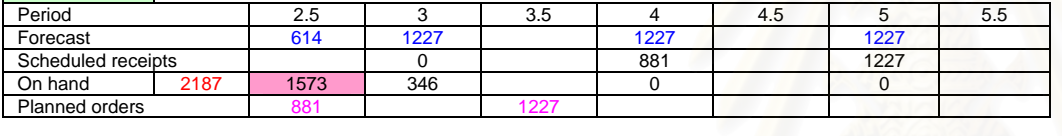

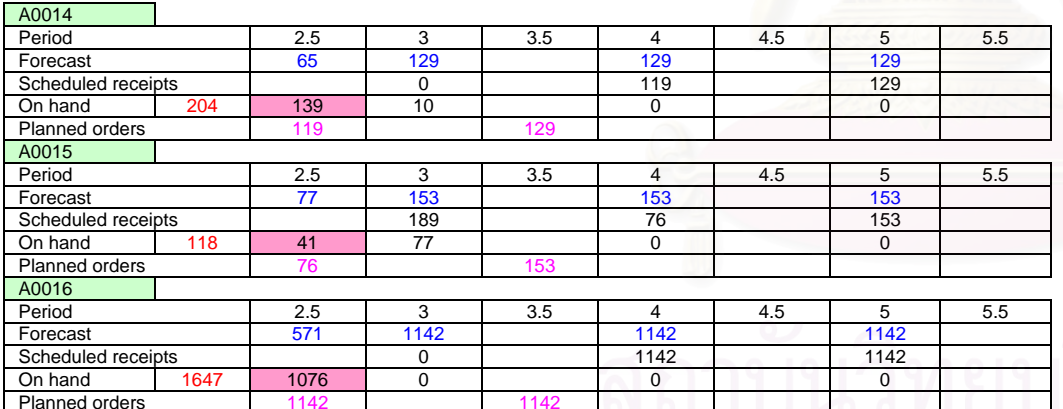

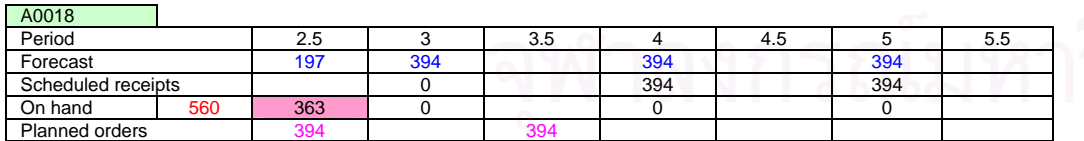

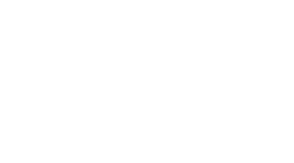

### **ชวงเวลาที่ 3.5**

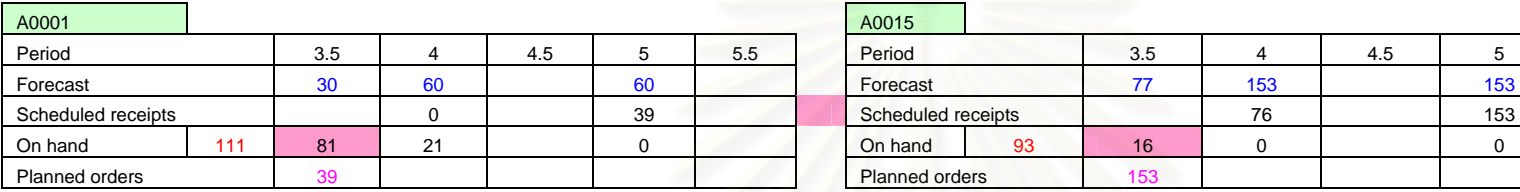

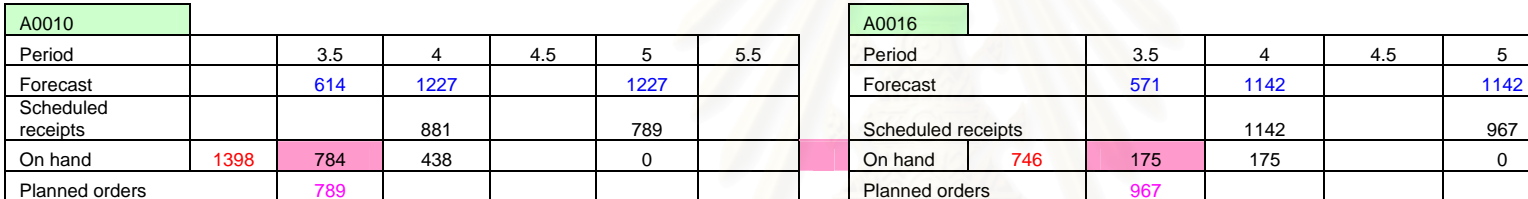

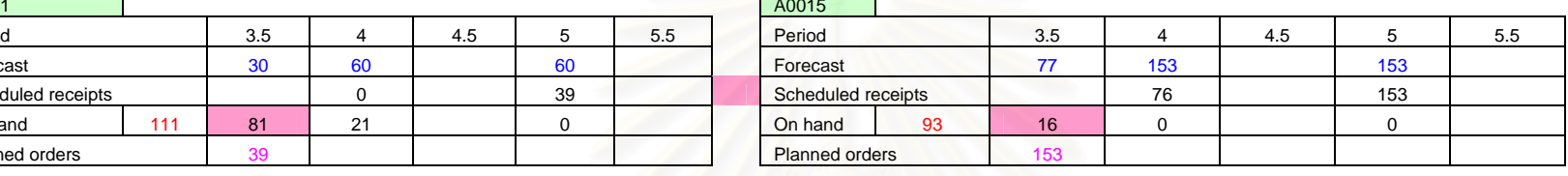

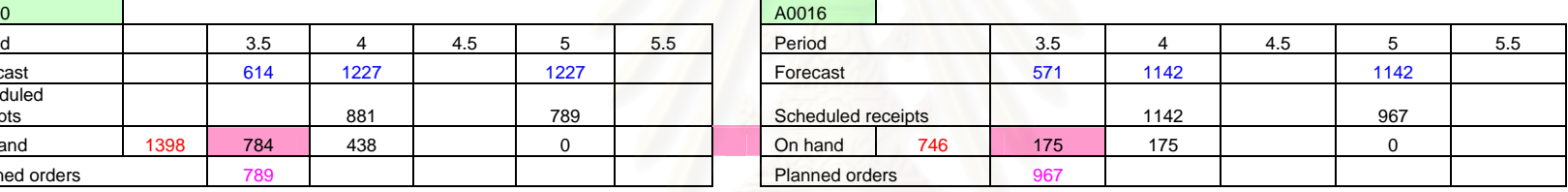

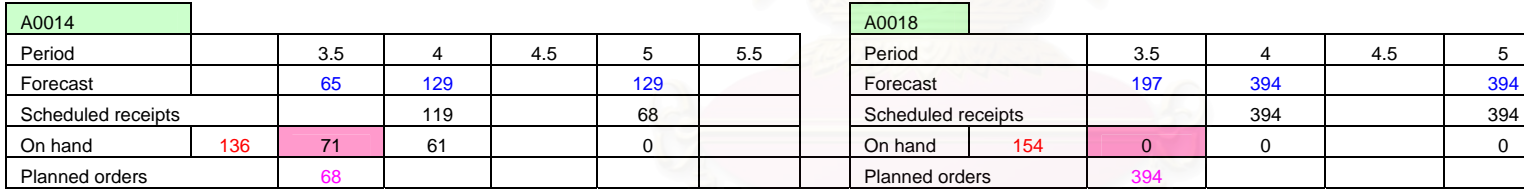

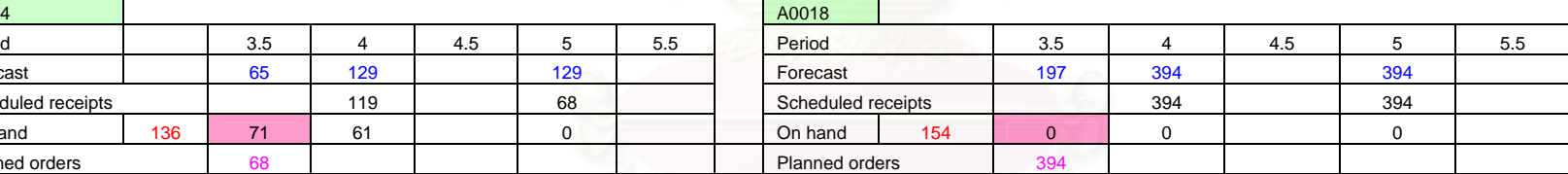

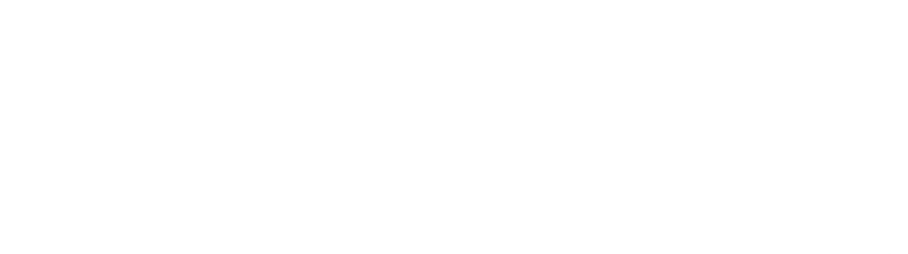

## **2. Part Period Balancing ของการขายหนารานของกลุมสินคาความตองการสินคาจากการพยากรณไมใช Safety Stock**

#### **ชวงเวลาเริ่มตน** and the control

 $\blacksquare$ 

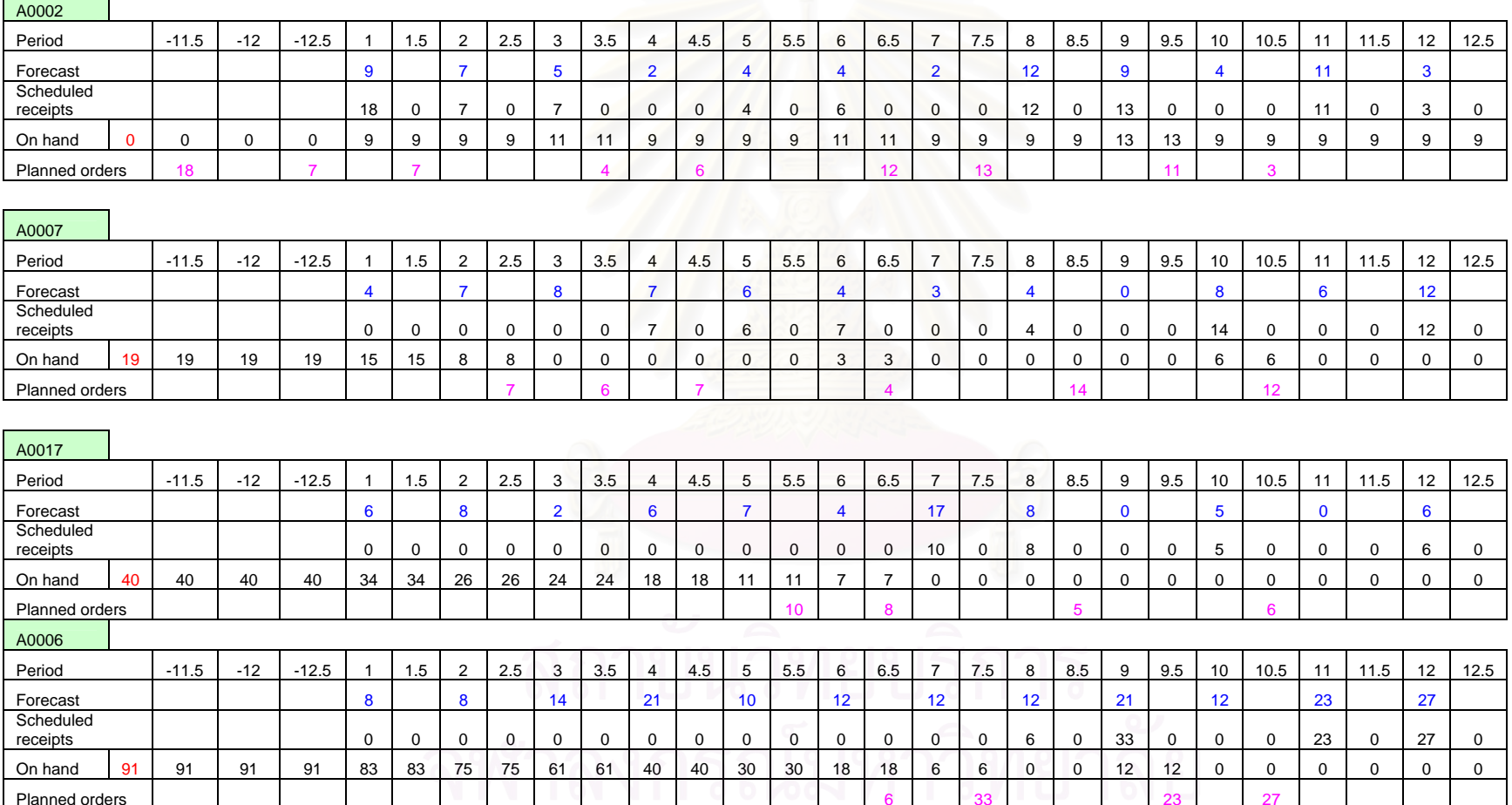

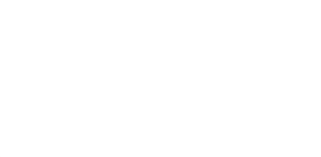

### **ชวงเวลาที่ 1.5**

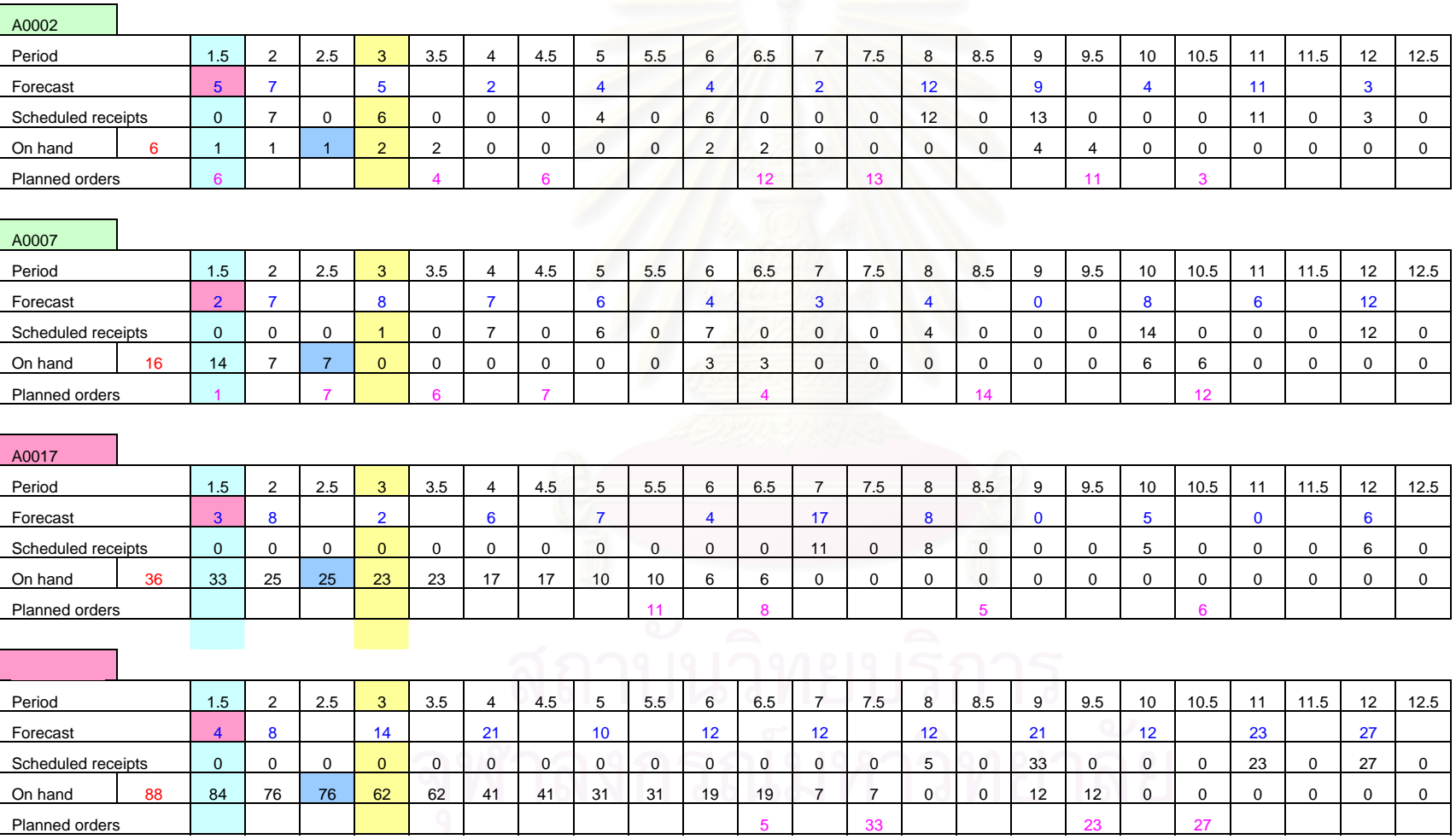

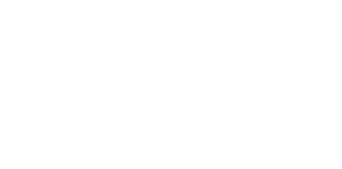

### **ชวงเวลาที่ 2.5**

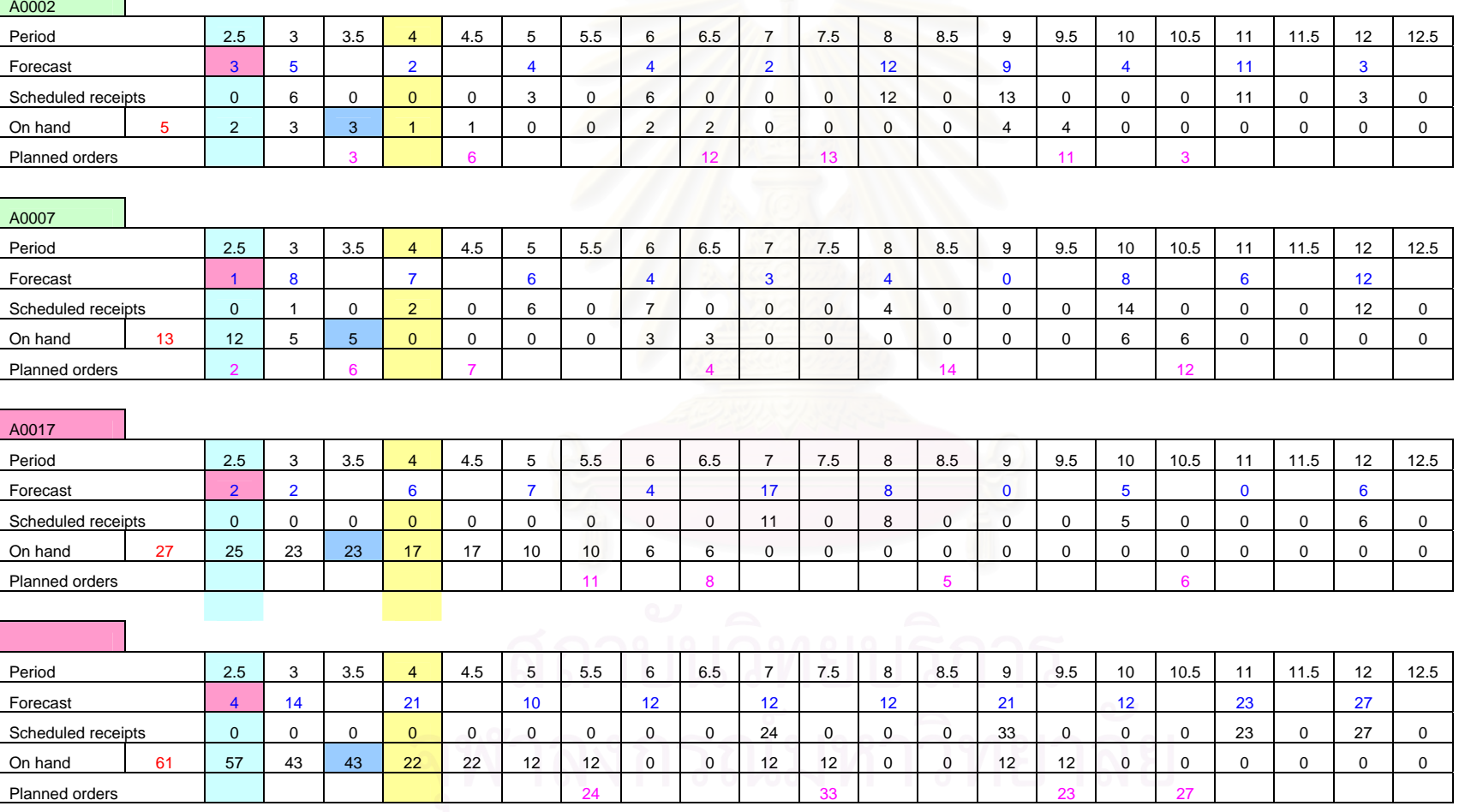

**156**

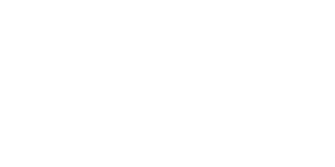

### **ชวงเวลาที่ 3.5**

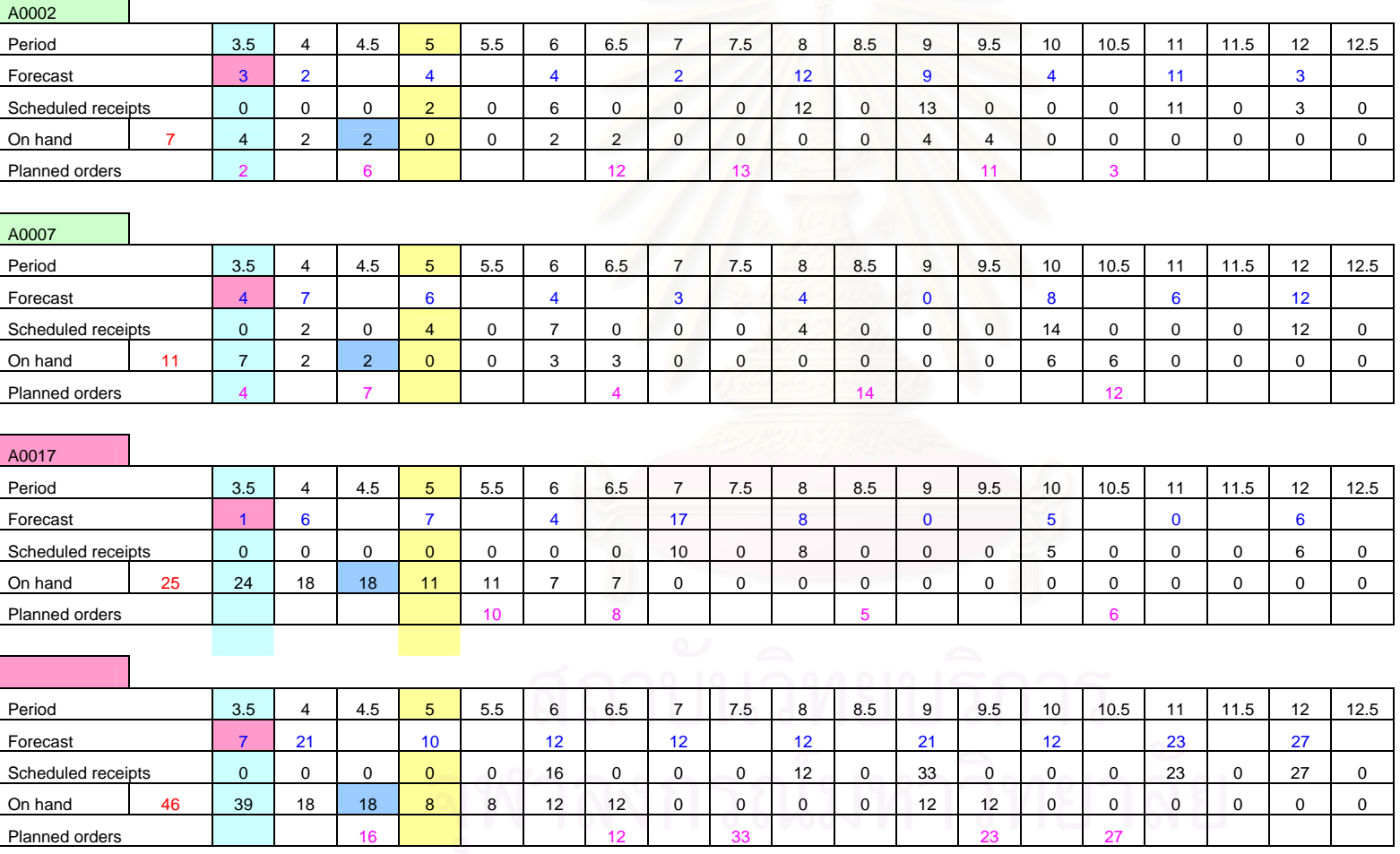

#### **ชวงเวลาเริ่มตน**

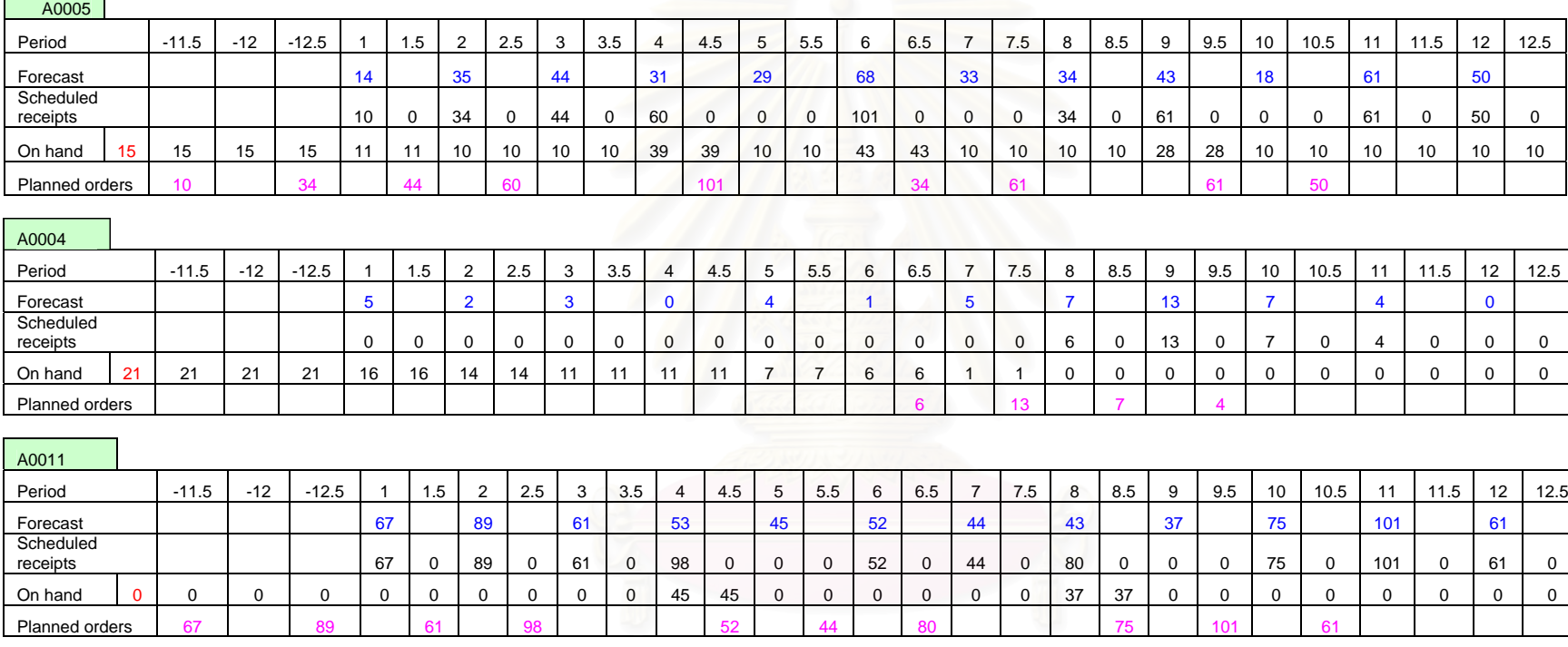

## **ชวงเวลาที่ 1.5**

#### A0005 Period 1.5 2 2 | 2.5 <mark>| 3 |</mark> 3.5 | 4 | 4.5 | 5 | 5.5 | 6 | 6.5 | 7 | 7.5 | 8 | 8.5 | 9 | 9.5 | 10 | 10.5 | 11 | 11.5 | 12 | 12.5 Forecast 6 35 1 44 1 31 29 1 68 1 33 1 34 43 1 38 1 50  $50$ Scheduled receipts 0 34 0 40 0 60 0 0 0 101 0 0 0 34 0 61 0 0 0 61 0 50 0<br>On hand 11 5 4 4 0 0 29 29 0 0 33 33 0 0 0 0 18 18 0 0 0 0 0 0 0 On hand  $\begin{array}{|c|c|c|c|c|c|} \hline 11 & 5 & 4 & 4 & 0 & 0 \\ \hline \end{array}$  <sup>29</sup> <sup>29</sup> <sup>0</sup> <sup>0</sup> <sup>33</sup> <sup>33</sup> <sup>0</sup> <sup>0</sup> <sup>0</sup> <sup>0</sup> <sup>18</sup> <sup>18</sup> <sup>0</sup> <sup>0</sup> <sup>0</sup> <sup>0</sup> <sup>0</sup> <sup>0</sup> Planned orders ( 40 | 60 | 1 | 101 | 101 | 34 | 61 | 1 | 61 | 50

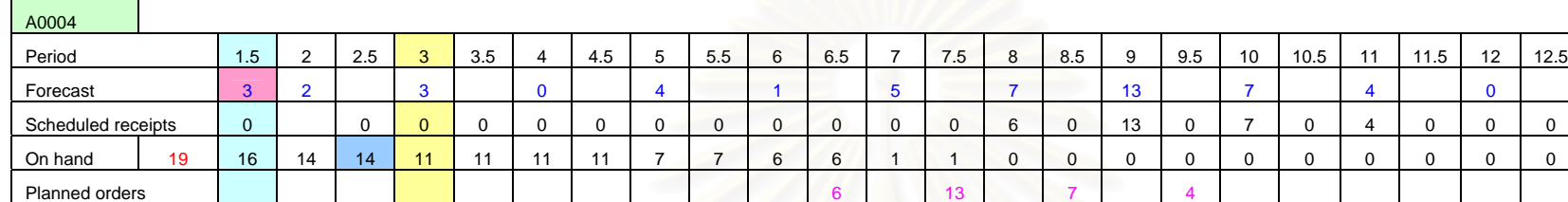

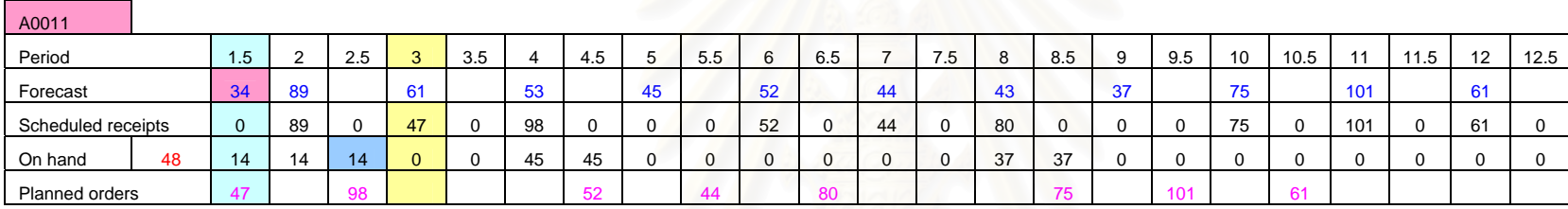

### **ชวงเวลาที่ 2.5**

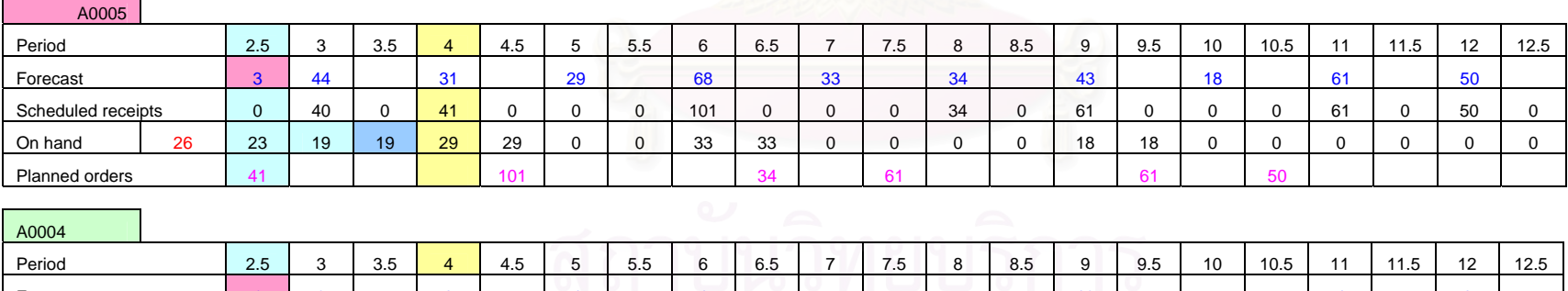

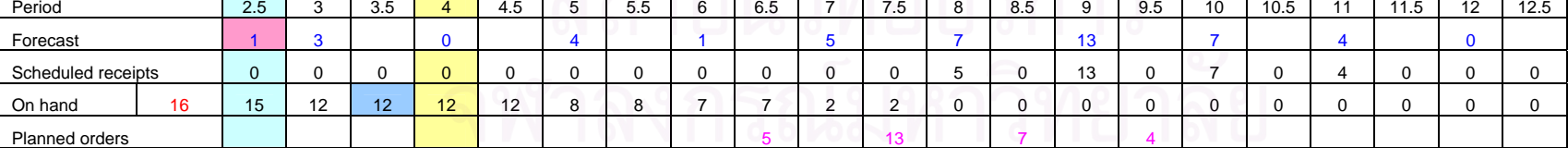

**159**

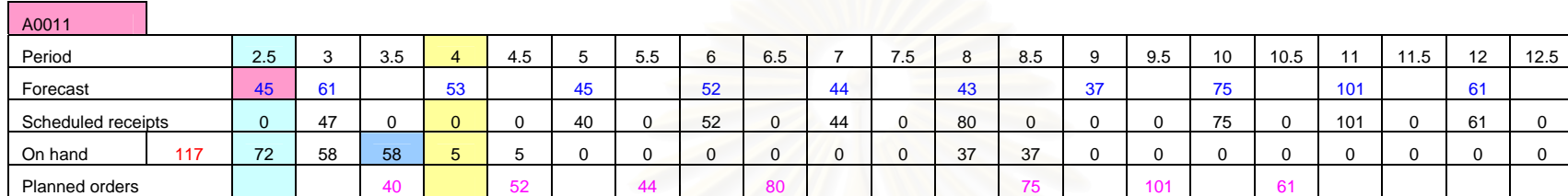

### **ชวงเวลาที่ 3.5**

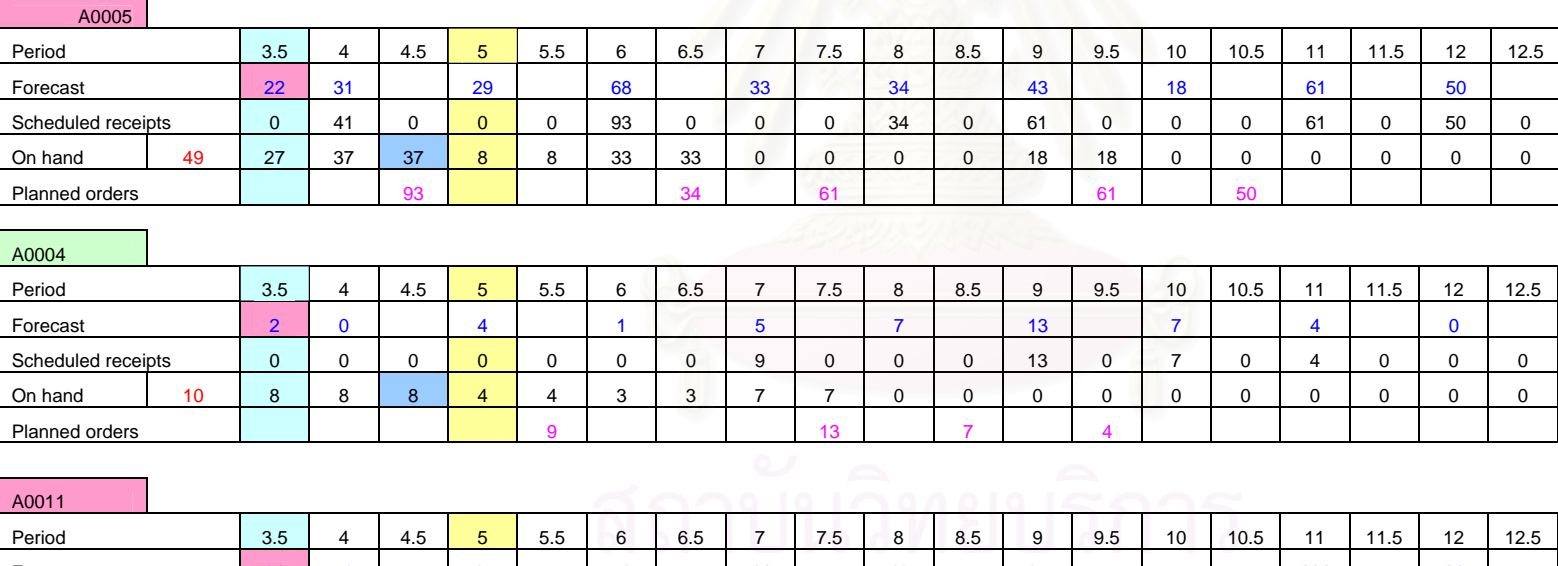

#### Forecast 53 1 45 52 44 43 37 75 1 01 61 61 0 52 0 44 0 80 0 0 0 75 00 101 0 61 0 On hand 100 69 16 16 0 0 0 0 0 0 0 37 37 0 0 0 0 0 0 0 0 0 0 Planned orders 29 52 44 80 75 75 101 61 Scheduled receipts 0 0 0 0 29

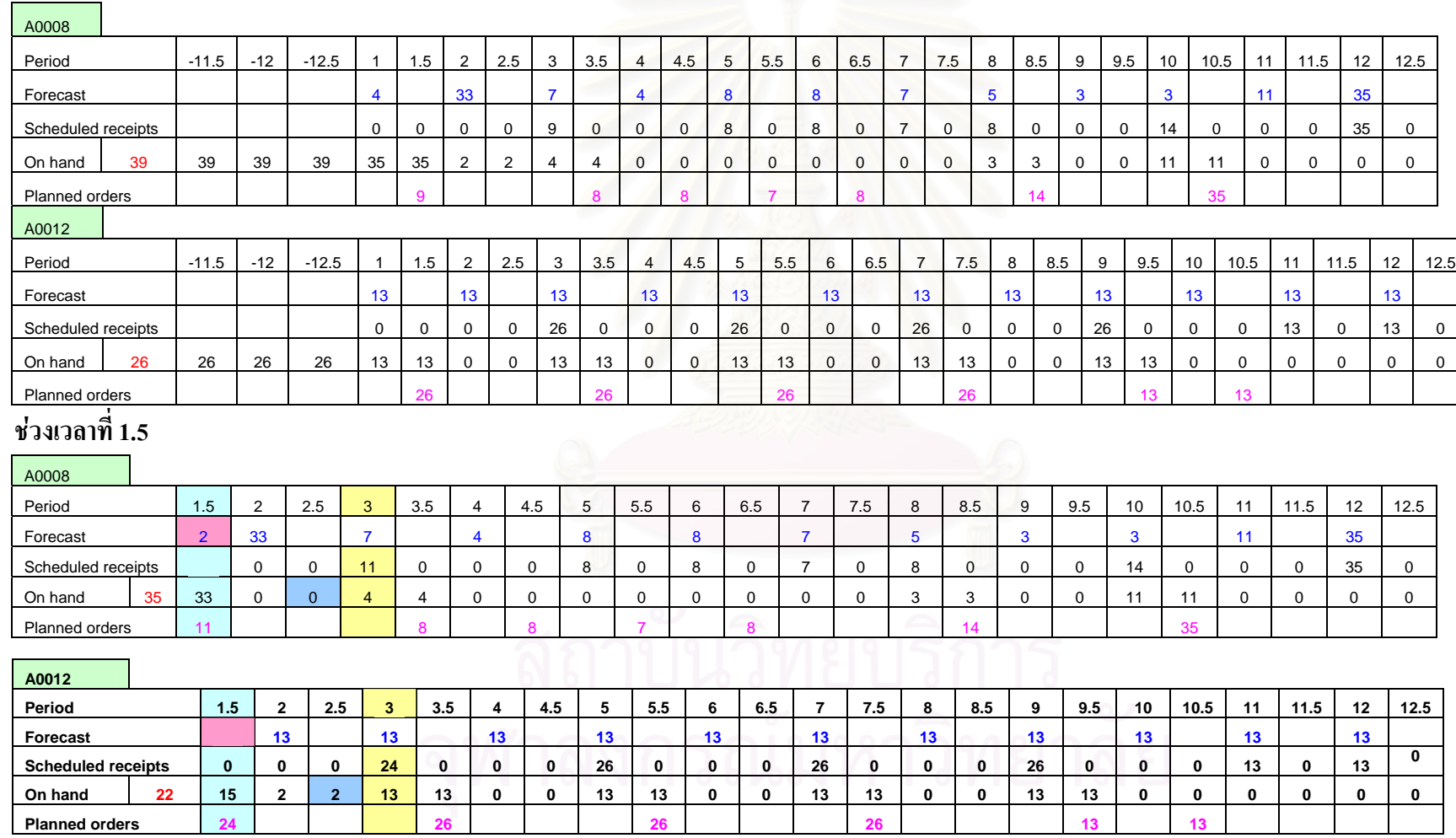

## **Part Period Balancing ของการขายหนารานของกลุมสินคาความตองการสินคาเปรียบเทียบผลจากการพยากรณและคาเฉลี่ย**

#### **ชวงเวลาเริ่มตน**

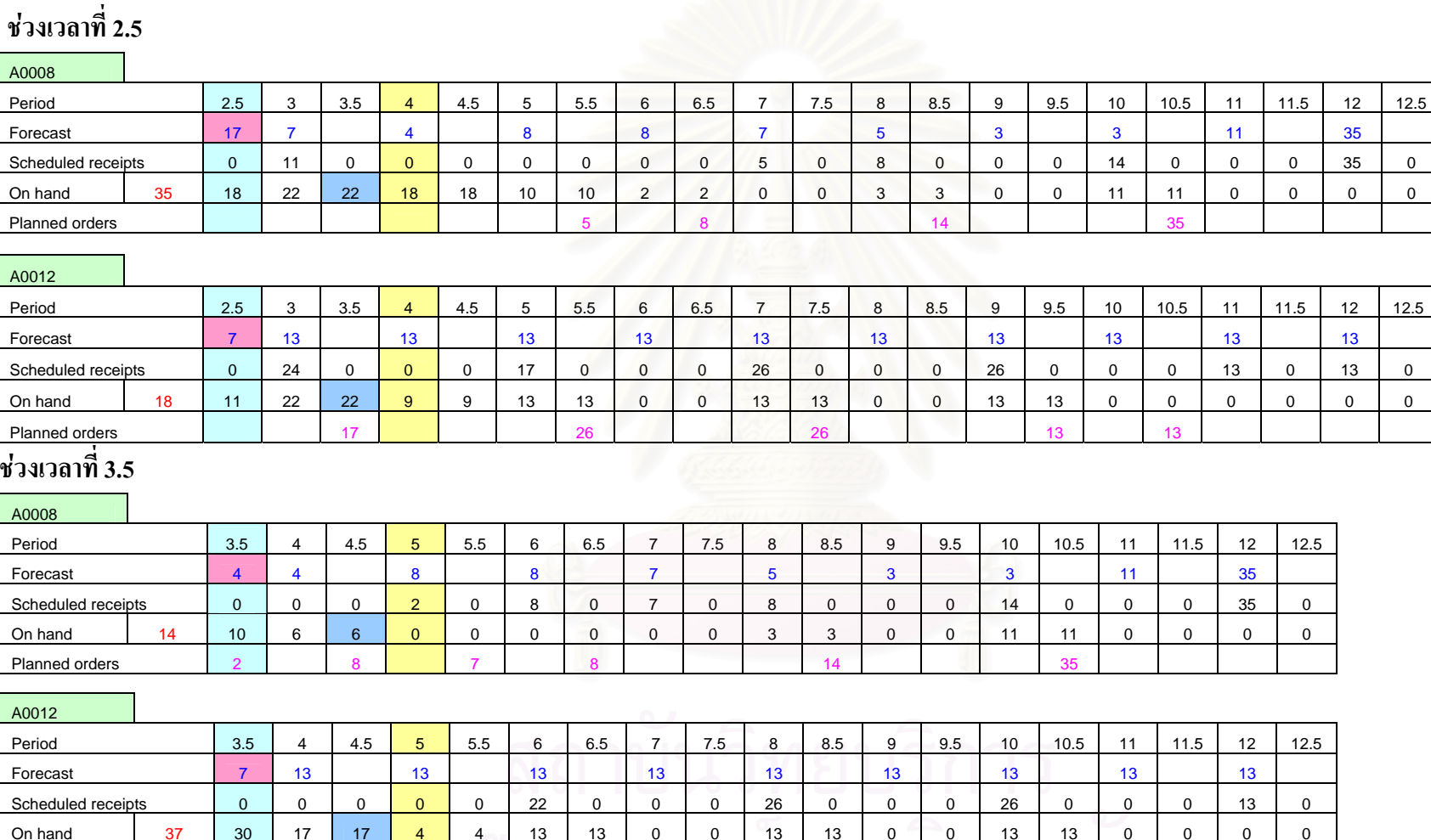

 $13$ 

Planned orders 22 26 26 13

 $\frac{1}{4}$ 

**162**

162

## **ประวัติผูเขียนวิทยานิพนธ**

นางสาวกัญชลา สุดตาชาติเกิดวันท 7 พฤษภาคม พ.ศ. 2522 ที่อําเภอประโคนชัย จังหวัดบุรีรัมย์ สำเร็จการศึกษาในระดับปริญญาวิศวกรรมศาสตรบัณฑิต สาขาวิชาวิศวกรรมอุต ี สาหการ ภาควิชาวิศวกรรมอุตสาหการ คณะวิศวกรรมศาสตร์ จากมหาวิทยาลัยขอนแก่น เมื่อ วันที่ 28 มีนาคม พ.ศ. 2545, เข้าทำงานในตำแหน่งวิศวกร ณ. ศูนย์เครื่องมือวิทยาศาสตร์และเทคโนโลยี ื่ มหาวิทยาลัยเทคโนโลยีสุรนารีเปนเวลา 1 ป 3 เดือน และเขาศึกษาตอในระดับปริญญาวิศวกรรม ศาสตรมหาบัณฑิต สาขาวิชาวิศวกรรมอุตสาหการ ภาควิชาวิศวกรรมอุตสาหการ คณะวิศวกรรม ศาสตรจุฬาลงกรณมหาวิทยาลัยเมื่อ พ.ศ. 2546

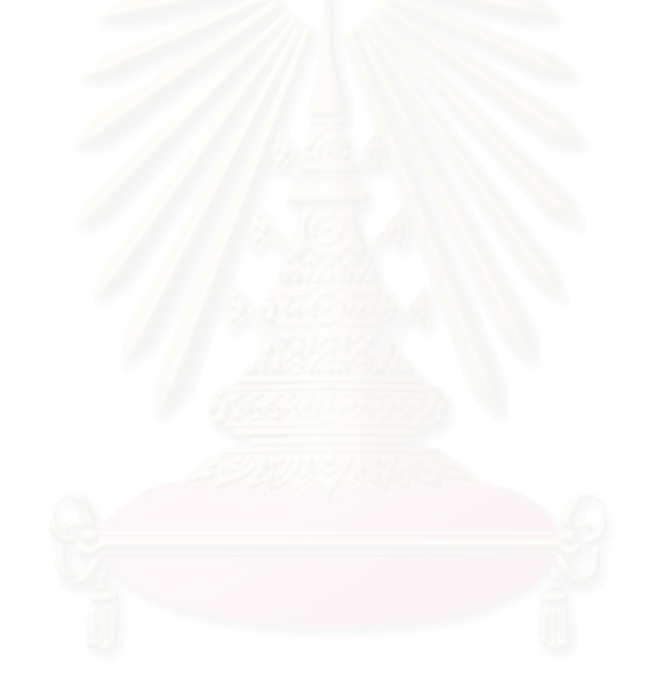